# UNIVERSIDADE DE SÃO PAULO FACULDADE DE ECONOMIA, ADMINISTRAÇÃO E CONTABILIDADE DE RIBEIRÃO PRETO DEPARTAMENTO DE ADMINISTRAÇÃO

# A MENSURAÇÃO DO CAPITAL INTELECTUAL E SOCIAL EM ARRANJOS PRODUTIVOS LOCAIS

## ANDRÉIA MARQUES MACIEL

í

Orientador: Prof. Dr. Sérgio Takahashi

RIBEIRÃO PRETO 2006

Reitora da Universidade de São Paulo Profa. Dra. Suely Vilela

Diretor da Faculdade de Economia, Administração e Contabilidade de Ribeirão Preto Prof. Dr. Marcos Cortez Campomar

Chefe do Departamento de Administração<br>Prof. Dr. Marcio Mattos Borges de Oliveira

# ANDRÉIA MARQUES MACIEL

## A MENSURAÇÃO DO CAPITAL INTELECTUAL E SOCIAL EM ARRANJOS PRODUTIVOS LOCAIS

Dissertação apresentada ao Mestrado do Programa de Pissonação em Administração de Organizações do<br>Departamento de Administração da Faculdade de<br>Economia, Administração e Contabilidade de Ribeirão Preto da Universidade de São Paulo. Orientador: Prof. Dr. Sérgio Takahashi

RIBEIRÃO PRETO 2006

## FICHA CATALOGRÁFICA

Maciel, Andréia Marques A mensuração do capital intelectual e social em arranjos produtivos locais. -Ribeirão Preto, 2006. 182 p. : il. 30 cm.

Dissertação de Mestrado, apresentada à Faculdade de Economia, Administração e Contabilidade de Ribeirão Preto/ USP - Área de concentração: Administração Geral.

Orientador: Takahashi, Sérgio.

1. Capital Intelectual. 2. Capital Social. 3. Arranjos Produtivos Locais.

Ao grande criador, Deus, que me deu forças para a realização deste trabalho.

 $\mathbf{r}$ 

 $\ddot{\phantom{a}}$ 

 $\dddot{\mathbf{m}}$ 

## **AGRADECIMENTOS**

v

Aos meus Pais, Geraldo e Olinda, por proporcionarem a minha vida.

Em especial à minha filha, Valentina, que embora no ventre, foi fonte de inspiração para a conclusão deste trabalho. Milha filha, eu te amo muito!

Ao meu esposo Marcos, Dulce e Olinda pelo incentivo, carinho, dedicação, alegria, companheirismo, compreensão e ajuda no desenvolvimento do trabalho e, por estarem sempre ao meu lado, em todos os momentos importantes da minha vida. Certamente sem o apoio de vocês este trabalho não teria chegado ao fim.

Ao meu orientador, Sérgio Takahashi, pelo incentivo, ajuda e pelos ensinamentos transmitidos durante o meu Mestrado. Fica meu carinho, reconhecimento e eterna admiração.

Aos profissionais entrevistados das empresas pesquisadas, Paulo, Ivone, Edson, Neny e Edílson, que me forneceram os dados e as informações necessárias para o desenvolvimento da pesquisa. Sem a compreensão de vocês nada seria possível.

À FAPESP - Fundação de Amparo à Pesquisa do Estado de São Paulo, pelo apoio financeiro durante o período de elaboração desta obra.

A todos os meus parentes e amigos que, direta ou indiretamente, contribuíram e participaram na realização deste trabalho. Em destaque, quero agradecer a Nilva, Emiliana, Irani, Vânia e Lena que me ajudaram sempre que precisei.

Às minhas grandes amigas Débora e Flávia, pela ajuda, pelos momentos de descontração e por tudo que pudemos compartilhar nesses anos de convívio.

A todos os meus colegas da primeira turma do mestrado de Administração de Organizações, pela troca de conhecimento, experiências e pela amizade.

vi

Em especial, aos professores, Adriana Backx Noronha Viana, pelas valiosas conversas de incentivo e apoio e, pela ajuda em alguns momentos difíceis, Maria Christina Siqueira de Souza Campos, admirável pessoa, por acreditar no meu potencial de pós-graduanda, pelas defesas a favor do seguimento dos meus estudos, pelas discussões e explicações, pelo constante apoio e incentivo, e Rudinei Toneto Júnior, por também acreditar no meu potencial de pós-graduanda e, defesas a favor do seguimento dos meus estudos, pela disposição em me ajudar sempre que precisei.

A todos os professores, funcionários do serviço de Pós-graduação da FEA-RP/USP e demais funcionários da Faculdade, pela competência, pelo nível de qualidade do curso e por todo conhecimento propiciado.

Enfim, agradeço às orações fervorosas e imprescindíveis da Tia Jandira, que mesmo não estando mais entre nós sei que de onde estás continua fazendo isso por mim. Um muito obrigado!

"Sucesso significa fazer o melhor que pudermos com aquilo que temos. Sucesso está em fazer, não em obter - está na tentativa, não no triunfo."

Wynn Davis

vii

#### **RESUMO**

MACIEL, A. M. A mensuração do capital intelectual e social em arranjos produtivos locais. 2006. 182 f. Dissertação (Mestrado) - Faculdade de Economia, Administração e Contabilidade de Ribeirão Preto, Universidade de São Paulo, São Paulo, 2006.

Este trabalho realiza uma análise do capital intelectual e social em arranjos produtivos locais. O estudo foi desenvolvido no Estado de São Paulo por meio de um estudo de caso em cluster de alta tecnologia localizado na cidade em São Carlos. A metodologia do estudo fundamentase em duas etapas que se complementam. A primeira etapa refere-à pesquisa bibliográfica cujo objetivo foi ampliar o conhecimento teórico sobre os temas envolvidos no presente estudo e desenvolver a proposta de um modelo conceitual de análise do capital intelectual e social em arranjos produtivos locais. Em um segundo momento, foi realizada uma pesquisa qualitativa de natureza exploratória junto às empresas que compõem o arranjo para analise do modelo proposto e descrição dos resultados obtidos. Os resultados obtidos podem contribuir para uma melhor compreensão dos arranjos produtivos locais. Pôde-se concluir que para ser bem-sucedido o arranjo, há necessidade de maior compartilhamento dos capitais existentes entre as empresas para obterem vantagens competitivas e unir as vertentes do econômico, social e cultural. São apresentadas no final do estudo recomendações futuras que podem propiciar melhorias ao modelo proposto.

Palavras-chave: Capital Intelectual. Capital Social. Arranjos Produtivos Locais

#### **ABSTRACT**

MACIEL, A. M. The measurement of intelectual capital and social in local productive arrangement. 2006. 182 f. Dissertation (Master) - Faculdade de Economia, Administração e Contabilidade de Ribeirão Preto, Universidade de São Paulo, São Paulo, 2006.

This study realizes an analysis of the intellectual and social capital in local productive arrangements. The study was developed in São Paulo State by using the method of a case study in a cluster of high technology located in São Carlos city. The methodology of this study is based in two stages. The first one refers to a bibliographical research, which objective was to extend the theoretical knowledge on the involved subjects in the present study and to develop the proposal of a conceptual model to analyses the intellectual and social capital in local productive arrangements. In the second stage, a qualitative research was conducted with companies involved in the arrangement. The objective of this stage was analyze the model proposed and describes the results obtained. The results of the study contribute for a better understanding of the local productive arrangements. The study concludes that it is necessary to share the intellectual and social capital between the companies involved and to join economic, social and cultural sources to the arrangement succeed. Future recommendations are presented toward the study that can improve the proposal model.

Keywords: Intelectual Capital. Social Capital. Local Productive Arrangements.

## **LISTA DE ABREVIATURAS E SIGLAS**

APL - Arranjo Produtivo Local

BNDES - Banco Nacional de Desenvolvimento Econômico e Social

**BSC** - Balanced Scorcard

CC - Capital de cliente

CI-Capital Intelectual

CNPq – Conselho Nacional de Desenvolvimento Científico e Tecnológico

DIC - Método Direto de Capital Intelectual

**EDI** - Electronic Data Interchange

EMBRAER - Empresa Brasileira de Aeronáutica S.A.

EMBRAPA - Empresa Brasileira de Pesquisa Agropecuária

EVA - Valor Econômico Adicionado

FÁDISC - Faculdades Integradas de São Carlos

FAPESP - Fundação de Amparo à Pesquisa do Estado de São Paulo

FGV - Fundação Getúlio Vargas

FIMIAN - Financial Method of Intangible Assets Measurement

HC - Capital humano

HRA - Contabilidade de Recursos Humanos

IBGE - Instituto Brasileiro de Geografia e Estatística

IS - Indústria de Software

MCM - Método de Capitalização de Mercado

MCT - Ministério de Ciência e Tecnologia

MDIC - Ministério do Desenvolvimento, Indústria e Comércio Exterior

MIT - Massachusetts Institute of Technology

MPMES - Micro, Pequenas e Médias Empresas

MVA – Valor de Mercado Adicionado

P&D - Pesquisa e Desenvolvimento

PERF – *performance* de negócios

PIA - Pesquisa Industrial Anual

PIB - Produto Interno Bruto

PME - Pequenas e Médias Empresas

QL - Quociente Locacional

RAIS - Relatório Anual de Informações Sociais

ROA - Retorno em Ativos

SC - Capital estrutural

SCBS - Social Capital Benchmarking System

SEBRAE - Serviço Brasileiro de Apoio às Micro e Pequenas Empresas

TI-Tecnologia da informação

UFRJ - Universidade Federal do Rio de Janeiro

UFSCAR - Universidade Federal de São Carlos

UNCTAD - United Nations Conference on Trade and Development

UNESP - Universidade Estadual Paulista

UNICAMP - Universidade Estadual de Campinas

USP - Universidade de São Paulo

## LISTA DE FIGURAS E ILUSTRAÇÕES

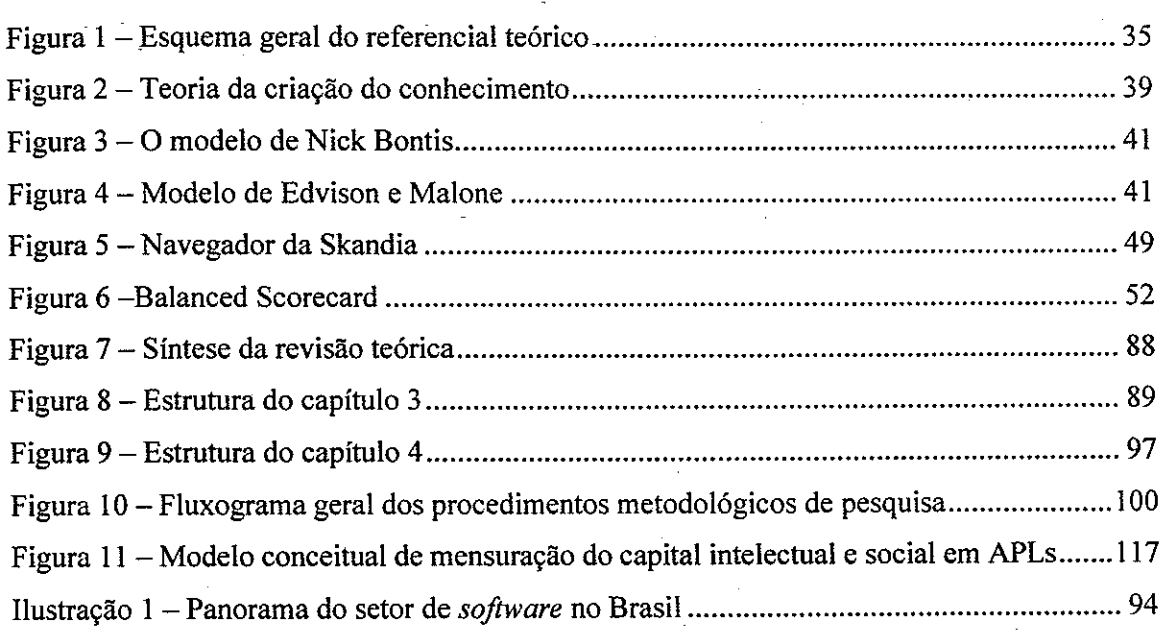

# **LISTA DE QUADROS**

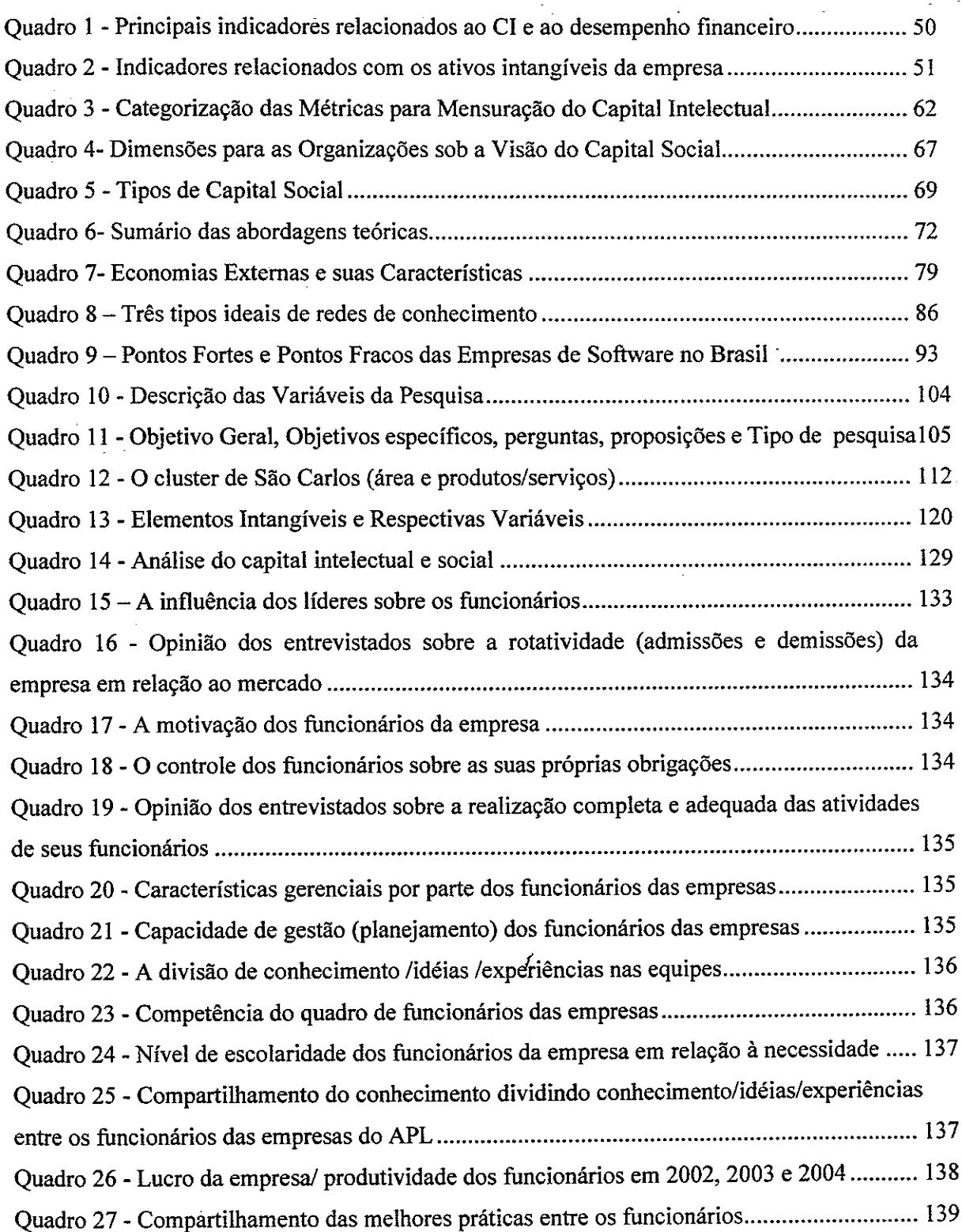

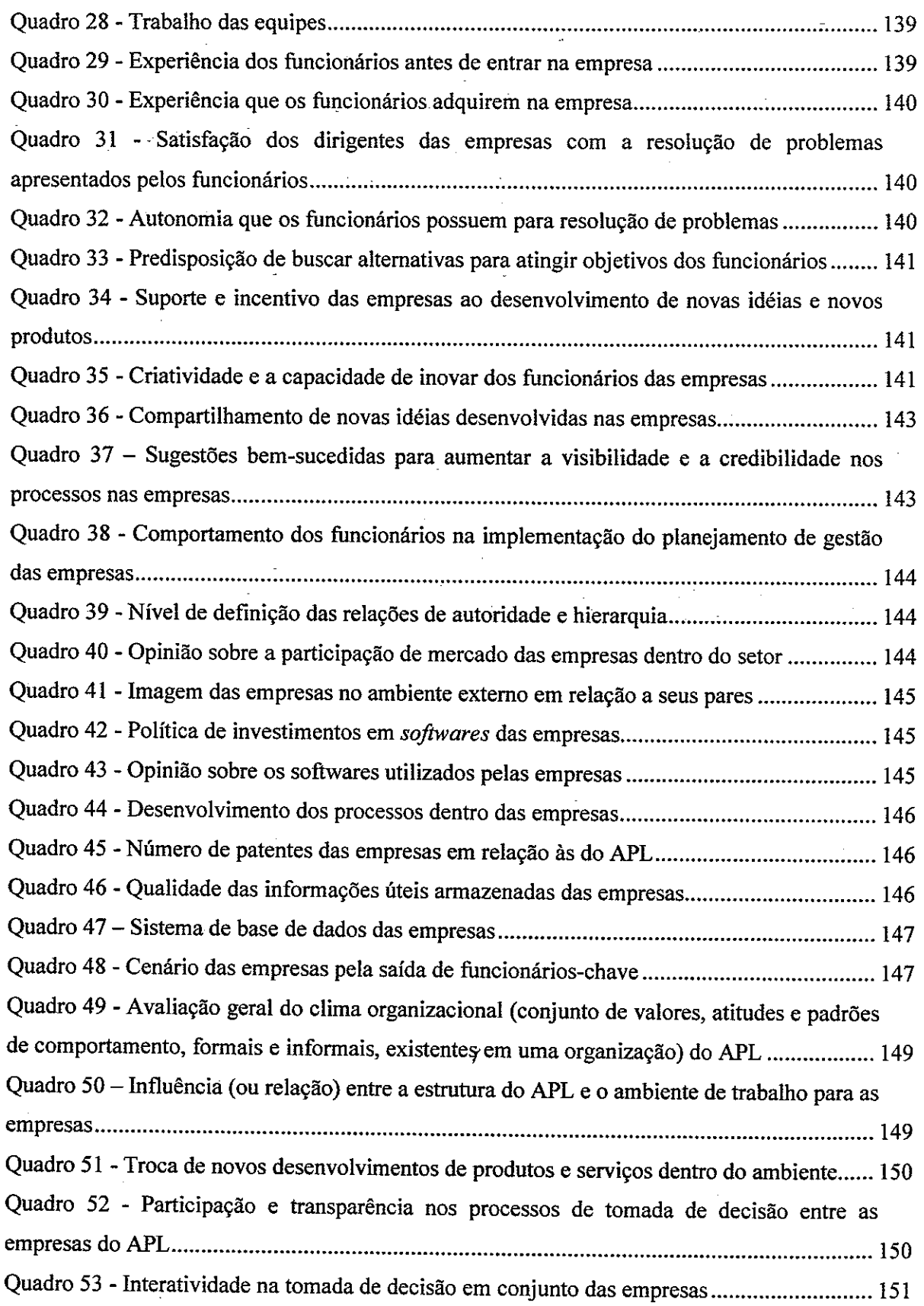

Quadro 54 - Opinião sobre as normas e sistemas de conduta que devem ser atendidos pelas empresas que o compõem o APL considerando a estratégia, missão, objetivo e metas do APL 151 Ouadro 62 - Apoio das instituições de suporte (universidades, instituições de pesquisa, empresas privadas, bancos, sindicatos, associações empresariais, instituições de suporte, associações municipais e poder público) às empresas que integram o APL............................. 155 Quadro 63 - Relações entre as universidades locais e associações de pesquisa com o APL...... 155 

## **LISTA DE TABELAS**

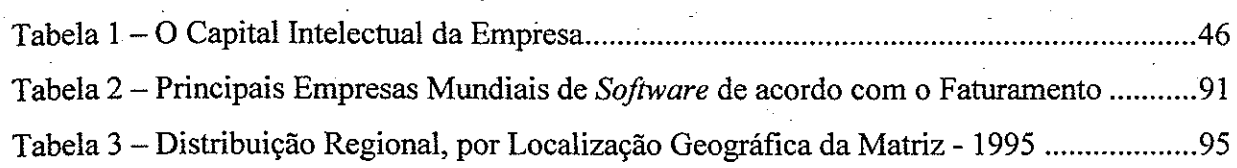

 $\mathcal{I}_{\mathcal{I}}$ 

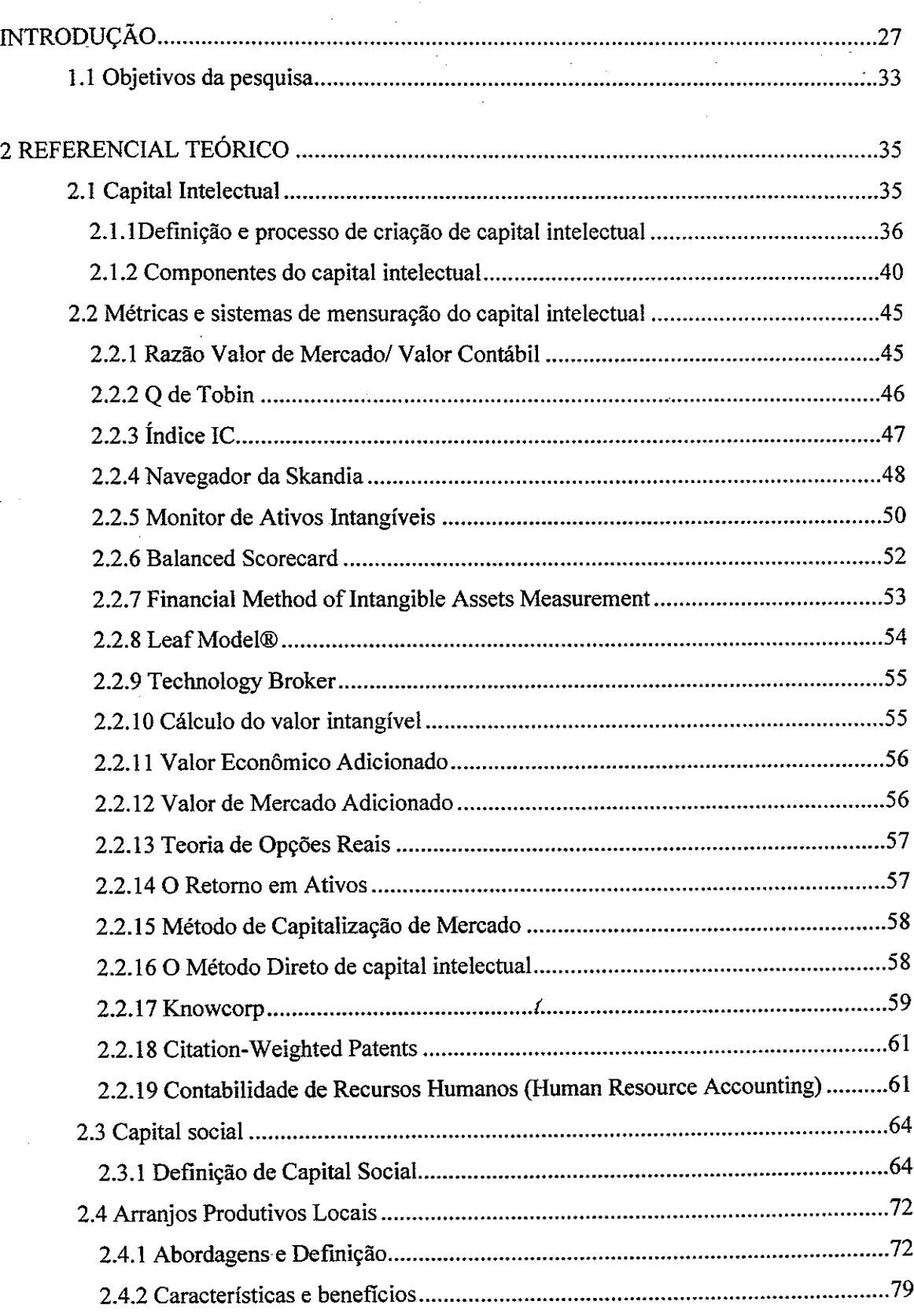

# **SUMÁRIO**

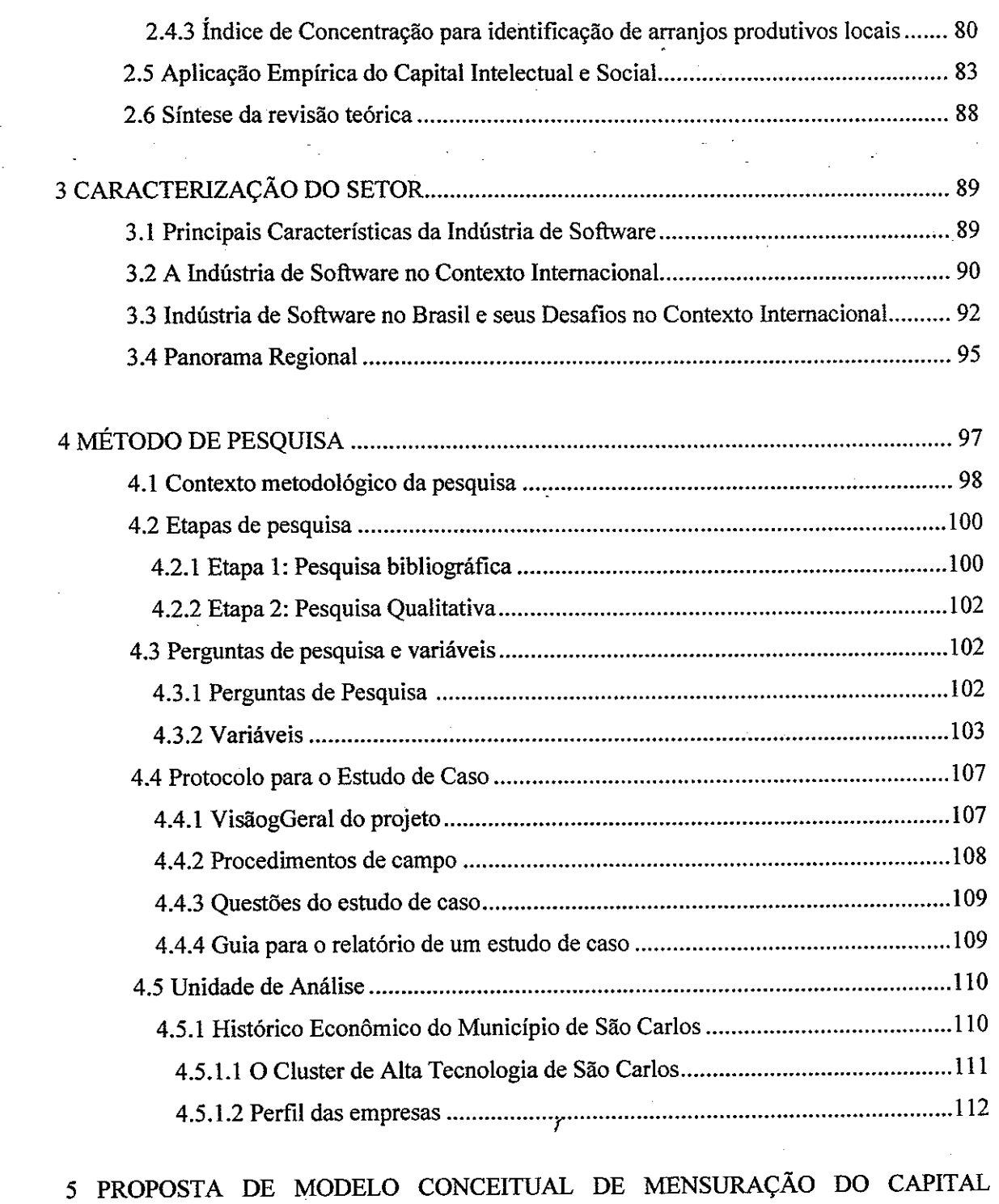

INTELECTUAL E SOCIAL EM ARRANJOS PRODUTIVOS LOCAIS ..........................115 5.1 Modelo Conceitual de Mensuração do Capital Intelectual e Social em Arranjos 

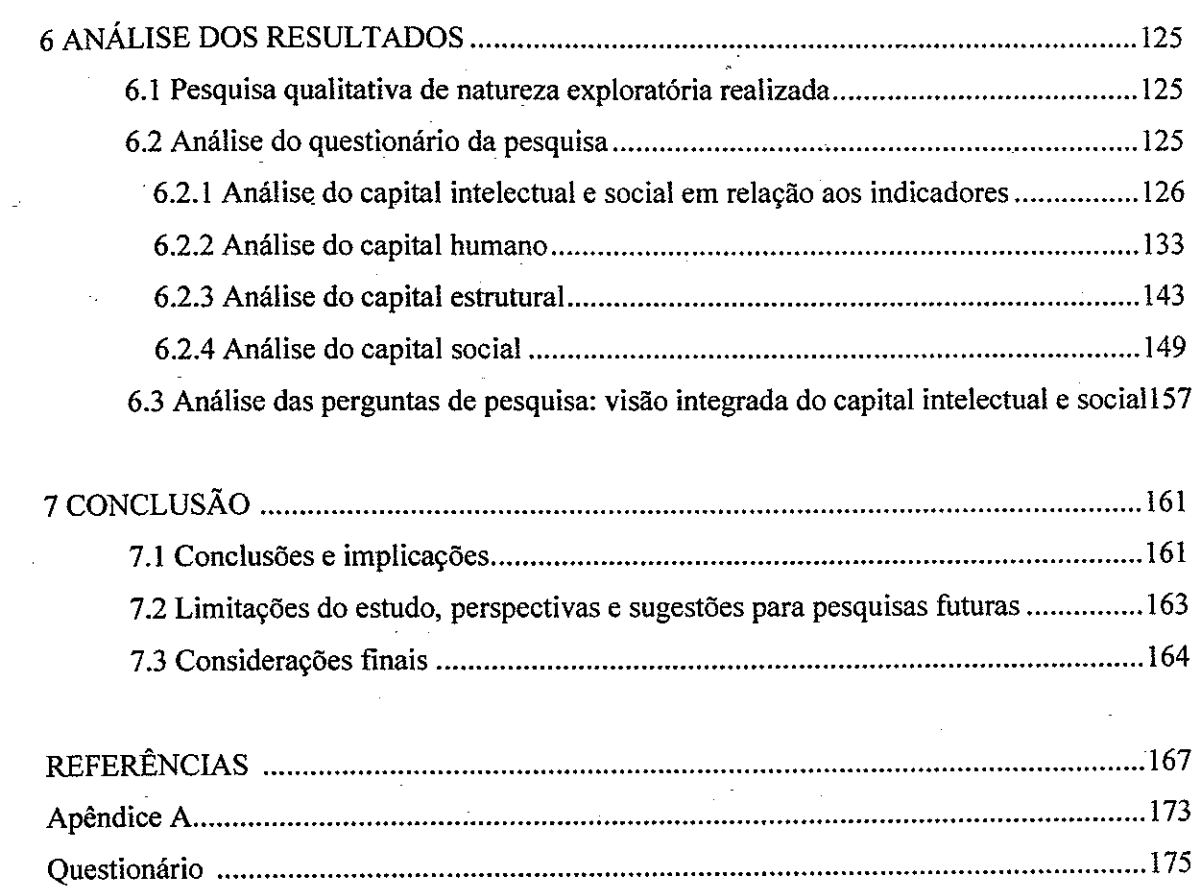

## **INTRODUCÃO**

Este projeto pretende pesquisar um tema relevante na literatura econômica e empresarial, seja do ponto de vista teórico ou de observação empírica: o fenômeno da concentração geográfica de empresas no espaço geográfico e os vínculos produtivos que as empresas mantêm com outras unidades. Pode-se, assim, partir de duas premissas básicas: a primeira é que existem determinados setores produtivos que apresentam tendência à concentração geográfica de empresas e a segunda é que existem vantagens competitivas nas concentrações geográficas de empresas. A partir da experiência dos distritos industriais italianos e outros "casos de sucesso" diversos autores passaram a observar cuidadosamente a importância dessas regiões, cuja característica marcante é a concentração geográfica e setorial de produtores especializados. Esses sistemas locais de produção apresentam diversas configurações compreendendo clusters de empresas industriais, distritos industriais, aglomerações de pequenas empresas e/ou arranjos produtivos locais e sistemas locais de inovação. Esse advento dos sistemas locais de produção surgiu devido o contexto de intenso processo de reestruturação industrial verificado em âmbito internacional, especialmente nos países centrais.

A reestruturação industrial foi marcada pela passagem da era industrial para a era da informação que propiciou uma forte intensificação tecnológica de produtos e processos produtivos, por meio da introdução de inovações baseadas no complexo microeletrônico e nas tecnologias de informação. Essas inovações resultaram no aumento da flexibilidade dos processos produtivos, que passaram a atender rapidamente às modificações cada vez mais freqüentes da demanda. A flexibilidade passou a ser requisito fundamental no processo de concorrência internacional (RESENDE; GOMES, 2004, p.69).

Por outro lado, para Bonelli e Veiga (2003), os primeiros anos da década de 90 marcaram, no Brasil, uma inflexão na concepção das políticas industriais e de comércio exterior: políticas "horizontais" voltadas para o aumento da competitividade e das exportações ganharam relevância nas políticas e medidas setoriais, que praticamente haviam monopolizado os esforços governamentais nessas áreas de política pública até os anos 80.

Essa crescente "horizontalização" das políticas industriais e de comércio exterior alcançou uma reorientação clara dos incentivos e subsídios orçamentários, que migram dos incentivos tradicionais destinados as indústrias específicas para incentivos gerais, calcados na desoneração de tributos indiretos, contribuições sobre o comércio exterior e mecanismos públicos de financiamento ao investimento e às exportações. Mas, principalmente numa maior ênfase em políticas de apoio as Pequenas e Médias Empresas - PME e em políticas de redução do Custo Brasil.

Retomando a Bonelli e Veiga (2003) no período de 1990 a 1999 privilegiou-se a política setorial do setor automobilístico com uma série de medidas relacionadas à desoneração tributária de veículos de baixa cilindrada (os chamados "carros populares"). O retorno das políticas setoriais a partir de 1995 resultou em um tratamento privilegiado aos investimentos de certos setores - automobilístico, têxteis, calçados - e ao comércio exterior desses e de outros setores, como o aeronáutico (Embraer). Nos dois casos tem-se o ressurgimento de um padrão de intervenção que combina incentivos, fiscais ou financeiros, com proteção comercial contra os importados: os setores beneficiados conseguiram manter uma posição privilegiada na estrutura de proteção e de incentivos semelhante à que ocupavam no período mais protecionista.

Outras mudanças importantes nessa vertente setorial ocorreram especialmente nos setores de eletrônica e informática, que definiram um segundo eixo de atuação setorial para as políticas públicas na década de 90. O setor de informática e de automação foi objeto de nova lei de incentivos fiscais à P&D, mas, ao mesmo tempo, a política para esses setores passou a ser crescentemente influenciada, no final da década de 90, pelos conceitos de tecnologia da informação e de sociedade da informação e por preocupações que remetem principalmente à política de tecnologia.

De acordo com Fernandes, Balestro e Motta (2004), é importante mencionar que as leis de incentivos fiscais para o setor de informática emergiram das políticas industriais nos anos 70 e 80 que foram políticas de proteção da indústria nacional com a reserva de mercado para hardware, ainda que as primeiras regulamentáções do setor tenham ocorrido no início da década de 70, as políticas públicas voltadas para o desenvolvimento do setor se intensificaram em 1984 conforme a Lei nº 7.232 de 29.10.1984, que determinava a reserva de mercado para produtos de informática para empresas brasileiras, com altas alíquotas para produtos importados. Em 1992, com o fim desta reserva, a política passou a ser orientada no sentido de aumentar a competitividade das empresas locais. A Lei 8.248 de 23 de outubro de 1991 beneficiou mais as empresas de hardware, com isenção de impostos, principalmente para as multinacionais produzirem localmente o que seria importado. De acordo com o Ministério de Ciência e Tecnologia, mais recente com a Lei nº 10.176, de 11.01.2001 com isenção de

impostos, e mais recentemente a Lei nº 10.664, de 22.04.2003 que altera as Leis nºs 8.248, de 23 de outubro de 1991, 8.387, de 30 de dezembro de 1991, e 10.176, de 11 de janeiro de 2001, dispondo sobre a capacitação e competitividade do setor de tecnologia da informação, e outras providências.

Consequentemente, dois outros processos representam o reforço das iniciativas setoriais no Brasil nos anos mais recentes.

O primeiro é a adoção de políticas industriais por parte dos governos sub-nacionais (estaduais), que adotaram ao longo dos anos 90 estratégias agressivas de atração de investimentos, combinando elementos horizontais com elementos tipicamente desenhados para certos setores. É possível concluir que essas políticas se revelaram particularmente ativas nos setores automobilísticos, eletroeletrônicos, de informática, têxteis, vestuário e calçados ou seja, em setores também beneficiados por programas ou regimes específicos de incentivo no plano federal.

O segundo é a valorização, principalmente pelos órgãos encarregados de formular e implementar políticas para as pequenas empresas (o Sebrae, em particular), dos "arranjos produtivos locais" ou *clusters*.

importante iniciativa Recentemente uma por Ministérios parte dos do Desenvolvimento, Indústria e Comércio Exterior, Planejamento, Orçamento e Gestão, da Ciência e Tecnologia e da Integração Nacional, traduziu-se na portaria interministerial nº200 de 03 de agosto de 2004, e considerando a necessidade de articular as ações governamentais com vistas à adoção de apoio integrado a arranjos produtivos locais:

> (...) Art. 1º Instituir o Grupo de Trabalho Permanente para Arranjos Produtivo Locais, colegiado integrado por representantes dos Ministérios e demais órgãos citados no art. 30 desta Portaría, que terá a atribuição de elaborar e propor diretrizes gerais para a atuação coordenada do governo no apoio a arranjos produtivos locais em todo o território nacional, devendo, para tanto:

> a) identificar os arranjos produtivos locais existentes no país, inclusive aqueles segmentos produtivos que apresentem potencialidade para se constituírem como futuros arranjos produtivos locais, conforme sua importância no respectivo território:

> b) definir critérios de ação conjunta governamental para o apoio e fortalecimento de arranjos produtivos locais no território nacional, respeitando as especificidades de atuação dos órgãos governamentais e estimulando a parceria, a sinergia e a complementaridade das ações;

> c) propor modelo de gestão multissetorial para as ações do Governo Federal no apoio ao fortalecimento de arranjos produtivos locais;

> d) construir sistema de informações para o gerenciamento das ações a que se refere à alínea anterior; e

> e) elaborar Termo de Referência que contenha os aspectos conceituais e metodológicos relevantes atinentes ao tema.

> Art. 2º O Grupo de Trabalho instituído por esta Portaria será coordenado pelo Ministério do Desenvolvimento, Indústria e Comércio Exterior, órgão responsável pela gestão do Programa Arranjos Produtivos Locais do PPA 2004-2007.

Parágrafo único. O Grupo de Trabalho contará com uma Secretaria Técnica, a ser exercida pelo Departamento de Micro, Pequenas e Médias Empresas da Secretaria do Desenvolvimento da Produção, por intermédio de seu Diretor. Art. 3º Integram o Grupo de Trabalho os membros abaixo nomeados, titulares e respectivos suplentes: Ministério do Desenvolvimento, Indústria e Comércio Exterior Carlos Gastaldoni - Titular Antônio Sérgio Martins Mello - Suplente Banco Nacional de Desenvolvimento Econômico e Social - BNDES Guillermo Enrique Graziani - Titular Sandra Maria Carvalho de Souza - Suplente Ministério da Fazenda Roberto Shoji Ogasavara - Titular Caio Júlio César Bello Honaiser - Suplente Banco do Brasil S.A. Kedson Pereira Macedo - Titular Daniel Campos - Suplente Caixa Econômica Federal Márcia Kumer - Titular Fábio Santos Pereira da Silva- Suplente Banco do Nordeste do Brasil S.A. Pedro Eugênio de Castro Toledo Cabral - Titular Haroldo César Frota Bezerra - Suplente Banco da Amazônia S.A. Hélio Francisco dos Santos Graça - Titular Luiz Antonio Monteiro Maciel Júnior - Suplente Ministério do Planejamento, Orçamento e Gestão Ariel Cecílio Garces Pares - Titular Daniela Saes - Suplente.

Vale ressaltar que tais organizações devem estar amparadas por outro paradigma que é o desenvolvimento sustentável.

De acordo com Sachs (2004), o desenvolvimento distinto do crescimento econômico, segue na direção em que os objetivos do desenvolvimento vão além da mera multiplicação da riqueza material e, o crescimento é condição necessária, mas de forma alguma suficiente, para se alcançar a meta de uma vida melhor, mais feliz e mais completa para todos.

O desenvolvimento traz consigo promessa de tudo - a modernidade inclusiva propiciada pela mudança estrutural, tendo como o principal objetivo de promover a igualdade e maximizar a vantagem daqueles que vivem em piores condições, de forma a reduzir a pobreza.

Segundo esse autor, o desenvolvimento sustentável exige um equilíbrio entre cinco diferentes dimensões:

Social, fundamental por motivos tanto intrínsecos quanto instrumentais, por causa da perspectiva de disrupção social que paira de forma ameaçadora sobre muitos lugares problemáticos do nosso planeta;

- Ambiental, com as duas dimensões (os sistemas de sustentação da vida como provedores de recursos e como recipientes para a disposição de resíduos);
- Territorial, relacionado à distribuição espacial dos recursos, das populações e das atividades;
- Econômico, sendo a viabilidade econômica a *conditio sine qua non* para que as coisas acontecam:
- Político, a governança democrática é um valor fundador e um instrumento necessário para fazer as coisas acontecerem; a liberdade faz toda a diferença.

Em seu sentido mais amplo, a estratégia de desenvolvimento sustentável visa a promover a harmonia entre os seres humanos e entre a humanidade e a natureza.

Para tanto, neste trabalho, as preocupações centraram-se na investigação do arranjo produtivo local do município de São Carlos, no Estado de São Paulo, de desenvolvimento de softwares, denominado: Cluster de Alta Tecnologia de São Carlos, como um caso típico de aglomeração de empresas inserido na indústria tecnológica paulista, bem como na análise do capital intelectual e social do mesmo.

Para isso, o trabalho abordou a apresentação da caracterização geral do arranjo produtivo da região de São Carlos, identificando os principais agentes relevantes para a capacitação do aglomerado de software, suas relações de caráter empresarial e nãoempresarial, e na análise dos fluxos e estoques que caracterizam os processos de capacitação empresarial, sejam estes materializados em bens e serviços econômicos (de natureza tecnológica, comercial, produtiva ou geral) ou não-econômicos (cooperação voluntária, relações de confiança mútua, liderança, associativismo etc.), bem como na identificação do seu desempenho destacando as principais empresas que o compõem.

Conforme Machado (2003), diversos autores estudaram o fenômeno da concentração geográfica de empresas, propondo diferentes denominações, sendo as mais comuns: cluster (PORTER, 1990, 1999), sistemas industriais localizados (COURLET, 1993), distritos industriais (BRUSCO, 1982, BAGNASCO, 2000, SCHMITZ, 1995), aglomerados (DINIZ, 2000) e agrupamentos (CNI, 1998 apud TIRONI, 2001). Neste projeto será adotada a definição de Arranjo Produtivo Local (APL) conforme definição de Lastres e Cassiolato  $(2003):$ 

> (...) Arranjos produtivos locais são aglomerações territoriais de agentes econômicos, políticos e sociais - com foco em um conjunto específico de atividades econômicas - que apresentam vínculos mesmo que incipientes. Geralmente envolvem a participação e a interação de empresas - que podem ser desde produtoras de bens e serviços finais até fornecedoras de insumos e equipamentos, prestadoras de consultorias e serviços, comercializadoras, clientes, entre outros - e suas variadas

formas de representação e associação. Incluem também diversas outras organizações públicas e privadas voltadas para: formação e capacitação de recursos humanos, como escolas técnicas e universidade; pesquisa, desenvolvimento e engenharia; política, promoção e financimento.

Para Lastres e Cassiolato (2003) a formação de arranjos e sistemas produtivos locais encontra-se associada a trajetórias históricas de construção de identidades e de formação de vínculos territoriais (regionais e locais), a partir de uma base social, cultural, política e econômica comum. Para os autores as principais características são:

- dimensão territorial.
- diversidade de atividades e atores econômicos, políticos e sociais,
- conhecimento tácito,
- inovação e aprendizado interativos,
- governança e
- grau de enraizamento.

Machado (2003) analisou em seu trabalho que a evolução das diversas economias está intimamente ligada às trajetórias adotadas pelas empresas produtoras. Do ponto de vista da autora a tecnologia é o principal aspecto na competitividade dos arranjos produtivos locais, além da existência de oferta de infra-estrutura de P&D, originando concentrações de empresas em setores não tradicionais.

Um estudo conduzido por Matheus (2003) revelou os elementos e fatores intangíveis pertencentes ou relacionados em uma empresa, ou seja, seus ativos intangíveis, que podem ser denominados como capital intelectual, que é cada vez mais responsável por uma maior parcela do valor gerado dentro das organizações e, consequentemente, pela criação de vantagens competitivas para as mesmas.

Quanto à inovação, de acordo com Vico Manãs apud Marqui (1976), há três tipos de inovação identificados:

> ( ... ) O primeiro tipo de inovação está ligado aos sistemas complexos. Segundo o autor, este tipo de inovação é a mais difícil de aparecer. Demorou muitos anos para surgir, exige grandes recursos de investimento e um planejamento de longo prazo e extremamente detalhado e completo. O segundo tipo de inovação é aquele que interage com a situação existente, ocasionando uma ruptura na tecnologia existente, modificando completamente o caráter de uma organização. O autor aborda a dificuldade de implementação desses tipos de inovação. Ocorrem normalmente, sem freqüência costumeira, a partir de pesquisas realizadas fora das organizações ou por inventores independentes e provocando influências. A ocorrência dessas influências, ainda segundo o autor, se deve à preocupação que as organizações têm para com essas novas situações, mesmo que elas, na prática não estejam preparadas para realizar essas inovações. Na prática, esse tipo de organização está apta para absorver e desenvolver inovações do terceiro tipo, onde as questões estão próximas do curto prazo. Estes tipos de inovações são sem duvida, mais modestas, mas nem por isso deixam de ser essenciais para a sobrevivência das organizações. Marquis (1976),

aponta ainda que nesse último tipo de inovação, ocorre e se pressiona a ocorrência da inovação, ocorre e se pressiona a ocorrência da inovação na organização, a partir de influências fortíssimas dos fatores econômicos, mais inclusive do que nos tipos anteriores, uma vez que a organização realiza a inovação visando a melhoria do seu produto, performance e atuação e isso leva as outras organizações a também provocar as mudanças para não ficarem para trás.

Este estudo pretende elaborar um modelo conceitual de mensuração do capital intelectual e social em arranjos produtivos locais para analisá-los.

Nesse sentido, verifica-se a inter-relação entre o capital intelectual e social como elementos que interagem no contexto dos arranjos produtivos locais.

O estudo realiza-se em duas fases: a teórica, que envolve o levantamento bibliográfico e o desenvolvimento do modelo conceitual e a segunda a empírica constituída por um estudo de caso aplicado na prática e análise do modelo conceitual desenvolvido e aplicado.

Acredita-se que os resultados deste trabalho contribuirão para a literatura que está se consolidando na área acadêmica sobre o tema e para a realização de pesquisas futuras.

A realização do estudo contou com o apoio fundamental da presidência do arranjo produtivo local de software de São Carlos. Um dos fatores mais relevantes é o de ser um projeto de pesquisa que tem como agente apoiador a Fundação de Amparo à Pesquisa do Estado de São Paulo - FAPESP, que concedeu bolsa à sua autora.

A partir das premissas levantadas inicialmente, propõe-se a seguinte pergunta de investigação: como mensurar o capital intelectual e social em arranjos produtivos locais?

## 1.1 Objetivos da pesquisa

O objetivo geral deste trabalho é desenvolver, primeiramente, uma proposta de um modelo conceitual de mensuração do capital intelectual e social em arranjos produtivos locais, que neste trabalho foi aplicado e analisado no arranjo produtivo local de software do município de São Carlos.

Os objetivos específicos são:

- fazer um levantamento dos modelos existentes de mensuração de capital intelectual;
- fazer uma análise crítica dos modelos existentes de mensuração de capital intelectual;

identificar os componentes do capital intelectual e social;

- identificar a presença do capital intelectual e social de acordo com as suas dimensões no arranjo produtivo local;
- desenvolver um modelo conceitual de mensuração do capital intelectual e social em arranjos produtivos locais;
- aplicar e analisar o modelo conceitual de mensuração do capital Intelectual e social em arranjos produtivos locais no Cluster de Alta Tecnologia de São Carlos.

#### $\overline{2}$ REFERENCIAL TEÓRICO

Neste capitulo são apresentados os principais referenciais teóricos que fundamentaram este estudo (Figura 1):

A primeira sessão apresenta o contexto do capital intelectual, definição e processo de criação do capital intelectual e os componentes do capital intelectual.

Na segunda sessão, são apresentadas algumas métricas para mensuração do capital intelectual, definições dos tipos de capitais e, aborda uma discussão sobre o Capital Social.

E, na última sessão, discute-se sobre os arranjos produtivos locais.

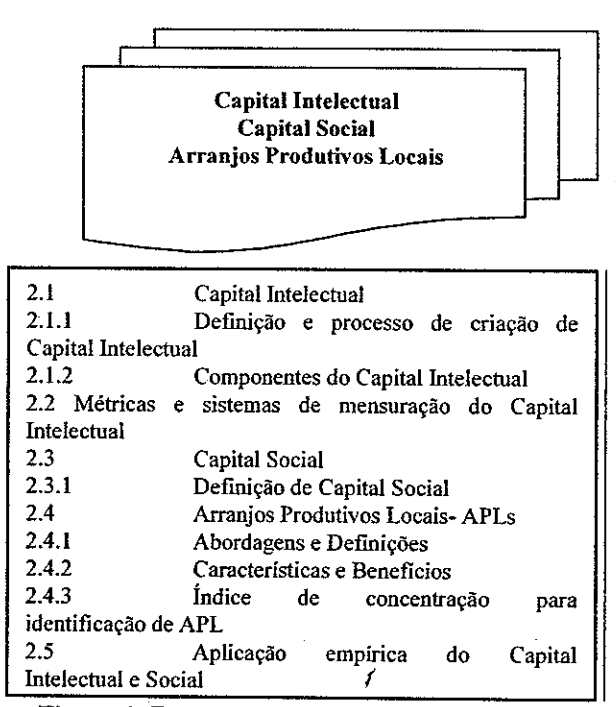

Figura 1. Esquema geral do referencial teórico

#### 2.1 Capital Intelectual

Foi na década de 80 que se iniciou a discussão sobre capital intelectual, quando gerentes, acadêmicos e consultores começaram a perceber a importância do papel dos recursos intangíveis frente aos tangíveis como propriedade, fábrica, fatores de produção tanto de bens como de serviços como recursos para criação de riqueza econômica.

Em 1986, Sveiby publicou o livro The Know-How Company, com indicações de como gerenciar ativos intangíveis, na Suécia. No mesmo ano, David Teece - professor da Califórnia Berkeley, escreveu o artigo Profiting from technological innovation, identificando os passos necessários para obtenção de valor através da inovação.

Em 1991 e 1994, Tom Stewart, redator da revista Fortune, publicou dois artigos sobre o poder do conhecimento e do capital humano nas empresas. Ainda em 1991, na Escandinávia, a empresa Skandia instituiu o cargo Diretor de Capital Intelectual, que foi ocupado por Leif Edvinsson. De modo semelhante, em 1993, a empresa Dow Chemical nomeou Gordon Petrash para o cargo de Diretor de Ativos Intelectuais.

Assim pode-se perceber que foi dada uma importância relativa ao capital intelectual o qual vem contribuindo para a criação de novos tipos de negócios e as diversas maneiras de fazê-los.

## 2.1.1 Definição e processo de criação de capital intelectual

A definição de capital intelectual tem sido bastante discutida recentemente e pode ser entendida e definida sob a ótica de vários autores.

Para os autores Bontis, Keow e Richardson (2000), embora a maior pesquisa sobre capital intelectual tenha sido conduzida por vários cenários internacionais, incluindo o Reino Unido (Roos et alii 1997), a Escandinávia (Edvinsson e Malone, 1997), a Austrália (Sveiby, 1997), o Canadá (Bontis, 1996;1998;1999), a Áustria (Bornemann, 1999) e os Estados Unidos (Stewart, 1997; Bassi e Van Buren, 1999), nenhuma parecia ter sido feita na Malásia e foi aí que os autores examinaram a relação interna entre as medidas do capital intelectual no contexto de negócios da Malásia como uma extensão do estudo de Bontis (1998).

Bontis, Keow e Richardson apud Bontis (1996; 1998), afirmam que o capital intelectual é evasivo, mas uma vez descoberto e explorado, ele proporcionará à organização capacidade para competir e vencer e, também poder ser considerado a atividade de uso coletivo do conhecimento (produto final) ao contrário da informação (matéria-prima).

Segundo os autores apud Roos et alii (1997), o capital intelectual inclui todos os processos e os ativos que não são normalmente mostrados nos balanços da empresa, inclusive todos os ativos intangíveis (marcas e patentes) nos quais os métodos modernos de

contabilidade consideram a soma do conhecimento dos seus membros e da sua tradução prática.

De acordo com os autores (apud Olve et alii, 1999), o capital intelectual é considerado, também, como um elemento de valor de mercado da empresa tanto quanto a recompensa do mercado. Ainda, fazem uma analogia do capital intelectual com os músculos do corpo onde se não souber utilizá-lo corretamente poderá ser perdido (apud Cohen et alii, 1993).

Edvinsson e Malone (1998) afirmam que o capital intelectual é um capital não financeiro que representa a lacuna oculta entre o valor de mercado e o valor contábil. Sendo, portanto, a soma do capital humano e do capital estrutural.

De acordo com Luthy (1998), muitas definições de capital intelectual oferecem concepções que fornecem uma visão geral, já que não existe nenhuma definição geralmente aceita para o termo. Para o autor, uma das mais sucintas definições de capital intelectual é a de Stewart (1997, p. 67) como conhecimento útil empacotado que inclui processo organizacional, tecnologias, patentes, habilidades dos empregados e informações sobre os clientes, fornecedores e stakeholders. Outra definição que o autor ressalta é a de Brooking (1996, p. 12) colocando o capital intelectual como um termo dado à combinação de recursos intangíveis que permitem que a companhia funcione e, várias outras definições usam conceitos como habilidade, capacidade, esperteza e outras formas de conhecimento que são úteis em organizações. No entanto, para o autor os conceitos subjacentes importantes nestas definições incluem a noção de que o capital intelectual é algo que é baseado no conhecimento útil nas organizações e não é facilmente avaliado.

MacDonald (apud Stewart, 1998), define o capital intelectual como: "o conhecimento existente em uma organização e que pode ser usado para criar uma vantagem diferencial", isto é, a soma de tudo que todos conhecem em uma empresa e que confere à empresa sua vantagem competitiva.

Klein e Prusak (apud Stewart, 1998), traz a seguinte definição: "material intelectual que foi formalizado, capturado e alavancado a fim de produzir um ativo de maior valor". De acordo com o autor, a maior virtude dessa definição é a diferença entre "material intelectual" e capital, pois, a inteligência torna-se um ativo quando se cria ordem útil a partir da capacidade intelectual geral assumindo uma forma coerente, por exemplo, por meio de uma mala direta, um banco de dados, uma agenda para uma reunião, a descrição de um processo. Podendo ser capturada de uma forma que permite que seja descrita, compartilhada e

explorada; e que pode ser aplicada a algo que não poderia ser realizado se continuasse fragmentado. O capital intelectual é o conhecimento útil em nova embalagem.

Diante das definições dos autores citados pode-se perceber que a forma de acumulação de riquezas na sociedade atual depende essencialmente da capacidade intelectual, do domínio das tecnologias de produção, organização e acesso às informações com agilidade, de modo a auxiliar o processo decisório e o processo produtivo tendo como objetivo principal o acúmulo do conhecimento para que esse possa ser facilmente reutilizado.

Outro fator relevante dessa discussão é que, ao contrário do que acontece com o capital financeiro, a informação é perene, não se esgotando ao ser repassada e podendo ser utilizada por outras pessoas ao mesmo tempo para gerar novas riquezas e produzir mais conhecimento.

Assim, nota-se uma preocupação com o monitoramento do conhecimento organizacional devido ao fato de os administradores terem percebido que as organizações possuem, além dos tradicionais ativos mensurados pelo método contábil convencional, a figura dos ativos intangíveis, os quais representam vantagem competitiva a partir da habilidade intelectual das pessoas de aprendizagem, criatividade e inovação, desafiadas pelos problemas encontrados, ambientes competitivos e novas fronteiras.

Por fim, neste trabalho tende-se a concordar com a conclusão de Stewart (1998), pois o autor apresenta uma definição mais consistente e abrangente em relação ao capital intelectual conforme já descrito neste trabalho.

A seguir são apresentadas algumas definições em relação ao processo de conversão do conhecimento organizacional que constituem o capital intelectual.

Nonaka e Takeuchi (1997) salientam que a criação do capital intelectual deve ser entendida como um processo que amplia organizacionalmente o conhecimento criado por indivíduos e, descrevem os quatro processos da conversão do conhecimento do seguinte modo:

O processo de conhecimento tácito em conhecimento tácito é definido como um compartilhamento de experiências, isto é, em modelos mentais ou habilidades técnicas compartilhadas, sendo a experiência o principal fator para a aquisição do conhecimento tácito.

O conhecimento tácito em conhecimento explícito como um processo de articulação do conhecimento tácito em conceitos explícitos que pode ser definido como sendo um processo de criação do conhecimento perfeito, por resultar em conhecimento explícito,

externalizado na forma de metáforas, analogias, conceitos, hipóteses ou modelos provocado por meio de diálogo ou pela reflexão coletiva.

O processo do conhecimento explícito em conhecimento tácito é um processo de incorporação do conhecimento explícito no conhecimento tácito que está relacionado com o aprender fazendo.

Por último o processo do conhecimento explícito em conhecimento explícito é sistematizado por conceitos em um sistema de conhecimento que envolve a combinação de conjuntos diferentes de conhecimento explícito e, essa combinação é realizada por meio de documentos, reuniões, diálogos ou redes de comunicação computadorizada os quais podem levar a novos conhecimentos.

A figura 2 mostra todos esses processos de criação do conhecimento. Basicamente é uma matriz de quatro colunas com a posição 1 significando o processo de socialização, a posição 2 - externalização, a posição 3 - internalização e a posição 4 combinação.

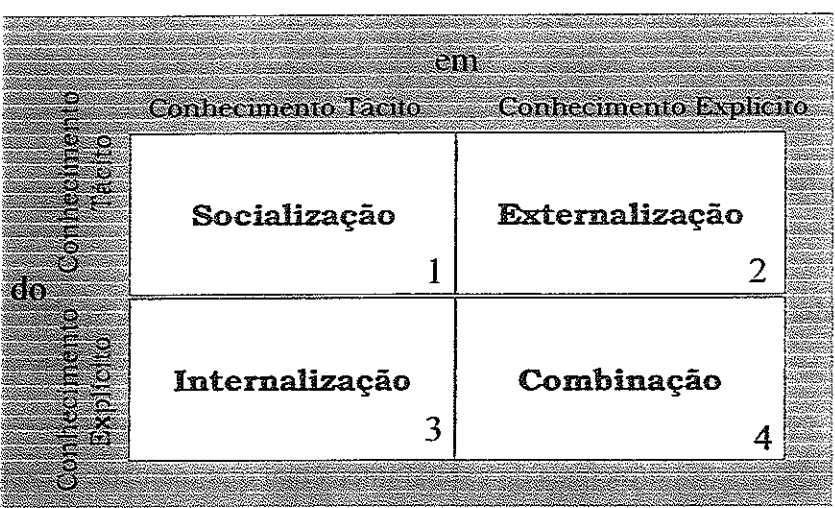

Figura 2. Teoria da criação do conhecimento Fonte: Adaptado de Nonaka e Takeuchi (1997)

Para Leite e Porsse (2003), "A Teoria da Criação do Conhecimento" de Nonaka e Takeuchi, (1997) considera quatro processos de conversão de conhecimento: socialização (tácito-tácito), externalização (tácito-explícito). combinação (explícito-explícito) internalização (explícito-tácito). Os autores apresentam essa teoria de um modo resumido. explicando que o conhecimento tácito se estende por um processo no qual inicialmente ele é socializado, depois externalizado e combinado em novos caminhos para então ser internalizado, podendo, assim, criar inovações podendo levar à conquista de vantagem competitiva sustentável.

 $\ddot{\circ}$ 

Para Nonaka e Takeuchi (1997, p.101), esse processo de criação de conhecimento é interminável, pois se atualiza constantemente de interação de conhecimento tácito e explícito, formando espirais do conhecimento por meio da organização. Esses processos são interações dinâmicas das pessoas os quais permitem que, o conhecimento seja criado e se expanda em termos de qualidade e de quantidade por meio da organização, extrapolando "níveis e fronteiras interorganizacionais".

Nesse sentido, a empresa precisa apoiar os indivíduos criativos e lhes proporcionar contextos para a criação do conhecimento.

Kaplan e Norton (1997) sugerem uma ampliação do modelo da contabilidade financeira de modo que acrescente na sua avaliação, os ativos intangíveis da empresa, os quais tendem a trazer melhores resultados para a empresa.

Desse modo, é importante ressaltar que fazem parte do conhecimento organizacional os estoques de informação registrados (conhecimento explícito) e o capital intelectual (conhecimento tácito) sendo imprescindível que as organizações reconheçam, identifiquem, invistam e usem esses itens da maneira que lhes proporcionar um melhor retorno.

## 2.1.2 Componentes do capital intelectual

Analisando as estruturações e denominações dadas ao capital intelectual, é possível notar, por meio de estudos de vários autores e especialistas no assunto, diferentes descrições, mas, de acordo com Bontis, Keow e Richardson (2000), normalmente esses especialistas identificam três construções principais do capital intelectual que incluem: o capital humano, o capital estrutural e o capital do cliente em consonância com as identificações por Edvinsson e Malone (1998) e Brooking (1996).

A estruturação de Bontis (1998) subdivíde o capital humano em capital estrutural e capital de relacional (de clientes). Segundo esse autor esses capitais geram desempenho das organizações, conforme ilustrado na figura 3.

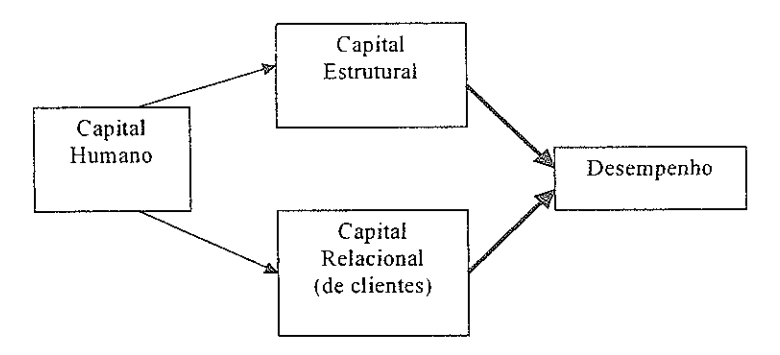

Figura 3. O modelo de Nick Bontis Fonte: Adaptado de Bontis (1998)

Outro modelo de estruturação do capital intelectual foi desenvolvido por Edvison e Malone (1998). Tais autores consideram outros componentes para formação de capital intelectual o que pode ser visualizado na figura 4.

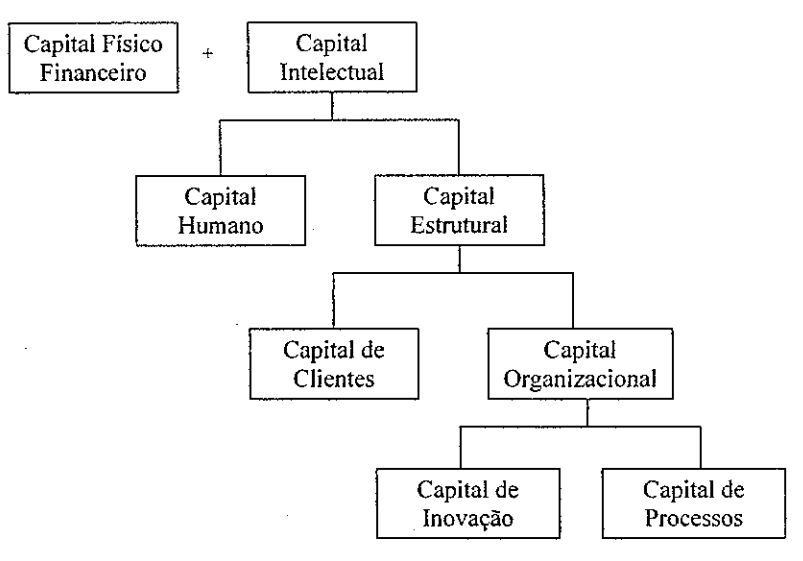

Figura 4. Modelo de Edvison e Malone Fonte: Adaptado de Edvison e Malone (1998)

Luthy (1998), de acordo com os autores mencionados, que foram os pioneiros no trabalho com capital intelectual, admite três formas básicas: capital humano, capital estrutural e capital do cliente.

capital humano - inclui conhecimento, habilidade e capacidade dos empregados. É a potencialidade humana combinada para resolver problemas de uma organização. É intrínseco às pessoas e não pode ser propriedade das organizações. O capital humano também abrange como uma organização usa eficazmente seus recursos humanos como medida de criatividade e inovação.

- capital estrutural é tudo que suporta os empregados em uma organização (capital humano) em seus trabalhos, isto é, a infraestrutura de suporte que permite o capital humano funcionar. O capital estrutural pertence às organizações e permanecem com elas mesmo quando seus funcionários a deixarem e, inclui bens tradicionais como, construções, hardware, software, processos, patentes e marcas registradas, também inclui bens como imagem da organização, organização, sistema de informação e base de dados. Por causa dessa diversidade de componentes, o capital estrutural é classificado por Edvinsson e Malone em capital organizacional, de processo e de inovação. Sendo que, o capital organizacional inclui a filosofia e sistema organizacional para elevar a potencialidade da organização e, o capital de processo inclui técnicas, procedimentos e programas que implementam e possibilitam a entrega de bens e serviços e por último, o capital de inovação inclui propriedades intelectuais e recursos intangíveis.
- capital do cliente é a força e fidelidade da relação do cliente, satisfação do cliente, o negócio repetido, o bem-estar financeiro, e a sensibilidade do preço podem ser usados como indicadores do capital do cliente. A noção que o capital do cliente é separado do capital humano e capital estrutural indica a sua importância central ao valor de uma organização. Os relacionamentos com os clientes são diferentes dos outros relacionamentos dentro ou fora das organizações.

Bontis et alii (2001, 1998, 1999) traz três principais descrições sobre o capital intelectual: o capital humano, o capital estrutural e o capital do cliente.

- capital humano representa o conhecimento individual como uma empresa que está representada pelos seus funcionários, isto é, a capacidade coletiva da empresa em extrair as melhores soluções, por meio do conhecimento de seus indivíduos e, argumenta que esse capital é importante, porque é uma fonte de inovação e renovação estratégica, sendo a inteligência completa de cada membro da empresa. Assim, a essência do capital humano é a inteligência completa de cada membro da empresa;
	- capital estrutural surge dos processos e do valor organizacional, refletindo os interesses externos e internos da empresa, mais a renovação e o valor do desenvolvimento para o futuro;
capital do cliente - é o capital de relações com efeito do conhecimento em todas as relações, que uma organização desenvolve por meio dos clientes, da competição, dos fornecedores, das associações de comércio ou do governo.

Brooking (1996, p. 13) sugere que o capital intelectual seja compreendido por quatro categorias: ativos de mercado, ativos de propriedade intelectual, ativos humanos e ativos infraestruturais.

- ativos de mercado estão relacionados com o potencial da empresa em manter relações com o mercado e com a sua imagem perante ao mercado e seus agentes, tais como, marca, clientes, canais de distribuição, contratos e acordos como licencas e franquias;
- ativos humanos compreendem a criatividade, a capacidade de resolução de problemas, a liderança, o empreendedorismo e as habilidades gerenciais dos funcionários da empresa;
- ativos de propriedade intelectual estão relacionados com os mecanismos legais de proteção de outros ativos como patentes, direitos comerciais, know-how em certos processos, acordos e projetos.
- ativos infraestruturais compreendem o próprio know-how em tecnologia, métodos, procedimentos e processos realizados dentro da empresa, a estrutura financeira e administrativa e o banco de dados que contém todas as informações necessárias para a operacionalização da empresa.

Sveiby (1998) propõe a divisão do capital intelectual em três dimensões: competência dos empregados, estrutura interna e estrutura externa.

- competência dos empregados representa o potencial e a capacidade intelectual dos funcionários:
- estrutura interna está relacionada com os ativos intangíveis internos à empresa, que sustentam e viabilizam a realização das atividades operacionais;
- estrutura externa está relacionada com os ativos intangíveis externos à empresa, como relacionamentos com clientes e fornecedores, além da imagem da marca e reputação da empresa no mercado.

Ross (1998) estrutura o capital intelectual em capital humano, capital organizacional, capital de renovação e desenvolvimento e capital de relacionamento.

- capital humano representa a capacidade intelectual dos funcionários;
- capital organizacional está relacionado com a estrutura interna da empresa;
- capital de renovação e desenvolvimento representa a capacidade de inovação da empresa como um todo;
- capital de relacionamento está relacionado com a qualidade dos relacionamentos da empresa com seus parceiros e clientes.

Em síntese, pode se reunir como componentes do capital intelectual alguns tipos de capitais, tais como: o capital humano que viabiliza e potencializa o trabalho dos funcionários na empresa, o capital estrutural que compreende a estrutura interna da organização de forma que auxilie nas atividades e informações necessárias para a operacionalização da empresa, o capital de relacionamentos que consiste nas relações que uma organização desenvolve por meio dos clientes, da competição, dos fornecedores, das associações de comércio ou do governo e por fim o capital de inovação que está relacionado às inovações na empresa como um todo.

Cabe salientar que esses tipos de capitais não são por si só sustentados, mas todos devem atuar conjuntamente para melhor desempenho na empresa.

Bontis et alii (2000) desenvolveu um estudo em cento e sete empresas da Malásia com o propósito de investigar os três elementos do capital intelectual: capital humano, capital estrutural e capital de cliente e seus inter-relacionamentos nos dois setores industriais na Malásia, sendo cerca de 60% dessas empresas oriundas do setor de produção de serviços e os outros 40% do setor de transformação. O estudo foi conduzido usando um questionário validado psicometricamente, o qual foi administrado originalmente no Canadá que foram estimulados a perguntarem sobre o propósito da pesquisa e a ter certeza de seu significado.

Os autores propuseram-se em comprovar a existência de um relacionamento positivo entre sub-constructos do capital intelectual e o desempenho dos negócios, independente do setor da indústria.

Utilizaram como uma extensão das hipóteses testadas por Bontis (1998), dirigindo esse estudo ao exame das seguintes relações das hipóteses:

- $HI$  Capital humano (HC) é positivamente associado com capital de cliente (CC).
- $H2$  Capital humano (HC) é positivamente associado com capital estrutural (SC).
- $H3$  Capital de cliente (CC) é positivamente associado com capital estrutural (SC).
- H4 Capital estrutural (SC) é positivamente associado com performance de negócios (PERF).

As principais conclusões desse estudo, em particular, são: o capital humano é importante, independente do setor de indústria, tendo uma enorme influência sobre como o

negócio deve ser estruturado, nas indústrias de transformação comparadas às indústrias de servicos. O capital de cliente tem uma influência significativa sobre o capital estrutural independente do tipo de indústria e, finalmente, o desenvolvimento do capital estrutural, que tem uma relação positiva com o desempenho dos negócios, independente do setor industrial. Os modelos finais especificados, neste estudo, demonstram uma explicação forte da variação de desempenho dos negócios no contexto da Malásia que serão boas, para futuras pesquisas em cenários alternativos.

### 2.2 Métricas e sistemas de mensuração do capital intelectual

Atualmente todos os setores da economia têm sentido o impacto da importância do capital intelectual e muitas empresas confiam quase completamente em recursos intelectuais para gerar rendimentos. A crítica da importância competitiva do capital intelectual na economia atual indica a necessidade de sistemas de altas performances para administrá-lo.

Para tanto, o maior desafio se constitui em como avaliar e mensurar o capital intelectual de uma empresa, pois o ativo intangível tem relevância sobre o valor da empresa e influencia o poder de geração de benefícios futuros do ativo tangível. O tema é complexo e tendo em vista a variedade de índices e indicadores que podem ser considerados na avaliação os quais dão grande subjetividade ao tema, devem ser escolhidos de acordo com os objetivos de cada organização.

De acordo com a literatura disponível sobre o tema, a seguir serão apresentados e discutidos alguns métodos encontrados para mensuração do capital intelectual de uma organização.

t

#### $2.2.1$ Razão Valor de Mercado/Valor Contábil

De acordo com Stewart (1998), o capital intelectual da empresa é o resultado da divisão do valor de mercado - preço das ações x número total de ações em circulação da empresa - pelo seu valor contábil e de quanto mais conhecimento a empresa dispuser, maior será a razão valor de mercado/valor contábil, conforme a tabela 1.

#### CI= Valor de Mercado/Valor Contábil

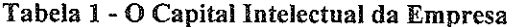

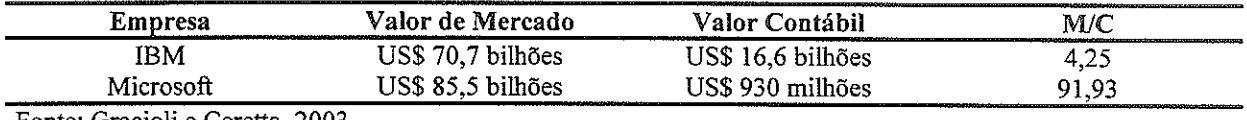

Fonte: Gracioli e Ceretta, 2003.

De acordo com os autores, a razão valor de mercado/ valor contábil apresenta problemas, devido à volatilidade do mercado de ações que responde de maneira enfática a fatores incontroláveis da empresa e há indícios de que os valores de mercado e o valor contábil são subestimados.

#### 2.2.2 Q de Tobin

De acordo com Bontis (2000), o índice Q de Tobin foi originalmente criado como um método para prever as decisões do investimento corporativo independentes de fatores macroeconômicos. Segundo o autor, o raciocínio de James Tobin foi baseado na premissa de que é improvável a companhia comprar mais do que um ativo quando esse ativo vale aproximadamente o seu custo de reposição, mas, inversamente, é provável uma companhia investir se um ativo valer mais do que seu custo de reposição.

Esse índice é calculado pela divisão do valor de mercado pelo valor de reposição ou valor contábil de seus ativos.

Stewart (1998), em sua crítica às relações mercado-contábil, indica que a volatilidade dos preços do mercado de valores estão freqüentemente fora do controle da gerência de uma companhia, e isso diretamente afeta o valor de mercado do capital intelectual de uma companhia significando que o capital intelectual calculado dessa maneira não é uma medida robusta. Stewart acredita ainda, que o índice não é considerado aplicável somente para ativos individuais, mas sim para os ativos da companhia como um todo.

A fraqueza dessa medida é que não tem nenhuma potencialidade descritiva rica. Não se pretende descrever ativamente os componentes reais do capital intelectual de uma companhia, mas, particularmente, tenta fornecer ao usuário uma medida objetiva de seu valor de mercado, ao passo que se o índice for menor que 1, o ativo vale menos que seu custo de reposição, isto é, a empresa não deve investir nesse tipo de ativo.

Mas, por outro lado, o autor afirma que a atratividade do índice Q de Tobin é que essa medida tem vantagem na relação mercado-contábil devido à revelação da redução dos retornos.

 $Q =$  Valor de Mercado/Custo de Reposição

# 2.2.3 Índice IC

De acordo com Roos, Roos, Dragonetti e Edvinsson (1997), o Índice IC é um exemplo das práticas de segunda geração que procuram consolidar todos os diferentes indicadores individuais em um único índice e correlacionar as mudanças em capital intelectual com as mudanças do mercado. De acordo com os autores, as práticas da segunda geração procuram melhorar a visualização do processo de criação de valor da companhia de modo que possam ser controladas compreensivelmente e criem subsídios para o capital intelectual. Essa síntese permite que os gerentes avaliem a situação do capital intelectual de uma companhia como um todo, visto que as práticas de primeira geração dão somente a informação sobre os componentes do capital intelectual isoladamente.

Roos, Roos, Dragonetti e Edvinsson, (1997), o Índice IC apresenta características distintas: é uma medida excêntrica, focaliza na monitoração da dinâmica do capital intelectual, é capaz de fazer exame no desempenho dos períodos prévios, proporciona à companhia uma visão externa diferente da baseada tipicamente em uma análise de recursos físicos e é um índice de autocorreção em que se a performance do índice de capital intelectual não refletir mudanças no valor de mercado da companhia, então a escolha de formulários de capitais, pesos, e/ou indicadores é danificada, sendo esse índice específico no contexto porque permite serem colocados limites em torno da medida do capital intelectual.

Roos et alii (1997) propôs que a medida específica de formulários, de pesos, e de indicadores do capital intelectual da companhia pode ser decidido sabendo a estratégia da companhia, características do negócio particular e suas operações cotidianas.

Bontis et alii (1999) acreditam que uma vez que uma companhia tenha uma idéia clara sobre sua identidade e estratégia, ela pode usar suas metas no longo prazo para identificar dois grupos de variáveis: uma categoria que compreende seu trajeto de criação de valor da companhia; e outra que pode agir como medidas de desempenho. Assim, essas duas categorias agrupadas permitem a concepção do sistema de capital intelectual. Bontis critica o

índice devido ao fato de que os autores propõem que as informações das duas categorias devem ser agrupadas para criar o sistema de medida do capital intelectual, mas não explicam se cada categoria tem a sua própria medida, e como tais medidas oferecem a variação original daquela contribuída pela segunda de fatores chaves do sucesso e de indicadores.

Para Bontis (2000), o índice IC é muito específico no contexto e é consequentemente limitado na sua universalidade entre companhias porque depende de julgamentos de valores, na escolha de pesos, indicadores e ainda na suposição de que o capital intelectual é presente e importante na operação da empresa.

#### 2.2.4 Navegador da Skandia

De acordo com Bontis (1998), o Navegador Skandia é focado em cinco áreas: capital financeiro, capital de cliente, capital de processo, capital de renovação e desenvolvimento e capital humano.

O modelo considera valores financeiros e não financeiros que combinam para estimar o valor de mercado da empresa. Este conceito permitiu ao Grupo Skandia, maior prestador de serviços financeiros e de seguros da Escandinávia, representar o relatório financeiro e não financeiro, descobrir e visualizar seu capital intelectual, amarrando sua visão estratégica ao núcleo de competências da empresa que refletem a tecnologia de divisão de conhecimento e ativos do conhecimento além da propriedade intelectual e refletindo melhor seu valor de mercado.

Edvinsson e Malone (1997) argumentam que o capital intelectual representa novas maneiras de apreciar o valor organizacional.

Segundo o autor o modelo incorpora cerca de noventa e um indicadores relacionados ao capital intelectual e setenta e três indicadores relacionados ao desempenho financeiro e os autores Edvinsson e Malone reconheceram que vários desses indicadores podem ser redundantes e de importância variada e recomendam o uso de cento e doze indicadores.

De acordo com Bontis (2000), muitos pesquisadores concordam que os esforços do Grupo Skandia em criar uma taxonomia para mensurar os ativos intangíveis das organizações têm encorajado outros a olhar mais adiante das suposições tradicionais de que criam valores para as organizações. Para o autor, o modelo Skandia é particularmente impressionante em

reconhecer o papel do capital do cliente na criação de valor para a organização e como o relacionamento com o cliente tem mudado.

Lynn (1998) salienta que o modelo Skandia não atribui valor de dólar ao seu capital intelectual, mas usa medidas para o capital intelectual que procuram seguir tendências no suposto valor adicionado.

Roos, Roos, Dragonetti e Edvinsson (1997) olharam para as três suposições subiacentes da medida do Navegador Skandia e foram capazes de oferecer alternativas plausíveis sobre o que cada medida pode representar para uma organização. Como um resultado, eles concluíram que toda empresa necessitaria possuir um entendimento único de que ativos intangíveis são verdadeiramente valiosos para a organização e escolher que suposição era a mais válida e identificar a medida apropriada.

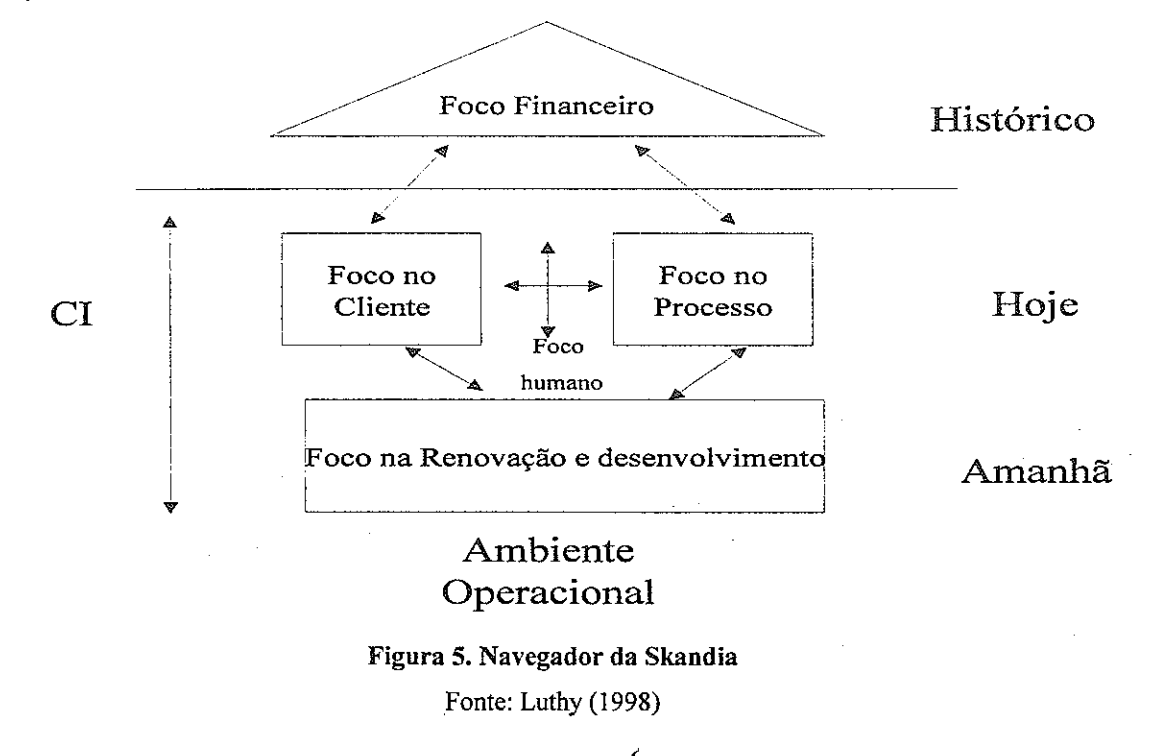

Alguns dos principais indicadores estão relacionados na quadro 1:

#### Quadro 1.

Principais indicadores relacionados ao CI e ao desempenho financeiro

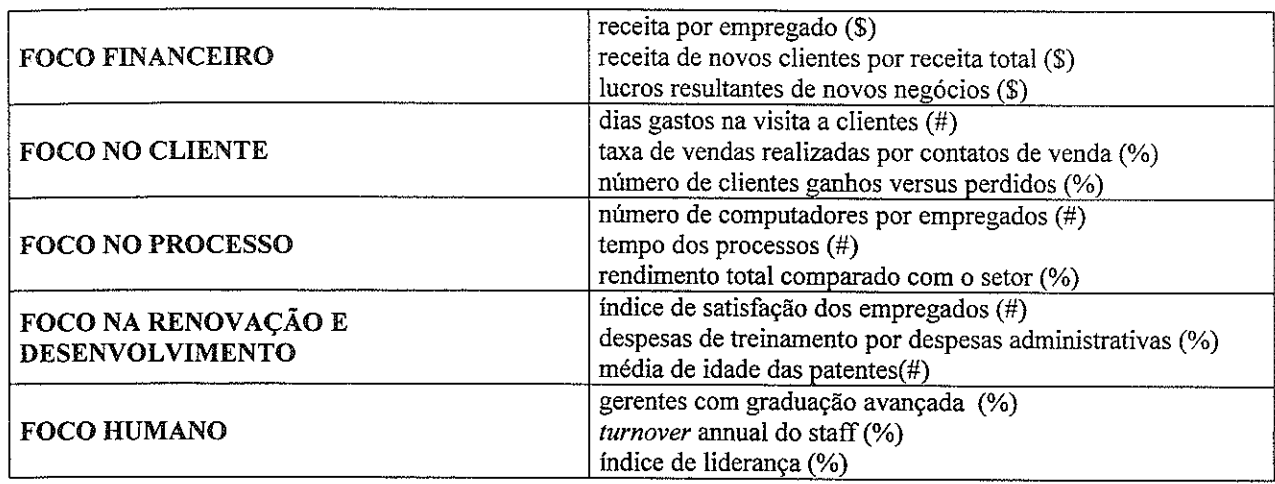

Fonte: Adaptado de Bontis (2000).

#### 2.2.5 Monitor de Ativos Intangíveis

Sveiby (1997) desenvolveu um modelo intangível compreendido tão claramente quanto o valor contábil de uma organização igual aos recursos tangíveis menos o débito visível e propôs uma estrutura conceitual baseada em três grupos de ativos intangíveis: estrutura externa (marcas, relacionamentos com clientes e fornecedores); estrutura interna (a organização: administração, estrutura legal, sistemas de manuais, atitudes, P&D e software); e competência individual (educação e experiência).

Na visão de Sveiby, enquanto a eficiência da estrutura interna ou "a eficiência operacional" de uma organização forem historicamente parte da maioria de medida tradicional da contabilidade, outros dois recursos intangíveis em seu modelo não são e, acredita que o problema em usar medidas destes dois recursos não é que são difíceis de projetar, mas, sem dúvida seus resultados parecem difíceis de interpretar porque correlacionam com as mudanças no desempenho de negócio. Dentro desta estrutura, discute que tanto as medidas não financeiras para medir recursos intangíveis, como as medidas financeiras para medir a equidade visível podem conjuntamente ser usadas para fornecer uma indicação completa do sucesso financeiro e do valor do acionista.

Para tanto, Sveiby recomenda substituir a estrutura tradicional da contabilidade com uma estrutura nova que contenha uma perspectiva do conhecimento, pois a finalidade de medir estes três indicadores de recursos intangíveis é proporcionar controle para a administração.

Para Sveiby a apresentação externa de uma organização necessita descrever exatamente às partes interessadas, clientes, credores, e acionistas de modo que estes agentes externos possam avaliar a qualidade de sua administração e se a companhia é um fornecedor de confiança ou um credor seguro. Quanto à medida interna essa é empreendida para a administração que necessita saber tanto quanto possível sobre a organização de modo que possa monitorar seu desenvolvimento e fazer análise da ação corretiva quando necessário.

O modelo de Sveiby identifica três indicadores de medida: crescimento/renovação, eficiência e estabilidade para cada um dos três recursos intangíveis.

A escolha desses indicadores depende da estratégia da empresa, mas pode incluir somente alguns indicadores de medidas para cada ativo intangível com as áreas mais importantes que necessitam avaliar os indicadores e, ele recomenda que a administração selecione uma ou duas variáveis indicativas de cada indicador similar àqueles desenvolvidos no exemplo de seu modelo do monitor dos recursos intangíveis de acordo com cada subtítulo no quadro 2:

| <b>Indicadores</b> | <b>Estrutura externa</b>         | Estrutura interna                             | Competência                  |  |  |
|--------------------|----------------------------------|-----------------------------------------------|------------------------------|--|--|
| Indicadores de     | - Aumento da receita.            | - Percentual de valor agregado a              | de<br>-Tempo<br>medio        |  |  |
| Crescimento/       | lucro por cliente,               | P&D de produtos                               | experiência profissional,    |  |  |
| Renovação          | - crescimento orgânico.          | investimento em estrutura interna,            | Nível educacional,           |  |  |
|                    |                                  | investimento<br>sistema<br>de<br>em           | Custos de treinamento e      |  |  |
|                    |                                  | processamento de informações,                 | educação.                    |  |  |
|                    |                                  | clientes que contribuem à estrutura           | - graduação dos executivos,  |  |  |
|                    |                                  | interna.                                      | - rotatividade do pessoal,   |  |  |
|                    |                                  |                                               | realçamento da competência   |  |  |
|                    |                                  |                                               | dos clientes.                |  |  |
| Indicadores de     | -Indice de clientes satisfeitos, | -Vendas por funcionário,                      | -Valor<br>Agregado<br>por    |  |  |
| Eficiência         | - taxa de ganho/perda,           | proporção de<br>empregados<br>de l            | profissional,                |  |  |
|                    | - vendas por consumidores.       | sustentação, os valores<br>$^{\circ}$ e<br>as | - proporção de profissionais |  |  |
|                    |                                  | medidas de atitude                            | na empresa,                  |  |  |
|                    |                                  |                                               | o efeito de força<br>de      |  |  |
|                    |                                  |                                               | dos.<br>alavancagem          |  |  |
|                    |                                  |                                               | profissionais.               |  |  |
| Indicadores de l   | -Frequência de repetição de      | -Tempo de serviço (anos),                     | -Rotatividade,               |  |  |
| Estabilidade       | pedidos,                         | - idade da organização,                       | média de idade,              |  |  |
|                    | proporção de grandes clientes,   | - rotatividade dos empregados de              | Antigüidade,                 |  |  |
|                    | estrutura de idade,              | sustentação,                                  | do<br>posição<br>relativa    |  |  |
|                    | relação devotada dos clientes.   | - relação de novatos.                         | pagamento,                   |  |  |
|                    |                                  |                                               | rotatividade<br>de<br>taxa   |  |  |
|                    |                                  |                                               | profissional.                |  |  |

Quadro 2. Indicadores relacionados com os ativos intangíveis da empresa

Fonte: Adaptado de Bontis (2000).

#### 2.2.6 Balanced Scorecard

De acordo com Kaplan e Norton (1997) o Balanced Scorecard (BSC) mede o desempenho organizacional por meio de quatro perspectivas equilibradas: financeira, do cliente, dos processos internos da empresa, do aprendizado e crescimento, em consonância com Bontis (2000) conforme descrito abaixo:

- financeira inclui medidas de contabilidade tradicional, escolhidas seletivamente para ajustar as diferentes partes da organização e suas respectivas estratégias da unidade estratégica de negócios.
- do cliente que agrupa medidas relacionadas à identificação de grupos alvo para os produtos da empresa e medidas de marketing focadas na satisfação de clientes, retenção etc.
- processos internos da empresa que inclui todos os processos relacionados com a realização dos produtos e serviços para a satisfação das necessidades dos clientes e, extração pesadamente do conceito da corrente de aprendizagem.
- do aprendizado e crescimento que inclui todas as medidas que se relacionam aos empregados e aos sistemas da companhia, para facilitar a difusão do conhecimento e aprendizado.

O BSC permite que as empresas acompanhem o desempenho financeiro, monitorando, ao mesmo tempo, o progresso dos ativos intangíveis necessários para o desenvolvimento futuro.

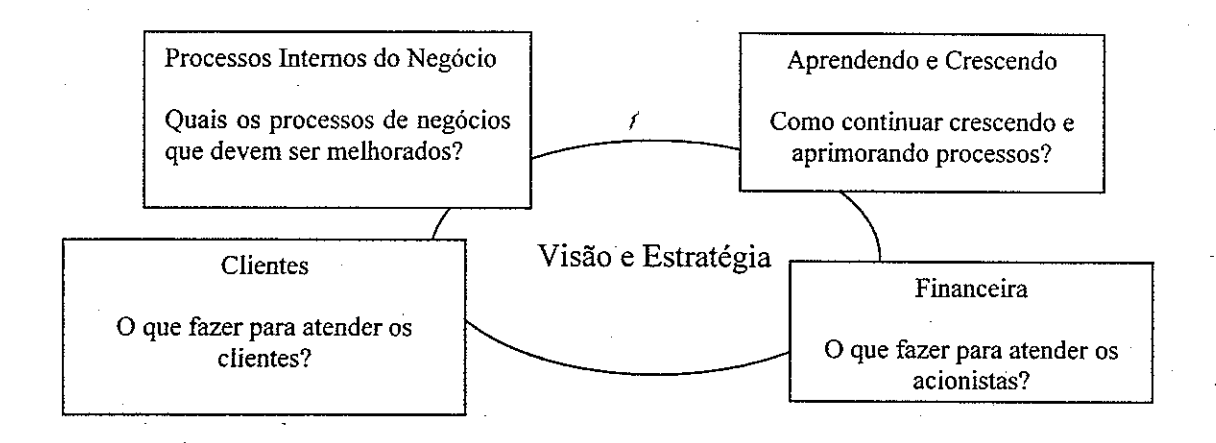

Figura 6. Balanced Scorecard Fonte: Kaplan e Norton (1997)

Kaplan e Norton (1997) salientam que o BSC é considerado mais do que um sistema de medidas táticas ou operacionais, por isso muitas empresas estão utilizando-o como um sistema de gestão estratégica para administrar a estratégia a longo prazo. Estas empresas, conforme os autores, adotam o método para viabilizar os processos gerenciais críticos, como esclarecer e traduzir a visão e a estratégia; comunicar e associar objetivos e medidas; planejar, estabelecer metas e alinhar iniciativas estratégicas e melhorar o *feedback* e o aprendizado estratégico.

Para atingir um contrapeso significativo das quatro perspectivas, Roos et alii (1997) sugere que medidas específicas escolhidas para cada perspectiva devem satisfazer três condições:

ser afetadas por ações de unidade,

ser consistente com as metas de curto e longo prazo da empresa, e

ser de confiança.

Para Bontis (2000), o BSC tem duas forças óbvias. Primeiramente, construir um BSC requer que os gerentes realizem quatro atividades em uma forma incremental:

- comunicação e networks com outros administradores para conseguir um alinhamento estratégico dos objetivos da organização inteira;
- planejamento do negócio pelo controle de alvos, coordenação de iniciativas e planejamento de orçamento;
- retorno e aprendizagem pela atualização de planos, estratégias e BSC; e
- tradução da visão pelo esclarecimento da missão e estratégia a longo prazo a todos os que pertencem à organização.

Em segundo, a criação de um sistema sofisticado de medida que usa o BSC se transforma, essencialmente, em um sistema de gerência, isto é, a criação de um BSC sinaliza uma voluntariedade pela gerência em manter-se a par de dimensões múltiplas da gerência em uma maneira sistemática.

Uma crítica de Bontis a esse modelo é que ele pode ser um pouco rígido.

### 2.2.7 Financial Method of Intangible Assets Measurement

Rodov e Leliaert (2002) propõem o Financial Method of Intangible Assets Measurement (FiMIAM):

é um método financeiro que permite medir ativos intangíveis, isto é, permite avaliar os valores monetários dos componentes de capital intelectual relevantes e permite incluir estes nos balanços completos das empresas, além de proporcionar uma ferramenta para gerentes avaliarem, administrarem e compararem o desempenho da sua empresa com o passar do tempo.

Para os autores Rodov e Leliaert os componentes do capital intelectual de uma empresa são o capital humano, cliente e estrutural. O cálculo do capital intelectual pelo método FiMIAM consiste na diferença do valor contábil pelo valor de mercado, identificar os componentes do capital intelectual (humano, cliente e estrutural), atribuir pesos para os relativos componentes de acordo com sua importância e justificar os resultados com maior peso, fixar o valor e finalmente a empresa terá um novo valor de mercado, formado pelos valores do capital intelectual da empresa representados no seu balanço.

#### 2.2.8 Leaf Model<sup>®</sup>

Leliaert, Candries e Tilmans (2003) destacam que "o capital intelectual é formado, além do capital humano, estrutural e capital de clientes, pelo capital de aliança estratégica".

O Leaf Model® foi desenvolvido por Leliaert, Candries e Tilmans (2003), com o intuito de identificar e quantificar os intangíveis como componentes do capital intelectual, por meio da avaliação do retorno do capital empregado na empresa, baseado na diferença entre o valor contábil e o valor de mercado.

Para os autores Leliaert, Candries e Tilmans, o capital intelectual divide-se em capital intelectual estrutural, que, por sua vez, se divide em capital estrutural + capital humano, capital estrutural + capital humano + capital de aliança estratégica, capital estrutural + capital humano + capital de aliança estratégica + o cliente capital, capital estrutural + capital humano + capital de cliente, capital estrutural + capital de aliança estratégica, capital estrutural +capital de aliança estratégica + capital de cliente e capital estrutural - capital de cliente.

O capital interno não estrutural consiste em capital humano, capital humano + capital de aliança estratégica, capital humano + capital de aliança estratégica + capital de cliente e capital humano + capital de cliente. E o capital externo não estrutural consiste em capital de aliança estratégica, capital de aliança estratégica + capital de cliente e no capital de cliente.

Leliaert, Candries e Tilmans afirmam que o cálculo do capital intelectual, de acordo com o Leaf Model®, consiste em decidir o que fazer com a informação resultante de suas medidas e focalizar os objetivos da empresa que possam aumentar os componentes de capital intelectual que rendam lucros mais altos para a empresa. Neste contexto, o cálculo do capital intelectual, conforme os autores, está relacionado com a mensuração dos efeitos dos direcionadores de capital intelectual da empresa com seus valores futuros.

### 2.2.9 Technology Broker

De acordo com Bontis (2000), Annie Brooking fez uma contribuição prática para a mensuração do capital intelectual ao oferecer três modelos de medida que ajudam calcular o valor em dólar do capital intelectual por meio do Technology Broker. Segundo esse modelo de avaliação do capital intelectual funciona por meio de um processo de diagnóstico, incitando os gerentes a desenvolver indicadores de capital intelectual após responderem a vinte perguntas. A metodologia para a avaliação do capital intelectual identifica e mede atributos de uma empresa que não aparece nas demonstrações contábeis, sendo o ponto mais necessário o fortalecimento do capital intelectual.

Uma vez que a empresa completa seu exame de Technology Broker, são oferecidos pela auditoria três métodos para calcular o valor do capital intelectual:

aproximação do custo, que é baseado na avaliação do custo da recolocação do ativo,

aproximação de mercado, que é usado comparações de mercado para valores de ativo, e

aproximação da renda, a qual avalia a potencialidade da produção de renda do ativo.

Segundo o autor, a fraqueza principal desse modelo é que sendo o modelo baseado na renda sofre da subjetividade das estimativas e das incertezas inerentes no modelo de fluxo de caixa.

Mas quase todos os itens da auditoria do capital intelectual podem ser convertidos em uma escala baseada no tipo Likert que pode ajudar as organizações a atribuir valores quantitativos às questões qualitativas.

#### 2.2.10 Cálculo do valor intangível

Stewart (1998) afirma que a NCI Research em Evanston, Illinois, afiliada a Kellogg School of Business, na Northwestern University, se interessou pela avaliação de intangíveis em consequência de seu interesse em ajudar as cidades a estimular novas empresas que fazem o uso intensivo de conhecimento e, por meio de um projeto, definiu-se que o valor dos ativos intangíveis como: "habilidade de uma empresa de usar seus ativos intangíveis para superar o desempenho de outras empresas em seu setor".

De acordo com esse autor, se o valor intangível calculado apresentar-se baixo ou decrescente, poderia significar que a empresa está investindo mais em ativos tangíveis do que nos ativos intangíveis e, se apresentar um valor intangível crescente, este pode revelar que a empresa está gerando a capacidade de produzir futuros fluxos de caixa.

## 2.2.11 Valor Econômico Adicionado

Segundo Bontis et alii (1999), o Valor Econômico Adicionado (EVA) foi introduzido por Stern Stewart como uma medida de desempenho, que utiliza variáveis de orçamento fixo de capital, do planejamento financeiro, fixação de metas, medidas de desempenho, comunicação do acionista e compensação de incentivo para responder corretamente por todas as maneiras em quais o valor adicionado pode ser somado ou perdido.

Bontis et alii (1999) definem o EVA como "a diferença entre vendas líquidas com a soma das despesas operacionais, impostos e encargos de capital", como na fórmula a seguir:

EVA= vendas líquidas - despesas operacionais - impostos - encargos de capital

Para tanto, o EVA pode ser considerado como uma medida de desempenho, serve como referencial de um processo de implementação de estratégias é útil para as decisões de alocação de capital, sendo uma ferramenta eficaz de comunicação para os conceitos de criação de valor acessíveis aos gerentes.

### 2.2.12 Valor de Mercado Adicionado

Segundo Bontis (2000), o valor de mercado adicionado (MVA) representa "o spread entre o dinheiro que os investidores têm alocado no negócio desde o início da companhia e o valor presente do dinheiro que eles poderiam retirar se vendessem sua participação", o MVA pode ser obtido com a fórmula:

MVA= valor de mercado - capital investido

O MVA, assim como EVA, também deriva do conceito de lucro econômico. Uma maneira de encontrar o valor do MVA é considerar a soma inicial de capital investido com o lucro econômico acumulado com o passar do tempo.

O capital investido é o volume de recursos incorporados à empresa pelos seus provedores de capital. Quanto maior o MVA melhor, um MVA negativo significa que o valor do investimento administrado é menor do que o capital que o mercado alocou à empresa, o que significa que houve destruição de riqueza. Assim, o objetivo da gestão das empresas deve ser o de criar tanto quanto possível de MVA.

### 2.2.13 Teoria de Opções Reais

De acordo com Van de Berg (2003), o método Teoria de Opções Reais, foi desenvolvido em 1997 por Stewart C. Meyers, o qual proporciona uma avaliação das oportunidades relacionadas ao capital intelectual.

Segundo Van de Berg, "a Teoria de Opções Reais está baseada em ativos não financeiros, sendo assim, o resultado é obtido através das atividades das empresas, como as atividades de pesquisa e desenvolvimento", que tem como objetivo direcionar os recursos das atividades que agregam mais valor à empresa, isto é, proporciona uma perspectiva de futuro que ajuda os gerentes a tomar decisões futuras, além disso, facilita o intercambio de valores do valor líquido presente das ações com os valores dos fluxos de caixa futuros.

#### 2.2.14 O Retorno em Ativos

Conforme Sveiby (2001), o Retorno em Ativos (ROA) é a média das receitas dos impostos de uma empresa em um determinado período é dividida pela média do valor de seus ativos tangíveis do mesmo período de tempo. O resultado é comparado com a média do seu segmento. A diferença é multiplicada pela média dos seus ativos tangíveis para calcular a média anual de receitas dos intangíveis. Dividindo a média superior pelo custo médio de capital ou uma taxa de juros, pode-se obter uma estimativa do valor dos ativos intangíveis ou capital intelectual.

Rodov e Leliaert (2002) enfatizam que a diferença entre o ROA da empresa e sua média de indústria é positiva, então a companhia tem excesso capital intelectual acima da média de sua indústria. Esse excesso, segundo os autores, de ROA é multiplicado então pelos ativos tangíveis comuns da empresa para calcular a média dos excessos anuais de salários. Então, dividindo os excessos de salários pelo custo médio da empresa de capital, pode-se derivar uma estimativa do valor de seu capital intelectual.

#### 2.2.15 Método de Capitalização de Mercado

Rodov e Leliaert (2002) conceituam o método de Capitalização de Mercado (MCM), como sendo uma medida de mercado do capital intelectual de uma empresa, onde o excesso da capitalização do mercado de uma empresa acima do patrimônio líquido de seus acionistas representa seu capital intelectual.

Para calcular o MCM com precisão, segundo Rodov e Leliaert, as demonstrações financeiras históricas devem ser ajustadas para os efeitos de inflação ou custos de substituição, pois o uso de dados históricos pode distorcer a medida, pois enquanto um dos objetivos de medida de capital intelectual for a explicação da diferença entre o valor contábil de uma empresa e valor de mercado, tal explicação não mostra que os ativos intangíveis de uma empresa compõem esta diferença.

#### 2.2.16 O Método Direto de capital intelectual

Rodov e Leliaert (2002) propõem o método Direto de capital intelectual (DIC), que se concentra em medir o valor de capital de intelectual, primeiramente identificando seus vários componentes e então avalia-los diretamente. Os componentes, segundo os autores, são os componentes de ativos de mercado, como lealdade de cliente; ativos de propriedade intelectual, como patentes, ativos de tecnologia, experiência; ativos humanos, como educação e treinamento, e ativos estruturais como sistemas de informação. Assim, depois que esses componentes acima citados estiverem medidos, o valor total do capital de intelectual de uma empresa é o resultado desses componentes.

### 2.2.17 Knowcorp

Ken Standfield (1999) propõe que há duas maneiras principais de medir os recursos do conhecimento: uma subjetiva e outra objetiva. As medidas subjetivas são dependentes da estratégia da companhia e são usadas pela gerência para auxiliar no funcionamento mais eficaz de seus negócios.

A segunda maneira está relacionada ao desempenho padrão objetivo e independente da estratégia da companhia. O autor denomina essas medidas de terceira geração por serem usadas por investidores e acionistas para fazerem melhores decisões de investimento.

Na discussão de Standfield ele afirma que pode oferecer uma medida válida e objetiva do capital intelectual porque os recursos intangíveis não são realmente totalmente intangíveis. São simplesmente custos tangíveis potenciais com benefícios tangíveis potenciais que têm sequências de causa e efeito, para as quais não existe ainda uma prova documentada de seu valor. Em consequência, Standfield criou uma estrutura de tempo mais longa para a avaliação do valor para forçar a organização a estimar o futuro. Em seu modelo, invoca a noção da codependência mútua que reconhece cada contribuição dos membros da equipe de funcionários à geração do resultado. O autor faz uma distinção entre a era da contabilidade tradicional e da contabilidade da informação, pois, tradicionalmente, a contabilidade confiou em duas equações que descobriram somente a natureza e a extensão da estrutura de operação tangível da empresa:

 $A + L = E$  (Ativos + Responsabilidades = Equidade)

 $\mathbf{R} - \mathbf{E} = \mathbf{P}$  (Rendimentos - Despesas = Lucro)

Entretanto, a era da informação permite que as organizações alavanquem o conhecimento, o tempo e a tecnologia para criarem bons ganhos e, significantes participações de mercado a um custo pequeno, isto conduz a uma nova equação que reflete tais realidades:

#### $(T \times E) - O = OE$

([Tempo organizacional x Rendimentos da eficácia operacional] - Despesas gerais = Eficácia operacional)

Esse modelo intangível da contabilidade de Standfield possui as seguintes definições:

 $T$  = representa uma quantidade agregada do uso produtivo do tempo da equipe de funcionários para gerar o rendimento de cada ano com o tempo produtivo que está sendo

definido como o trabalho real exceto feriados, licença-saúde, absenteísmo, despesas gerais de habilidade/conhecimento.

 $E$  = representa a eficácia organizacional, ou a produtividade.

 $O$  = representa os custos da estrutura tangível.

Para auxiliar as organizações a suceder com o exame de Knowcorp, Standfield introduziu três ferramentas: o índice do TI, a análise de custo intangível e a gerência de risco intangivel.

O índice do TI procura mostrar como as decisões de gerência criam ou destroem o valor para uma organização. O índice do TI faz exame destas decisões e sumariza "um número significativo das transações" (decisões) em um único número. Se este número for maior que 1, então a criação de valor está ocorrendo. Se o número estiver abaixo 1, a decisão está destruindo o valor e deve ser evitada.

O realce ou a destruição do valor pode ocorrer em dois níveis - o nível tangível (redução de custo, eficiência processo etc.) e o nível intangível (qualidade de produto, satisfação de cliente, participação de mercado etc.) O foco do índice do TI está na medida intangivel.

Para identificar o impacto dos valores intangíveis, a análise de custo intangível de Knowcorp usa a estrutura tradicional da contabilidade, para cada categoria tangível da contabilidade, há uma categoria intangível paralela. Assim, há umas categorias intangíveis de recursos, de responsabilidades, de capital, de despesas, de rendimento e de perdas/ganhos capturados em uma folha de balanço e em uma indicação de lucro e de perda que contêm tais valores intangíveis. O autor denomina estas categorias de indicadores de uma estrutura operação intangível, que interage com outros valores intangíveis e tangíveis.

Finalmente, a gerência de risco intangível de Standfield combina toda a teoria e práticas fornecidas para no modelo conceitual e os instrumentos de Knowcorp para conduzir a gerência de risco intangível. O risco, a informação e o conhecimento, e a gerência do capital intelectual contribuem à contabilidade intangível e à análise de custo intangível que conduz por sua vez à gerência de risco intangível.

Para Bontis (2000), a força real do modelo de Knowcorp é a sua habilidade para discernir o valor de treinamento e desenvolvimento ajudando responder a questão se a despesa de treinamento é ou não de valor.

#### 2.2.18 Citation-Weighted Patents

Bontis (1996) argumenta que a empresa Dow Chemical foi a primeira a usar patentes como um solicitador para a prática de medir o capital intelectual. Gordon Petrash, antigo diretor da gerência de Ativos Intelectuais da empresa, implementou seis passos no processo de controlar ativos intelectuais:

- definir o papel do conhecimento no negócio;
- avaliar as estratégias de competição e dos ativos de conhecimento;
- classificar os portfólios de ativos de conhecimento da empresa;
- avaliar o valor daqueles recursos para manter-se, desenvolver-se, vender ou abandonar
- investir nas áreas onde as aberturas foram encontradas e
- montar o portfólio do novo conhecimento.

De acordo com o autor a empresa iniciou com patentes como um óbvio e importante exemplo de ativo intelectual para tornar o capital intelectual visível na organização. Patentes podem ser prontamente compreendidas para ser indicador da propriedade intelectual. Métodos de contabilidade tradicional atribuem valores para patentes, mas somente em termos de custo para obter as patentes e não custo de P&D que conduz à patente, nem ao potencial para a potencialidade de ser comercializado se posto na produção, nem em todas as considerações legais sobre a patente.

Hall, Jaffe e Tratzenberg (1999) "fazem a distinção entre patentes e suas citações como a evidência do fluxo de saída tecnológico e de informação". Usando a avaliação das empresas do mercado financeiro que possuem patentes, encontraram umas avaliações mais elevadas do mercado devido principalmente às firmas com patentes altamente citadas por dólar gasto em P&D. Os autores interpretam seus entendimentos para sugerir que as "citationweighted patents" podem agir como uma melhor medida da saída de inovação do que a pura conta de patentes.

2.2.19 Contabilidade de Recursos Humanos (Human Resource Accounting)

Segundo Bontis (2000), foi em 1964 que Hermanson argumentou que ativos humanos poderiam ser medidos e avaliados.

Bontis; Jacobsen; Dragonetti, e Roos (1999) afirmaram que "pesquisadores que aceitaram essa mudança durante 1960 e 1970 criaram medidas de Contabilidade de Recursos Humanos (HRA) largamente adotadas pela maior parte de modelos econômicos e métodos de contabilidade tradicional para avaliar o valor econômico dos empregados".

Bontis et alii (1999) colocam que esses modelos na sua forma mais simples, procuram calcular a contribuição que ativos humanos dão às empresa pela capitalização dos gastos dos salários.

Lindell (1996) identificou também os alguns modelos de avaliação que contêm suposições absurdas, alguns que são empiricamente inválidos, e ainda outros que sofrem da inconsistência interna.

"Na soma, o HRA foi particularmente difícil de validar dado suas muitas suposições, sofreu subjetividade, e faltou a confiabilidade que as medidas não poderiam ser examinadas com nenhuma garantia" (BONTIS et alii, 1999).

Embora os autores reconheçam que os problemas de HRA sempre estiveram conhecidos e propõem a pergunta de se os recursos humanos podem ser avaliados no sentido convencional, sugerem três usos da informação de HRA:

- como parte do relatório oficial auditado dos resultados aos usuários externos dos dados financeiros da firma (por exemplo, credores, investidores, governo, autoridades regulatórias);
	- como *feedback* interno para os membros da organização na realização das metas estratégicas e
- como um ponto de início para o desenvolvimento de planos e estratégias futuros pelo reconhecimento de competências do núcleo inerente no capital intelectual residente na organização.

O quadro 3 tem como objetivo reunir<sup>í</sup> as métricas para mensuração do capital intelectual conforme descrito anteriormente.

#### Quadro 3.

Categorização das métricas para mensuração do CI

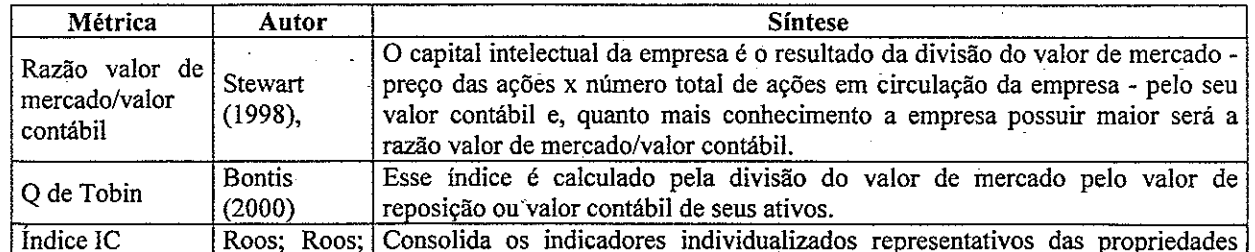

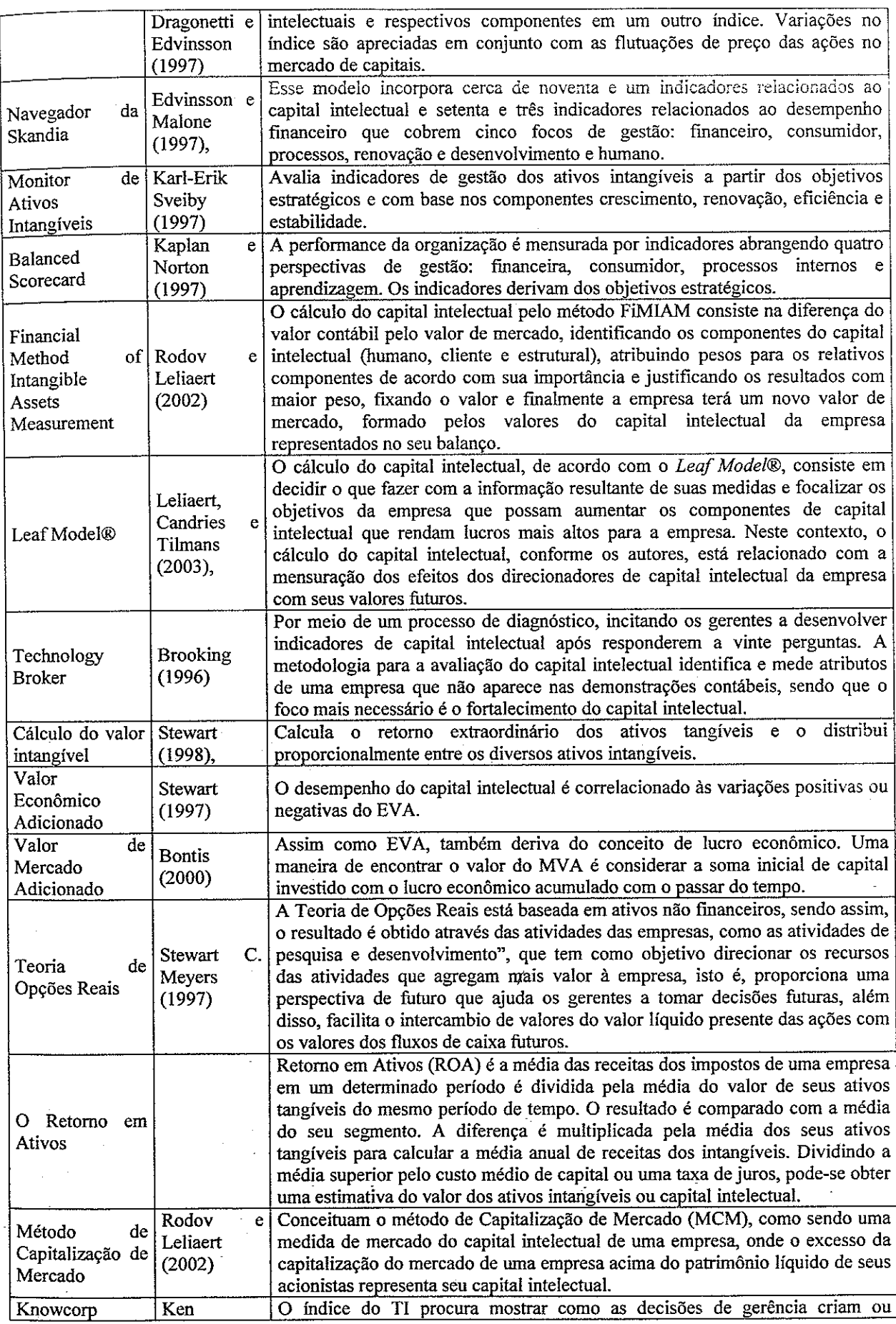

t

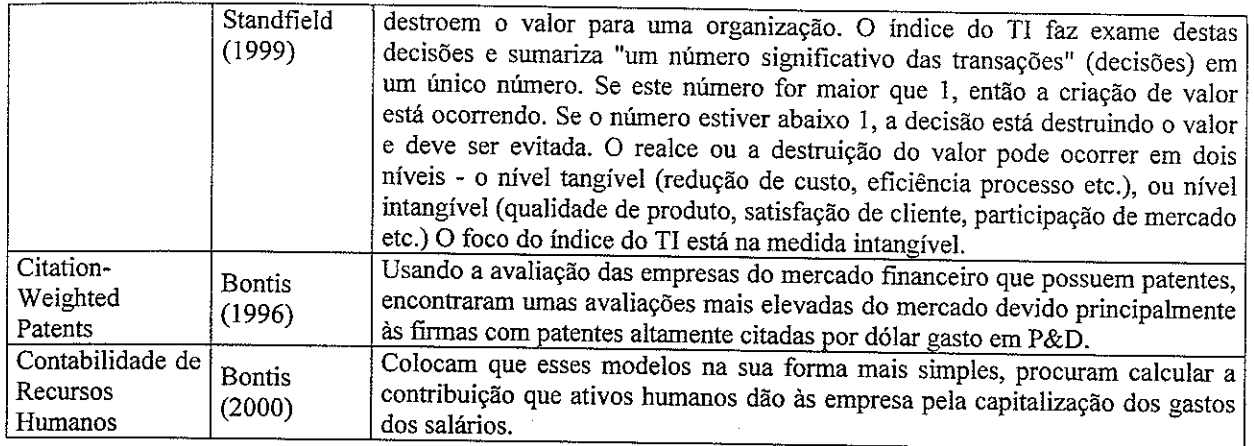

#### 2.3 Capital social

#### 2.3.1 Definição de Capital Social

Outro aspecto necessário para realizar este estudo foi o estudo do capital social, o qual busca conjugar a perspectiva das redes sociais e as normas de reciprocidade associadas.

De acordo com Portes (1998), foi a partir dos anos 80, que o capital social assumiu nova dimensão na recuperação das consequências positivas da sociabilidade e das relações não monetárias presentes na sociedade, para ele dentre os autores considerados pioneiros na utilização do conceito na sociologia atual, considerados referências obrigatórias, são: Pierre Bourdieu (1986), Glenn Loury (1981), James Coleman (1988, 1990) e Robert Putnam (1993,1993a, 1995,1996), os quais em consonância, definem capital social por sua função, incorporando uma variedade de relações presentes na estrutura social que facilitam ações dos indivíduos participantes dessa estrutura, referindo-se às relações entre pessoas, não necessariamente percebidas imediatamente, que favorecem o acesso a recursos presentes na sociedade.

Bourdieu apud Ortiz (1983, p. 27) define capital social: "o campo se particulariza, pois, como um espaço onde se manifestam relações de poder, o que implica afirmar que ele se estrutura a partir da distribuição desigual de um "quantum social" que determina a posição que um agente específico ocupa em seu seio". Bourdieu denomina esse "quantum social" de capital social que se constitui no conjunto de recursos atuais ou potenciais que estão ligados à posse de uma rede durável de ligações mais ou menos institucionalizadas de interconhecimento e inter-reconhecimento. Para Bourdieu, o volume de capital social que um indivíduo possui depende da extensão da rede de relações que ele pode efetivamente mobilizar e do volume do capital pertencente a quem está ligado.

Para Putnam (1996, p. 177), o capital social é definido como: "características da organização social, como confiança, normas e sistemas, que contribuam para aumentar a eficiência da sociedade, facilitando as ações coordenadas". O autor contextualiza a definição do capital social pela sua função, estando este presente sempre que houver uma característica da organização social que, intencionalmente ou não, potencializa o trabalho humano, coordenando as atividades dos agentes com resultados produtivos.

#### De acordo com Grootaert et alii (1998):

(...) O capital social de uma sociedade inclui as instituições, as relações, as atitudes e valores que governam interações entre pessoas e contribui para o desenvolvimento econômico e social.

Porém, capital social simplesmente não é a soma das instituições que suportam a sociedade, é também a "cola" que os une. Inclui os valores compartilhados e regras para conduta social expresso em relações pessoais, confiança, e um bom senso de responsabilidade cívica que tornam a sociedade mais do que uma coleção de indivíduos. Sem um grau de identificação comum com formas de governo, normas culturais, e regras sociais, é difícil imaginar como funciona uma sociedade.

#### De acordo com os autores Lazzarini, Chaddad e Neves (2000):

Bourdieu e Coleman na década de 80, elevaram o status de capital social a um tópico específico de estudo, tentando entender como indivíduos inseridos em uma rede (network) de relações sociais podem se beneficiar de sua posição ou gerar externalidades positivas para outros agentes.

Os autores definem o capital social do seguinte modo: é "capital social envolve o conjunto de recursos que um indivíduo ou grupo pode obter a partir de sua posição em uma rede de relações sociais estáveis".

Sob a ótica desses autores, o conceito de capital social tem se mostrado muito relevante para diversos tipos de aplicação, principalmente por permitir um melhor entendimento das relações entre indivíduos ou firmas e seus efeitos em termos de desempenho econômico.

Para eles, esse conceito é erroneamente confundido com socialização, confiança mútua ou relações pessoais de longo prazo e, na realidade, capital social envolve um complexo balanço entre "laços fortes", os quais possibilitam o desenvolvimento de confiança mútua e "laços fracos", os quais permitem obter de informações e capacitações novas.

Os autores salientam que o capital social envolve um balanço entre laços fortes e laços fracos e, sempre que possível, é preciso buscar buracos estruturais na rede ampla de empresas na qual uma determinada organização é inserida, de forma a gerar informações e conhecimentos novos de modo que os laços fracos se complementem.

Segundo os autores, foi Granovetter (1973) que contribuiu para qualificar a natureza dos laços sociais.

> (...) Um laço forte entre dois indivíduos envolve uma elevada dose de tempo e esforço dedicados à relação, feição emocional, confiança e reciprocidade. Logo é um relacionamento que se molda e auto-reforça ao longo do tempo. Um laço fraco é exatamente o oposto desta situação, envolvendo transações pontuais entre agentes, onde a identidade dos indivíduos é de menor importância e questões de confiança e reciprocidade são mínimas.

Os autores discutem duas aplicações do conceito, sendo uma vista como propulsora de desenvolvimento econômico e outra, como posicionamento estratégico de empresas, no primeiro caso, "a coesão de redes sociais também promoveria a formação de ações coletivas, propiciando acesso à informação, aquisição de conhecimento, aumento do poder de barganha ou influência política, e maior solidariedade e engajamento cívico" e no segundo, "um dos enfoques mais influentes seria a abordagem baseada em recursos, enfatizando que o desempenho econômico das organizações é diretamente relacionado a recursos específicos das empresas e difíceis de serem imitados".

Para Lima (2001):

capital social pode ser entendido como o conjunto de normas de reciprocidade, informação e confiança presentes nas redes sociais informais desenvolvidas pelos indivíduos em sua vida cotidiana, resultando em numerosos benefícios diretos ou indiretos, sendo determinante na compreensão da ação social.

Segundo o autor, o conceito de capital social segue algumas vertentes sociológicas clássicas, tais como o pensamento de Durkheim por meio do estudo da interiorização das normas sociais e sua funcionalidade; em Tönnies, a análise do papel integrativo da comunidade; em Marx, a compreensão da construção da solidariedade de classe; em Weber, a explicação do sentido da ação; em Simmel na caracterização da sociabilidade na metrópole.

De acordo com Castilhos (2002):

(...) A expressão "capital social" procura dar significado, essencialmente, à importância da presença e da "qualidade" das relações sociais para o desencadeamento do processo de desenvolvimento. Capital social se refere às relações sociais que estão "institucionalizadas" na forma de normas ou de redes sociais. Institucionalizadas porque representam acúmulos de práticas sociais culturalmente incorporadas na história das relações de grupos, comunidades ou classes sociais.

Nas relações sociais que caracterizam o capital social, estabelecidas na forma de redes ou normas, estão presentes os atributos culturais da reciprocidade, da confiança e da cooperação. Ou seja, a noção de capital social mescla componentes

"culturais" com outros componentes "estruturais", intrínsecos às relações sociais propriamente ditas, isto é, as próprias normas ou redes sociais.

Para Onyeiwu e Jones (apud Coleman, 1988), Putnam, (1995) e Fukuyama, (1995) apontaram algumas características positivas do capital social:

- promover trocas mutuamente benéficas com o desenvolvimento das normas do comportamento, da confiança e da reputação cívica;

estabelecer um processo de tomada de decisão consultiva e coletiva que reduza externalidades negativas e promova a produção de bens públicos e

reduzir os custos de transação que facilitam o fluxo da informação e da inovação.

Durston (1999, 2000), por sua vez, distingue capital social "comunitário" e "extracomunitário". O terceiro tipo, que designa principalmente as relações sociais entre Estado e sociedade, poderia ser designado como "capital social institucional".

Para Nahapiet e Ghoshal (1996) o capital social pode ser definido como: "a soma de recursos atuais e potenciais incorporados, avaliados e derivados de uma rede de relacionamentos processada por uma unidade individual ou social".

Nahapiet e Ghoshal (1996) distinguem três dimensões para as organizações:

#### Dimensões para as organizações sob a visão do capital social Dimensão estrutural: pessoas podem se perceber como uma parte da rede Dimensão relacional: um sentimento de confiança e de obrigações mútuas pode ser desenvolvido através de uma rede dos relacionamentos. os membros das redes têm interesses comuns e, inspirados por princípios de Dimensão cognitiva: confidência, eles têm atitudes de compartilhamento de conhecimento. Fonte: Adaptado de Nahapiet e Ghoshal (1996)

Quadro 4.

Para fazer a distinção entre as dimensões estruturais e relacionais do capital social, os autores se basearam nas discussões de Granovetter (1992) sobre "embeddedness" (enraizada, inserida, incrustada ou embebida) estrutural e relacional. Em relação ao "embeddedness" estrutural este se refere às propriedades do sistema social e da rede das relações descrevendo a configuração impessoal dos enlaces entre povos ou unidades. No contraste, o termo "embeddedness" relacional, este descreve o tipo dos relacionamentos pessoais que os povos desenvolvem com suas interações. Para os autores este conceito se focaliza nas relações particulares entre os povos, como o respeito e confiança que influenciam seu comportamento. Em relação à terceira dimensão do capital social, a dimensão cognitiva, os autores a identificam separadamente porque acreditam que representa um jogo importante dos recursos ainda não discutidos na literatura mainstream no capital social, mas que está recebendo atenção substancial no domínio da estratégia com base nos autores (CONNER; PRAHALAD, 1996; GRANT, 1996; KOGUT; ZANDER, 1992, 1996). Estes recursos representam também características particulares importantes no contexto do capital intelectual, incluindo a língua e códigos compartilhados (Seta, 1974; Cicourel, 1973; Monteverde, 1995) e narrativas compartilhadas (Orr, 1990).

De acordo com o Banco Mundial e Kliksberg (2000), pode-se distinguir diferentes tipos de capitais e, entre esses, o capital social é "um novo conceito derivado do relacionamento dos vários agentes da atual economia".

Monastério (apud Coleman, 1990), identifica três formas de capital social: a) as obrigações e expectativas que dependem da credibilidade que os agentes tem uns nos outros; b) a capacidade de transmissão de informações pela estrutura social de modo a propiciar uma base para a ação; c) a presença de normas de conduta e de suas respectivas formas de sanções.

Collier (1998) chamou de "capital social governamental" as instituições que dependem diretamente do governo central e, como estas são basicamente homogêneas dentro das fronteiras nacionais.

Abramovay (2001) "denomina as relações sociais entre indivíduos de uma mesma posição social ('bonding social capital' ou 'laços fortes') como capital social tipo 'cola' e as relações sociais entre grupos sociais distintos ('bridging social capital' ou 'laços fracos') como capital social tipo 'ponte'".

De acordo com Castilhos (apud Monastério, 2000, p.5), "a literatura que relaciona capital social e redução de pobreza afirma que, especialmente nos países atrasados, os mais desfavorecidos têm acesso a fartos estoques de 'bonding social capital', pouco 'bridging' e quase nenhum 'linking'."

Para o autor, há o capital social "originário" das relações sociais recíprocas que ocorrem entre indivíduos, grupos ou organizações sociais e o capital social que é fruto das relações sociais destes com o Estado.

Assim, isto nos remete à concepção de que há mais de um tipo de capital social e que estes "tipos" de capital social são correlatos aos "tipos" de relações sociais, conforme segue no quadro 5 tendo como critério de distinção a posição social dos agentes sociais envolvidos na formação do capital social.

Tipos de capital social

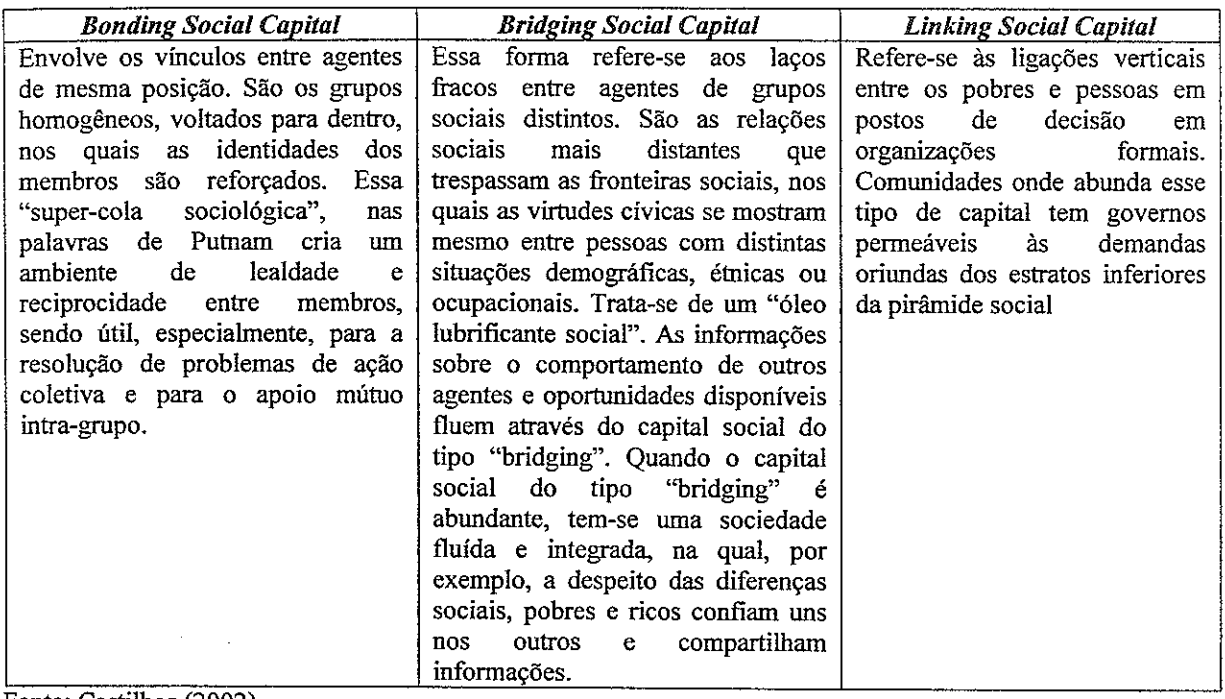

Fonte: Castilhos (2002).

No que tange à importância do capital social pode-se ressaltar, de acordo com a visão de alguns autores, sua relevância para a sociedade inserida em um ambiente econômico que está baseado no conhecimento, mas que deve apresentar alguns fatores integrados, tais como: organização, participação, solidariedade, cooperação, confiança e iniciativa, os quais constituem a base do modelo de desenvolvimento sustentável.

A presença do capital social leva a altos níveis de participação, organização, confiança entre seus membros, cooperação, solidariedade e pessoas dotadas de iniciativa.

Para Bueno e Salmador (apud Eurostat, 2000), a relevância do capital intelectual para o atual ambiente sócio-econômico se deu devido à evolução da sociedade industrial para a sociedade do conhecimento que foi caracterizada pelo rápido crescimento dos recursos tangíveis baseados nos processos físicos. Devido a isso, o capital social é uma das formas de capital da classificação do Banco Mundial que adquiriu mais importância, como já definido anteriormente.

Para Bueno e Salmador (apud Bueno, 2002), uma das principais implicações desse ambiente econômico é a consolidação de conceitos como confiança, fidelidade e ética, os quais permitem que os relacionamentos sejam estabilizados com vários agentes configurando a nova categoria de capital social.

Segundo os autores (apud Lesser; Cothrel, 2001), as atividades sociais têm um papel fundamental na economia baseada no conhecimento, pois são uma série de recursos críticos que permitem a criação de competências essenciais. Os autores, em consonância com Bueno (2002), afirmam que as atividades sociais aumentam a capacidade de criação, divisão e administração do conhecimento que geram vantagens competitivas sustentáveis.

De acordo com vários citados, o capital social pode:

influenciar o sucesso profissional;

- ajudar os trabalhadores na procura dos processos de trabalho e na criação de um melhor portfólio de empregados para a organizações;
- facilitar a troca de recursos entre as unidades;
- estimular inovação, criação do capital intelectual e eficiência de times multidisciplinares;
- reduzir a rotação de empregados e criar o suporte de partidas e
- fortalecer relações com fornecedores, rede de produção regional e aprendizado interorganizacional.

Ainda esses autores também desvendam as principais circunstâncias que têm aumentado o papel do capital social:

- o progressivo aumento das diferenças entre o valor contábil e o valor de mercado das empresas, explicado pelo alto peso dos intangíveis na economia atual;
	- a falta de consenso teórico na academia e na comunidade profissional sobre os princípios de medidas e administração de intangíveis;
- a relevância não somente em contratos formais, mas também de contratos relacionais (implícitos, baseados na confiança, fidelidade e ética);

recessão econômica motivada por crises da chamada nova economia.

De acordo com Bueno e Salmador (ápud Eurostat, 2000), "a sociedade do conhecimento é caracterizada pelo relevante crescimento de ativos intangíveis e atividades sociais". Sem o capital social a divisão do conhecimento e a produtividade podem ser reduzidas dramaticamente.

Ibidem (apud Prusak e Koening, 1998), "o capital social facilita as regras de comportamento da organização, reduzindo os custos de transição e promovendo cooperação". Essas razões justificam a introdução do capital social no capital intelectual.

Para os autores a empresa pode ser vista como uma ligação ou uma rede de relacionamentos sendo que esses relacionamentos consistem de processos e atividades intangíveis, usados para a geração de recursos intangíveis.

Ibidem (apud Bueno, 2002), "a empresa, descrita como uma ligação ou rede, pode ser explicada por uma série de valores estimados de relacionamentos que existem ou potenciais entre os agentes sociais e próprios", como, por exemplo:

- relacionamentos com os empregados,
- relacionamentos com os administradores.
- relacionamentos com os clientes,

- relacionamentos com os fornecedores,
- relacionamentos com os competidores especialmente com os aliados à empresa,
- relacionamentos com os investidores,
- relacionamento com a sociedade.
- relacionamento com as instituições e outros agentes sociais.

Segundo os autores, o capital social pode ser dividido em dois conceitos. O primeiro, diz respeito ao capital social da integração, que se refere àqueles valores intangíveis derivados do relacionamento da empresa com o sistema social e o segundo, diz respeito ao capital social de inovação, seguindo a aproximação ligada ao novo conceito de negócio, pretendida para a mudança e progresso do sistema social.

Portanto, entre classes e grupos sociais distintos, a presença dos tipos de capital social pode variar.

Dessa forma, nota-se que os capitais que são necessários à geração da riqueza não são os tangíveis; e sim ativos baseados no conhecimento, ou seja, em um ambiente de negócios cada vez mais complexo e competitivo, a valorização é cada vez maior do saber fazer, que envolve a habilidade física e mental e nas relações existentes no ambiente. Diante disto, verifica-se a necessidade por parte das organizações de gerenciar seus ativos intelectuais através de métodos expressos em valores, para que consequentemente, se obtenha uma vantagem competitiva.

### 2.4 Arranjos Produtivos Locais

### 2.4.1 Abordagens e Definição

De acordo com Suzigan et alii (2000) há algumas abordagens que surgiram em decorrência de alguns autores que podem ser analisadas no quadro 6 e salientam que os enfoques não são alternativos, mas sim complementares.

Quadro 6. Sumário das abordagens teóricas

| Abordagem     | Autor            | <b>Sintese</b>                                                                   |
|---------------|------------------|----------------------------------------------------------------------------------|
| Nova          | $\overline{P}$ . | Elaborada a partir das contribuições pioneiras de A. Marshall. Aglomerações      |
| Geografia     | Krugman,         | resultam de causação cumulativa induzida pela presença de economias externas     |
| Econômica     | (1998)           | locais. Economias externas são incidentais, e a estrutura espacial da economia é |
|               |                  | determinada por processos de mão invisível operando forças centrípetas e         |
|               |                  | centrífugas. Pouco espaço para políticas públicas.                               |
| Economia de   | M. Porter,       | Enfatiza a importância de economias externas geograficamente restritas           |
| Empresas      | (1998)           | ("concentrações de habilidades e conhecimentos altamente especializados,         |
|               |                  | instituições, rivais, atividades correlatas e consumidores sofisticados") na     |
|               |                  | competição internacional. Estratégias locacionais são parte das estratégias dos  |
|               |                  | negócios. Forças de mercado determinam o desempenho dos clusters. O governo      |
|               |                  | deve prover educação, infra-estrutura física e regras de concorrência.           |
| Economia      | A. Scott,        | Geografia econômica e desempenho industrial estão interligados. Existe uma       |
| Regional      | (1998)           | tendência<br>endêmica no<br>capitalismo<br>direção a<br>em<br>densos<br>clusters |
|               |                  | localizados."Esses clusters são constituídos como economias regionais intensivas |
|               |                  | em transação que, por sua vez, são enlaçadas por estruturas de interdependência  |
|               |                  | que se espalham por todo o globo". Coordenação extra-mercado e políticas         |
|               |                  | públicas são essenciais na construção de vantagens competitivas localizadas.     |
| Economia da   | <b>B.</b><br>D.  | A proximidade local facilita o fluxo de informação e os spill-overs de           |
| Inovação      | Audretsch        | conhecimento. Atividades econômicas baseadas em novo conhecimento têm            |
|               | (1998)           | grande propensão a aglomerar-se dentro de uma região geográfica."Isto tem        |
|               |                  | desencadeado uma mudança fundamental na política pública voltada aos             |
|               |                  | negócios, afastando-se de políticas que restringem a liberdade de contratar das  |
|               |                  | empresas e direcionando-se a um novo conjunto de políticas capacitantes,         |
|               |                  | implementadas nos âmbitos regional e local."                                     |
| Pequenas      | $H_{\cdot}$      | Além das economias externas locais incidentais ou espontâneas, "existe também    |
| empresas<br>e | Schmitz,         | uma força deliberada em ação, qual seja, aquela decorrente de cooperação         |
| distritos     | (1997;           | conscientemente buscada entre agentes privados, e do apoio do setor público". O  |
| industriais   | 1999)            | conceito de eficiência coletiva combina os efeitos espontâneos (ou não-          |
|               |                  | planejados) e aqueles conscientemente buscados (ou planejados), e é definida     |
|               |                  | como "a vantagem competitiva derivada das economias externas locais e da ação    |
|               |                  | conjunta.                                                                        |

Fonte: adaptado de Suzigan et alii, 2000.

Para os autores, os dois primeiros enfoques são similares, pois tratam clusters como resultado natural das forças de mercado não havendo muito o se que fazer além de corrigir imperfeições de mercado e implementar medidas gerais (horizontais) de política. Os outros três enfoques são similares no sentido oposto por enfatizarem o apoio do setor público por meio de medidas específicas de política e a cooperação entre empresas nos clusters. O essencial da distinção entre os dois grupos pode ser sumariado pela comparação de três pares de categorias analíticas:

economias externas de natureza incidental versus deliberada;

- a caracterização de economias externas como capacitantes (enabling) versus incapacitantes (disabling) e
- processos de mão invisível versus apoio do setor público no desempenho e na dinâmica dos clusters.

Complementando Puga (apud Erber, 2003), um arranjo produtivo local pode ser definido como uma concentração geográfica de empresas e instituições que se relacionam em um setor particular, incluindo, em geral, fornecedores especializados, universidades, associações de classe, instituições governamentais e outras organizações que provêem educação, informação, conhecimento e/ou apoio técnico. Geralmente participa do arranjo produtivo local um número significativo de pequenas e médias empresas, acrescentando efeitos distributivos, em termos patrimoniais e de emprego, às dimensões setorial e regional. Para o autor uma característica relevante dos arranjos produtivos locais é a existência de um capital social, definido como o grau de cooperação e confiança entre as empresas e instituições integrantes do arranjo produtivo local. A presença de redes de cooperação estimula a especialização e a subcontratação, que permitem a criação de ganhos de escala e contribuem para melhoria de qualidade dos produtos.

Com visão mais abrangente menciona-se a contribuição de Cassiolato e Lastres (2003) conceitos e enfoques - tais como distritos e pólos industriais, clusters, redes e outros - vêm sendo utilizados para dar conta dessa necessidade de focalizar um conjunto específico de atividades econômicas que possibilite e privilegie a análise das referidas interações. Dentro de tal conotação, arranjo produtivo local refere-se genericamente a qualquer dos tipos de aglomerados produtivos acima referidos. Tais arranjos comumente apresentando fortes vínculos envolvendo agentes localizados no mesmo território; incluindo não apenas empresas (produtoras, fornecedoras, prestadoras de serviços, comercializadoras etc.) e suas diversas formas de representação e associação (particularmente cooperativas), mas também diversas outras instituições públicas e privadas (voltadas à: formação e treinamento de recursos humanos; pesquisa, desenvolvimento e engenharia; consultoria; promoção e financiamento, etc.). Entende-se a interação, particularmente articulação aquela visando a inovação, entre esses diferentes agentes como importante fonte geradora de vantagens competitivas.

Para Amato Neto (2000), os clusters podem ser entendidos, de modo abrangente, como a concentração setorial e geográfica de empresas; sem essas duas características não se pode afirmar que se trata de um cluster; entre outras características inerentes a eles, a mais importante delas é o ganho da eficiência coletiva que, segundo o autor e em consonância com Porter (1998), é considerada como a vantagem competitiva derivada das economias externas locais e da ação conjunta.

Para Schmitz e Nadvi (1999): "A conjugação das economias externas incidentais com as obtidas por ações conjuntas deliberadas resulta na chamada 'eficiência coletiva', principal determinante da capacidade competitiva das empresas locais".

Schmitz (1997; 1999) introduziu o conceito da eficiência coletiva, o qual parte do reconhecimento da importância de economias externas locais puras (marshallianas), mas argumenta que tais economias externas não são suficientes para explicar o crescimento e a competitividade das empresas nos *clusters* porque se referem apenas à produção, não levando em conta a distribuição e outros serviços especializados, comuns em clusters. Um segundo e talvez mais importante fator é a ação deliberada, tanto das empresas no sentido da cooperação (entre as próprias empresas e com agentes comerciais e de marketing, associações empresariais, sindicatos, centros de pesquisa tecnológica e de design, e outros) como do setor público na implementação de políticas.

O conceito de eficiência coletiva combina os dois efeitos, o das economias externas locais espontâneas ou não planejadas e das ações conjuntas deliberadas ou planejadas das empresas e do setor público, para explicar as vantagens competitivas de empresas aglomeradas.

Altenburg e Meyer-Stamer (1999) contribuem ao afirmar que a definição de *cluster* refere-se a concentrações locais de certas atividades econômicas, pois para esses autores aglomerações puras de empresas não relacionadas não dão origem à eficiência coletiva, sendo necessário focalizar as economias externas e as interações entre empresas e vêm com certa dificuldade definir precisamente o termo ou estabelecer distinções entre essas aglomerações puras e *clusters* complexos.

Os autores fazem distinção entre *clusters* e distritos industriais:

(...) Um cluster é uma aglomeração de tamanho considerável de firmas numa área espacialmente delimitada com claro perfil de especialização e na qual o comércio e a especialização inter-firmas é substancial" e os "Redes locais de negócios onde um denso tecido social baseado em normas e valores culturais compartilhados e uma elaborada rede de instituições facilitam a disseminação de conhecimento e inovação, constituem um tipo específico de cluster e podem ser denominados 'distritos industriais'.

Para Suzigan (2001) deve-se buscar identificar, além da presença de economias externas locais relacionadas a tamanho de mercado, concentração de mão-de-obra especializada, spill-overs tecnológicos e outros fatores que favorecem a especialização local, como as características que costumam estar presentes em clusters.

Suzigan (2001) destaca como as mais importantes:

(...) As empresas locais usualmente interagem por meio de linkages de produção, comércio e distribuição. Elas também cooperam em marketing, promoção de exportações, suprimento de insumos essenciais, atividades de P & D e outras, procurando, entretanto manter um saudável equilíbrio entre competição e cooperação. As empresas locais geralmente também se beneficiam do apoio de instituições locais.

Segundo Amato Neto (2000): "(...) no caso de um cluster, encontra-se amplo escopo para a divisão de tarefas entre empresas, bem como para a especialização e para a inovação, elementos essenciais para a competição além de mercados locais". Além de um espaço significativo para a ação em conjunto das empresas pertencentes ao *cluster*.

Amato Neto (2000) ressalta que os fatores que viabilizaram o crescimento dos *clusters* regionais foram: a criação de conhecimento específico da indústria, o desenvolvimento das redes de compradores e fornecedores e as pressões competitivas locais, que forçam as firmas a inovar e melhorar e, consequentemente, se tornam repositórios de habilidades específicas da indústria devido ao conhecimento criado e repassado no cluster e nichos atrativos para investimentos nos setores privados e públicos, por exemplo, na integração das universidades a locais com o *cluster* por meio da absorção de mão-de-obra que pode ser fornecida.

De acordo com Crocco et alii (2003) a "economia baseada no conhecimento" é caracterizada por um ambiente competitivo intensivo em conhecimento, globalizada produtiva e financeiramente e liberalizado comercialmente.

Entretanto, o conhecimento e os processos de aprendizagem e de construção de competências a ele relacionados, à medida que são processos essencialmente interativos e incorporados em pessoas, organizações e relacionamentos, são influenciados pelo território localizado. Como enfatizado em vários estudos, o território localizado funciona como espaço primordial de interdependências intencionais e não-intencionais; tangíveis e intangíveis; comercializáveis e não-comercializáveis (STORPER, 1995). Por sua vez, essas interdependências, para que possam ser realizadas plenamente e originem processos de aprendizado coletivo e de difusão do conhecimento tácito e codificado entre as empresas - ou seja, para que levem à criação de um "common knowledge context" (Howells, 2000) requerem proximidade cognitiva e física. Vale dizer, elas devem estar "imersas" (embedded) em um ambiente local (milieu), que atue como facilitador e estimulador destas interdependências e como ligação entre um sistema de produção e uma cultura tecnológica particular. Assim, pode-se pensar o território localizado como um espaço socialmente construído, uma superfície ativa e aberta, que influencia e é influenciada pelas interações localizadas.

A partir deste resgate conceitual do território "real", não abstrato, disseminou-se uma vertente de estudos, que se propõem a estudar as relações inter-firmas imersas no ambiente localizado, ou seja, no sistema de produção local ou clusters. Genericamente, clusters ou sistemas locais de produção podem ser definidos como uma concentração setorial e espacial de firmas (CROCCO et alii apud SCHMITZ; NADVI, 1999).

Esse conceito pode ser ampliado para incorporar outros elementos relacionados à intensidade das trocas intra-aglomeração, à existência de relações de cooperação, ao grau de especialização e desintegração vertical da aglomeração, ao ambiente institucional voltado para dar suporte ao desenvolvimento do *cluster*, dentre outros.

Independentemente da forma que o sistema produtivo local ou cluster assuma - em função da presença ou não de alguns dos elementos mencionados - é amplamente reconhecido, tanto teórica quanto empiricamente, que esta forma de organização da produção no espaço tem auxiliado empresas dos mais variados tamanhos e, particularmente, pequenas e médias empresas, a superarem barreiras ao seu crescimento. Isto dar-se-ia pela articulação entre economias externas (ou "interdependências não intencionais") – resultado imediato da aglomeração espacial - e "ação conjunta" dentro do próprio *cluster* (ou "interdependências intencionais") – resultado do desenvolvimento de redes de cooperação, levando a ganhos de "eficiência coletiva", a proximidade física das empresas propiciaria o surgimento de externalidades, pecuniárias e tecnológicas, dentre as quais se destacariam a existência de um mercado de trabalho especializado; a existência de *linkages* entre produtores, fornecedores e usuários e a existência de *spillovers* tecnológicos e a proximidade física e cognitiva criaria condições para uma interação cooperativa.

Por meio de redes horizontais, as firmas poderiam, coletivamente, atingir economias de escala acima da capacidade individual de cada empresa; realizar compras conjuntas de insumos; atingir uma escala ótima no uso da maquinaria (notadamente, equipamentos especializados); realizar marketing conjunto e combinar suas capacidades de produção para atender pedidos de grande escala. Com base em de redes verticais, por outro lado, as firmas poderiam especializar-se no seu core business e dar lugar a uma divisão externa do trabalho, mas interna ao local, por meio da interação entre usuários e produtores (CROCCO et alii apud LUNDVALL, 1988; CEGLIE; DINI, 1999).

Poderiam, também, reduzir os riscos associados à introdução de novos produtos e o tempo de transição da inovação entre o projeto e o mercado (MYTELKA, 1999). Além disso, tanto as redes horizontais como as verticais permitiriam a cooperação, que tornaria possível a criação de um "espaço de aprendizagem coletiva" ou um invisible college (BEST, 1998). Nesse "espaço", idéias seriam trocadas e desenvolvidas e o conhecimento compartilhado numa tentativa coletiva de melhorar a qualidade de produtos e processos, de ocupar segmentos de mercado mais lucrativos; de coordenar ações e de realizar a resolução de problemas conjuntamente.

Idealmente, a capacidade de combinar as dimensões estática e dinâmica das relações interfirmas em um espaço geograficamente delimitado constituiria o substrato a partir do qual redes de firmas poderiam florescer e se tornar inovativas. No entanto, a forma como as firmas se articulariam e os papéis por elas desempenhados em cada sistema produtivo local poderiam variar, dependendo do formato específico do sistema. Nesse caso, os atributos sócioeconômicos, institucionais e culturais, o sistema de governança, a capacidade inovativa, os princípios de organização e a qualidade dos encadeamentos produtivos internos e externos ao "espaço industrial" determinariam a conformação de diferentes tipos de sistemas produtivos locais.

Os arranjos produtivos locais são constituídos por uma junção de atores econômicos, políticos e sociais, localizados em um determinado território físico comum a todos e apresentando vínculos consistentes de articulação, interação, cooperação e aprendizagem, apresentando, na maioria das vezes, vantagens microeconômicas advindas da interação destes (FERREIRA, 2003).

Para o autor a proximidade física desses atores permite que pequenas e médias empresas compartilhem atividades como compra de insumos, treinamento de mão-de-obra, contratação de serviços e logística, viabilizando redução de custos e melhoria dos processos produtivos, agregando valor ao processo produtivo, o que culmina em maior competitividade dos envolvidos. Não se pode negar a importância dos APLs como um instrumento compensador dos custos decorrentes das vantagens sistêmicas. Esse elemento dinamizador deve ser otimizado e acelerado pelos componentes indutores (governo, iniciativa privada, comunidades locais e órgãos de classe).

O autor ressalta, ainda, que o conceito e a abordagem metodológica dos APLs destacam um papel central da inovação e do aprendizado interativo como fatores de competitividade sustentada, constituindo uma alternativa ao foco tradicional em setores econômicos e empresas individuais. A aglomeração de empresas e o aproveitamento das sinergias por suas interações fortalecem suas chances de sobrevivência e crescimento, constituindo-se em importante fonte de vantagens competitivas.

A participação dinâmica tem auxiliado empresas, principalmente as de micro, pequeno e médio porte, a superarem as conhecidas barreiras que impedem o crescimento, a produzirem eficientemente e a comercializarem seus produtos em mercados internos e externos.

Assim, os APLs, buscam ampliar as condições de inserção das organizações no mercado interno ou externo, promovendo a competitividade de empresas que atuam fundamentalmente no mercado brasileiro, e que convivem com intensas e crescentes competições mercadológicas.

Segundo Suzigan et alii (2003), as aglomerações geográficas e setoriais de empresas têm sido objeto de estudos e de medidas de políticas públicas, tanto no Brasil como em outros países devido ao potencial de políticas de desenvolvimento regional/local e de políticas industriais, mas evidenciam no caso do Brasil a carência de critérios metodológicos que permitam identificar, delimitar geograficamente e caracterizar sistemas ou arranjos produtivos locais segundo alguns tipos básicos, de acordo com sua relevância para o desenvolvimento regional/local e sua importância no respectivo setor ou classe de indústria.

De acordo Suzigan et alii (2003), a Rede de Pesquisa em Sistemas Produtivos e Inovativos Locais (Redesist), coordenada pelo Instituto de Economia da Universidade Federal do Rio de Janeiro, adota como conceito de (APLs): "aglomerações produtivas cujas articulações entre os agentes locais não é suficientemente desenvolvida para caracterizá-las como sistemas".

Na visão dos autores:

(...) Um sistema local de produção geralmente comporta um conjunto de empresas com capacidades relacionadas ou afins, de portes variados, mas em geral com um conjunto expressivo de pequenas e médias empresas não integradas verticalmente que atraem fornecedores e outras indústrias correlatas e de apoio, cuja presença e importância nos sistemas locais são determinadas exclusivamente por forças de mercado. Por fim, surgem também importantes instituições locais de apoio às empresas.

Os autores salientam que uma tentativa de definição, que parece bastante adequada, adotada pela Redesist é a definição para sistemas locais de produção e inovação:
(...) referem-se a aglomerados de agentes econômicos, políticos e sociais, localizados em um mesmo território, que apresentam vínculos consistentes de articulação, interação, cooperação e aprendizagem. Incluem não apenas empresas produtoras de bens e serviços finais, fornecedoras de insumos e equipamentos, prestadoras de serviços, comercializadoras, clientes, etc. e suas variadas formas de representação e associação - mas também outras instituições públicas e privadas voltadas à formação e treinamento de recursos humanos, pesquisa, desenvolvimento e engenharia, promoção e financiamento.

Para os autores tratando-se das aglomerações de empresas e instituições, essas têm como característica essencial à capacidade de gerar economias externas, incidentais ou deliberadamente criadas, que contribuem para o incremento da competitividade das empresas e, em consequência, do sistema ou arranjo local como um todo, como evidencia o quadro 7.

#### Quadro 7.

#### Economias externas e suas características

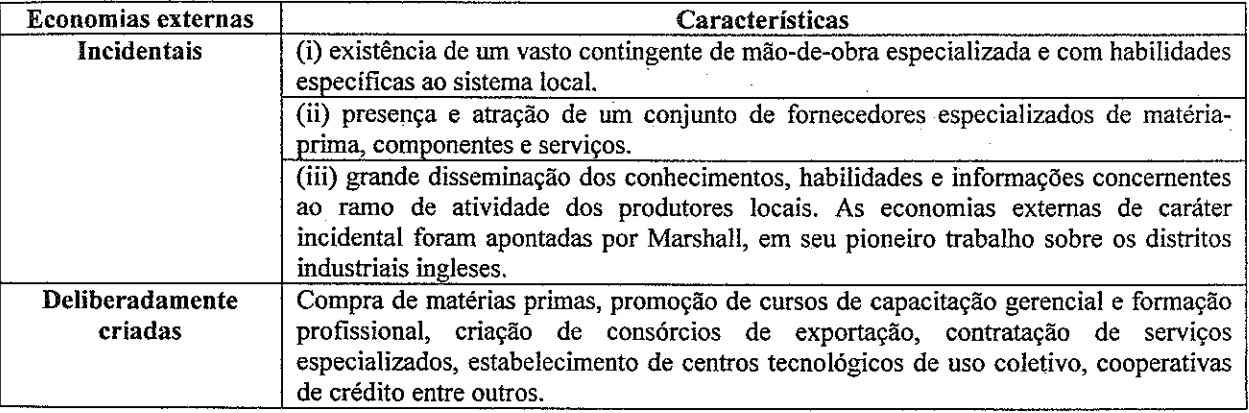

Fonte: adaptado de Suzigan et alii (2003).

# 2.4.2 Características e benefícios

De acordo com Cassiolato e Lastres (s.d.), 'existe uma literatura pequena, mas crescente (LASTRES et alii. 1998; LOPEZ; LUGONES, 1998; CASSIOLATO; LASTRES, 1999; SCHMITZ, 1995) que argumenta que:

a) a aglomeração de arranjos e sistemas produtivos locais é importante para os países em desenvolvimento. Elas são comuns em uma ampla gama de países e setores;

b) a aglomeração de sistemas produtivos locais tem auxiliado pequenas e médias empresas a ultrapassarem conhecidas barreiras ao crescimento das firmas, a produzirem eficientemente e a comercializarem produtos em mercados distantes - quer nacionais ou internacionais.

Assim, vêm ganhando progressiva ênfase as análises que tendem a focalizar os diferentes arranjos e sistemas produtivos locais, visando possibilitar o exame das formas de articulações, das quais se origina a força competitiva dos mesmos, tais como sinergia, eficiência coletiva, economias de aglomeração, economias e aprendizado por interação, economia associacional e sistemas locais de inovação.

As vantagens do associativismo vão além dos ganhos advindos da especialização. principalmente no que tange às MPMEs - Micro, Pequenas e Médias Empresas: a cooperação tende a viabilizar a realização de determinados investimentos em capital fixo; contribui para a difusão de inovações; aumenta o poder de barganha com fornecedores; reduz custos relacionados à estocagem, comercialização e distribuição de mercadorias; permite o atendimento de grandes encomendas e aumenta a influência política das empresas. A proximidade geográfica contribui para o desenvolvimento tecnológico, para o estabelecimento de instituições de apoio e treinamento de mão-de-obra. A criação de uma identidade cultural da região, por sua vez, contribui para o reconhecimento do produto. Finalmente, a associação entre as empresas minimiza problemas de assimetria de informação, contribuindo para o acesso ao crédito Puga (2003).

# 2.4.3 Índice de Concentração para identificação de arranjos produtivos locais

De acordo com Cassiolato e Lastres (2003) a literatura, tanto em economia industrial quanto em economia regional, é repleta de estudos de caso sobre arranjos produtivos locais. De fato, o entendimento deste tipo de organização industrial/regional passou a ser importante na implementação de políticas de desenvolvimento industrial, tecnológico e regional.

Na literatura nacional, existem três trabalhos que propõem metodologias de identificação de concentrações industriais, a saber: Brito e Albuquerque 2002, SEBRAE 2002 e IEDI 2002.

Brito e Albuquerque (2002) propõem uma metodologia baseada em três critérios. O primeiro é o uso do Quociente Locacional - QL para determinar se uma cidade em particular possui especialização em um setor específico. Tradicional na literatura de economia regional, o QL procura comparar duas estruturas setoriais-espaciais. Ele é a razão entre duas estruturas econômicas: no numerador tem-se a 'economia' em estudo e no denominador uma 'economia de referência'. A fórmula de cálculo é a seguinte:

$$
QL = \frac{E_j^i / E_j}{E_{BR}^i / E_{BR}}.
$$

onde:

 $E_j^i$  = Emprego do setor i na região j;

 $E_{\,j}\,$  = Emprego total na região j;

 $E_{BR}^{i}$  = Emprego do setor i no Brasil;

 $E_{BR}$  = Emprego Industrial Total no Brasil

Os autores consideram que existiria especialização do setor i na região j, caso seu QL fosse superior a um. Uma vez que o par região-setor passe por este critério, ele será avaliado em termos de sua relevância nacional. Assim sendo, os autores adotam, como segundo critério, a participação relativa do par região-setor no emprego nacional, isto é, ele deve possuir pelo menos 1% do emprego nacional daquele setor. Os Arranjos Produtivos Locais (APLs) que possuírem QL >1 e participação relativa maior que 1%, deverão, então, ser controlados pelo último critério, denominado pelos autores de critério de densidade. Desta forma, só serão considerados APLs aqueles arranjos que apresentarem um mínimo de 10 estabelecimentos no respectivo setor e mais de 10 em atividades associadas. Este critério visa capturar tanto a escala da aglomeração, como também a possível existência de cooperação dentro da aglomeração.

O trabalho do SEBRAE também caminha na mesma direção que o trabalho anterior. O QL é utilizado como primeiro critério para a identificação de clusters potenciais.

A diferença em relação a Brito e Albuquerque está na utilização da variável número de estabelecimentos, e não emprego, para o cálculo do QL. Da mesma forma, os pares setoresmunicípios que apresentem um QL superior a um passariam neste primeiro filtro, pois seriam considerados especializações produtivas. Tais pares são também submetidos ao crivo de um segundo critério - de densidade - que estabelece um número mínimo de 30 estabelecimentos. Os setores-municípios que passarem por estes dois filtros são ordenados de acordo com o QL

obtido, estabelecendo-se assim, um ordenamento da potencialidade para o desenvolvimento dos respectivos APLs.

Por fim, o trabalho do IEDI possui como inovação o cálculo de um Gini Locacional anterior à utilização do QL como critério de identificação de clusters ou sistemas produtivos locais. O índice de Gini Locacional, aplicado para dados de emprego da RAIS e PIA, é utilizado para identificar quais classes de indústrias são geograficamente mais concentradas em um país ou uma região. O QL, utilizado para os mesmos dados para microrregiões, detecta a especialização produtiva do local. O procedimento de identificação começa com a identificação dos setores industriais mais concentrados na região. Para estes são calculados os QL, sendo que aqueles pares setores-microrregiões que possuírem QL maior que um serão sistemas produtivos locais potenciais (quanto maior o QL, maior o potencial). Por fim, para confirmar se a especialização local permite configurar a microrregião como um sistema produtivo local, variáveis de controle são utilizadas, tais como participação relativa no total de emprego no setor, volume absoluto de empregos e número de estabelecimentos.

Como pode ser notado, todas estas três metodologias atribuem ao QL um papel central na identificação de APLs. No entanto, duas importantes questões devem ser consideradas quando da utilização deste quociente. Em primeiro lugar, apesar do QL ser um indicador extremamente útil na identificação da especialização produtiva de uma região, ele dever ser utilizado com cautela, pois a interpretação de seu resultado deve levar em conta as características da economia que está sendo considerada como referência. Em duas das três metodologias acima descritas, a economia de referência é o Brasil. Tendo em vista o elevado grau de disparidade regional existente no país, é de se esperar que um número enorme de setores em diferentes cidades irá apresentar QL acima de um, sem que isto signifique a existência de especialização produtiva, mas sim de diferenciação produtiva. É factível supor que, dada esta disparidade regional, uma gama enorme de cidades (ou microrregiões) brasileiras irá apresentar pelo menos um setor com QL acima de 1. Assim, seria prudente que o valor de corte a ser assumido pelo QL deveria ser significativamente acima de 1. Em segundo lugar, a literatura também ressalta que este indicador é bastante apropriado para regiões de porte médio. Para regiões pequenas, com emprego (ou estabelecimentos) industrial diminuto e estrutura produtiva pouco diversificada, o quociente tende a sobrevalorizar o peso de um determinado setor para a região. De forma semelhante, o quociente também tende a subvalorizar a importância de determinados setores em regiões com uma estrutura produtiva bem diversificada, mesmo que este setor possua peso significativo no contexto nacional.

### 2.5 Aplicação Empírica do Capital Intelectual e Social

Depois de identificados os principais pressupostos teóricos em que assenta o estudo, é importante fazer uma breve reflexão sobre as práticas desenvolvidas pelas empresas. Sendo certo que as estratégias empresariais não põem em causa esta abordagem teórica, a análise da realidade mostra igualmente que estes princípios estão longe de serem generalizados. Pelo contrário, eles são aplicados a um número muito restrito de pessoas e de situações concretas.

Marti (2004), contribui com seu estudo que foi aplicado em cinco empresas européias assegurando que, na economia do conhecimento, as empresas e as organizações constroem vantagens competitivas sustentáveis que conferem não somente ao seu capital intelectual interno, mas também no capital intelectual de outras empresas, organizações e instituições e especificamente naquelas do conjunto, do *cluster* ou do território onde está inserida, que pode ser denominado de capital intelectual externo de natureza relacional. Em consonância com Nahapiet e Ghoshal (1998) esse capital intelectual externo é denominado por capital social. Segundo o autor os modelos atuais do capital intelectual são focalizados na importância do capital intelectual interno sob a ótica da corrente de valor e não consideram o capital social ao construir e ao controlar as organizações em rede que pretendem conseguir vantagens competitivas sustentáveis. Para tanto, desenvolveu um sistema - SCBS - Social Capital Benchmarking System, que completa os importantes modelos de capital intelectual. O SCBS é nova ferramenta de gerência que permite que uma companhia específica avalie os seus recursos e suas potencialidades no conjunto onde está inserida, ao encontro dos recursos e às potencialidades do seu melhor concorrente de acordo com o segmento da indústria. É uma estrutura construída em torno dos fatores chaves e dos critérios que determinem a competitividade dos conjuntos no contexto do mercado global. Ao mesmo tempo em que essa ferramenta fornece a informação relevante no conjuntó do capital social, deve ser identificada como um sistema de sustentação de decisão.

A estrutura de SCBS extrai a inspiração das determinantes de Michael E. Porter (1990) e, os fatores considerados são: recursos e potencialidades; demanda; fornecedores e outras indústrias relacionadas; a firma e a estratégia, a cultura e a estrutura; concorrentes e governo. O autor sugere ainda a indicação de índices para esses fatores. O autor indicou para cada um dos seis fatores critérios diferentes para serem avaliados por meio de um questionário e por meio do processo de benchmarking avalie dois conjuntos, uma determinada empresa e seu melhor concorrente no segmento da indústria.

O processo de benchmarking permite determinar os fatores e os critérios específicos de competitividade que são relevantes em um segmento da indústria. Estes fatores e critérios podem também ser denominados como os fatores-chave da competitividade do conjunto.

O sistema permite que os critérios e os questionários possam ser adaptados a particularidades de cada segmento da indústria. As respostas dos questionários podem ser usadas para criar uma base de dados específica que contém toda a informação nas posições do conjunto para determinado segmento da indústria.

Os benefícios de usar o SCBS, segundo o autor são:

identificar posições do conjunto do mundo, onde a empresa inteligente possa estabelecer os relacionamentos necessários a fim de construir sua organização em rede.

identificar os fatores e os critérios sociais externos importantes específicos que são relevantes em um segmento da indústria, por meio da estrutura dos fatores de SCBS permitindo a identificação, o exame e a marca de nível das posições alternativas importantes sociais do conjunto que são a fonte de vantagens do competidor relacionais sustentáveis.

selecionar de maneira sistemática e organizada a informação necessária para avaliar fatores e critérios sociais importantes relevantes.

identificar as áreas chaves em que benchmarking poderá ser realizado no futuro.

promover a aprendizagem organizacional através das equipes benchmarking, das equipes da avaliação, das equipes de projeto e das equipes estratégicas.

introduzir uma língua comum para os gerentes da empresa ao tratar dos recursos sociais e das potencialidades importantes ou externos.

medir a confiabilidade a respeito da informação relevante e o progresso de adquirir esta informação.

facilitar o trabalho das equipes de *benchmarking* e do competidor da inteligência.

facilitar o trabalho do conhecimento e dos gerentes intelectuais importantes.

Os resultados dos questionários revelaram que as empresas ganharam vantagem do seu concorrente quando possuíam recursos para informação e a introspecção constante de melhores produtos e nas necessidades do processo, e quando os objetivos dos proprietários, dos gerentes e dos empregadores suportam o compromisso intenso e o investimento sustentado. O estudo se sucedeu em indústrias particulares em ambiente dinâmico, exigente que estimulam a promoção e aumento de suas vantagens sobre o tempo. O modelo SCBS

permite-nos também, medir o grau de confiabilidade e suas constituições, para estabelecer melhora na aquisição da informação e para ajustar equipes inteligentes na empresa.

Para Pöyhönen e Smedlund (2004) a habilidade para a criação do capital intelectual é um determinante crucial para a competitividade regional e, na prática, vantagem competitividade regional é criada em redes que operam em uma região.

Nesse estudo, foi feita uma aproximação do desenvolvimento do capital intelectual regional por examinação de redes inter-organizacionais e suas dinâmicas dentro do cluster regional por três diferentes modelos de criação de capital intelectual e exame de requerimentos que cada um desses propõem para o funcionamento da rede na região.

Segundo os autores a primeira forma pela qual o capital intelectual é criado nas redes inter-organizacionais é por meio da execução eficiente do conhecimento dos membros da rede para a produção e da estabilização das rotinas. Em segundo, o capital intelectual pode ser criado pela aprendizagem mútua entre as organizações participantes. E finalmente, o capital intelectual pode também ser criado em uma rede por uma nova produção em conjunto, conhecimento previamente não existente.

Os três modos de criação do capital intelectual descritos acima podem ser conectados com distintos tipos de redes, redes de produção, redes de desenvolvimento e redes de inovação.

Os autores abordaram os tipos de rede: vertical que descrevem redes que são baseadas em subcontratação que incluem tanto clientes como fornecedores, horizontais que são arranjos cooperativos entre empresas do mesmo setor e diagonais que consistem em empresas de diferentes linhas de negócios que foram descritos por Nooteboom (1999). Koivisto e Ahmaniemi (2001) identificaram três tipos de redes: de produção vertical que coordena e desenvolve atividades de redes; de aprendizado horizontal, que objetiva a divisão do conhecimento entre os participantes; e de inovação que objetiva a combinação de diversos recursos e conhecimento.

A cooperação entre a empresa dominante e seus parceiros de rede pode ser denominada de estratégia, porque as redes são usadas propositalmente para atingir vantagem competitiva.

Para criar vantagem competitiva, um cluster regional provavelmente requer os três tipos de redes, porque cada uma delas é apta para uma atividade baseada no conhecimento em particular: uma rede de inovação é necessária para a criação do novo conhecimento, uma rede de desenvolvimento para a disseminação do conhecimento e das melhores práticas e a rede de produção para a eficiente implementação do conhecimento em prática.

#### Quadro 8.

Três tipos ideais de redes de conhecimento

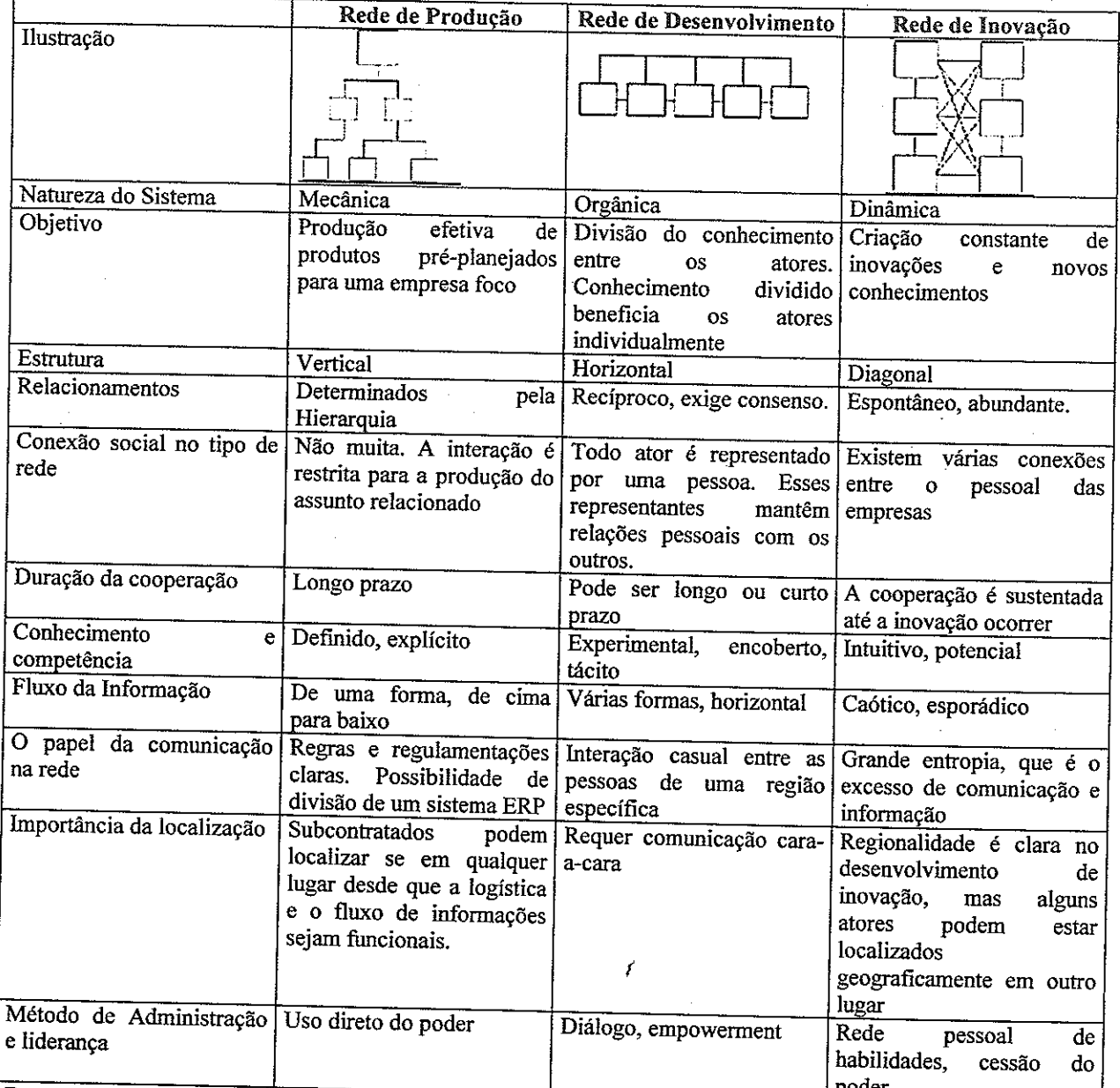

Fonte: Pöyhönen e Smedlund (2004).

O caso empírico examinado nesta pesquisa foi o conjunto regional e relativamente novo de pequenas empresas situadas na parte oriental da Finlândia. As firmas no conjunto operam na indústria mecânica de processamento de madeira, que é um campo relativamente tradicional do negócio dominado por poucas grandes empresas. O cluster do caso é uma

colaboração de diversos atores regionais: empreendedores locais, capitalistas de risco e atores institucionais. Os atores institucionais principais são diversas municipalidades locais e uma universidade local. Comparado a seus orçamentos totais, as municipalidades locais investiram pesadamente na formação do cluster. Em março 2003, haviam oito atores envolvidos no conjunto localizados na mesma área industriais fornecida por municipalidades locais.

As entrevistas foram realizadas durante o período de dezembro 2002 e março 2003, e incluíram representantes de todos os atores que envolviam no conjunto. Os temas da entrevista foram construídos na base da teoria do ambiente do conhecimento por Ståhle e Grönroos (2000) e Ståhle et alii (2003). Nesta teoria, quatro fatores básicos são usados definindo os pesos entre os ambientes do mecânico, os orgânicos e os dinâmicos do conhecimento. Estes fatores são: conhecimento e competência; relacionamentos; fluxo de informação; e método da gerência e da liderança. Como resultados, três objetivos estratégicos principais foram identificados: custos de transação diminuindo; formação de uma única força de mercado unida a competir de encontro aos grandes na indústria; e melhora da capacidade inovativa continuamente em produtos novos, tecnologias e processos.

Cada tipo da rede teve seu próprio objetivo na área, a rede da produção necessitava abaixar custos de transação, a rede do desenvolvimento para dar forma a uma única força do marketing, e a rede da inovação para desenvolver produtos novos e métodos. Assim, as três redes deram forma a um ciclo, onde as inovações produzidas na rede diagonal da inovação fossem transferidas através da rede horizontal do desenvolvimento para melhorar o desempenho da rede vertical da produção.

Aplicando os critérios de funcionar sistemicamente dos três tipos da rede, era possível encontrar as forças e as fraquezas na operação do caso. A rede da produção teve fluxos de informação insuficientes e mal estruturados entre a firma material da aquisição e as firmas de manufacturing. A rede da inovação funcionou melhor, mas o tipo o mais importante da rede para este conjunto particular era a rede do desenvolvimento. Dentro da rede do desenvolvimento, os atores compartilharam das melhores práticas usadas na produção com se e construíram o capital social, isto é redes pessoais, confiança e compartilharam de normas (Putnam, 1995), dentro do conjunto.

2.6 Sintese da revisão teórica

Finalizando a revisão teórica sobre os temas: capital intelectual, capital social e arranjos produtivos locais, elaborou-se a figura 7 como síntese desta revisão.

Como ilustrado na figura 7, cada temática reuniu os principais autores encontrados na literatura.

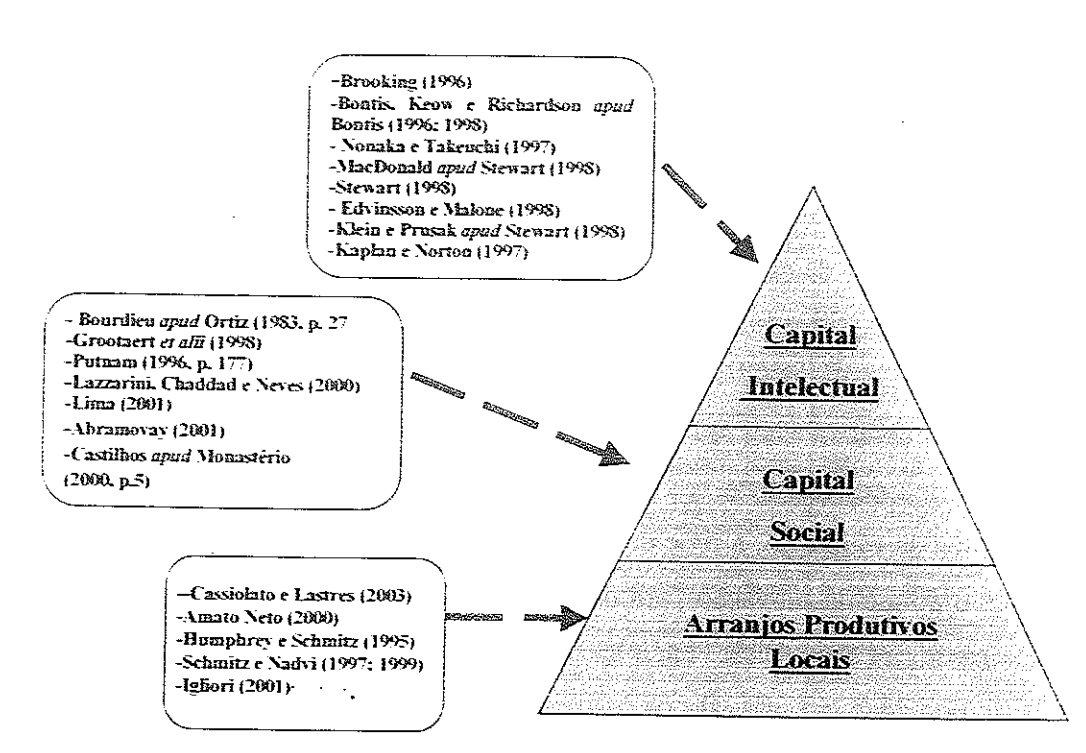

Figura 7. Síntese da revisão teórica

Neste capítulo é apresentada a caracterização do setor de *software* e as principais características dessa indústria bem como a inserção dela no contexto internacional, além do contexto brasileiro e seus desafios encerrando com um panorama regional.

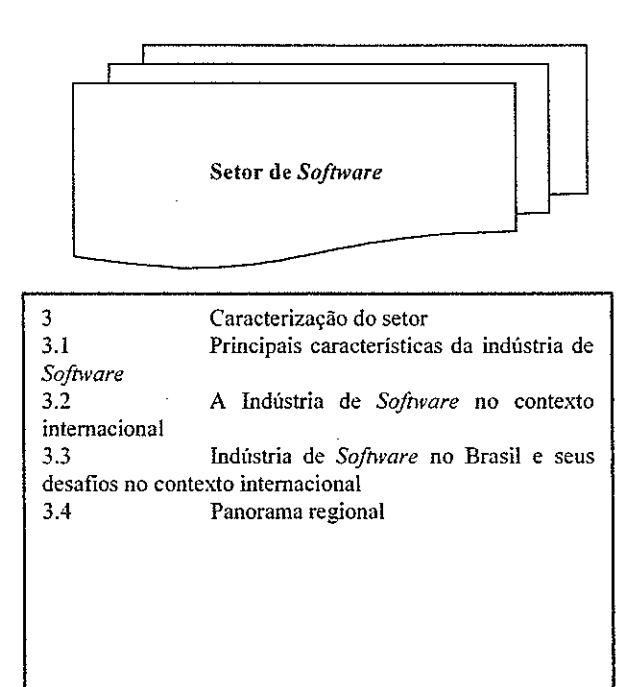

Figura 8. Estrutura do capítulo 3

## 3.1 Principais características da indústria de software

De acordo com Fernandes, Balestro e Motta (2004):

A indústria de Tecnologia da Informação (TI), do qual faz parte a Indústria de Software (IS), estuda, opera, prodúz e usa instrumentos tecnológicos para o tratamento de informações, ou seja, o conjunto de ferramentas que transforma e organiza dados.

Tecnologia da Informação é o termo aplicado para designar o conjunto de recursos tecnológicos e computacionais para geração, transformação, organização e uso da informação. A TI está fundamentada nos seguintes componentes: a) hardware e seus dispositivos e periféricos (as estruturas físicas de informática, as configurações das máquinas, equipamentos, dispositivos, instrumentos, processos e respectivos layout, necessários à geração de produtos e/ou serviços); b) software e seus recursos(os programas de computador, que podem ser definidos como um conjunto de comandos organizados logicamente em linguagens que o computador possa entender e executar); c) sistemas de telecomunicação; d) gestão de dados e informações.

Para os autores a sociedade do conhecimento, ou sociedade da informação, inaugurada com a terceira revolução científico-tecnológica, colocou o mundo na era digital e provocou mudanças profundas no modo de produzir, comercializar bens. A Indústria de Software (IS) é crucial para esta revolução e o seu desenvolvimento para os vários setores da atividade humana não tem um limite ou um fim previsível.

## 3.2 A indústria de software no contexto internacional

Segundo Fernandes, Balestro e Motta (2004), o crescimento da indústria de software mundial vem apresentando um crescimento bastante considerável a partir dos aos 90 dobrando seu faturamento no período compreendido de 1996 a 2000, e até mesmo o crescimento dessa indústria tem superado a indústria de *hardware* nas Tecnologias da Informação.

De acordo com os autores grandes empresas manufatureiras da indústria da computação, como o caso da IBM, se tornam cada vez mais integradoras, provedoras de serviços e desenvolvedoras de software e, até mesmo empresas do ramo eletroeletrônico têm investido bastante no desenvolvimento de software, como no caso, da Siemens que investe cerca de 60% do seu orçamento de P&D nesta atividade.

Os autores argumentam que um dos problemas enfrentados devido ao crescimento da indústria de software, bastante relacionado com a dimensão espacial da indústria e sua articulação com a infra-estrutura de ensino, é a escassez de mão de obra qualificada que cresce em decorrência das complexidades dos programas que acaba atingindo EUA, Europa e Japão.

Os autores afirmam que algumas das saídas têm sido, as adoções de novos métodos de produção (padronização de processos para o aumento de produtividade no desenvolvimento dos programas) e o deslocamento para regiões onde possa ser encontrada mão-de-obra qualificada.

Outro ponto a ser destacado é o das barreiras de entrada existentes neste tipo de indústria serem baixas, devido às exigências financeiras e de capital, por ser uma indústria bastante concentrada tanto do ponto de vista econômico quanto em nacionalidade. O que pode ser comprovado no tabela 2 que revela que entre as entre as 20 maiores companhias apenas 2 não são norte-americanas, a SAP da Alemanha e Misys do Reino Unido e que, são ainda as economias mais industrializadas as que dominam a expansão do setor, tanto do lado da demanda quanto da oferta.

Vem ocorrendo na indústria de *software* o que aconteceu com a indústria manufatureira, ou sejam, o deslocamento para países em desenvolvimento, não só em atividades rotineiras como na manufatura, mas também em atividades de pesquisa, design e programação.

| Posição | Empresa                           | Faturamento (em milhões de US) |
|---------|-----------------------------------|--------------------------------|
|         | IBM*                              | 47.895                         |
| 2       | Microsoft                         | 24,666                         |
| 3       | Electronic Data Systems           | 21.543                         |
| 4       | Accenture Ltd.                    | 13.348                         |
| 5       | Oracle Corporation                | 10.859                         |
| 6       | Computer Sciences Corporation     | 10.524                         |
| 7       | Compaq Computer Corporation       | 7.746                          |
| 8       | PwcCC Limited                     | 7.481                          |
| 9       | Cap Gemini Ernst and Young        | 7.454                          |
| 10      | NTT Data                          | 6.460                          |
| 11      | <b>SAP</b>                        | 6.454                          |
| 12      | UNISYS                            | 6.018                          |
| 13      | NEC Corporation                   | 5.892                          |
| 14      | Computer Associates International | 4.190                          |
| 15      | Sun MicroSystems                  | 4.015                          |
| 16      | Getronics NV                      | 3.675                          |
| 17      | CISCO Systems                     | 3.566                          |
| 18      | NCR Corporation                   | 3.197                          |
| 19      | Lockheed Martin Corporation       | 2.878                          |
| 20      | Atos Origin                       | 2.690                          |

Tabela 2 - Principais empresas mundiais de software de acordo com o faturamento

Fonte: Fernandes, Balestro e Motta (2004).

\* O faturamento da IBM é o de *software* e serviços

O surgimento de importantes empresas da indústria de software no mundo em alguns países recentemente industrializados ocorre em função do processo de expansão das grandes empresas, revelando as tendências de relocalização e descentralização das atividades de desenvolvimento dessas grandes empresas, com o consequente surgimento de empresas localizadas em países recentemente industrializados como, por exemplo, as empresas indianas.

Para Fernandes, Balestro e Motta (2004) a indústria de software constitui uma oportunidade para países não centrais ou desenvolvidos. De acordo com os autores apud UNCTAD (2002), "A indústria de software tem o potencial de se tornar uma das indústrias de alta tecnologia mais dispersa internacionalmente; nas últimas duas décadas observa-se altas taxas de crescimento neste setor e um aumento dramático do grau de dispersão dos softwares e dos serviços no espaço mundial".

Apesar da IS ser dominada por firmas baseadas nos países industrializados ela continua a oferecer grandes perspectivas para o crescimento econômico e o desenvolvimento industrial em economias em desenvolvimento. De fato, a IS tornou-se uma líder como fontede criação de empregos e de desenvolvimento econômico no mundo (Schware, 1995, in UNCTAD, 2002:1). Dado o rápido crescimento desta indústria há uma escassez de mão-deobra especializada. Calcula-se que apenas na Europa esta escassez seja de 500.000 especialistas. Uma vantagem adicional desta indústria é que ela não exige grandes investimentos iniciais, pois está fortemente baseada na qualificação da mão-de-obra especializada e na criatividade.

No cenário internacional, merecem destaque países cuja indústria de software emergiu nas últimas décadas, Índia, Irlanda e Israel.

# 3.3 Indústria de software no Brasil e seus desafios no contexto internacional

De acordo com relatório do Governo Federal (2003), o software brasileiro tem pela frente o desafio da inserção e competitividade internacional em produtos e serviços e, dados apresentados nesse relatório revelam que o país tem o sétimo maior mercado de software do mundo, com vendas de US\$ 7,7 bilhões em 2001, importa o equivalente a US\$ 1 bilhão e exporta em torno de US\$ 100 milhões. Afirmam que, o mercado brasileiro é o maior da América Latina tendo apresentado um crescimento anual médio de 11% entre 1995 e 2002, cerca de cinco vezes maior do que a expansão do PIB no período.

O relatório afirma que esse é o segmento que mais cresce dentro da indústria brasileira de Tecnologia da Informação (hardware, serviços e software). As empresas de desenvolvimento de programas, processamento e bancos de dados passaram de 4.300, em 1994, para 5.400 em 2000.

Uma argumentação relevante do relatório é que apesar dos avanços obtidos na última década, o país não tem uma estratégia competitiva para esta indústria para concorrerem em maior inserção internacional. Assim, e colocam alguns pontos que são vistos como barreiras à aquisição de competitividade da indústria no plano internacional com base em estudo comparativo entre o mercado brasileiro, indiano e chinês:

ausência de uma estratégia industrial focada,

falta de uma imagem do software brasileiro reconhecida no mercado internacional e

dificuldades de financiamento.

O relatório indica que devido o mercado de software estar em grande expansão seria necessário que o software brasileiro adquirisse competitividade internacional, com alguns casos bem-sucedidos de exploração de oportunidades por países em desenvolvimento como Índia, Israel e Irlanda. Agrega-se a isso a entrada de novos competidores, como China, Filipinas, Rússia, Argentina e México.

São também apontados alguns pontos fortes do Brasil que deveriam ser explorados para aproveitar as oportunidades existentes no mercado mundial, em contrapartida os pontos fracos:

#### Quadro 9.

#### Pontos Fortes e Pontos Fracos das Empresas de Software no Brasil

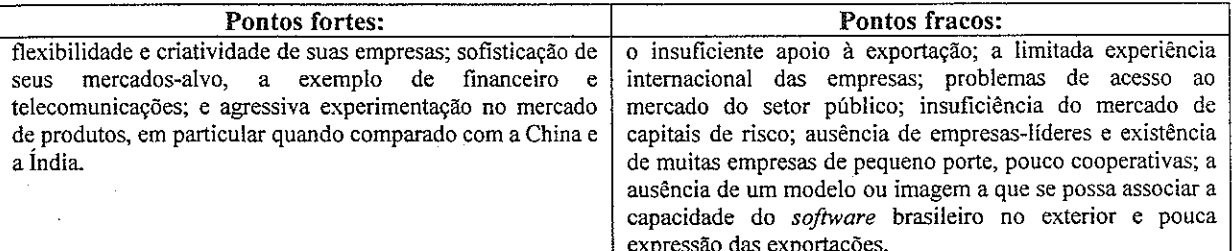

Fonte: adaptado de Fernandes, Balestro e Motta (2004).

De acordo com os autores os softwares são classificados, tradicionalmente, em três grupos: software de pacote, software embarcado e serviços de software e, é comum essas empresas desenvolverem simultaneamente atividades de serviço e de produto, com maior preponderância de uma destas atividades e, no Brasil, apesar da maioria das empresas ter seu modelo de negócios baseado em produto, são os serviços que asseguram a maior fatia da sua comercialização.

Uma relação antagônica pode ser verificada entre a Índia que se concentrou em serviços e o Brasil para produtos e há recomendações do MIT que o Brasil procure ter uma marca para diferenciar seus produtos de exportação, mas por outro lado não seria competitivo em serviços, como a Índia, devido ao preço da mão-de-obra qualificada no nosso país não ser tão barata quanto à Índia e ainda, talvez nem tão abundante.

Portanto, cabe ao Brasil encontrar os seus nichos no mercado internacional tornando os seus produtos e serviços competitivos, o que só beneficiará o mercado interno.

Segue a ilustração abaixo que revela a situação do Setor de Informática Brasileiro.

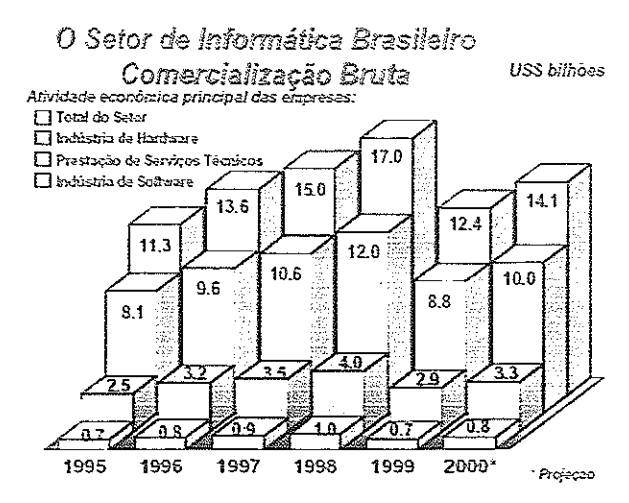

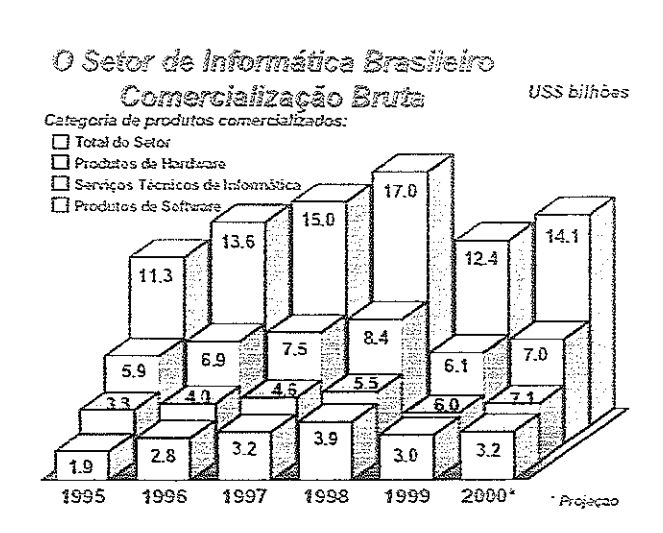

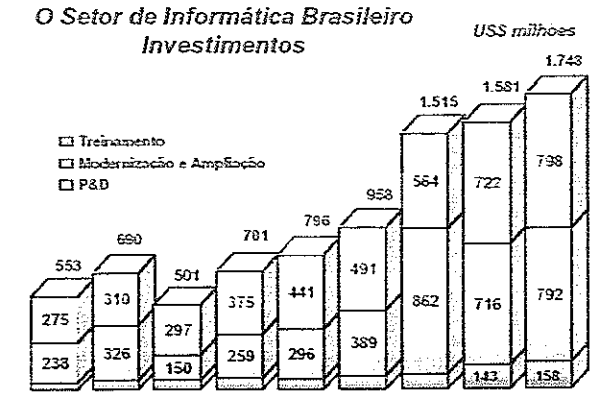

 $\epsilon$ 

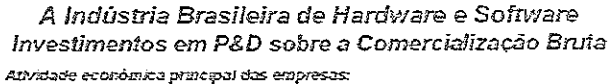

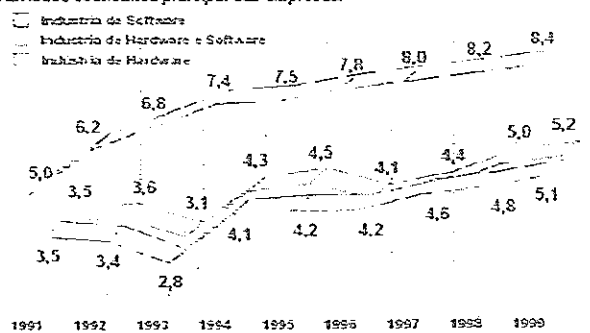

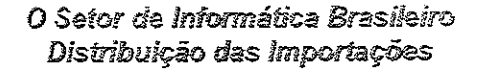

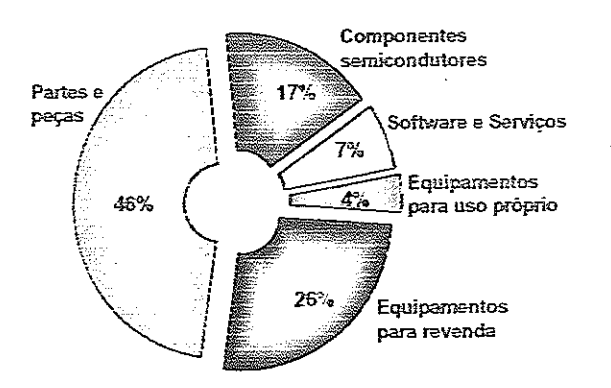

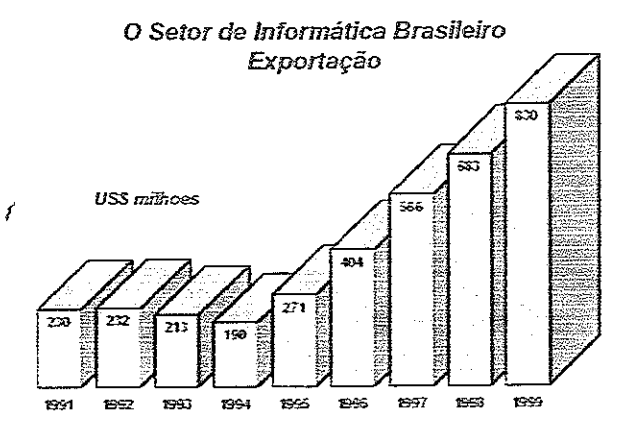

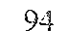

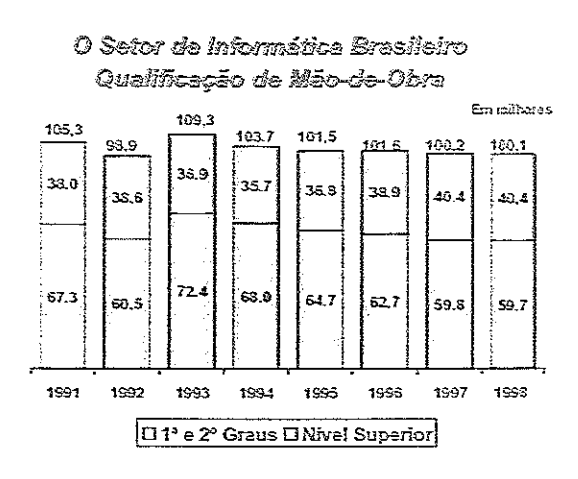

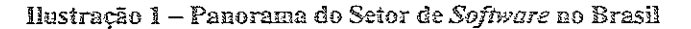

Fonte: www.mct.gov.br

# 3.4 Panorama Regional

De acordo com o Ministério de Ciência e Tecnologia o principal pólo industrial de informática no país situa-se no Estado de São Paulo (43%), vindo em segundo plano os Estados de Minas (15%) e Rio de Janeiro (11%).

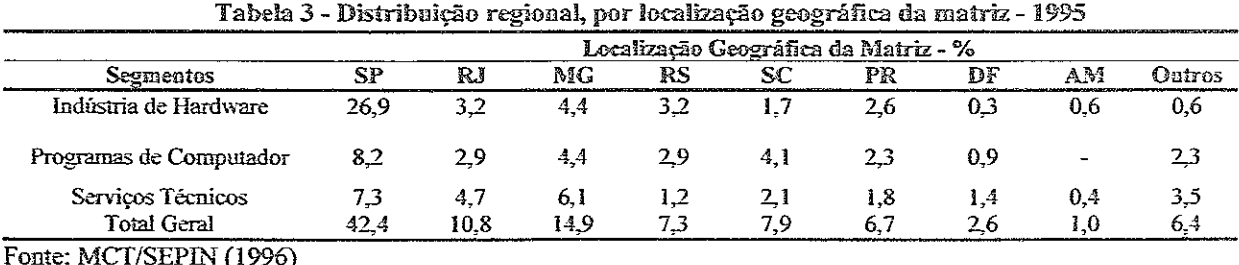

 $\sim$ 

Quanto às potencialidades das indústrias do setor há alguns pontos relevantes:

- há uma excepcional base produtiva instalada, com empresas de marcas reconhecidas internacionalmente:

há disponibilidade de recursos humanos qualificados e capacitados para a produção,  $\overline{\phantom{a}}$ desenvolvimento e marketing;

a dimensão, o dinamismo e a potencialidade do mercado brasileiro, do mercosul e dos demais países da América Latina o atrativo desse fator é ampliado pela proteção

efetiva que a barreira tarifária ainda propicia ao produto fabricado na região e os acordos de livre comércio ou em negociação.

a capacitação e a diversidade do sistema industrial brasileiro, que pode dar suporte ao segmento na fabricação de partes, peças e componentes.

Em contrapartida alguns problemas são apontados:

- falta de mecanismos adequados para capitalização das empresas de software; este segmento é composto, em sua grande maioria, por micro e pequenas empresas;

baixo volume de exportações;

o volume de importações é elevado;

o setor demanda partes, peças e componentes de última geração e a indústria fornecedora instalada

no país não tem acompanhado a demanda interna, por não fazer parte da cadeia mundial de fornecimento;

demanda não satisfeita na área de serviços de telecomunicações;

falta de integração com mercado exterior - o Brasil está atrasado no uso da informática no comércio exterior (EDI e "trade points");

falta de mecanismos ágeis no Mercosul para alterações de tarifa, para bens que passam a ser produzidos na região;

falta de transparência nas importações, a exemplo do que acontece na Argentina, nosso principal parceiro no Mercosul, dificultando a identificação de fraudes e o melhor gerenciamento do setor.

O presente capítulo reúne a justificação e a descrição da abordagem metodológica a ser utilizada neste estudo.

No tópico 4.1, tratam-se os contextos metodológicos da pesquisa. Discute-se o delineamento das etapas, isto é, a explicação da condução do método e as técnicas utilizadas; no tópico 4.2, as questões de pesquisa e as variáveis do estudo são tratadas. No tópico 4.3, o protocolo para o estudo de caso, no tópico 4.4, a caracterização da unidade de análise, no tópico 4.5, em seguida, apresenta-se a proposta do modelo conceitual, no tópico 4.6 e, finalmente, é apresentado o cronograma das atividades da pesquisa, no tópico 4.7.

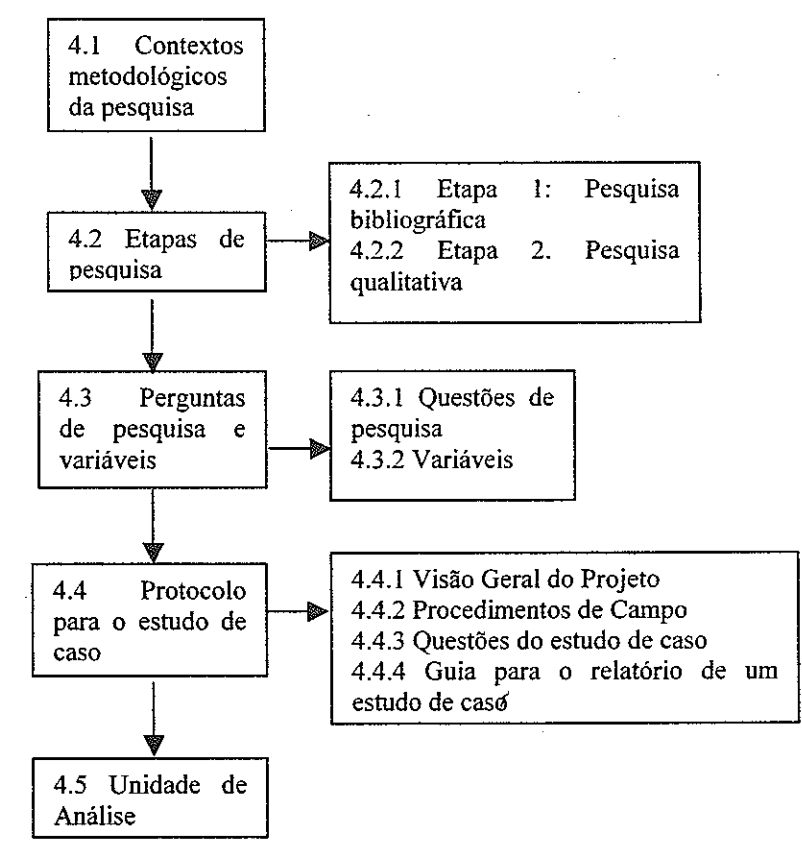

Figura 9. Estrutura do capítulo 4

# 4.1 Contexto Metodológico da Pesquisa

De acordo com Selltiz et alii (1974) quanto a sua natureza as pesquisas podem ser exploratória, descritivas ou experimentais. As pesquisas exploratórias são ideais para situações em que se pretende familiarizar-se com o fenômeno ou conseguir nova compreensão, enquanto que as descritivas são adequadas para estudos que precisam de exatidão, ou os que precisam de mensuração para apresentar precisamente as características de uma situação, um grupo ou um indivíduo específico e as experimentais são adequadas para verificar hipóteses de relação causal entre as variáveis.

Para tanto, o presente estudo está de acordo com as pesquisas descritivas, pois conforme abordado anteriormente o objetivo é de aplicar um modelo conceitual de mensuração do capital intelectual e social em arranjos produtivos locais para analisar o potencial de inovação das empresas. Cabe, nesse momento, retomar a questão central de investigação: como mensurar o capital intelectual e social em arranjos produtivos locais?

A realização do estudo consiste em três fases: a teórica que envolveu o levantamento bibliográfico, a do desenvolvimento do modelo conceitual e por último a empírica constituída por um estudo de caso para a aplicação prática e análise do modelo conceitual desenvolvido.

Segundo Richardson (1999), uma pesquisa qualitativa assinala uma tentativa de entendimento dos significados e características situacionais apresentadas pelos entrevistados, em lugar da produção de medidas quantitativas de características ou comportamentos. Assim, devido a essa particularidade o tipo dessa pesquisa é qualitativo.

De acordo com Godoy (1995), a abordagem qualitativa pode ser conduzida por diferentes caminhos, sendo três deles bastante conhecidos e utilizados no campo da administração: a pesquisa documental, o estudo de caso e a etnografia.

Considerando o propósito geral deste estudo, destaca-se a importância da realização de um estudo de caso, para analisar detalhadamente o Cluster de Alta Tecnologia de São Carlos com um caso típico de arranjo produtivo local.

### Ségundo Cooper e Schindler (2003):

(...) os estudos de caso colocam mais ênfase em uma análise contextual completa de poucos fatos ou condições e suas inter-relações. Embora as hipóteses sejam frequentemente usadas, basear-se apenas em dados quanlitativos torna o suporte ou a rejeição mais difícil.Uma ênfase em detalhes fornece informações valiosas para solução de problemas, avaliação e estratégia. Esse detalhe é obtido de fontes múltiplas de informação. Permite que as provas sejam verificadas e evita perda de dados. Embora os estudos de caso tenham sido taxados de "cientificamente sem valor" porque não atendem às exigências mínimas do planejamento para comparação, eles têm um papel científico importante. Sabe-se que "proposições científicas importantes têm a forma de proposição universal e uma proposição universal pode ser falsificada por um único contra-argumento". Assim, um único estudo de caso bem planejado pode representar um desafio importante para uma teoria e simultaneamente ser a fonte de novas hipóteses e constructos.

Para Yin (2001), o método do estudo de caso é como uma pesquisa empírica que investiga um fenômeno contemporâneo dentro de um contexto real, quando os limites entre fenômeno e contexto não são claramente definidos e na qual múltiplas fontes de evidências são usadas. O mesmo autor destaca cinco componentes de um projeto de pesquisa que são especialmente importantes para estudos de caso:

1.uma questão para estudo;

2. suas proposições, se houver;

3. sua unidade de análise:

4.a lógica que une as informações às proposições;

5.0 critério para interpretar os resultados.

A pesquisa será desenvolvida por meio de aplicação de questionário aos gestores das instituições com sede no arranjo produtivo local de software do município de São Carlos com o propósito de buscar pessoas que terão um conhecimento amplo e profundo sobre a empresa e o arranjo produtivo local.

Os questionários por sua vez serão baseados na revisão sistemática da literatura, visando reunir o conhecimento divulgado nas publicações acadêmicas.

A escolha do município de São Carlos se deve ao fato da cidade possuir uma característica industrial nesse setor muito forte.

O contato com as empresas será realizado de diversas maneiras, principalmente comunicação direta com os proprietários, gerentes ou administradores, comunicação por e-mail e por telefone.

Esses esforços serão realizados para estabelecer uma relação amigável com os respondentes e buscar sua máxima colaboração. Espera-se conseguir entrevistar todas as seis empresas que constituem o universo da pesquisa.

4.2 Etapas de pesquisa

Este estudo se constitui em uma metodologia composta por duas etapas as quais se complementam, conforme a figura 10 que ilustra essas etapas e que serão melhores explicadas nos tópicos 4.2.1 e 4.2.2.

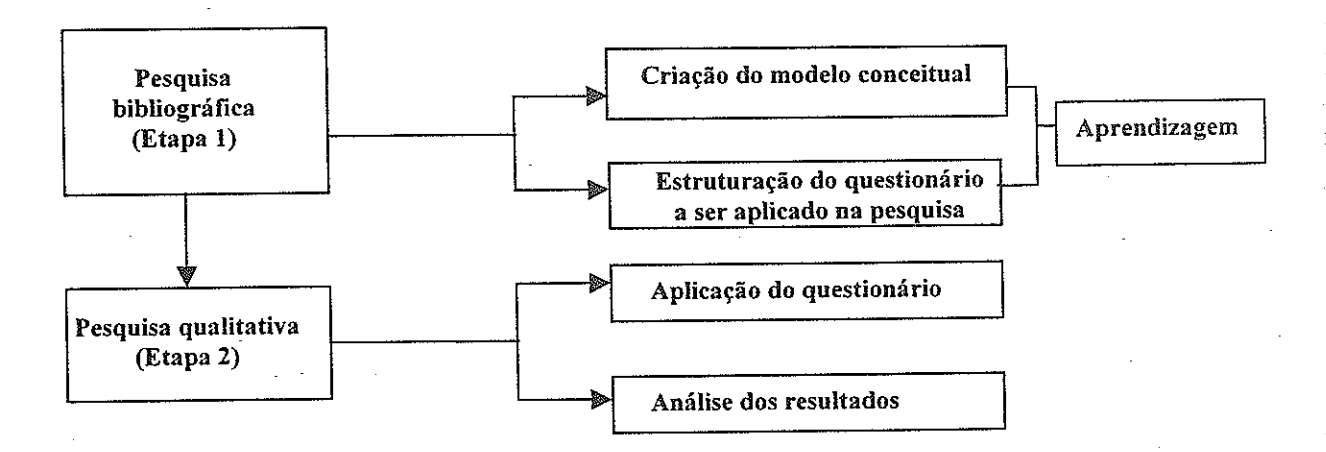

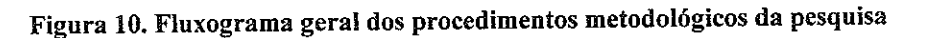

# 4.2.1 Etapa 1: Pesquisa bibliográfica

Nesta etapa é de extrema importância um busca bibliográfica da literatura disponível a respeito do problema proposto para uma melhor análise do mesmo.

De acordo com Gil (2002), essa etapa consiste na identificação das fontes capazes de fornecer as respostas adequadas à solução do problema proposto e, as fontes bibliográficas mais conhecidas são os livros de leitura corrente, mas existem muitas outras fontes de interesse para essa pesquisa, tais como: obras de referência, teses e dissertações, periódicos científicos, anais de encontros científicos e periódicos de indexação e de resumo.

Para atendimento do objetivo do trabalho, buscou-se fazer a pesquisa bibliográfica principalmente em periódicos internacionais indexados, Journal of Intellectual Capital, Longe Range Planning e Information Management & Computer Security, European Management Journal, Academy of Management Review, em livros acadêmicos, periódicos nacionais, anais de congressos realizados no Brasil e no

exterior, pesquisa em redes eletrônicas, consulta em banco de dados de bibliotecas de diversas universidades, USP, UNICAMP, UNESP, UFRJ e FGV.

E ainda, para maior conhecimento dos arranjos produtivos locais foram pesquisados dados secundários junto às instituições de apoio, como o SEBRAE (Serviço de Apoio às Micro e Pequenas Empresas de São Paulo) e MDIC (Ministério de Desenvolvimento do Comércio e da Indústria).

Ainda, nesta etapa há o desenvolvimento do modelo conceitual de mensuração do capital intelectual e social o pesquisador se submete a uma reflexão do referencial teórico do estudo para reunir os elementos e dimensões que poderiam ser utilizados no estudo e elencando as definições das variáveis com o máximo de informações e, após ser capaz de realizar um refinamento das mais importantes, isto é, as essenciais, para a elaboração do instrumento de coleta a ser utilizado na pesquisa.

A elaboração de modelo está suportada pela teoria de Denzin e Lincon (1998) e Davis e Cosenza (1998).

Após a revisão teórica foi possível identificar dentre os modelos existentes de mensuração do capital intelectual e social na literatura o modelo Skandia desenvolvido por Leif Edvinsson o qual incorpora elementos do Balanced Scorecard desenvolvido por Kaplan e Norton que permitiram uma direção para o modelo conceitual.

As empresas que fazem parte de um arranjo produtivo local, o capital intelectual e social e contextos permitirão desenvolver um modelo conceitual, holístico e de multiperspectiva do arranjo produtivo local.

O modelo proposto de mensuração de capital intelectual e social em arranjos produtivos locais reconhece o fluxo de elementos por uma série de paradigmas, relações e contextos dentro dos quais as empresas estão inseridas.

A técnica a ser utilizada terá como objetivo obter uma proposta de modelo de mensuração do capital intelectual e social buscando avaliar esses capitais com perspectiva de potencializar a inovação no arranjo produtivo local, e especificamente analisar sua relevância para o Cluster de Alta Tecnologia de São Carlos, por meio de um instrumento de coleta de dados do tipo questionário com a combinação de perguntas abertas e fechadas, junto aos gestores das empresas que compõem o APL.

Segundo Richardson et alii (1999):

(...) existem alguns temas que podem ser abordados facilmente mediante perguntas fechadas porque estão, quase sempre, limitados a apenas algumas alternativas. As atitudes são, geralmente, medidas por meio de afirmações com respostas fixas a um conjunto de itens que forma uma escala atitudinal fácil de computar e que permite comparações entre pessoas e grupos. A pergunta aberta deve ser utilizada quando o pesquisador deseja realizar determinado, mas não está familiarizado com a população a ser entrevistada e não pode, portanto, antecipar respostas.

# 4.2.2 Etapa 2 - Pesquisa qualitativa

Na segunda etapa realizar-se-á a aplicação do instrumento de coleta de dados aos gestores das empresas que compõem o Cluster de Alta Tecnologia de São Carlos com a pretensão de buscar o conhecimento do tema prático e buscar as respostas que o estudo se propôs a responder e pretende-se aplica-lo pelo método contato direto.

De acordo com Mattar (2001), quanto à tipologia e aos meios de coleta os dados podem ser classificados em dois grandes grupos: primários - são aqueles que estão em posse dos pesquisados e podem ser coletados através da comunicação e da observação e, secundários - são aqueles que foram coletados, tabulados, ordenados e, às vezes já analisados e que estão catalogados à disposição do interessado, e podem ser coletados internamente à empresa, em publicações, governo ou instituições não governamentais.

No presente estudo serão coletados ambos os dados.

### 4.3 Perguntas de pesquisa e variáveis

A pergunta de pesquisa que deu procedeu ao estudo de caso é: Como mensurar o Capital Intelectual e Social em Arranjos Produtivos Locais?

### 4.3.1 Perguntas de Pesquisa

As perguntas adicionais que deram origem a esta pesquisa e serviram como base para a estruturação do presente estudo são:

P1: Quais são os modelos existentes na literatura de mensuração de capital intelectual?

P2: Dentre os métodos existentes qual é o método mais adequado para mensurar o capital intelectual no arranjo produtivo local de software de São Carlos?

P3: As empresas que compõem o arranjo produtivo local de software de São Carlos desfrutam do seu capital intelectual apenas individualmente ou compartilham entre si?

P4: As empresas que compõem o arranjo produtivo local de software de São Carlos são beneficiadas pelo seu capital social interno ou externo?

P5: Uma política de apoio ao arranjo produtivo local de software de São Carlos pode valer-se do grau de cooperação?

P6: De acordo com a mensuração do capital intelectual e social como pode ser analisado o arranjo produtivo local de software de São Carlos?

P7: Um ambiente cultural favorável pode gerar um processo de inovação continuado no arranjo produtivo local de software de São Carlos?

P8: O compartilhamento de valores locais pode favorecer a cooperação e o associativismo entre os diferentes agentes do arranjo produtivo local de software de São Carlos.

P8: De acordo com a mensuração do capital intelectual e social como pode ser analisado o potencial inovação do arranjo produtivo local de software de São Carlos?

P9: É possível reconhecer que inovação e conhecimento colocam-se cada vez mais visivelmente como elementos centrais da dinâmica e do crescimento de arranjos produtivos locais?

#### 4.3.2 Variáveis

As variáveis, de acordo com Richardson et alii (1999), possuem aspectos observáveis de um fenômeno e devem apresentar variações ou diferenças em relação ao mesmo ou a outros fenômenos. Com base no estudo, se propôs algumas variáveis que foram definidas conforme, o quadro 10.

| Ouauio Io.                          |                                                                                                    |  |
|-------------------------------------|----------------------------------------------------------------------------------------------------|--|
| Descrição das Variáveis da Pesquisa |                                                                                                    |  |
| Capital humano                      | liderança, motivação, conhecimento, eficiência, trabalho<br>equipe, criatividade, eficácia, experiência,<br>em<br>capacidade de resolução de problemas, iniciativa e<br>habilidades gerencias.                                                                                 |  |
| Capital estrutural                  | infraestrutura, filosofia administrativa, imagem da<br>organização, hardware, software, capital de mercado,<br>processos, patentes, base de dados, estrutura interna da<br>organização.                                                                                        |  |
| Capital social                      | clima organizacional, reputação cívica, interatividade,<br>obrigações<br>confiança, reciprocidade, cooperação,<br>equidade,<br>respeito,<br>ética,<br>fidelidade.<br>mútuas.<br>credibilidade, novas capacidades, normas e sistemas de<br>conduta. coletividade e confidência. |  |

Quadro 11.<br>Obietivo eeral, obietivos específicos, perguntas e tipo de pesquisa

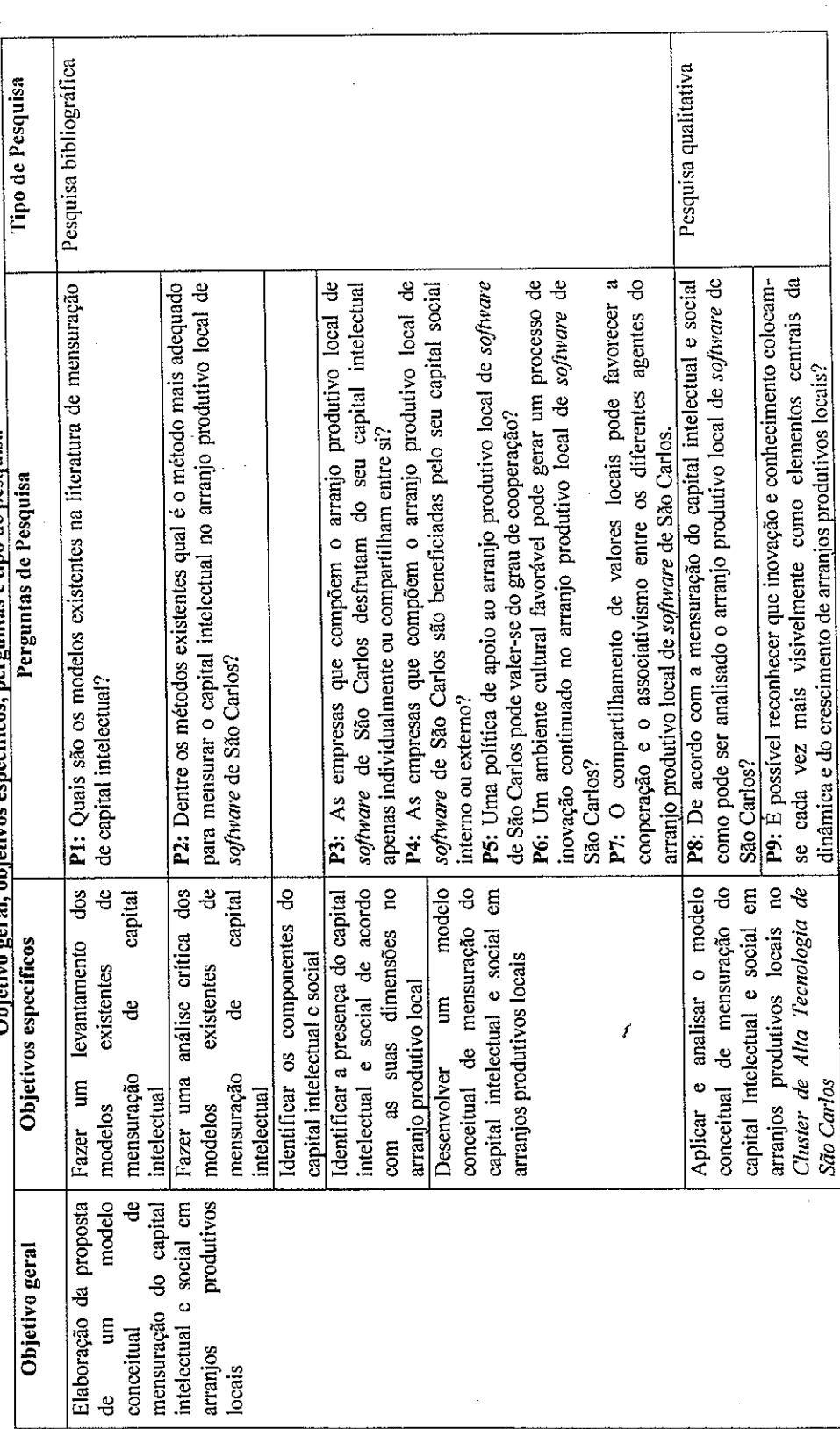

**901** 

 $\mathbf{r}$ 

#### $4.4$ Protocolo para o estudo de caso

De acordo com Yin (2001), o protocolo para o estudo de caso é um instrumento composto de procedimentos e as regras gerais a serem seguidas para utilizá-lo, sendo desejável em qualquer circunstância, mas essencial em estudos de casos múltiplos, pois aumenta a confiabilidade da pesquisa de estudo de caso.

O autor recomenda quatro seções para a sua elaboração:

- visão geral do projeto do estudo de caso,
- procedimentos de campo.
- questões do estudo de caso e
- guia para o relatório do estudo de caso.

A seguir segue as seções do protocolo do estudo a ser realizado:

#### $4.4.1$ Visão geral do projeto

O presente estudo envolve um estudo de caso sobre mensuração do capital intelectual e social em arranjos produtivos locais para um arranjo específico denominado Cluster de Alta Tecnologia de São Carlos, que constitui a unidade de análise deste estudo, com atividade predominante no setor de software. O projeto de pesquisa possui apoio da Fundação de Amparo à Pesquisa do Estado de São Paulo - FAPESP e, a escolha se justifica pela forte característica do município neste setor. O período a ser analisado será o segundo semestre de 2005.

O modelo conceitual de mensuração é arrojado do ponto de vista que poderá orientar as empresas do arranjo produtivo local a analisar o seu capital intelectual e social existente.

O estudo possui como objetos de investigação do modelo:

analisar se as empresas que compõem o arranjo produtivo local de software de São Carlos desfrutam do seu capital intelectual apenas individualmente ou compartilham entre si.

analisar se as empresas que compõem o arranjo produtivo local de software de São Carlos são beneficiadas pelo seu capital social interno ou externo.

identificar o compartilhamento de valores locais, cooperação e o associativismo entre os diferentes agentes do arranjo produtivo local de software de São Carlos.

analisar o arranjo produtivo local de software de São Carlos por meio da mensuração do capital intelectual e social.

# 4.4.2 Procedimentos de campo

Yin (2001), orienta que os procedimentos de campo do protocolo devem enfatizar as principais tarefas ao coletar os dados, conforme descritas a seguir:

# Obter acesso a organizações ou a entrevistados-chave.

Quanto a esse tópico, o acesso ao cluster de alta tecnologia de São Carlos, bem como os entrevistados está garantido, uma vez que foi contatado por meio informal e formal o presidente do arranjo produtivo local, que recebeu o termo de aceitação do projeto de pesquisa da instituição financiadora, o projeto de pesquisa aprovado e que demonstrou total interesse na realização da pesquisa.

# Possuir materiais suficientes enquanto estiver no campo.

Esses materiais não serão de extrema necessidade, pois os questionários serão levados prontos e a tabulação dos dados será realizada na instituição de ensino de origem da pesquisadora.

Desenvolver um procedimento para pedir ajuda e orientação, se necessário, de pesquisadores e colegas de outros estudos de/caso.

A pesquisadora conta com o apoio formal do orientador deste estudo e de outros pesquisadores que possuem conhecimento do tema, que poderão auxiliar em dúvidas que possam surgir.

# - Estabelecer agenda das atividades de coleta de dados.

O estabelecimento da agenda das atividades de coleta de dados será definido após a visita ao arranjo produtivo local que será realizada em data breve de acordo com a disponibilidade do presidente do mesmo.

Preparar-se para acontecimentos inesperados como mudanças de agenda, alteração de humor e motivação dos pesquisadores.

O presente estudo está compreendido em um estudo de caso único e será realizado pela pesquisadora e, devido ao interesse em concluí-lo não há risco de alteração de humor e de motivação. em relação aos entrevistados, existe a flexibilidade da pesquisadora para adequar da melhor maneira as visitas por meio de contato para adequações de agenda.

#### $4.4.3$ Questões do estudo de caso

Yin (2001), coloca que o ponto central do protocolo é um conjunto de questões substantivas que refletem a investigação.

A questão do estudo de caso segue abaixo:

Como aplicar e analisar o modelo conceitual de mensuração do capital intelectual e social em arranjos produtivos locais no Cluster de Alta Tecnologia de São Carlos ?.

#### 4.4.4 Guia para o relatório de um estudo de caso

Esse elemento geralmente não se encontra presente na maioria dos projetos de estudo de caso e não possuem esquemas uniformemente aceitáveis.

Yin (2001), sugere seis estruturas no intuito de reduzir os problemas dos pesquisadores na estruturação de seus relatórios, a saber: 1) estruturas analíticas lineares; 2) estruturas comparativas; 3) estruturas cronológicas; 4) estruturas de construção da teoria; 5) estruturas de "incerteza"; e 5) estruturas não-sequenciais.

No presente estudo será adotada a estrutura analítica linear que deverá ser composto pelos seguintes subtópicos: tema ou o problema que está sendo estudado, uma revisão da literatura importante já existente, os métodos e as conclusões e implicações feitas a partir das descobertas.

#### 4.5 Unidade de análise

O Cluster de Alta Tecnologia de São Carlos foi selecionado como a unidade de análise utilizada para este estudo. A escolha se deu devido ser um arranjo produtivo local relevante inserido na indústria de software. Nos sub-tópicos abaixo segue o histórico econômico do município de São Carlos, a caracterização deste arranjo produtivo local e o perfil das empresas que o compõe.

#### $4.5.1$ Histórico econômico do município de São Carlos

De acordo com informações do site do Cluster de Alta Tecnologia de São Carlos, o município de São Carlos localiza-se a apenas 235 Km da capital do Estado, São Paulo. Segundo dados do IBGE de 2000, possui 192.923 habitantes e cerca de 13.000 estudantes universitários.

Sua força de trabalho engloba aproximadamente 87.500 pessoas. O crescimento demográfico anual é de 2,4%, a renda per capita de US\$ 3,5 mil e o PIB do município é de US\$ 675 milhões.

As principais atividades econômicas são: indústria, educação avançada e pesquisas tecnológicas.

No município estão localizadas a Universidade Federal de São Carlos (UFSCar), dois campi da Universidade de São Paulo (USP), um centro universitário (Asser) e uma faculdade privada (FADISC).

São Carlos aloja dois centros de pesquisa da Empresa Brasileira de Pesquisa Agropecuária (EMBRAPA) e as escolas técnicas Industrial Paulino Botelho e Senai.

O município apresenta ainda as seguintes particularidades:

- Cerca de 150 empresas de base tecnológica

- 1 PhD em ciência ou engenharia para cada 230 habitantes;

- 1 pós-graduado para cada 30 habitantes;

- Mais de 18 projetos PIPE Fapesp implantados em empresas;

- Mais de 50 projetos do CNPq implantados em empresas;

Inúmeras empresas filiadas à Sociedade Softex com alto índice de profissionais pósgraduados.

# 4.5.1.1 O Cluster de Alta Tecnologia de São Carlos

Uma característica da região de São Carlos é a presença concentrada de empresas, em setores considerados de alta tecnologia, como de desenvolvimento de softwares. Além disso, verifica-se a presença de diversos organismos de apoio ao processo de geração de inovação, como universidades e institutos de pesquisas tecnológicas.

O Cluster de Alta Tecnologia de São Carlos instalou-se em outubro de 2001, com o objetivo de desenvolver a região de São Carlos a capacidade de gerar tecnologia de alta qualidade para o mercado global e local, dotando-o de capacidade competitiva global. Houve uma iniciativa das empresas locais de tornar esse município uma referência tecnológica de ponta, com foco no desenvolvimento de software.

Estrategicamente foi impulsionado pela existência das universidades públicas do município (Universidade de São Paulo e Universidade Federal de São Carlos), instituições de ensino de excelência, com destaque mundial capazes de contribuir nesse processo em termos de desenvolvimento de tecnologia, recursos humanos, pesquisa e apoio institucional.

Igliori (2001), afirma que além de um conjunto de empresas que atuam em setores de alta tecnologia, notadamente nas áreas de telecomunicações e informática, existem na região das universidades e centros de pesquisa científica e tecnológica.

A Fundação ParqTec, como gestora e promotora do pólo tecnológico de São Carlos, encontrou, por meio desse aglomerado, mais uma forma de realizar sua vocação de fomento. Aliada à Fundação, encontra-se a Sociedade Softex, destinada a desenvolver ações de empreendedorismo, capacitação, financiamento e mercado para promover a competitividade da indústria brasileira de software.

A Prefeitura de São Carlos aderiu, oferecendo apoio político do mesmo modo que as empresas empenhadas nessa causa - MZO Interativa, Radiumsystems.com e S&V Consultoria - foram as grandes impulsionadoras desse processo de aglomeração, por reconhecerem que a associação é o processo natural para a aquisição de diferencial competitivo.

# 4.5.1.2 Perfil das empresas

# Atualmente o cluster é composto por seis empresas conforme o quadro abaixo:

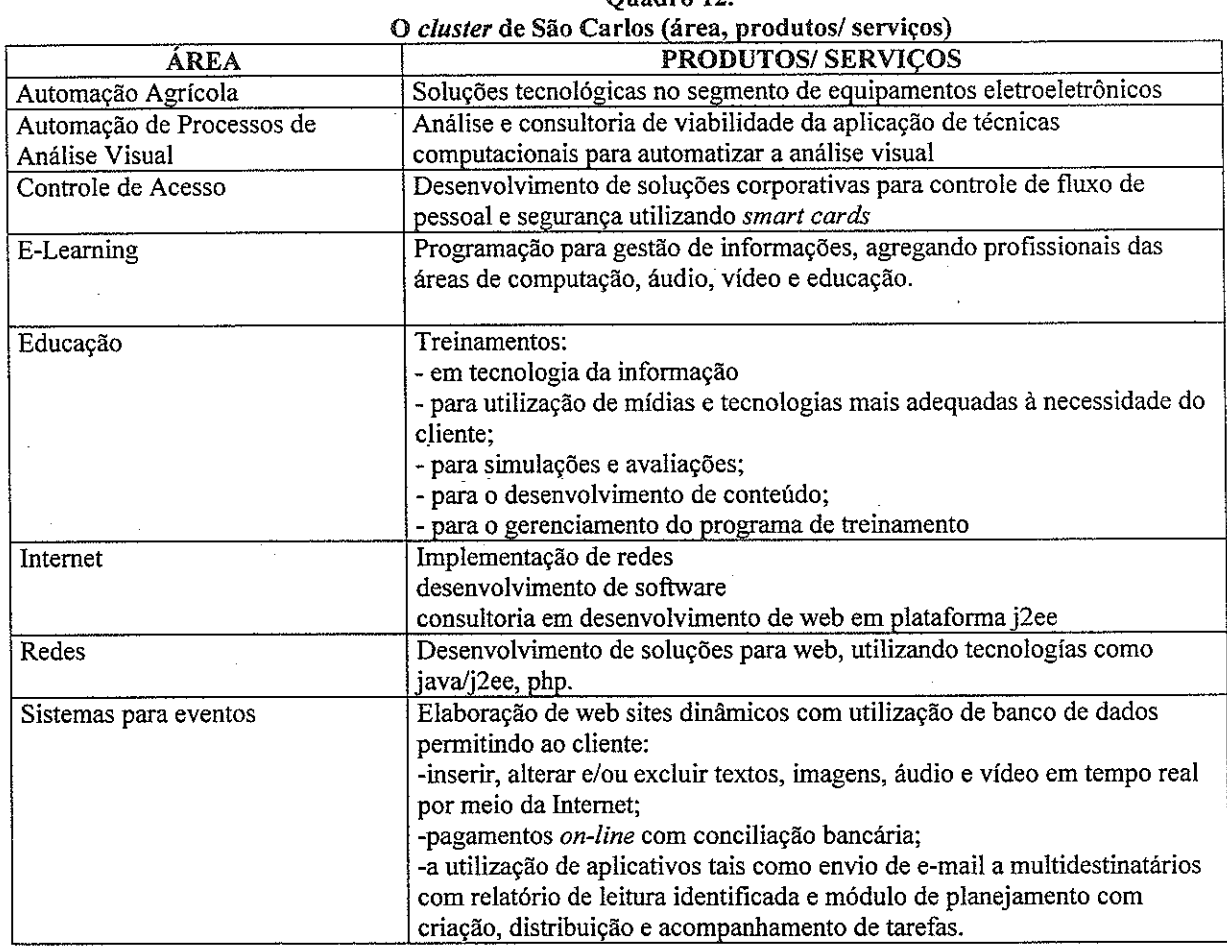

Ouadro 12

Alguns benefícios podem ser proporcionados para as empresas e outros para a região. Para as empresas:

- aumento da escala produtiva: devido à exploração das complementaridades e à economia decorrente dos investimentos conjuntos;
- aumento de produtividade: devido à democratização da informação perante o grupo;
- potencialização da inovação: o grupo potencializa melhor visão e conhecimento do mercado;
- maior visibilidade na formulação de novos negócios: carências do mercado e competências do grupo ficam mais visíveis.

Para a região:

maior desenvolvimento regional: devido ao aumento das atividades empresariais do cluster e ao aumento do "preço prêmio" das empresas;

melhoria na qualidade de vida das pessoas: devido ao aumento de riqueza da região;

maior divulgação do cluster: devido ao marketing do cluster.

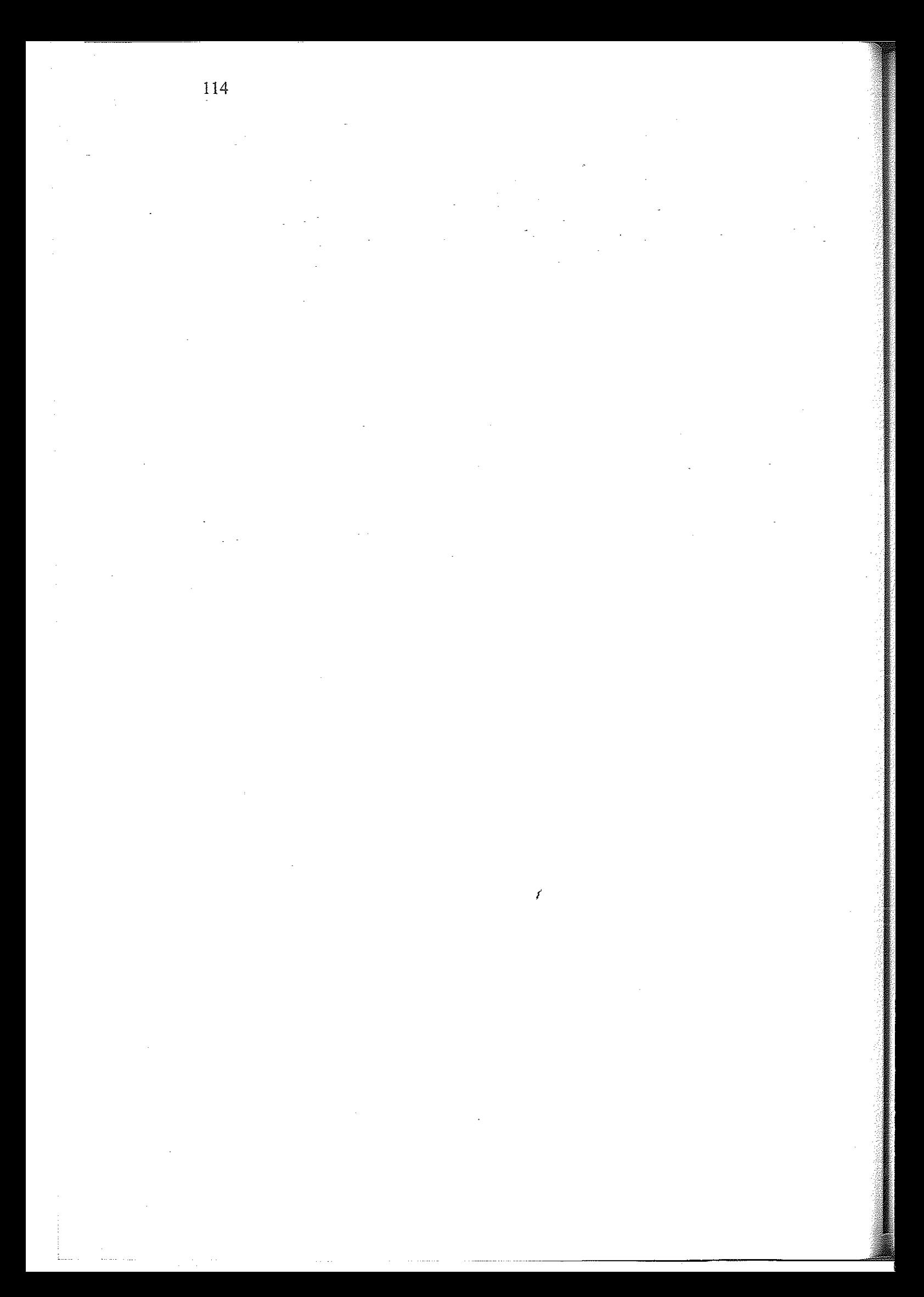
### $5 -$ PROPOSTA DE MODELO CONCEITUAL DE MENSURAÇÃO DO CAPITAL INTELECTUAL E SOCIAL EM ARRANJOS PRODUTIVOS LOCAIS

O item 4.2.1 deste trabalho expôs sobre a etapa de desenvolvimento da proposta do modelo conceitual de mensuração do capital intelectual e social em arranjos produtivos locais.

Cabe, nesse momento, ressaltar que esta proposta de modelo conceitual está sustentada teoricamente por um estudo robusto que vem a ser a Tese de Livre-Docência do orientador deste estudo, que fornece conhecimento quanto às competências que desenvolvem a inovação.

Por meio das definições de capital intelectual e social dos diversos autores abordados neste trabalho, pode-se considerar um conjunto de variáveis que possuem uma interferência em arranjos produtivos locais, conforme demonstra o quadro 10 (item 4.3.2).

Analisando esses elementos que compõe o capital intelectual e o capital social foi possível notar que o ideal seria que todos esses elementos fossem compartilhados em um ambiente onde a cultura organizacional seja propícia à cooperação.

Conforme já mencionado no item 4.2.1, após a revisão da literatura foi possível identificar dentre os modelos existentes de mensuração do capital intelectual e social foi o modelo Skandia desenvolvido por Leif Edvinsson o qual incorpora elementos do Balanced Scorecard desenvolvido por Kaplan e Norton, que possibilitou uma adequação para o modelo conceitual proposto.

A próxima seção descreve o modelo conceitual de mensuração do capital intelectual e social em arranjos produtivos locais.

5.1 Modelo conceitual de mensuração do capital intelectual e social em arranjos produtivos locais

O modelo conceitual de mensuração do capital intelectual e social em arranjos produtivos locais contempla três etapas para concluir a análise do capital intelectual e social em arranjos produtivos locais conforme a figura 11:

Etapa 1 - analisar a relação do capital intelectual nas empresas do arranjo produtivo local de maneira individual e compartilhada no ambiente interno. Nessa etapa será possível identificar se as empresas do arranjo desfrutam do seu capital intelectual apenas individualmente ou compartilham entre si. Em relação às relações individuais das empresas pode-se identificar que essas empresas são detentoras do seu capital intelectual e o gerencia do seu modo. Em relação às relações compartilhadas das empresas pode-se identificar o grau de cooperação entre as mesmas. Portanto, fornecerão análises distintas.

Etapa 2 - analisar a relação do capital social interno (ambiente social) nas empresas do arranjo produtivo local;

Etapa 3 - analisar a relação do capital social externo (ambiente externo) nas empresas do arranjo produtivo local.

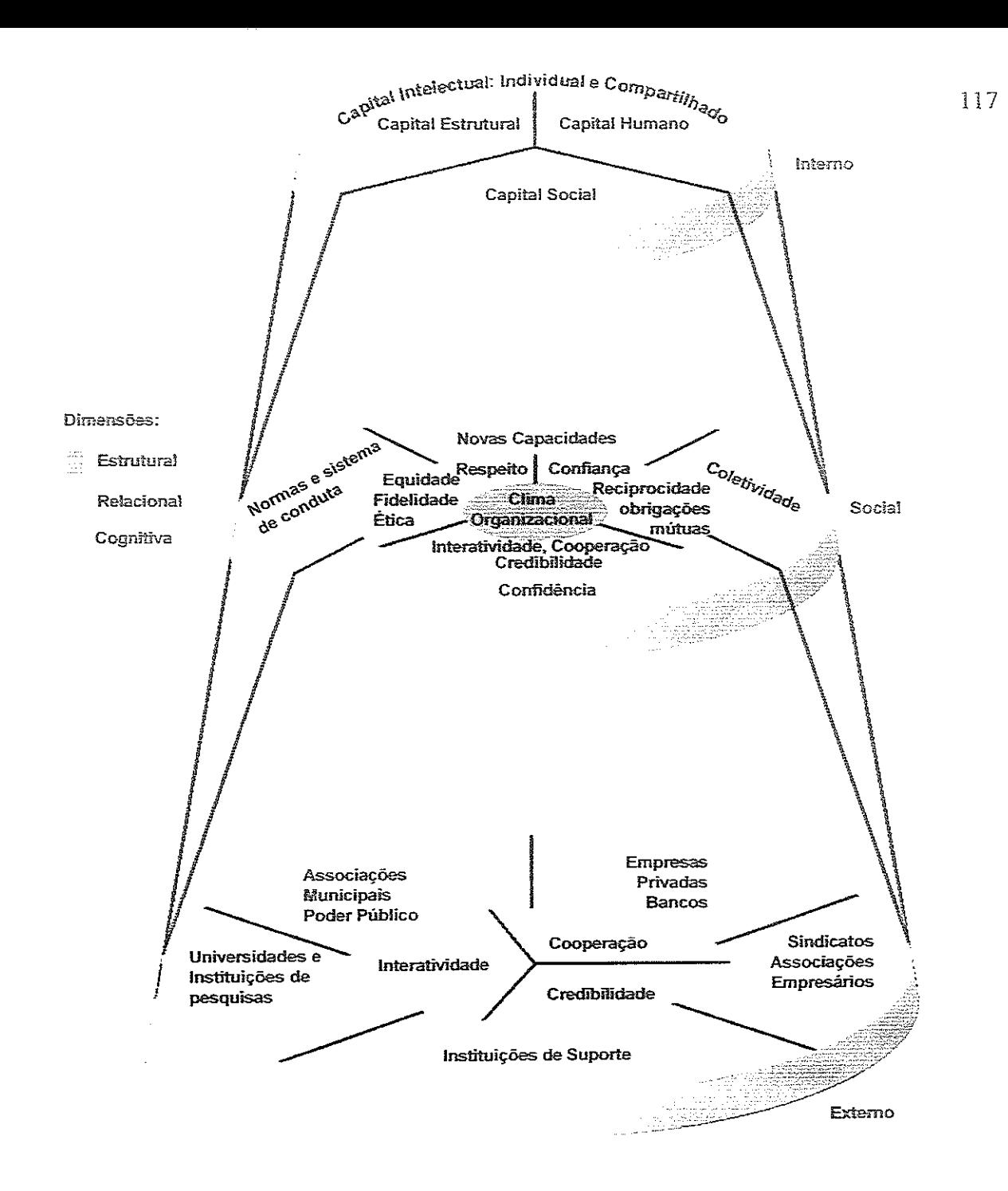

Figura 11. Modelo conceitual de mensuração do capital intelectual e social em APLs

O capital intelectual conjuntamente com o capital social atua dentro de um contexto que consiste em ambiente interno, social e externo. Assim, as empresas são detentoras de seus recursos e mantêm relações com influência desses três ambientes.

Dentro do ambiente interno encontram-se incorporados os elementos do capital intelectual (humano e estrutural), desenvolvidos e citados pelos autores do referencial teórico deste estudo.

Portanto, será possível nesse ambiente interno do APL realizar a primeira etapa de análise do capital intelectual, que consiste em analisar a relação do capital intelectual das

empresas do APL de maneira individual e compartilhada no ambiente interno. Nessa etapa será possível analisar se as empresas que compõem o APL desfrutam do seu capital intelectual apenas individualmente ou compartilham entre si pretendendo identificar se os elementos desse capital são inerentes à empresa e se há compartilhamento desses sub-capitais entre as empresas.

Em relação às relações individuais das empresas pretende-se identificar que essas empresas são detentoras do seu capital intelectual e o gerencia do seu modo e, em relação às relações compartilhadas pretende-se identificar o grau de troca de conhecimentos, habilidades e estrutura entre as mesmas. Portanto, esses capitais fornecerão análises distintas.

A segunda etapa analisa o ambiente social onde encontra-se incorporado o capital social denominado nesse modelo de capital social interno e, que de acordo com Castilhos (2002) se refere às relações sociais entre indivíduos de uma mesma posição social ('bonding social capital' ou 'laços fortes') que são os grupos homogêneos, onde são valorizadas as identidades dos agentes envolvidos. Essa modalidade vem do que Putnam definiu como "supercola sociológica", que aumentam os condicionantes de lealdade e reciprocidade criando relações baseadas na confiança. Para Granovetter (1973), essas relações são construídas por meio de "strong ties", ou seja, laços fortes entre familiares e amigos, voltadas para dentro do círculo local e as relações sociais entre grupos sociais distintos ('bridging social capital' ou 'laços fracos') que de acordo com Castilhos (2002), trata-se de um "óleo lubrificante social", e quando essa modalidade é abundante tem-se uma sociedade fluida e integrada, onde existe algo que une os agentes e que é superior às diferenças étnicas, geográficas ou ocupacionais. As informações sobre outros agentes fluem por meio do capital social tipo bridging.

Ainda, nesse ambiente estão presentes as três dimensões do capital social: estrutural, relacional e cognitiva. De acordo com Nahapiet e Ghoshal (1996), na dimensão estrutural as pessoas podem se perceber como uma parte da rede, na dimensão relacional um sentimento de confiança e de obrigações mútuas pode ser desenvolvido através de uma rede dos relacionamentos e na dimensão cognitiva:os membros das redes têm interesses comuns e, inspirados por princípios de confidência, eles têm atitudes de compartilhamento de conhecimento. Em relação ao ambiente social é possível realizar a segunda etapa de análise, que consiste em analisar a relação do capital social interno (ambiente social) nas empresas do APL de acordo com as dimensões: estrutural, relacional e cognitiva.

O capital social interno permite uma complementaridade ao capital intelectual compartilhado principalmente pela confiança da colaboração entre as empresas do APL, pois

as inter-relações dessas empresas estão baseadas nas relações sociais e culturais, as quais formam a base da comunidade local. Ao adquirir a confiança após um período de tempo as empresas podem por meio desse ambiente social usufruir fatores benéficos a elas, tais como, a existência de externalidades econômicas, economias de escala, eficiência, economias de aglomeração, capacidade inovadora, criatividade industrial descentralizada, potencial para o desenvolvimento local.

O ambiente externo do APL poderá apresentar a participação de vários agentes, por exemplo: universidades e instituições de pesquisa, empresas privadas e bancos, sindicatos e associações empresariais, instituições de suporte, associações municipais e poder público, de acordo com a figura 08. Em relação ao ambiente externo é possível realizar a terceira etapa da análise relacionando o capital social externo (ambiente externo) nas empresas do APL e o acesso de várias instituições.

Portanto, será com base nesse modelo conceitual que o arranjo produtivo local a ser estudado revelará o seu estoque de capital intelectual e social atual.

Nesse contexto, cabe definir os capitais e identificar os elementos que os compõem:

Capital humano  $-$  é a combinação das habilidades, conhecimento, atitudes dos empregados de uma organização que os capacita para realizar tarefas e tomar decisões em busca de objetivos. O Capital Humano é propriedade dos indivíduos e não pode ser apropriado pela organização. Inclui, liderança, motivação, conhecimento, eficiência, trabalho em equipe, criatividade, eficácia, experiência, capacidade de resolução de problemas, iniciativa e habilidades gerencias.

Capital estrutural – é o conjunto composto pelos ativos intangíveis que são de propriedade da organização: infraestrutura, filosofia administrativa, imagem da organização, hardware, software, capital de mercado, processos, patentes, base de dados, estrutura interna da organização.

Capital social - clima organizacional, reputação cívica, interatividade, confiança, reciprocidade, cooperação, obrigações mútuas, fidelidade, ética, respeito, equidade, credibilidade, novas capacidades, normas e sistemas de conduta, coletividade e confidência.

O quadro 13 apresenta todos os elementos utilizados na construção da proposta do modelo conceitual para análise do capital intelectual e social em APLs.

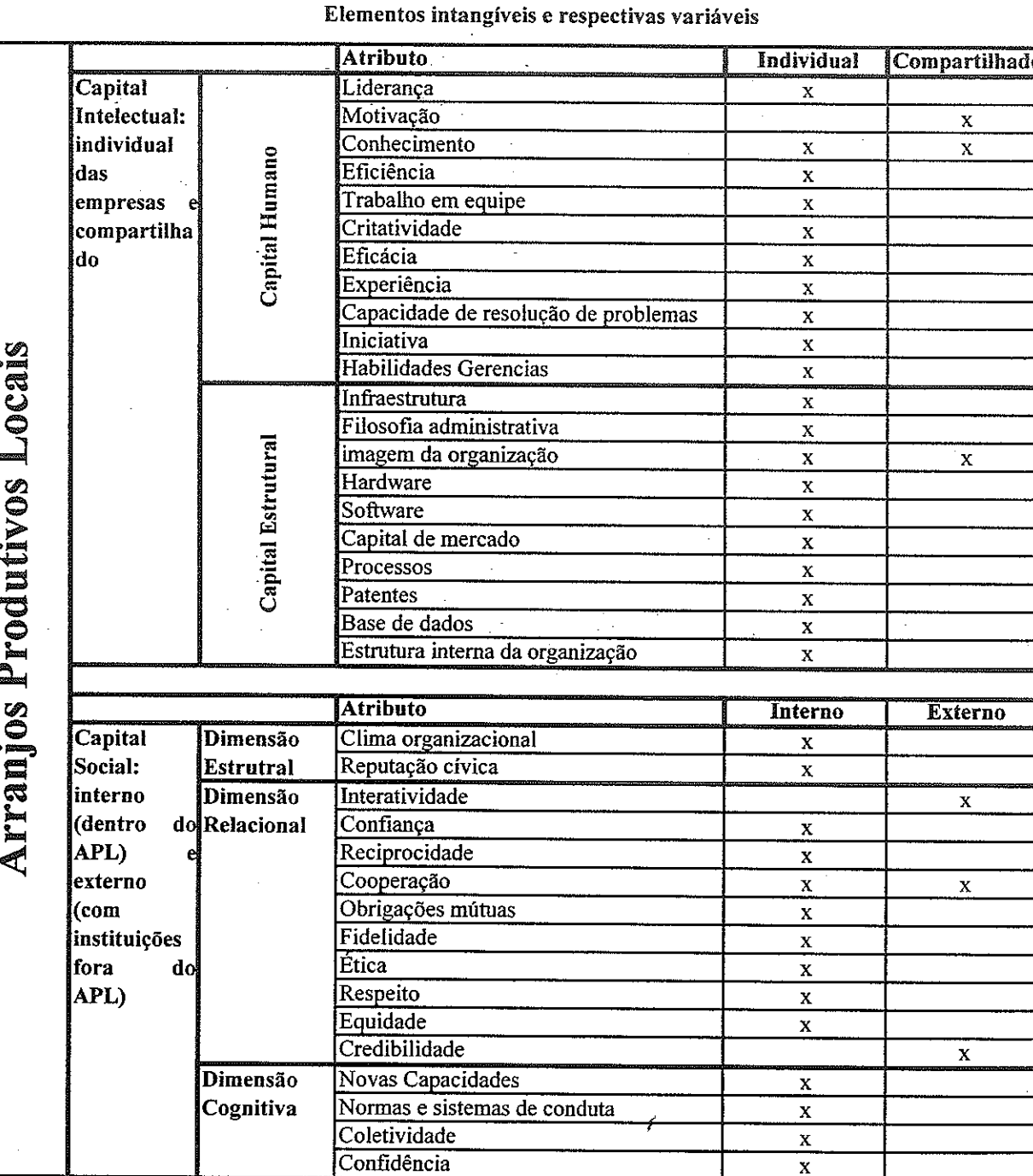

Pode-se visualizar no quadro 13 todos os atributos adotados para a elaboração do instrumento de pesquisa (Apêndice A). Dessa maneira, a compreensão do significado desses atributos dos capitais intelectual e social no contexto das questões necessitou de uma definição individual de cada um deles. Assim, encontram-se descritas abaixo as respectivas definições.

Liderança: capacidade de influenciar um grupo em direção ao alcance de objetivos (ROBBINS, 2002).

Motivação: processo responsável pela intensidade, direção e persistência dos esforços de uma pessoa em relação ao alcance de uma determinada meta (ROBBINS, 2002).

Conhecimento: conhecimentos específicos do cargo, necessários para executar a função com eficácia (KAPLAN; NORTON, 2004).

Eficiência: critério de avaliação de desempenho interno, medido a partir da relação adequada entre custos e benefícios das ações empresariais através da aplicação e utilização correta dos recursos empresariais disponíveis obtém-se a eficiência (ROBBINS; DECENZO, 2004).

Trabalho em equipe: compartilhamento em toda a organização do conhecimento com potencial estratégico (KAPLAN; NORTON, 2004).

Criatividade: habilidade em buscar soluções inovadoras, voltadas para a modernização de métodos e processos (RUAS; ANTONELLO e BOFF, 2005).

Eficácia: relaciona-se ao alcance de objetivos/resultados propostos, isto é, na medida em que os objetivos e as metas de vendas, crescimento, etc. são alcançados, obtém-se a eficácia. (ROBBINS; DECENZO, 2004).

Experiência: relaciona-se ao número médio de anos de experiência dos funcionários em suas profissões.

Capacidade de resolução de problemas: capacidade de decidir em diversas situações, de forma coerente e hábil, com base em fatos e dados (RUAS; ANTONELLO E BOFF, 2005).

Iniciativa: proatividade, predisposição de buscar alternativas para atingir objetivos (RUAS; ANTONELLO E BOFF, 2005).

Habilidades gerenciais: refere-se às características gerenciais por parte dos funcionários da empresa.

Infraestrutura: refere-se se a empresa possui instrumentos gerenciais que suportem a sistematização do conhecimento.

Filosofia administrativa: refere-se à orientação básica que conduz as ações e decisões a serem tomadas pelos gestores da empresa.

Imagem da organização: refere-se como a empresa é vista no ambiente externo.

Hardware: são todos os equipamentos informáticos que permitem recolher, tratar e armazenar os dados; essencialmente do conjunto de computadores da empresa.

Software: refere-se ao conjunto de programas informáticos que permitem, por um lado, tratar os dados presentes, transformando-os em informação e, por outro lado, funcionar com os equipamentos, com os componentes do computador.

Capital de mercado: Produto-chave da empresa com participação de mercado.

Processos: refere-se às ações que são desempenhadas pelas várias pessoas nos vários departamentos ao longo da atividade da empresa.

Patentes: processo legal, no qual a tecnologia é convertida em propriedade passível de controle, com direitos definidos de posse, excluindo outros de fazer, usar ou vender a invenção. Aplica-se a plantas de fábricas, projetos, processos e outros (SMITH; PARR, 2000).

Base de dados: Relaciona-se às informações úteis armazenadas.

Estrutura interna da Organização: relaciona-se aos sistemas organizados dentro da empresa.

Clima organizacional agradável e confortante: relaciona-se se o ambiente de trabalho como facilitador do relacionamento entre todos.

Novas capacidades: relaciona-se a novos desenvolvimentos de produtos e serviços dentro do ambiente.

Interatividade: refere-se se ao modo de tomada de decisão sobre processos: participativos e com transparência entre as empresas do APL.

Normas e sistemas de conduta: padrões aceitáveis de comportamento que são compartilhados pelos membros do grupo (ROBBINS, 2002).

Confiança: uma expectativa positiva de que a outra pessoa não irá agir de maneira oportunista (ROBBINS, 2002).

Reciprocidade: princípio que rege as relações institucionais formais e informais em uma comunidade (MAUSS, 1950).

Coletividade: relaciona-se à capacidade de cooperação e o relacionamento existente entre os funcionários e os diversos departamentos das empresas.

Confidência: relaciona-se à extensão de ajuda e de comunicação, que depende da intensidade da relação.

Cooperação: relaciona-se à atividade que integra as ações de interação, colaboração e desenvolvimento de operações em comum.

Reputação cívica: relaciona-se ao sentimento de respeito pelo ambiente de trabalho.

Obrigações mútuas: refere-se às obrigações de todas as empresas que compõem o APL.

Fidelidade: relação segura e honrada entre os membros do grupo.  $\ddot{\phantom{0}}$ 

Ética: refere-se à conduta dos membros.

Credibilidade: comunicação aberta e acessível, capacidade de coordenar recursos, integridade ao manifestar opiniões.

Respeito: relaciona-se ao respeito entre as empresas.  $\overline{a}$ 

Equidade: relaciona-se à ausência de discriminação entre as empresas.

## ANÁLISE DOS RESULTADOS

Este capítulo detalha os resultados das investigações de campo realizadas com as empresas integrantes do APL e sua subsequente análise.

Devido ao questionário aplicado e informações obtidas optou-se pela descrição, apontando observações específicas e relevantes considerações de cada uma das empresas. No entanto, para uma compreensão do assunto, e considerando as perguntas de pesquisa do estudo, no final deste capítulo tem-se uma análise integrada dos resultados.

# 6.1 Pesquisa qualitativa de natureza exploratória realizada

Para melhor compreensão dos resultados obtidos na pesquisa realizada no segundo semestre de 2005, junto a quatro empresas do APL, buscou-se subdividir a análise em alguns sub-tópicos específicos, que serão tratados na sequência. O nome das empresas pesquisadas será mantido em sigilo e elas serão referenciadas aqui como Empresa A, B, C e D.

### $6.2$ Análise do questionário da pesquisa

6

Como foi desenvolvido um modelo conceitual de análise do capital intelectual e social em APLs é apropriado utiliza-lo como diretriz da análise dos dados coletados do presente estudo de caso.

O modelo conceitual desenvolvido possui uma estrutura de análise conforme já mencionado no item 5.1. Desta maneira, a primeira etápa (núcleo) corresponde à análise da relação do capital intelectual nas empresas do APL de maneira individual e compartilhada no ambiente interno. Nessa etapa será possível identificar se as empresas do arranjo desfrutam do seu capital intelectual apenas individualmente ou compartilham entre si. Em relação às relações individuais das empresas pode-se identificar que essas empresas são detentoras do seu capital intelectual e o gerencia do seu modo. Em relação às relações compartilhadas das empresas pode-se identificar o grau de cooperação entre as mesmas. Portanto, fornecerão análises distintas.

A segunda etapa analisa o capital social interno (ambiente social) do APL. Nesse ambiente estão presentes três dimensões: estrutural, relacional e cognitiva. Na dimensão

estrutural: pessoas podem se perceber como uma parte da rede. Em relação à dimensão relacional, um sentimento de confiança e de obrigações mútuas pode ser desenvolvido através de uma rede dos relacionamentos e, na dimensão cognitiva, os membros das redes têm interesses comuns e, inspirados por princípios de confidência, eles têm atitudes de compartilhamento de conhecimento.

A terceira etapa analisa a relação do capital social externo (ambiente externo) nas empresas do APL e pode apresentar a participação de vários elementos, por exemplo: universidades e instituições de pesquisa, empresas privadas e bancos, sindicatos e associações empresariais, instituições de suporte, associações municipais e poder público.

A seguir, tem-se a análise dos dados da pesquisa realizada no *cluster* de alta tecnologia de São Carlos, sendo essa divida em dois sub-tópicos: análise do capital intelectual (humano e estrutural) e do capital social.

### 6.2.1 Análise do capital intelectual e social em relação aos indicadores

As empresas pesquisadas foram fundadas no final da década de 90 e início da década de 2000. O número de funcionários dessas organizações em geral é muito pequeno, com exceção da empresa C que se apresenta um número elevado em comparação às outras. Em relação ao nº médio de anos de serviço dos mesmos, apenas a empresa C possui mais de dois anos. O número médio de anos dos funcionários em uma área de atuação específica na empresa, geralmente é muito pequeno, e isso acontece, muitas vezes, pela saída dos funcionários para outras organizações. Ressalta-se também que o percentual de rotatividade dos funcionários nas empresas é bastante expressivo, pois essas contratam muitos estagiários.

As posições-chave das empresas são ocupadas por diretores (sócios-fundadores), e em duas instituições (A e C), há também o gerente atuando de forma estratégica. Considerando o nº médio de anos em que os funcionários-chave estão trabalhando na empresa, pode-se concluir que, em relação à empresa A, C e D, este número corresponde ao ano de sua fundação.

Em relação à percepção dos entrevistados em relação ao nível de desempenho de seus funcionários na realização de suas atividades de maneira completamente satisfatória, pode-se verificar que a empresa D é a que está mais satisfeita, seguida pelas instituições B, A e C.

No geral, o percentual de funcionários com formação superior e pós-graduação apresenta um nº expressivo nas empresas B, C e D. Portanto, o percentual de funcionários das empresas com formação avançada em cursos científicos e de engenharia é expressivo nas empresas investigadas, 85% em A, 100% em B, 70% em C e 30% em D. Já os cursos de ciências humanas (formação gerencial) o nível de funcionários que os realizam é baixo sucessivamente 15%, 0%, 12% e 10%. As empresas foram questionadas também sobre o percentual de funcionários que estão participando de algum curso específico relacionado ao seu trabalho na empresa e, a empresa D é a que possui o maior nº (70%) o que foi justificado pela contratação de estagiários pela empresa. As empresas B e C possuem em média 20% de seus funcionários realizando esses cursos.

Em relação ao número de treinamentos oferecidos aos funcionários, percebe-se que esse se mantém constante ao longo dos anos, no entanto, é importante ressaltar que a empresa C oferece treinamentos aos funcionários periodicamente e, em maior intensidade que as empresas A, B e D. Quantos às horas de treinamento anual/funcionário, houve uma variação de 10 a 64 horas. Destaca-se que a empresa C não respondeu por não ter um controle desse item.

O nº de equipes existentes nas empresas corresponde respectivamente ao nº de funcionários-chave da empresa. Quanto ao nº de funcionários por equipe das empresas pesquisadas, no geral, é pequeno devido ao nº total de funcionários das empresas. Quando os entrevistados foram questionados sobre o percentual de idéias geradas pelos funcionários que levam à solução de problemas de forma indireta, somente as empresas B e D revelaram um valor representativo dessas idéias, sucessivamente 80% e 70%, e as empresas A e C não manifestaram a sua opinião.

Quando os entrevistados da s empresas pesquisadas foram questionados em relação ao percentual de funcionários que resolvem os problemas relativos às questões de sua área com autonomia pode-se verificar que esse nº é bastante expressivo na empresa B (100%). O pode ser justificado pela existência de somente um diretor que é o detentor da autonomia da empresa.

O nº de funcionário/lucro da empresa das empresas C e D é praticamente o mesmo, respectivamente, em 2002, 14 e 10, 2003, 27 e 20 e 2004, 35 em ambas. As empresas A e B não responderam a questão. Verifica-se que em relação às instituições investigadas as empresas A e C realizam seu planejamento estratégico anualmente, a empresa B mensalmente e a empresa D informou que essa questão não se aplica à empresa. Ainda, em relação ao planejamento estratégico dessas empresas apenas as empresas B e C comunicam e internalizam o mesmo dentro de suas empresas.

Quanto aos investimentos em publicidade e propaganda apenas a empresa D respondeu demonstrou que possui um baixo investimento e, as demais empresas revelaram que geralmente realizam publicidade e propaganda com seus parceiros em grandes eventos.

Verifica-se que o índice de satisfação do cliente dessas empresas é bastante expressivos, empresa A - 80%, empresa B - 95% e empresa D - 80%.

Em relação ao investimento para aquisição de equipamentos de informática as empresas A e C não responderam à questão mas as empresas B e D realizaram grandes investimentos, respectivamente, no ano de 2002 – 20% e 80%, 2003 – 50% e 20% e 2004 – 100% e 80%. A estrutura de hardware que as empresas investigadas possuem para trabalhar possui uma grande uniformidade em relação ao tempo que as mesmas permitem trabalharempresa A (não respondeu), empresa B (24 meses), empresa C (6 meses) e empresa D (18 meses). É importante ressaltar que a empresa D foi a que mais investiu em novos equipamentos de hardwares em sequência a empresa B. Quanto aos investimentos com novos softwares somente a empresa B respondeu à questão o que pode ser entendido pelo fato dessas demais empresas (A, C e D) utilizarem o softwares livres. As empresas A, B e C consideram os seus equipamentos de informática como razoalmente adequados ao trabalho/necessidade de suas empresas e a empresa D considera os seus equipamentos de informática como altamente adequados ao trabalho/necessidade. Enfim, em relação ao percentual do faturamento destinado aos investimentos em equipamentos de informática nas empresas do APL verificase que apenas a empresa B é mais audaciosa investindo 30% do seu faturamento em equipamentos de informática.

Quanto ao nível de padronização das atividades e métodos de trabalho das empresas do APL não há uniformidade de resposta, pois cada uma das empresas manifestou-se de uma maneira diferente. Em relação ao nº de patentes registradas pelas instituições investigadas nos anos de 2001, 2002 e 2003, somente a empresa B declarou que registrou patentes as demais empresas não possuem patentes registradas. As empresas pesquisadas declararam que a frequência média de desenvolvimento de novos produtos nas empresas do APL por ano pode ser justificada pelo nº de projetos que as mesmas possuírem durante o ano.

O número de reuniões entre as empresas do APL durante o ano são em média de 6 reuniões ao ano. Em relação ao percentual de participação de mercado das empresas investigadas dentro do seu setor apenas a empresa C declarou um valor acima das demais -20% e, quanto à participação de mercado das empresas em relação às empresas do APL foi um item não respondido por nenhuma das empresas que justificaram por não serem competidoras entre si.

Pode-se verificar que a troca de informações entre os funcionários das empresas que compõem o APL quase em sua maioria ocorre de maneira esporádica (pelo menos uma vez por semana) - empresas A, B e C, apenas a empresa D assinalou a opção raro (pelo menos uma vez ao ano).

O conjunto desses dados pode ser observado no quadro 14.

### Quadro 14.

## Análise do capital intelectual e social

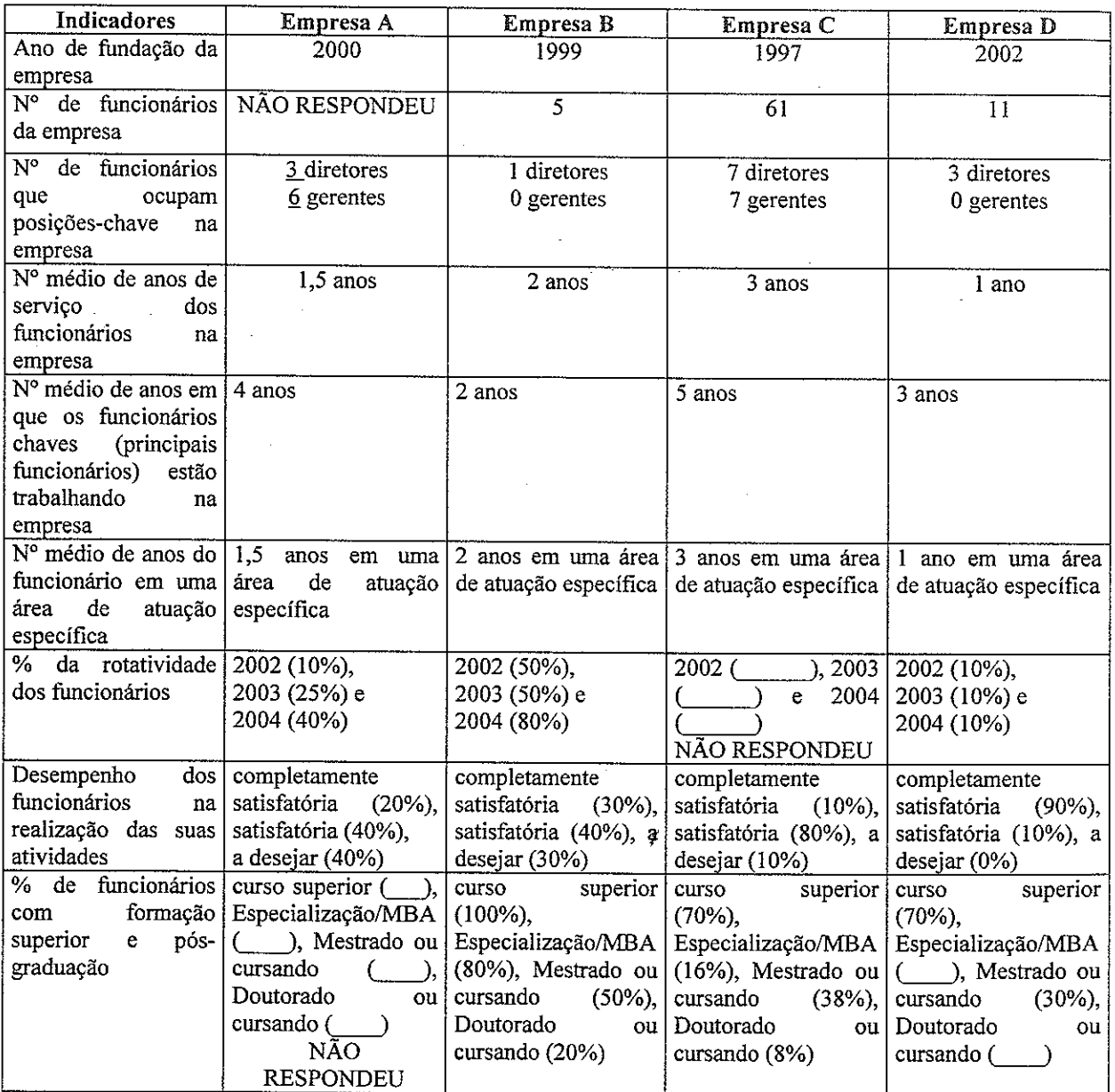

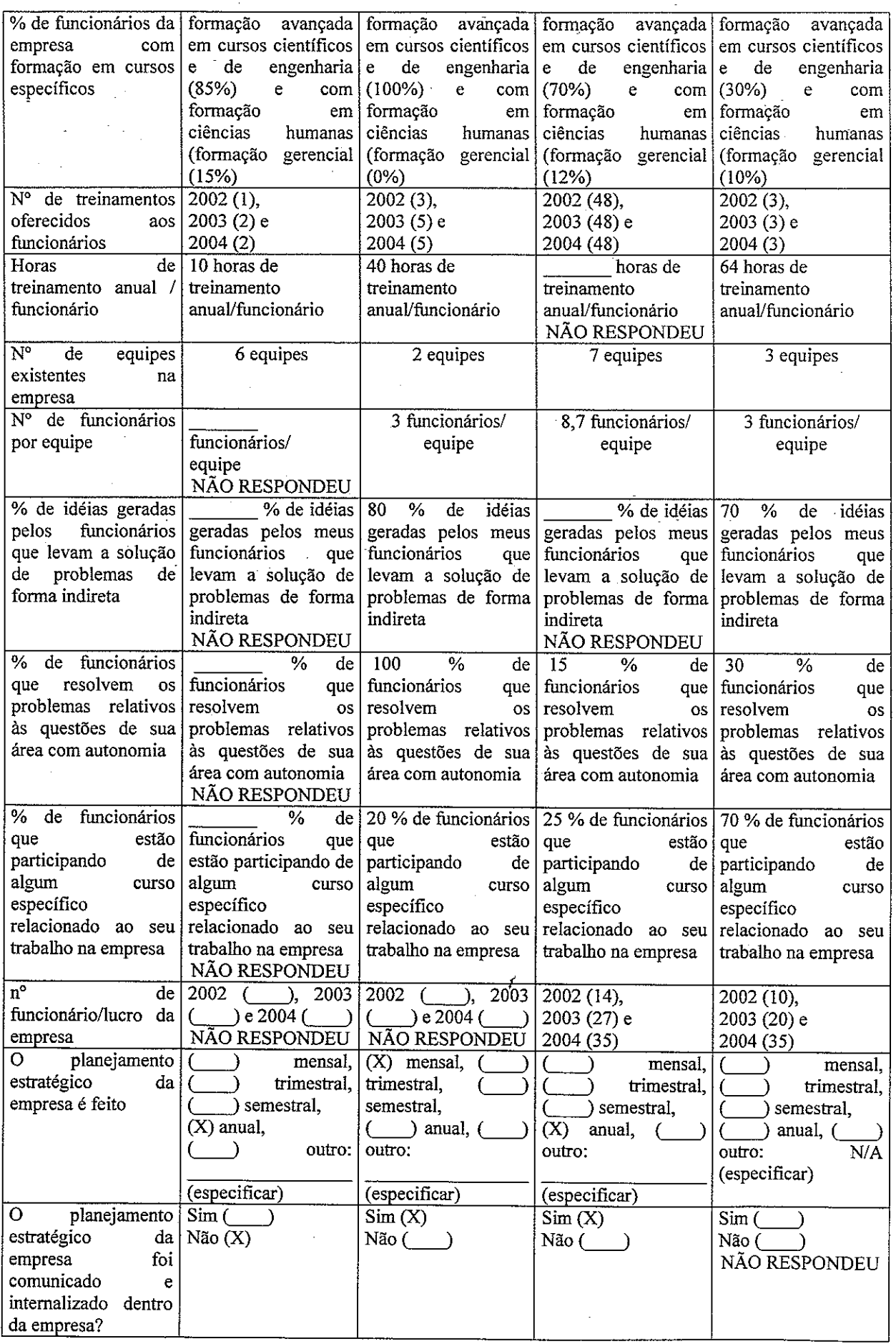

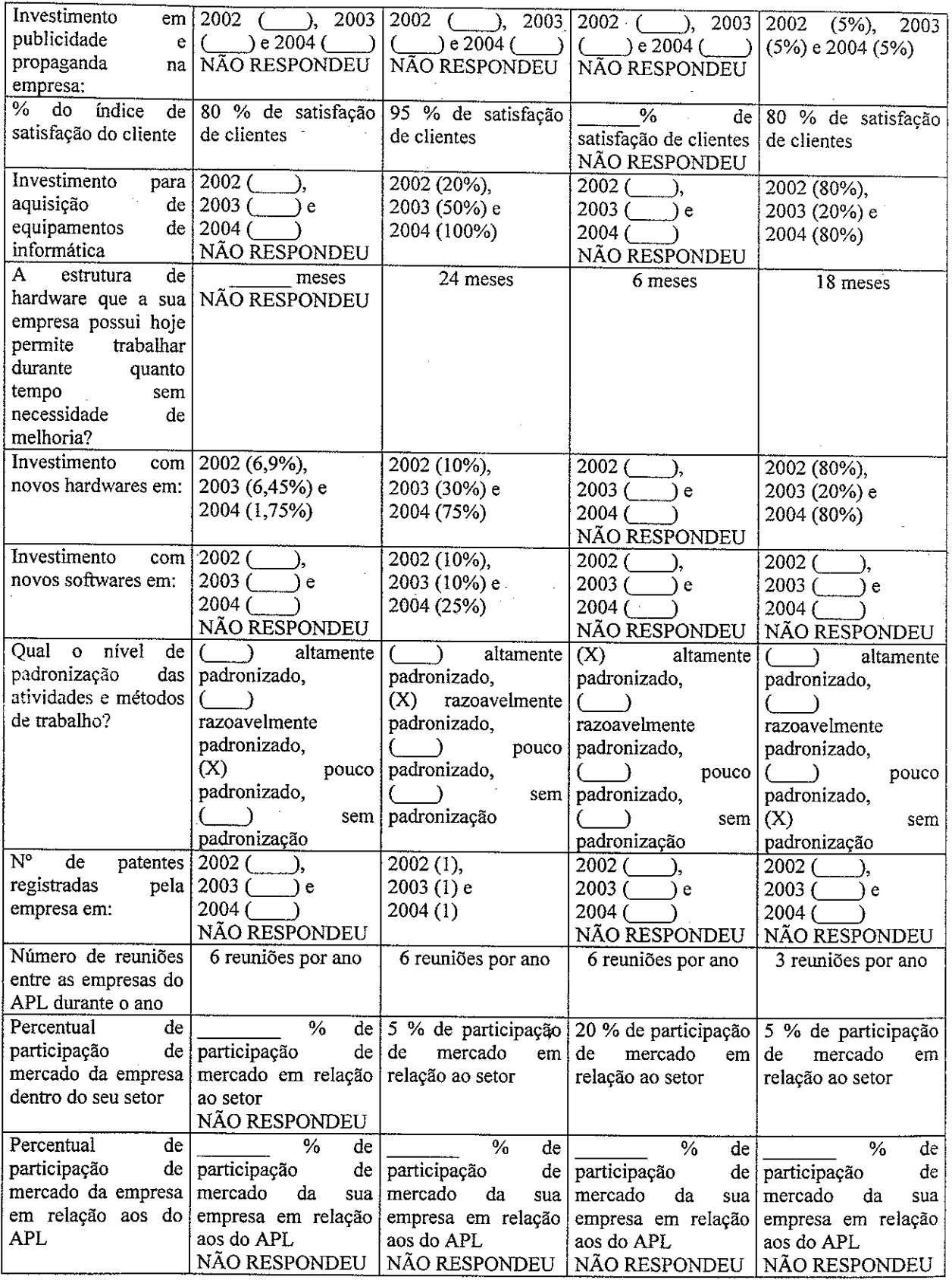

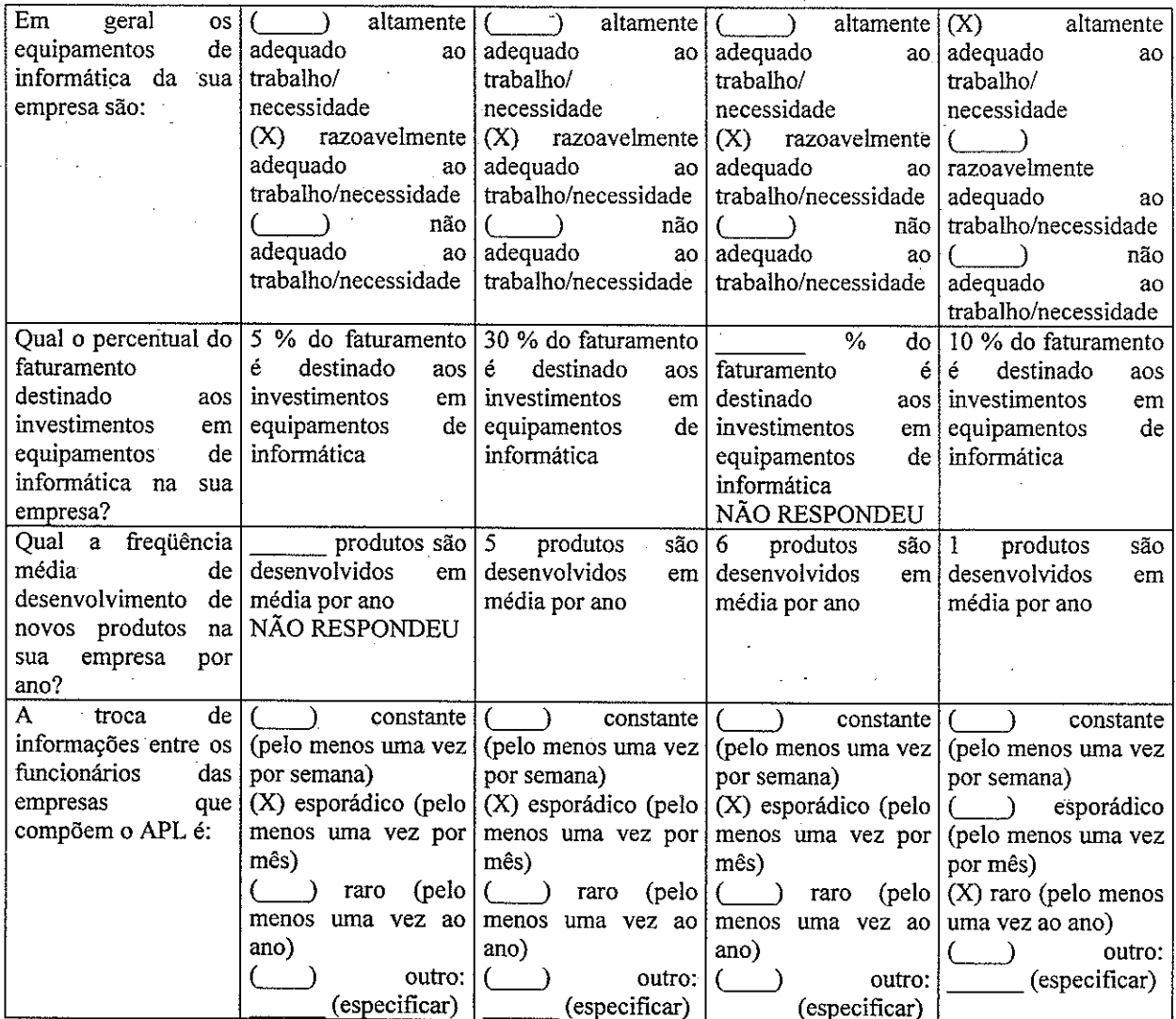

Ainda considerando o capital intelectual e social das empresas pesquisadas, seguem as análises de medida de intensidade (escala em régua).

 $\mathcal{L}_{\mathcal{L}}$ 

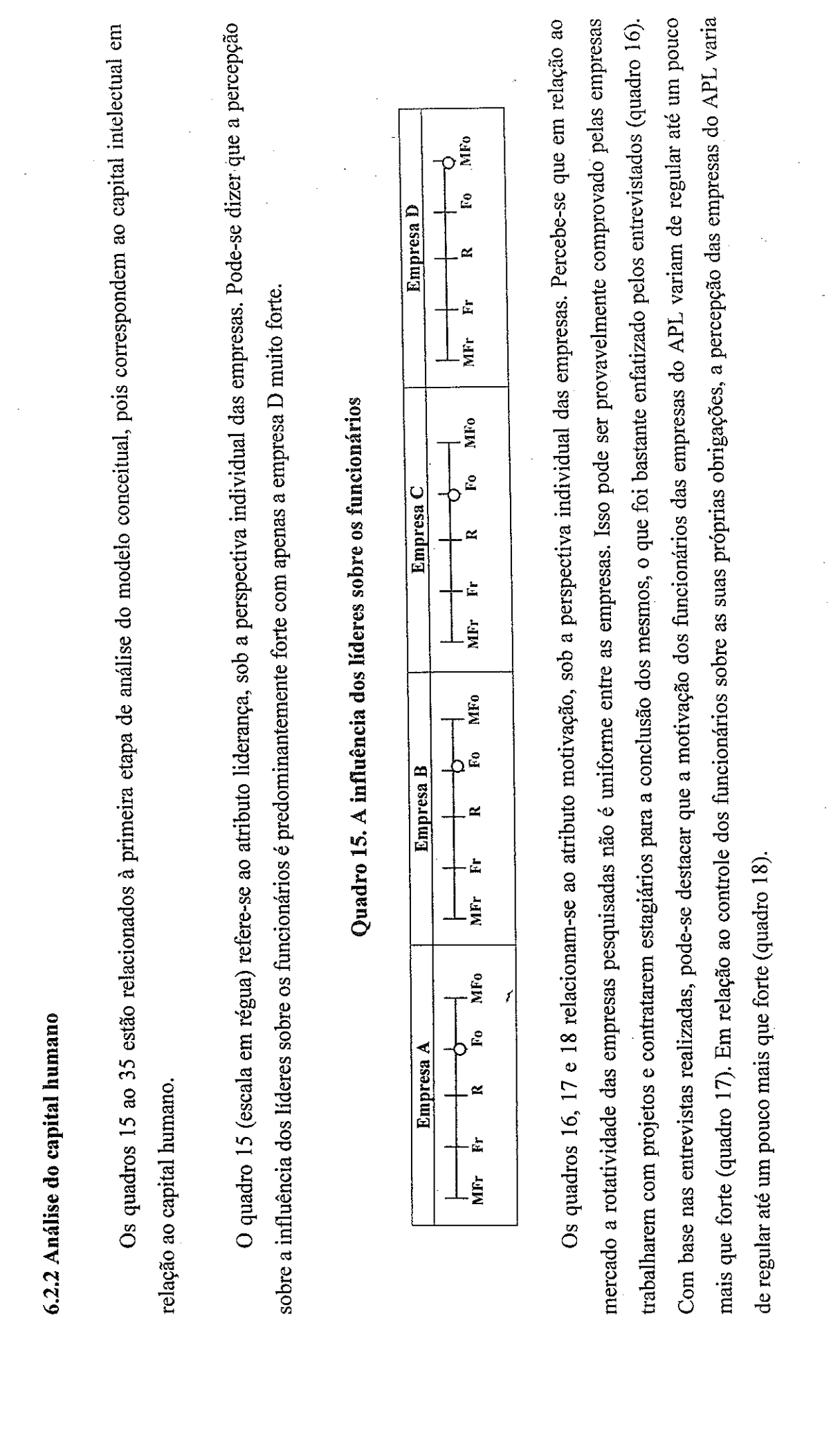

2000年の日本語

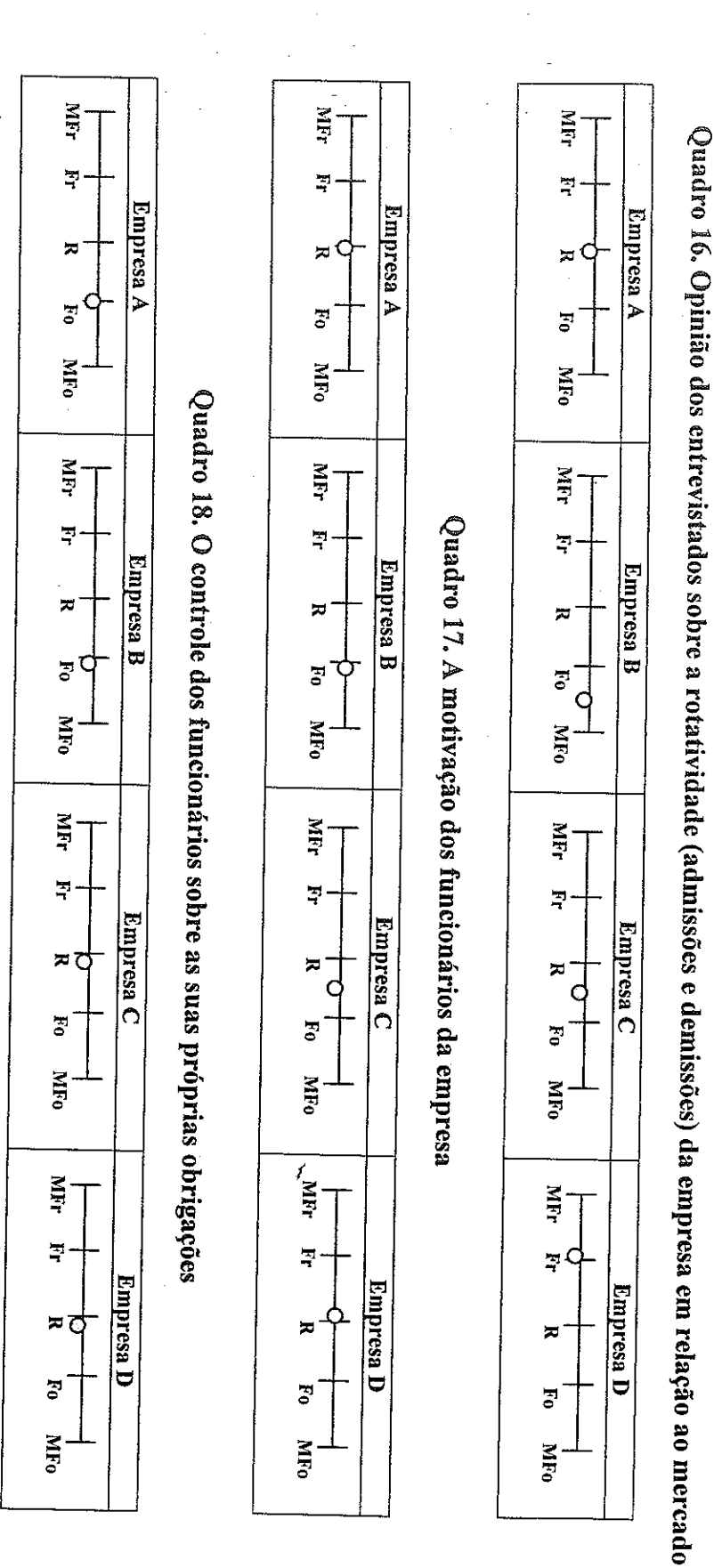

pesquisados das empresas B e C possuem a mesma opinião e as empresas A e D com opiniões extremas. Esses dados mostram que as instituições investigadas estão relativamente satisfeitas com o nível de desempenho dos seus funcionários. Ressalta-se que mesmo com a existência de um realização completa e adequada das atividades dos seus funcionários com uma variação de intensidade de regular a forte, sendo que os O quadro 19 refere-se ao atributo eficácia, sob a perspectiva individual das empresas. De uma forma geral, os entrevistados avaliam a

número elevado de estagiários no quadro funcional das empresas (caracterizados muitas vezes pela baixa experiência e limitado conhecimento

aplicado), essa avaliação foi positiva.

ذ با

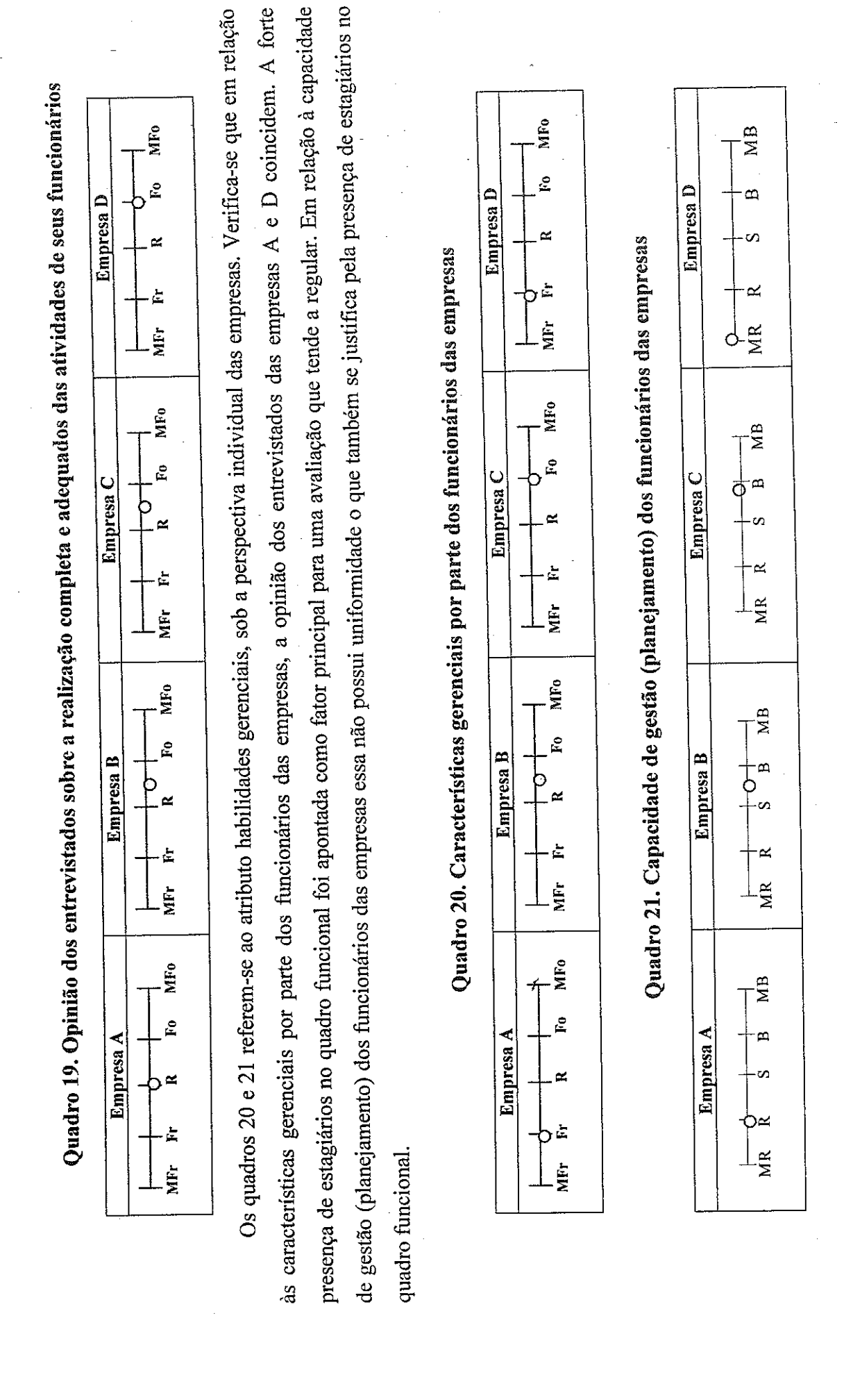

avaliação positiva. conhecimento/idéias/experiências entre os funcionários das empresas do APL varia de suficiente a quase muito bom isso representa uma avaliação em relação ao conhecimento é positiva. O quadro 25 refere-se ao atributo conhecimento, sob a perspectiva compartilhada das empresas se que o nível de escolaridade dos funcionários das empresas pesquisadas em relação à necessidade das mesmas varia de forte até muito forte. A quadro 22. Verifica-se, que a competência do quadro funcional das empresas pesquisadas varia de regular até um pouco mais que forte. Ressaltabase nos dados coletados que o conhecimento é um atributo muito importante do capital intelectual pelas empresas, conforme observado no conhecimento/idéias/experiências nas equipes, existe uma variação na opinião dos entrevistados das empresas pesquisadas. Pode-se afirmar, com no geral, pode ser observado que os dados coletados em relação ao compartilhamento do conhecimento dividindo Os quadros 22, 23, 24 e 25 referem-se ao atributo conhecimento, sob a perspectiva individual das empresas. Em relação à divisão de

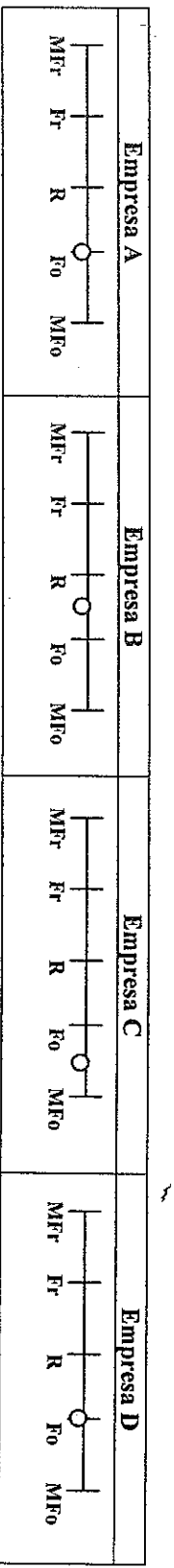

Quadro 22. A divisão de conhecimento /idéias /experiências nas equipes

Quadro 23. Competência do quadro de funcionários das empresas

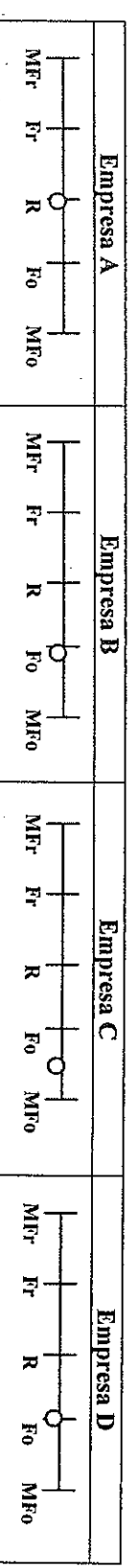

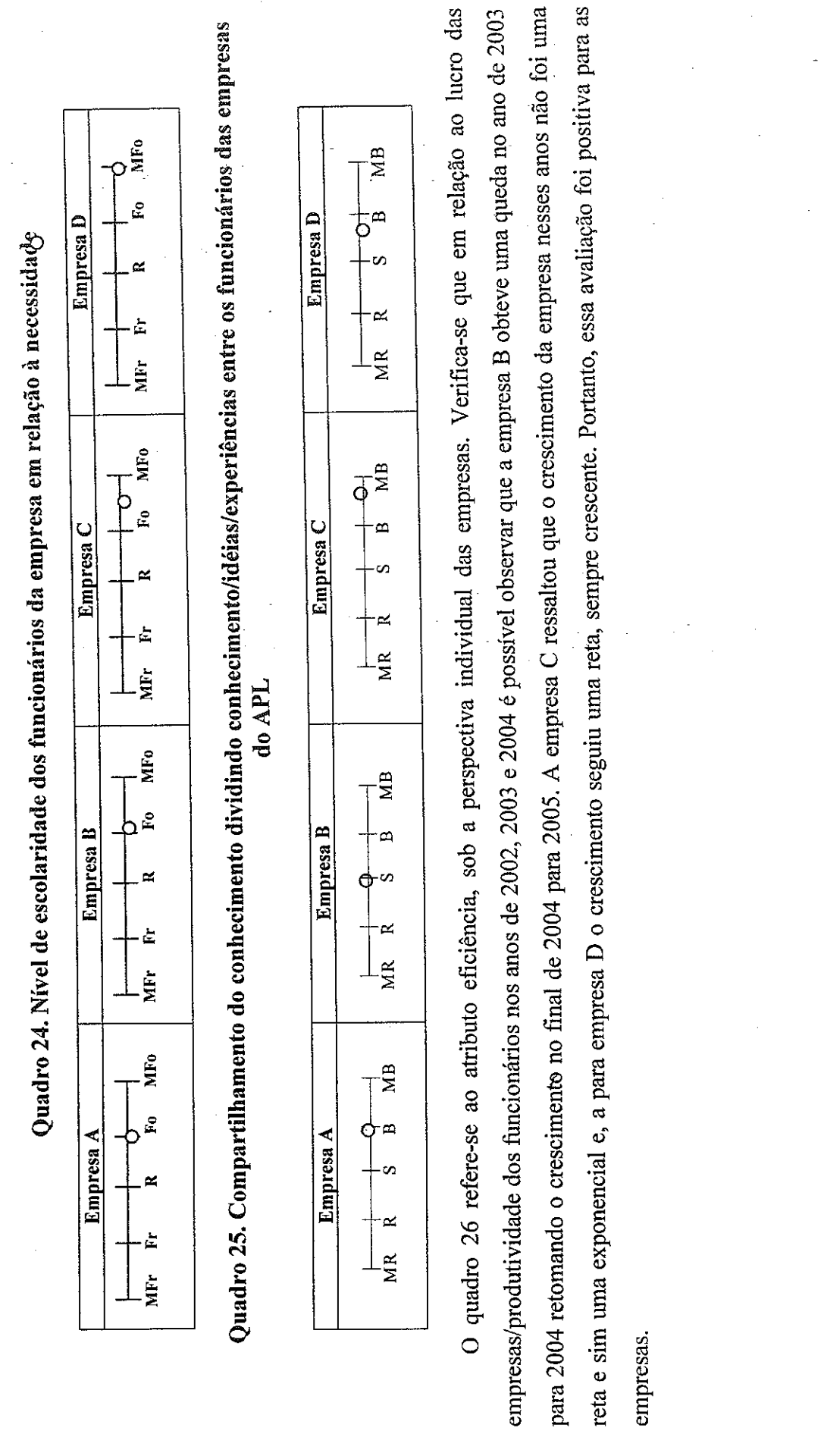

 $\cdot$ 

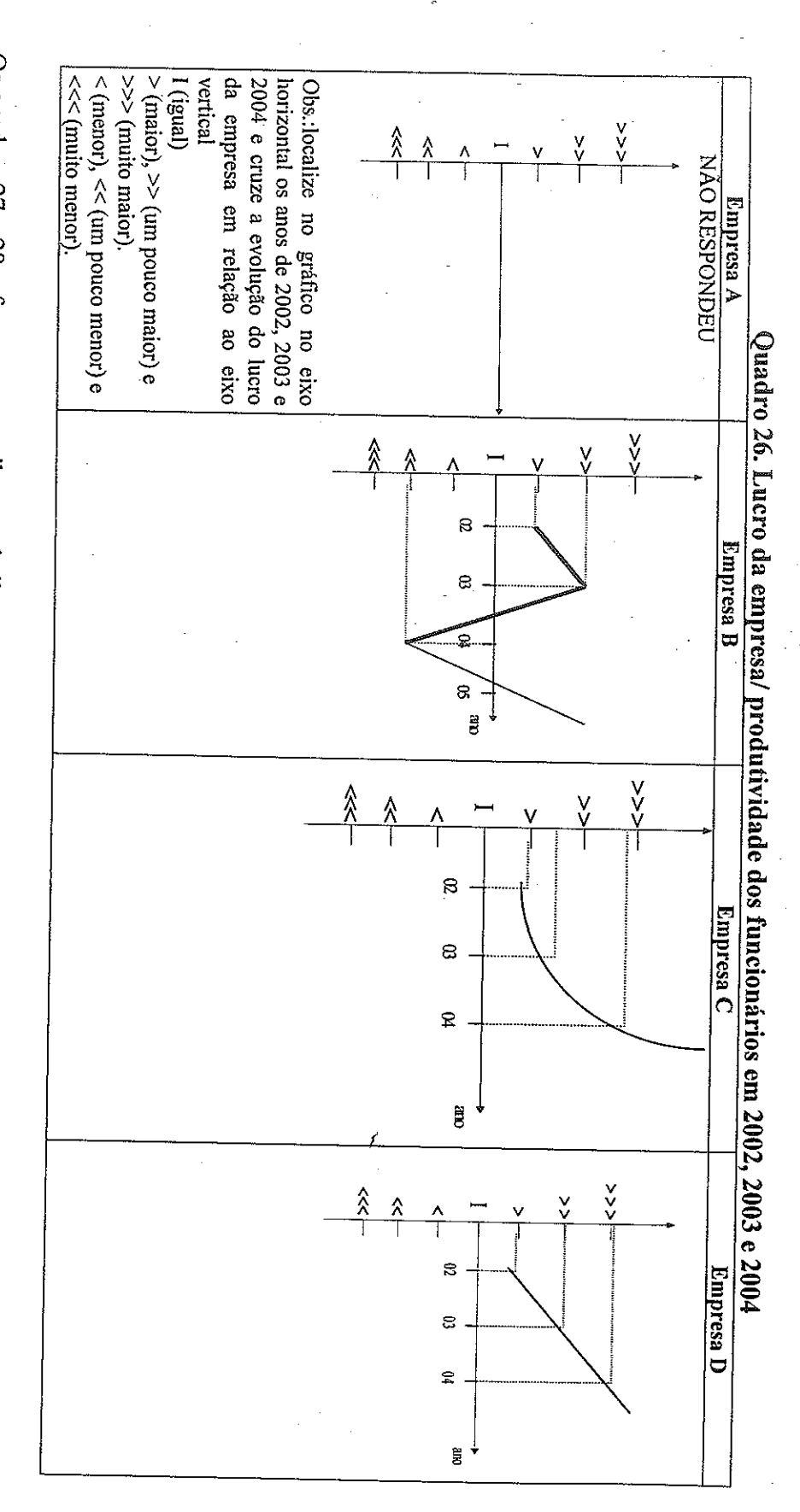

esse atributo como importante fator do capital intelectual pelas empresas. No geral, o trabalho das equipes das empresas pesquisadas varia de avaliam o compartilhamento das melhores práticas entre os funcionários com uma variação de fraco a forte sendo que as empresas  $A \in C$  tem regular até um pouco mais de forte. Essa avaliação foi positiva para as empresas. Os quadros 27 e 28 referem-se ao atributo trabalho em equipe, sob a perspectiva individual das empresas. Percebe-se que os entrevistados

Quadro 27. Compartilhamento das melhores práticas entre os funcionários

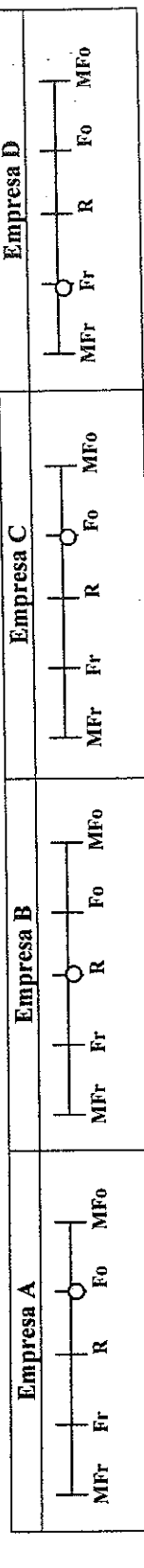

Quadro 28. Trabalho das equipes

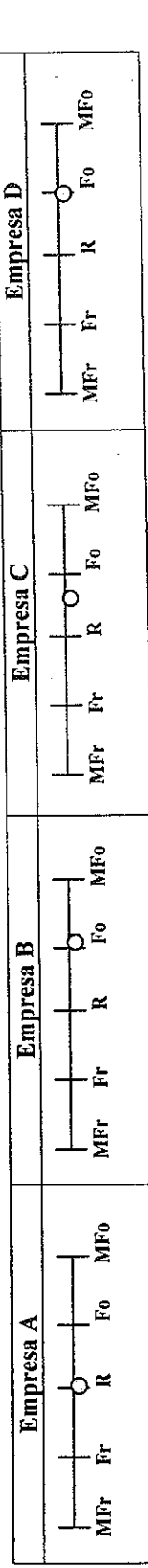

Os quadros 29 e 30 referem-se ao atributo experiência, sob a perspectiva individual das empresas. Pode-se dizer, que em relação à experiência de seus funcionários antes de entrar na empresa as empresas pesquisadas possuem uma variação de quase fraca a regular, portando as empresas justificam a resposta dessa questão pela grande contratação de estagiários, pois esses vêm das instituições de pesquisa sem a experiência prática. Portanto, a experiência que os funcionários adquirem nas empresas pesquisadas varia de forte até muito forte. Sendo esse atributo e bastante representativo para as empresas que compõem o APL, pois os funcionários que são contratados inicialmente como estagiários têm a possibilidade de passarem para outras funções dentro das empresas que vão adquirindo cada vez mais experiência dentro das empresas.

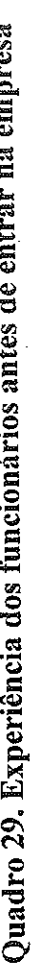

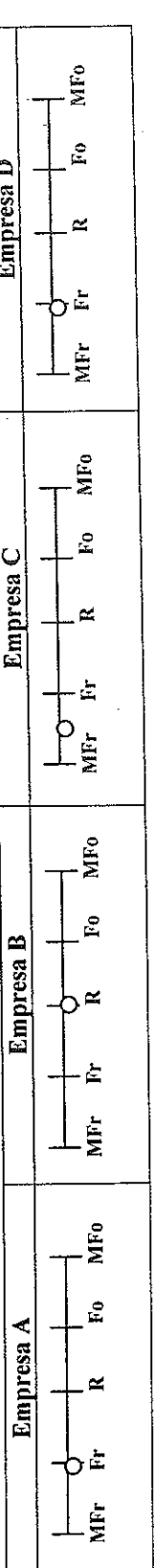

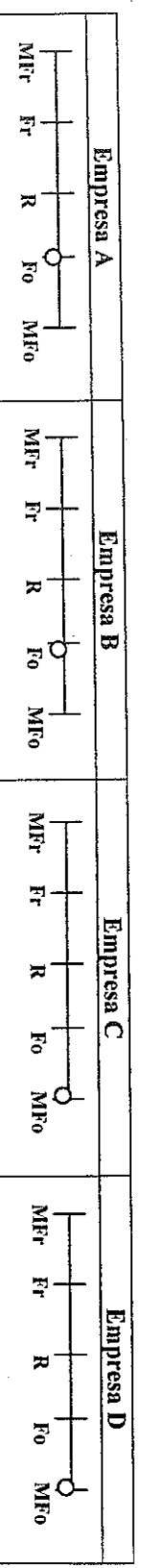

Quadro 30. Experiência que os funcionários adquirem na empresa

que a satisfação dos dirigentes das empresas pesquisadas com a resolução de problemas apresentados pelos funcionários foi considerada de positiva, mas quanto à autonomia é média. gerentes que são os detentores da autonomia dentro das empresas. Assim, em relação à capacidade de resolução de problemas a avaliação é varia de fraca até um pouco mais de regular. De acordo com os entrevistados isso se deve ao fato de que os funcionários devem se reportar aos regular a um pouco mais que forte. Em relação à autonomia que os funcionários possuem para resolução de problemas das empresas pesquisadas Os quadros 31 e 32 referem-se ao atributo capacidade de resolução de problemas, sob a perspectiva individual das empresas. Verifica-se

Quadro 31. Satisfação dos dirigentes das empresas com a resolução de problemas apresentados pelos funcionários

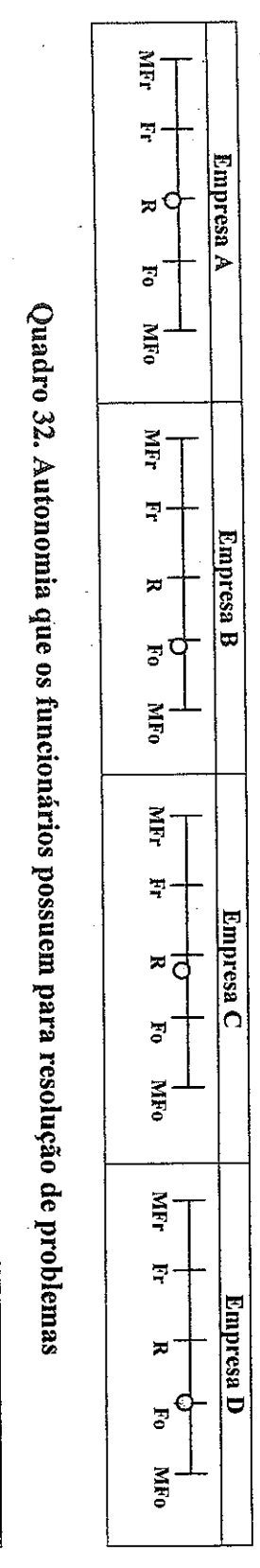

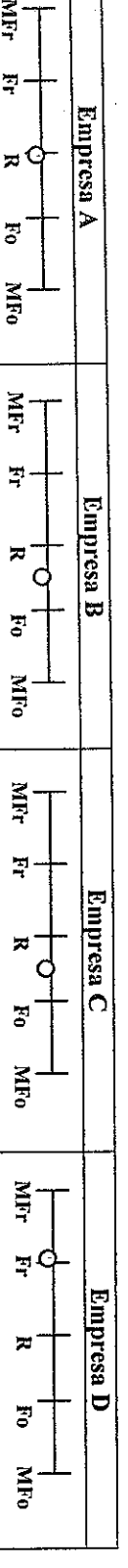

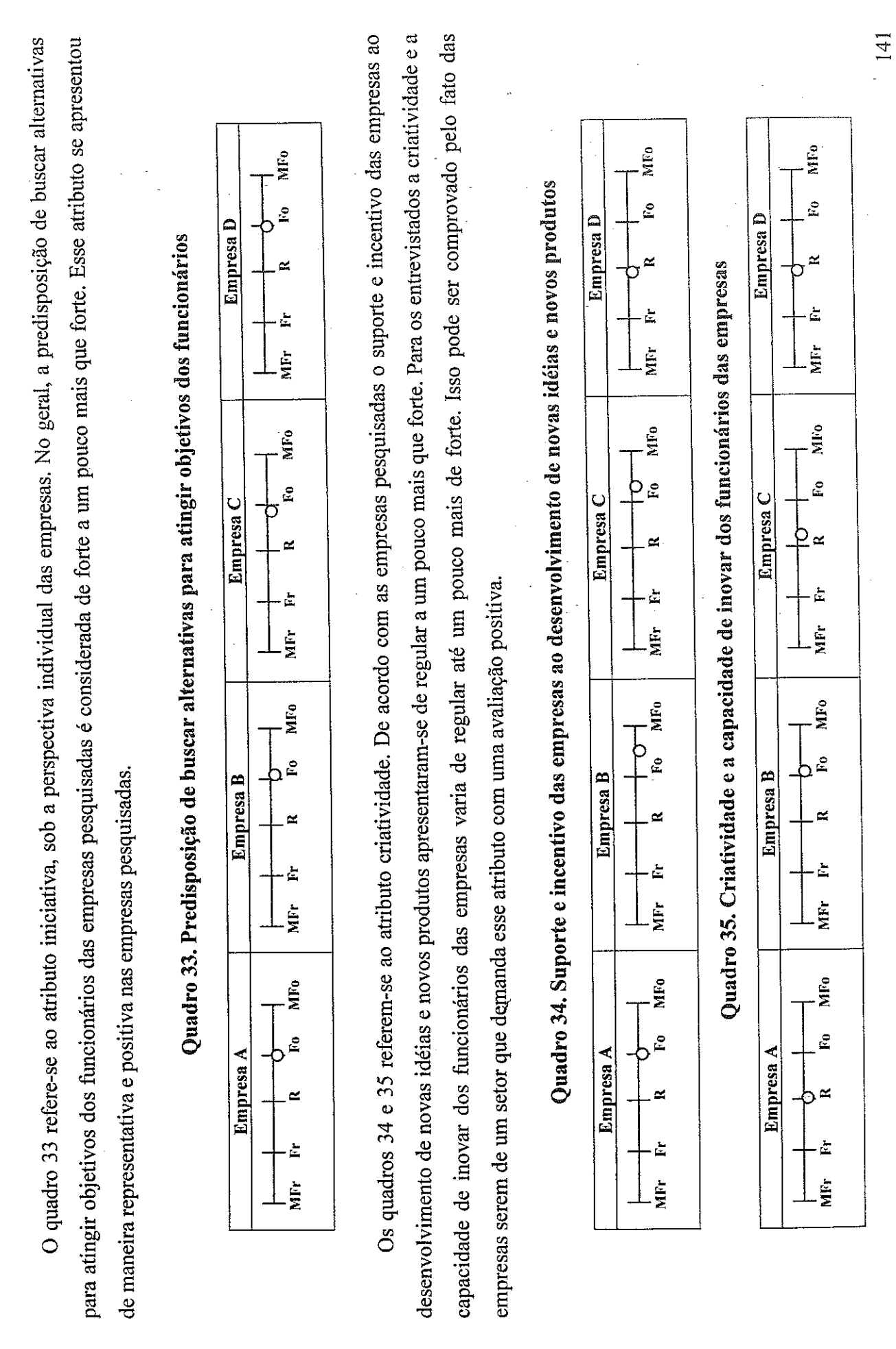

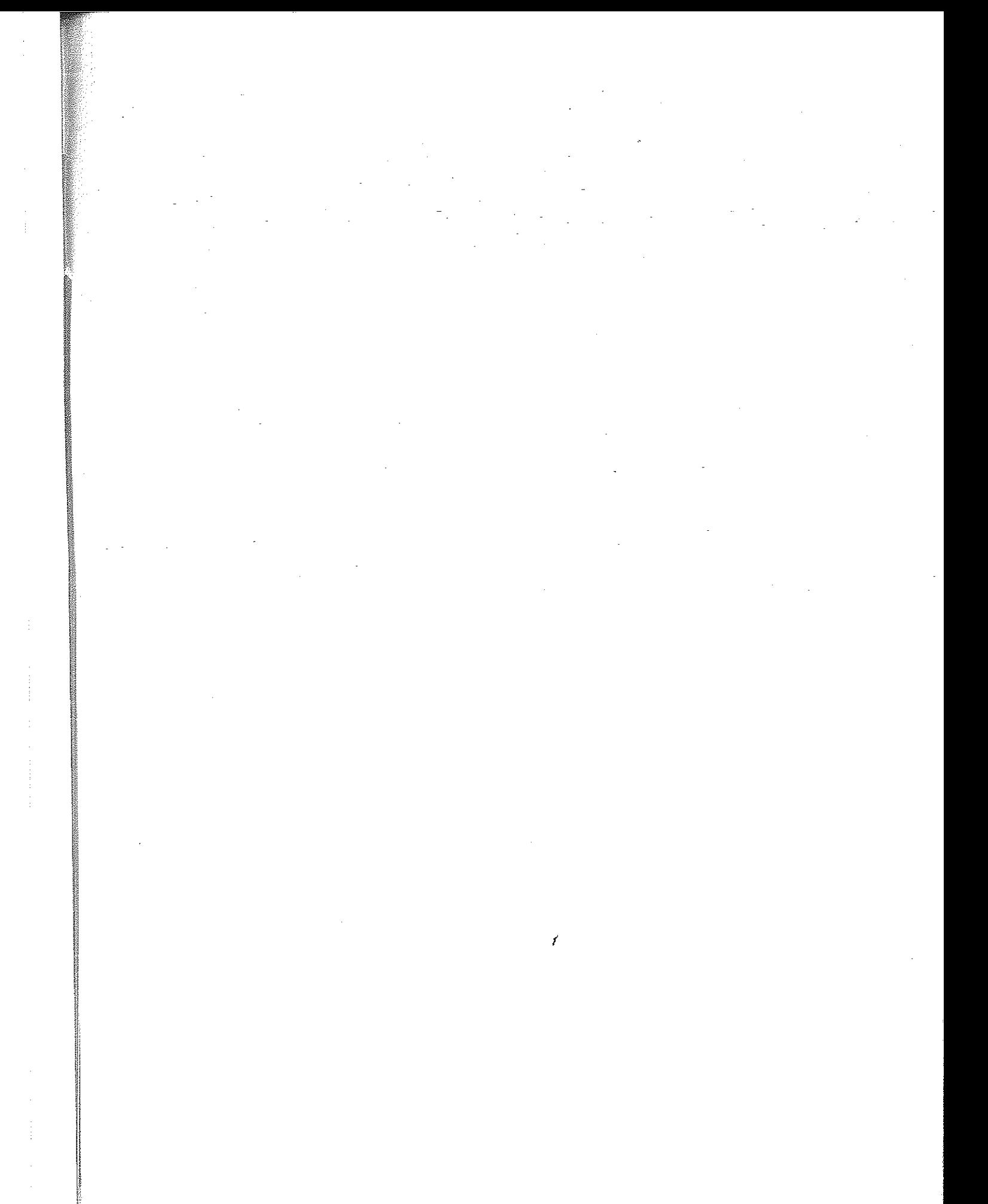

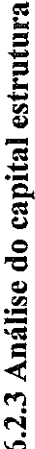

Os quadros 36 a 48 também estão relacionados à primeira etapa de análise do modelo conceitual, pois correspondem ao capital intelectual em relação ao capital estrutural. Os quadros 36, 37, 38 e 39 referem-se ao atributo filosofia administrativa, sob a perspectiva individual das empresas. No geral, a percepção das empresas em relação ao compartilhamento de novas idéias desenvolvidas nas empresas pesquisadas varia de fraca até um pouco mais de forte. Assim, verifica-se que a empresa D tem uma visão desse atributo como muito fraca e, as empresas A, B e C de forte a um pouco sucedidas para aumentar a visibilidade e a credibilidade no processo das empresas do APL, esses a avaliaram de muito ruim até suficiente com avaliação suficiente. De acordo com os entrevistados o comportamento dos funcionários na implementação de planejamento de gestão das mais que forte, sendo em sua maioria uma avaliação positiva. Quando os entrevistados foram questionados em relação as sugestões bemempresas no geral é bom com uma avaliação positiva. Quanto ao nível de definição das relações de autoridade e hierarquia as empresas A e D não responderam e para as empresas B e C é praticamente suficiente.

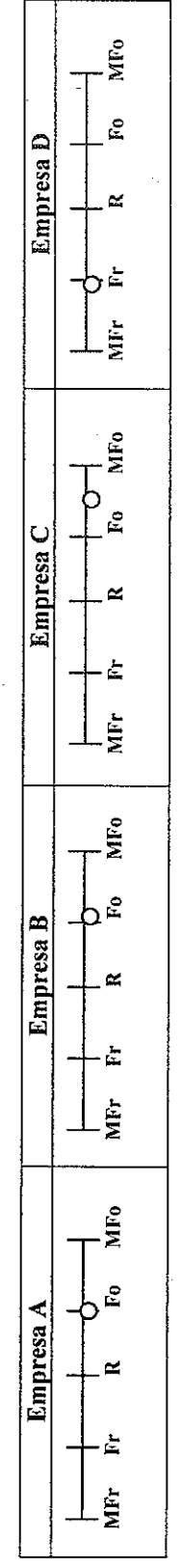

Quadro 36. Compartilhamento de novas idéias desenvolvidas nas empresas

Quadro 37. Sugestões bem-sucedidas para aumentar a visibilidade e a credibilidade nos processos nas empresas

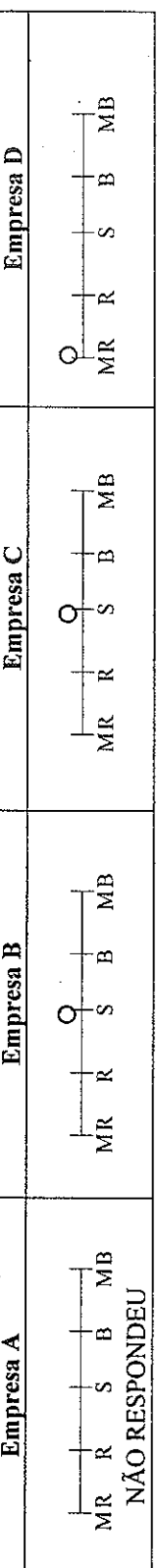

Quadro 38. Comportamento dos funcionários na implementação do planejamento de gestão das empresas

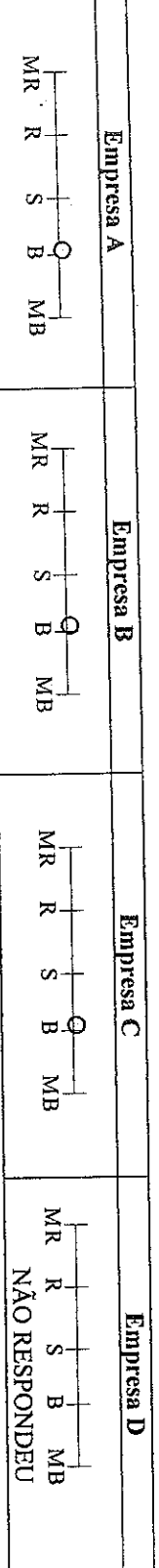

Quadro 39. Nível de definição das relações de autoridade e hierarquia

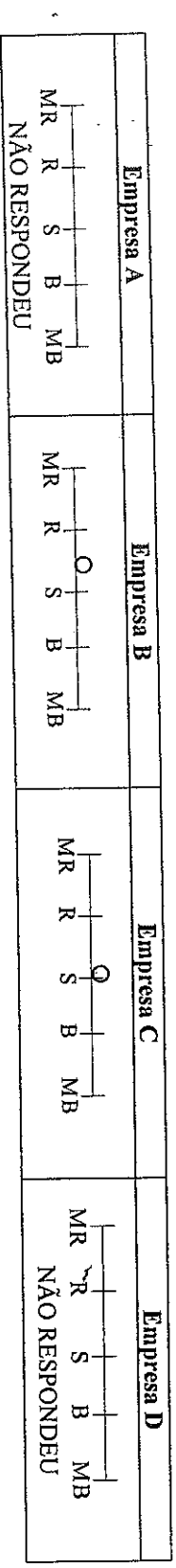

(compartilhada) nas empresas pesquisadas varia de fraca até um pouco mais de forte com uma avaliação predominantemente fraca. bom, no geral não foi uma avaliação positiva. Verifica-se que a imagem das empresas no ambiente externo em relação a seus pares relação às empresas estudadas verifica-se que, a participação de mercado das empresas dentro do seu setor (individual) varia de muito ruim até Os quadros 40 e 41 referem-se ao atributo imagem da organização, sob a perspectiva individual e compartilhada das empresas. Em

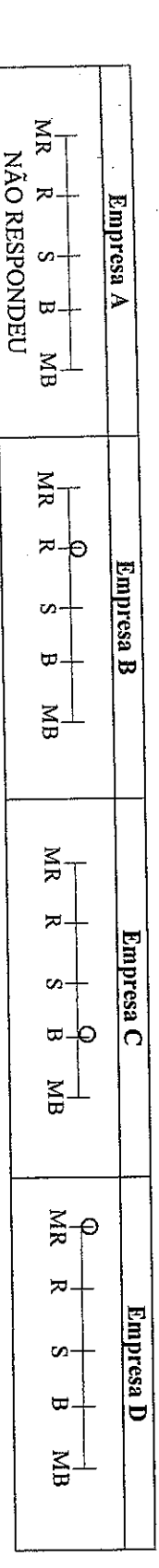

Quadro 40. Opinião sobre a participação de mercado das empresas dentro do setor

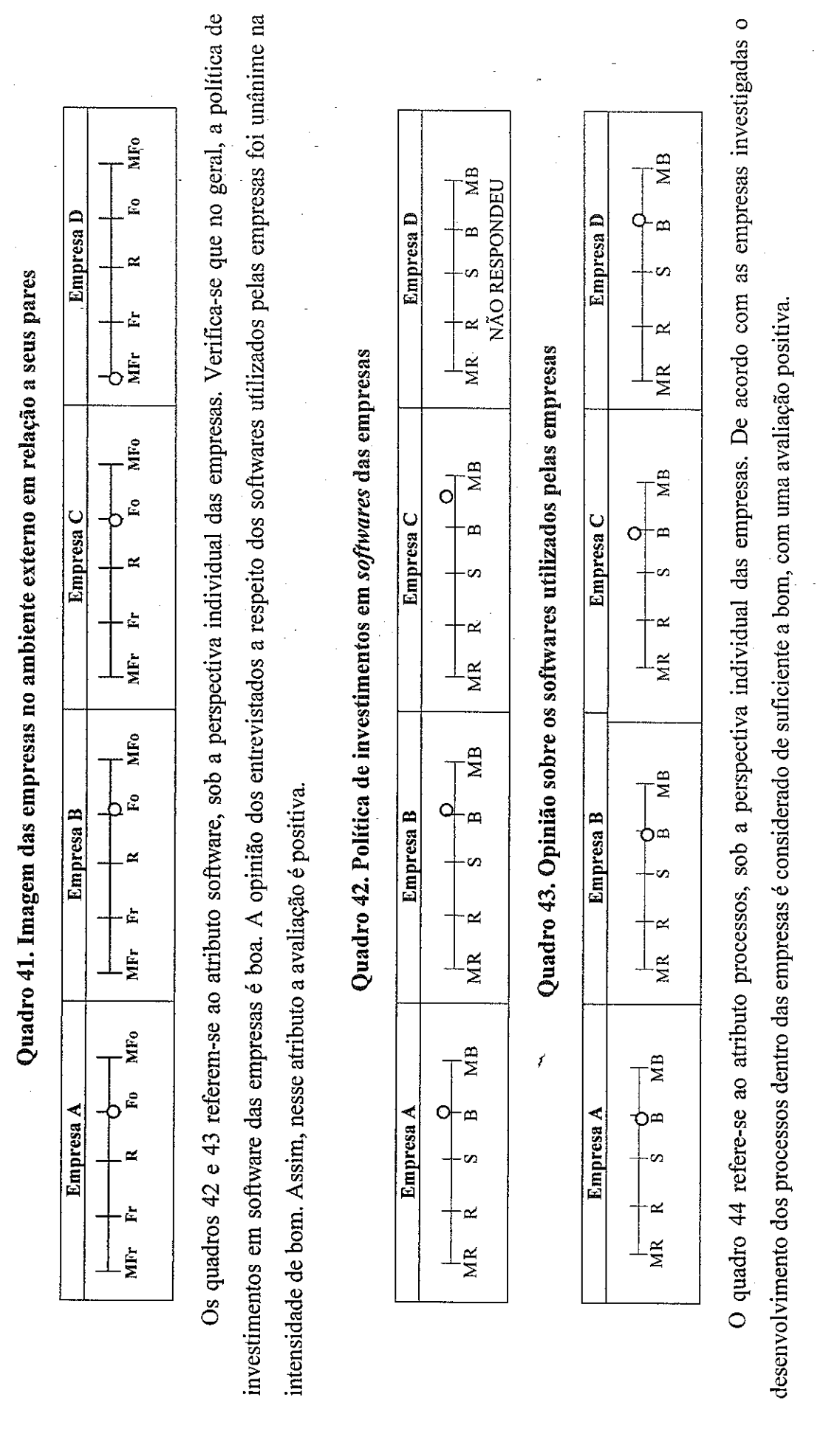

 $\mathcal{A}$ 

de base de dados das empresas pesquisadas no geral pode-se dizer que é bom. Assim, a avaliação foi positiva das informações úteis armazenadas das empresas pesquisadas pode ser considerada de regular a um pouco mais que forte. Em relação ao sistema patentes e as demais não responderam à questão por não serem detentoras das mesmas. Portanto, a avaliação desse atributo não é positiva O quadro 45 refere-se ao atributo patentes, sob a perspectiva individual das empresas. Pode-se, dizer que apenas a empresa B possui Os quadros 46 e 47 referem-se ao atributo base de dados, sob a perspectiva individual das empresas. Verifica-se que no geral, a qualidade MFr MFr. ЖK NAO RESPONDEU २ Ę Empresa A Empresa A Linpresa A  $\approx$  $\overline{\mathbf{z}}$  $\overline{\omega}$  $\overline{\mathbf{c}}$  $\overline{c}$  $\mathbb{R}$ MRo MFo Quadro 46. Qualidade das informações úteis armazenadas das empresas Quadro 45. Número de patentes das empresas em relação às do APL Quadro 44. Desenvolvimento dos processos dentro das empresas MFr MFr NIR  $\overline{\mathbb{F}}$  $\overline{z}$ Empresa B Empresa B Empresa B иĆ  $\approx$  $\mathbf{\overline{u}}$  $\mathbf{F}_5$ శౖ  $\sum_{i=1}^{n}$ MFo MFo Mirr MFr ŇR **NÁO RESPONDEU**  $\frac{2}{3}$  $\overline{z}$ Empresa C Empresa C Empresa C ᄫ  $\overline{\mathbf{x}}$  $\overline{\mathbf{u}}$  $5<sup>4</sup>$  $\mathbf{z}$  $\sum_{i=1}^{n}$ MRO MFo NIR MFr MFr **NÃO RESPONDEU** NÃO RESPONDEU  $\Rightarrow$  $\overline{z}$ Empresa D Empresa D **Empresa** D  $\mathbf{z}$  $\overline{a}$  $\overline{z}$  $\overline{\mathbf{z}}$  $\overline{S}$  $\overline{5}$  $\Xi$ **MF0** MFo

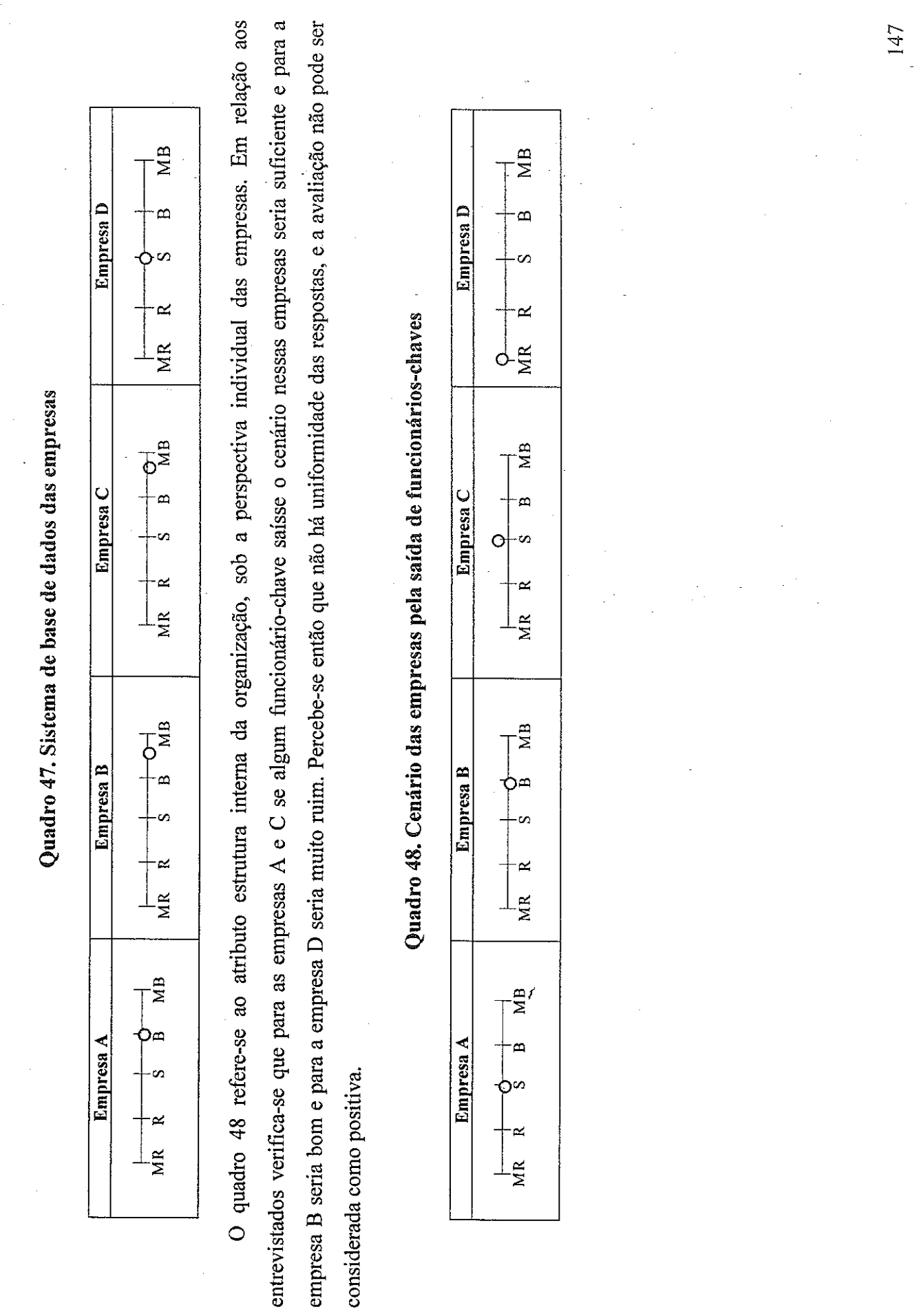

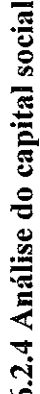

Os quadros 49 a 64 estão relacionados à segunda etapa (ambiente social e externo) de análise do modelo conceitual, pois correspondem ao capital social em relação às suas dimensões estrutural, relacional e cognitiva.

Em relação à avaliação geral do clima organizacional (conjunto de valores, atítudes e padrões de comportamento, formais e informais, existentes em uma organização) do APL pode-se dizer que em duas empresas (A e D) não houve resposta e para as outras duas B, é muito bom, e para a C, é bom. Quanto à influência (ou relação) entre a estrutura do APL e o ambiente de trabalho para as empresas do APL somente a empresa B Os quadros 49 e 50 referem-se ao atributo clima organizacional agradável e confortante (dimensão estrutural), sob a perspectiva interna. respondeu como bom. Portanto, a avaliação é positiva.

Quadro 49. Avaliação geral do clima organizacional (conjunto de valores, atitudes e padrões de comportamento, formais e informais, existentes em uma organização) do APL

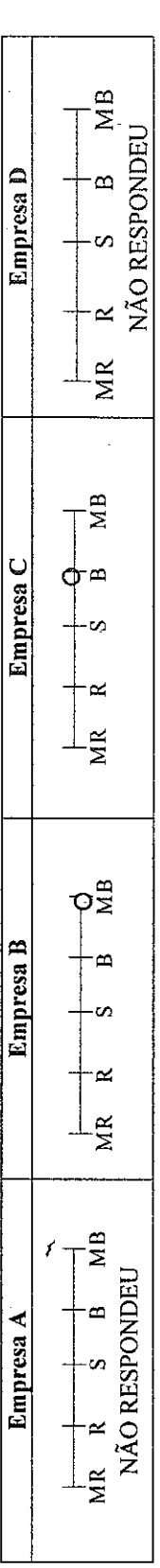

Quadro 50. Influência (ou relação) entre a estrutura do APL e o ambiente de trabalho para as empresas

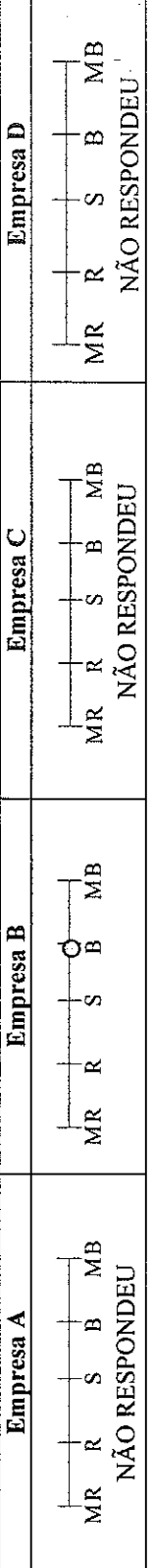

de novos desenvolvimentos de produtos e serviços dentro do ambiente interno do APL não há uniformidade entre as empresas variando de muito fraca até quase forte. Assim, a avaliação não e positiva. O quadro 51 refere-se ao atributo novas capacidades (dimensão cognitiva), sob a perspectiva interna. Pode-se dizer que em relação à troca

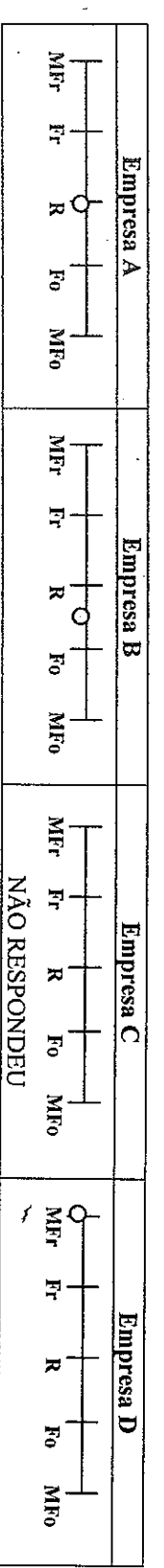

Quadro 51. Troca de novos desenvolvimentos de produtos e serviços dentro do ambiente

apontada por somente duas delas como bom (empresa C) e muito bom (empresa B) e as outras duas empresas A e D não responderam a questão. variando de muito fraca até quase muito forte. Em relação à necessidade das empresas na tomada de decisão a interatividade entre as mesmas foi empresas pesquisadas que a participação e transparência nos processos de tomada de decisão entre as empresas do APL não possui uniformidade A avaliação não é positiva, mas quando há necessidade de tomada essa intensidade é boa como já mencionado. Os quadros 52 e 53 referem-se ao atributo interatividade (dimensão relacional), sob a perspectiva interna. Verifica-se em relação às

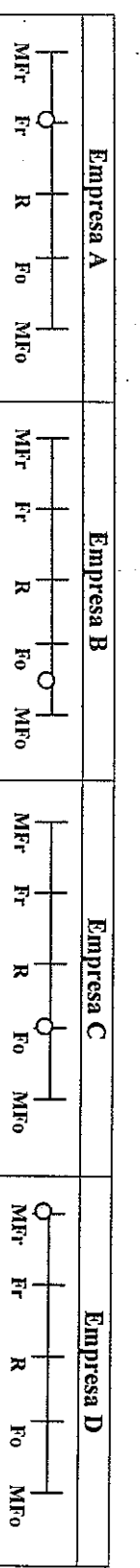

Quadro 52. Participação e transparência nos processos de tomada de decisão entre as empresas do APL
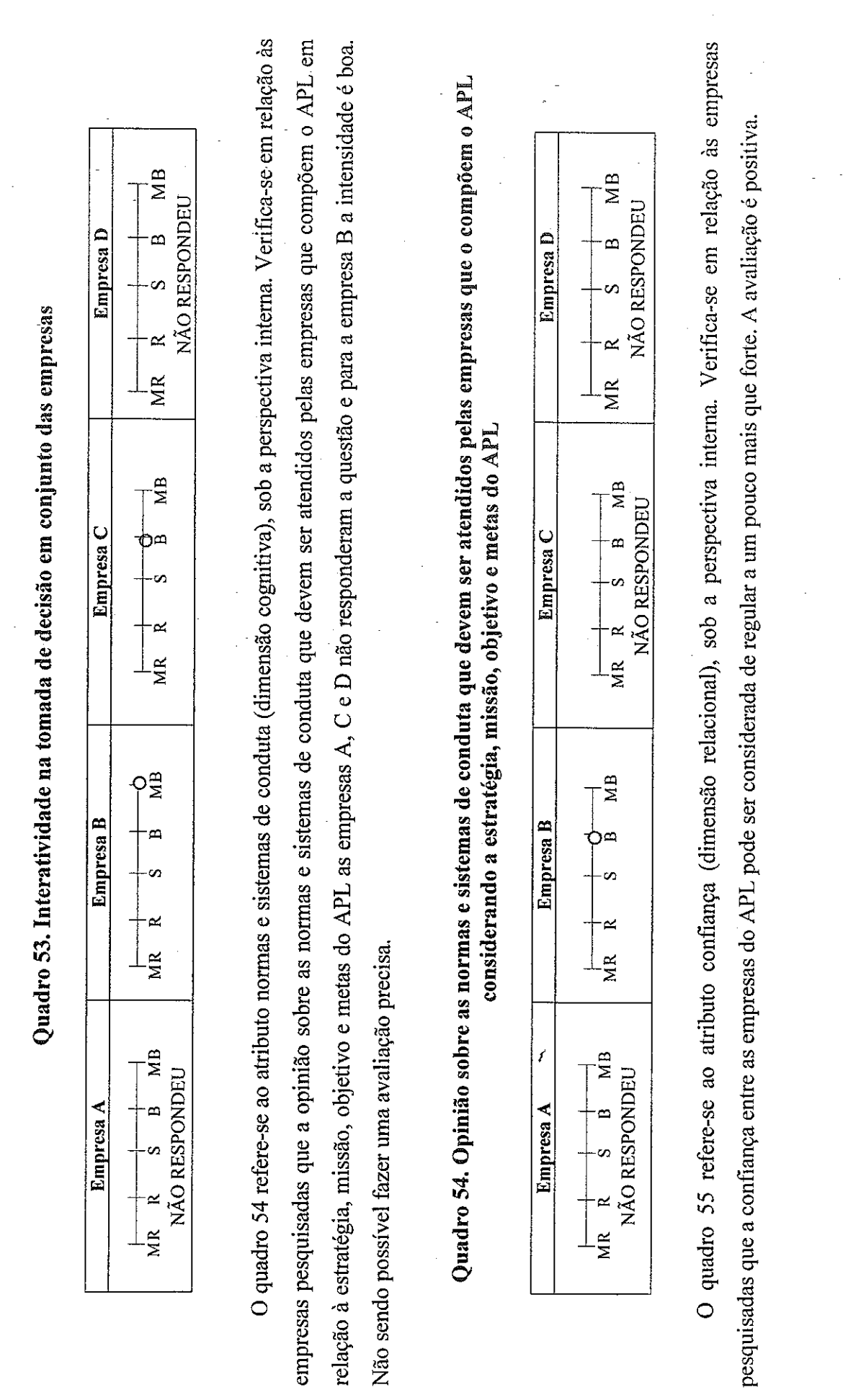

151

 $\frac{1}{2}$ 

formais entre as empresas pesquisadas essas também não possuem uniformidade variando de muito fraca até forte. A avaliação não é positiva. pesquisadas sobre as relações informais entre as empresas do APL não possui uniformidade variando de fraca até forte. Quanto às relações relação à cooperação entre as empresas do APL não possui uniformidade variando de fraca até forte. A avaliação não é positiva Os quadros 56 e 57 referem-se ao atributo reciprocidade (dimensão relacional), sob a perspectiva interna. A percepção das empresas O quadro 58 refere-se ao atributo cooperação (dimensão relacional), sob a perspectiva interna. A percepção das empresas pesquisadas em MFr NIFI MFr Ŧ,  $\mathbb{F}^1$ Þ Empresa A  $kmpresa$  A  $\approx$ z ð.  $\ddot{\mathbf{c}}$  $\overline{\mathbf{e}}$ MFo MFo **MFO** MFr MFr **AIM** Quadro 56. Relações informais entre as empresas do APL Quadro 57. Relações formais entre as empresas do APL Ę Ę  $\frac{1}{2}$ Empresa B **Empresa B**  $\overline{\phantom{a}}$  $\approx$  $\approx$  $\mathbb{F}_q^{\mathbb{C}}$  $\overline{\mathbf{S}}$  $\mathbf{e}_1$ d **MF0 MIN** MFo MFr MFr MRr  $\overline{\mathbb{F}}$ Ţ Ę Empresa C Empresa C  $\overline{z}$ ×  $\mathbf{F}$  $F_0$  $\overline{\mathbf{e}}$ MFo MFo MIFO **NHr** MFr MFr Ţ ΞC Ę Empresa D **Empresa D**  $\overline{\mathbf{x}}$ ₩ ×  $\overline{\mathbf{e}}$  $\overline{\mathbf{c}}$ Fo MIFo MRo MIFo

 $\overline{3}$ 

Quadro 55. Confiança entre as empresas do APL

Empresa A

Empresa B

Empresa C

Empresa D

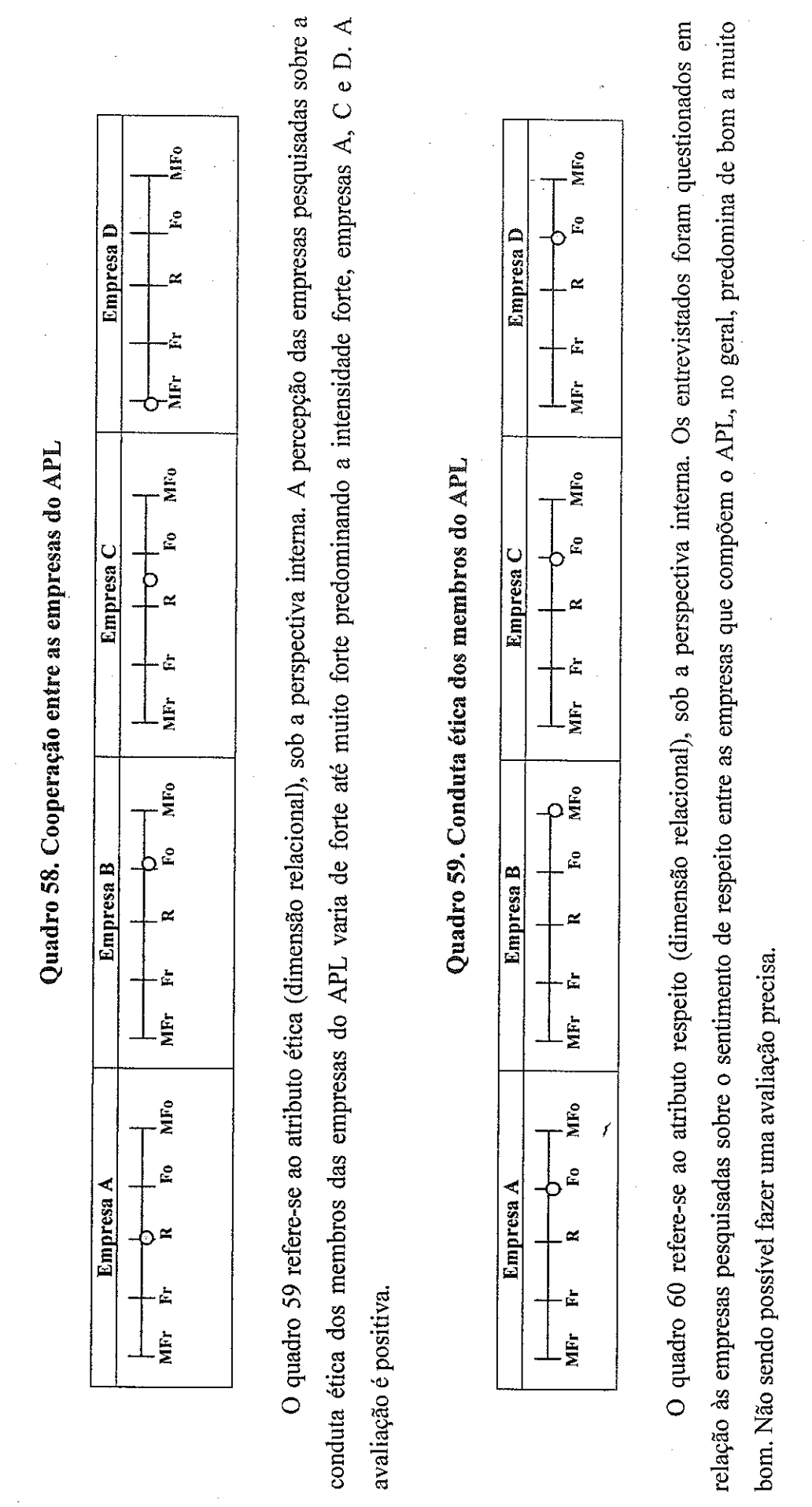

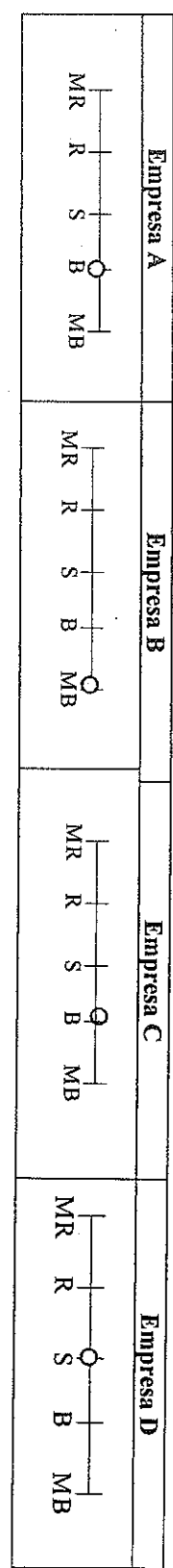

Quadro 60. Sentimento de respeito entre as empresas do APL

empresas (A e D) não responderam à questão e para as empresas B e C varia de quase forte até forte. Não sendo possivel fazer uma avaliação precisa. O quadro 61 refere-se ao atributo equidade (dimensão relacional). A equidade entre as empresas que compõem o APL sendo que duas das

# Quadro 61. Equidade entre as empresas que compõem o APL

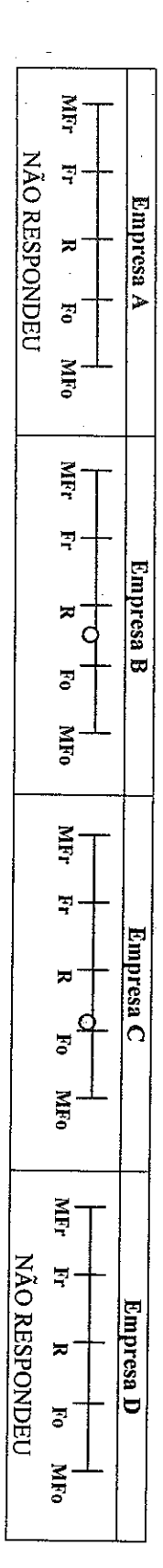

com o poder público pode-se verificar que a opinião dos entrevistados varia de suficiente a muito bom. A avaliação é positiva. que as relações entre as universidades locais e associações de pesquisa com o APL é de bom a muito bom. Quanto ao relacionamento do APL público) às empresas que integram o APL no geral é bom. Somente a empresa D não respondeu a questão. Verifica-se nas empresas investigadas etapa (ambiente externo) de análise do modelo conceitual. Segundo as empresas pesquisadas o apoio das instituições de suporte (universidades, instituições de pesquisa, empresas privadas, bancos, sindicatos, associações empresariais, instituições de suporte, associações municipais e poder Os quadros 62, 63 e 64 correspondem ao capital social e, referem-se ao atributo interatividade essas questões estão relacionadas à terceira

Quadro 62. Apoio das instituições de suporte (universidades, instituições de pesquisa, empresas privadas, bancos, sindicatos, associações empresariais, instituições de suporte, associações municipais e poder público) às empresas que integram o APL

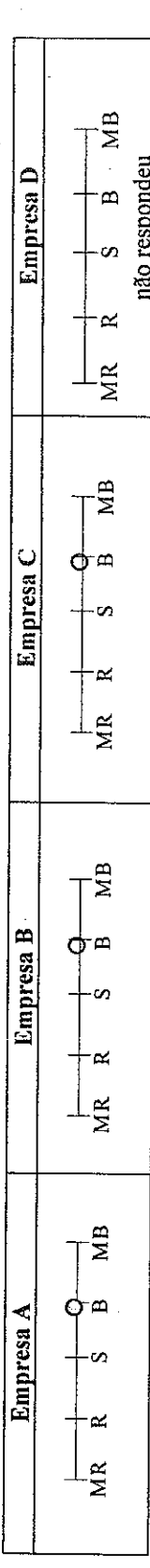

Quadro 63. Relações entre as universidades locais e associações de pesquisa com o APL

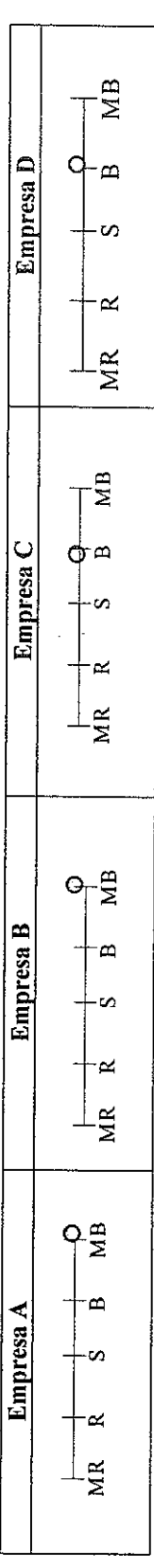

Quadro 64. Relacionamento do APL com o poder público

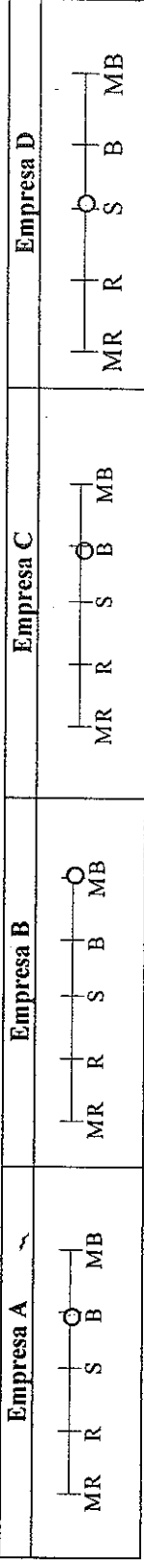

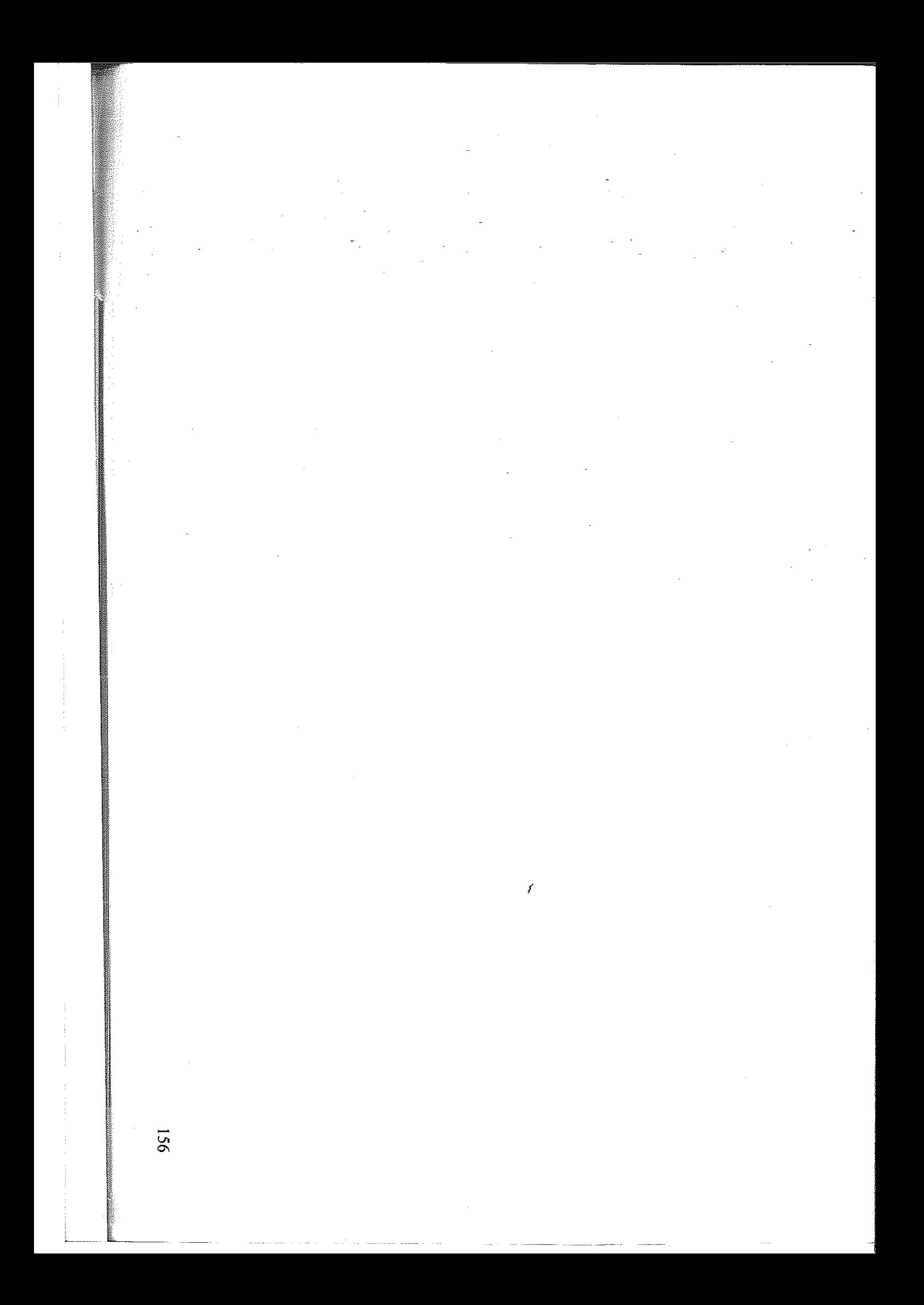

# 6.3 Análise das perguntas de pesquisa: visão integrada do capital intelectual e social

Conforme foi discutido no início deste capítulo, para uma melhor compreensão do assunto em questão, considerou-se fundamental uma análise integrada dos resultados, permitindo uma visão mais integrada do capital intelectual e social.

A seguir, tem-se a análise que resume os dados obtidos, focada nas respostas às perguntas de pesquisa definidas no capítulo 3.

P1: Quais são os modelos existentes na literatura de mensuração de capital intelectual? Resultado: de acordo com o referencial teórico explorado foram abordados os principais modelos existentes na literatura de mensuração de capital intelectual

P2: Dentre os métodos existentes qual é o método mais adequado para mensurar o capital intelectual no arranjo produtivo local de software de São Carlos?

Resultado: analisando os modelos existentes não foi possível encontrar um modelo adequado para aplicar e mensurar o capital intelectual em APLs, especificamente no APL de software de São Carlos.

P3: As empresas que compõem o arranjo produtivo local de software de São Carlos desfrutam do seu capital intelectual apenas individualmente ou compartilham entre si?

Resultado: verificou-se de acordo com as respostas dos entrevistados na análise do capital intelectual, que as empresas investigadas desfrutam em sua a maioria do capital intelectual individual o que pode ser comprovado nos quadros 15 a 48 referentes ao capital humano e estrutural.

P4: As empresas que compõem o arranjo produtivo local de software de São Carlos são beneficiadas pelo seu capital social interno ou externo?

Resultado: analisando o capital social interno e externo pôde-se verificar que em alguns atributos do ambiente social (capital social interno), como clima organizacional agradável e confortante, novas capacidades, confiança, cooperação, ética a avaliação foi muito positiva e, outros como, novas capacidades, interatividade, normas e sistemas de conduta, reciprocidade, cooperação, respeito, equidade, não permitiram fazer uma avaliação precisa devido os entrevistados não responderem às questões ou não ser positiva de acordo com os quadros 49 a 61. O atributos referentes ao capital social externo (ambiente externo) de acordo com as questões 62 a 64 obteve-se uma avaliação positiva devido à percepção dos entrevistados.

P5: Uma política de apoio ao arranjo produtivo local de software de São Carlos pode valerse do grau de cooperação?

Resultado: verificou-se que em relação ao grau de cooperação entre as empresas do APL que esse atributo não possui uniformidade na percepção das empresas pesquisadas variando de fraca até forte. Portanto, é necessário que as empresa que compõem o APL tenham um grau de cooperação maior ao existente atualmente para que obtenham vantagens como integrantes desse arranjo.

P6: Um ambiente cultural favorável pode gerar um processo de inovação continuado no arranjo produtivo local de software de São Carlos?

Resultado: para o APL de software de São Carlos um ambiente cultural favorável pode gerar um processo de inovação continuado, pois o arranjo já possui um clima organizacional agradável e confortante (conjunto de valores, atitudes e padrões de comportamento, formais e informais, existentes em uma organização) de intensidade boa de acordo com a percepção dos entrevistados já caminhando para o processo de inovação. As empresas são bastante inovadoras em seus processos e produtos e, um ambiente favorável é um facilitador para o processo de inovação continuado.

# P7: O compartilhamento de valores locais pode favorecer a cooperação e o associativismo entre os diferentes agentes do arranjo produtivo local de software de São Carlos.

Resultado: o APL de *software* de São Carlos necessita compartilhar os valores locais para favorecer a cooperação entre os diversos agentes desse arranjo, pois de acordo com o quadro 58 esse atributo não é positivo sob a percepção dos entrevistados. No caso do APL em estudo há muitos valores locais que podem ser explorados.

# P8: De acordo com a mensuração do capital intelectual e social como pode ser analisado o arranjo produtivo local de software de São Carlos?

Resultado: a mensuração do capital intelectual e social do APL de software de São Carlos pode-se dizer que as empresas valorizam e exploram mais o capital intelectual individual das empresas e quase que não há a existência do capital intelectual compartilhado o que poderia trazer grandes benefícios para o APL. Em relação ao capital social este foi analisado em duas etapas, a primeira é referente ao ambiente social que em relação a alguns atributos obteve-se uma avaliação positiva e em outros não foi positiva, mas em relação ao capital social externo, segunda etapa, a avaliação foi positiva em relação à percepção dos entrevistados.

P9: É possível reconhecer que inovação e conhecimento colocam-se cada vez mais visivelmente como elementos centrais da dinâmica e do crescimento de arranjos produtivos locais?

Resultado: no caso do APL de software de São Carlos a inovação e o conhecimento se colocam cada vez mais como elementos centrais da dinâmica e do crescimento desse APL pois localiza-se em um ambiente que exige o fator da inovação e possui o elemento conhecimento como um fator característico da localização em que se encontra.

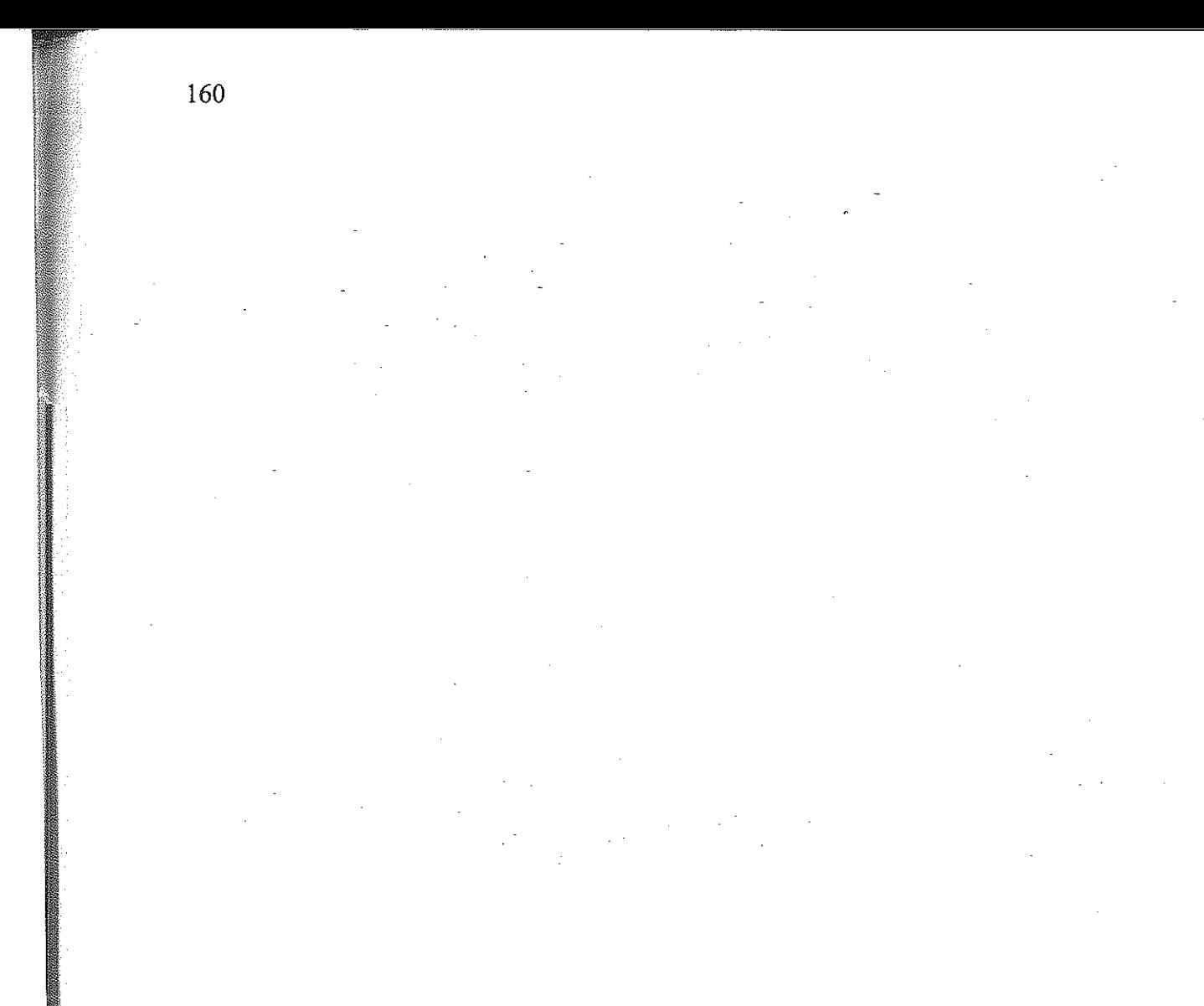

f

### 7 **CONCLUSÕES**

Este capítulo está dividido em três partes. No tópico 7.1, discutem-se as conclusões da pesquisa e suas implicações, com base nos objetivos do estudo. No tópico 7.2, abordam-se as limitações, perspectivas e sugestões para pesquisas futuras. Por fim, são apresentadas, no tópico 7.3, as considerações finais acerca do tema proposto.

# 7.1 Conclusões e implicações

Considerando a importância das empresas de pequeno e médio porte na economia brasileira como responsáveis pela geração de trabalho, renda, de desenvolvimento econômico, e sua indiscutível função social no Brasil, torna-se relevante enfatizar a crescente dificuldade que essas empresas têm de desenvolver e sobreviver em um mercado altamente competitivo. Esse panorama impõe às pequenas e médias empresas a necessidade de buscar formas que as auxilie na sua sobrevivência.

Nesse sentido os arranjos produtivos locais podem ser definidos como uma concentração geográfica de empresas e instituições que se relacionam em um setor particular, incluindo, em geral, fornecedores especializados, universidades, associações de classe, instituições governamentais e outras organizações que provêem educação, informação, conhecimento e/ou apoio técnico. Geralmente participa do APL um número significativo de pequenas e médias empresas, acrescentando efeitos distributivos, em termos patrimoniais e de emprego, às dimensões setorial e regional.

É importante destacar que os APLs têm sido objeto de estudos e de medidas de políticas públicas, tanto no Brasil como em outros países devido ao potencial de políticas de desenvolvimento regional/local e de políticas industriais:

Essas aglomerações de empresas e instituições têm como característica essencial a capacidade de gerar economias externas, incidentais (i) existência de um vasto contingente de mão-de-obra especializada e com habilidades específicas ao sistema local. (ii) presença e atração de um conjunto de fornecedores especializados de matéria-prima, componentes e serviços. (iii) grande disseminação dos conhecimentos, habilidades e informações concernentes ao ramo de atividade dos produtores locais, ou deliberadamente criadas (compra de matérias primas, promoção de cursos de capacitação gerencial e formação profissional, criação de consórcios de exportação, contratação de serviços especializados, estabelecimento de centros tecnológicos de uso coletivo, cooperativas de crédito entre outros), que contribuem para o incremento da competitividade das empresas e, em consequência, do sistema ou arranjo local como um todo.

Esse estudo propôs a seguinte pergunta de investigação: como mensurar o capital intelectual e social em arranjos produtivos locais?

Para respondê-la foi elaborado a proposta de um modelo conceitual de mensuração do para analisar o APL de software de São Carlos.

Alguns objetivos específicos também foram elaborados:

- fazer um levantamento dos modelos existentes de mensuração de capital intelectual;
- fazer uma análise crítica dos modelos existentes de mensuração de capital intelectual:
- identificar os componentes do capital intelectual e social;
- identificar a presença do capital intelectual e social de acordo com as suas dimensões no arranjo produtivo local;
- desenvolver um modelo conceitual de mensuração do capital intelectual e social em arranjos produtivos locais;
- aplicar e analisar o modelo conceitual de mensuração do capital intelectual e social em arranjos produtivos locais no Cluster de Alta Tecnologia de São Carlos;

Todos os objetivos específicos foram alcançados e nesse capítulo tem-se como principal objetivo ressaltar a análise do capital intelectual e social em arranjos produtivos locais no Cluster de Alta Tecnologia de São Carlos.

O modelo conceitual de análise do capital intelectual e social de APLs conforme já mencionados em capítulos anteriores é composto de três etapas.

A primeira etapa (núcleo) corresponde à análise do capital intelectual nas empresas do APL de maneira individual e compartilhada no ambiente interno. Nessa etapa identificou-se que as empresas investigadas do arranjo desfrutam principalmente o capital intelectual individual e pouco compartilham os capitais, o que pode ser observa nos quadros 15 a 48.

Assim, as relações individuais das empresas investigadas identificam que essas empresas investigadas são detentoras do seu capital intelectual e o gerencia do seu modo.

Em relação às relações compartilhadas dessas empresas pode-se identificar que o grau de cooperação entre as mesmas não é positivo.

A segunda etapa corresponde ao capital social interno (ambiente social) do APL. Nesse ambiente estão presentes três dimensões: estrutural, relacional e cognitiva. Na dimensão estrutural: pessoas podem se perceber como uma parte da rede. Em relação à dimensão relacional, um sentimento de confiança e de obrigações mútuas pode ser desenvolvido através de uma rede dos relacionamentos e, na dimensão cognitiva, os membros das redes têm interesses comuns e, inspirados por princípios de confidência, eles têm atitudes de compartilhamento de conhecimento.

Verificou-se que alguns atributos do ambiente social (capital social interno), como clima organizacional agradável e confortante, novas capacidades, confiança, cooperação, ética a avaliação foi muito positiva e, outros como, novas capacidades, interatividade, normas e sistemas de conduta, reciprocidade, cooperação, respeito, equidade, não permitiram fazer uma avaliação precisa devido os entrevistados não responderem às questões ou não ser positiva de acordo com os quadros 49 a 61.

A terceira etapa analisa a relação do capital social externo (ambiente externo) nas empresas do APL e pode apresentar a participação de vários elementos, por exemplo: universidades e instituições de pesquisa, empresas privadas e bancos, sindicatos e associações empresariais, instituições de suporte, associações municipais e poder público. O atributos referentes ao capital social externo (ambiente externo) de acordo com as questões 62 a 64 obteve-se uma avaliação positiva devido à percepção dos entrevistados.

# 7.2 Limitações do estudo, perspectivas e sugestões para pesquisas futuras

Um dos aspectos limitadores deste estudo que poderia ter enriquecido a compreensão do contexto estudado foi a escassez de referências teóricas que abordassem de forma conjunta os dois principais temas em análise - capital intelectual e capital social. Considerando o fato desses dois temas estarem interrelacionados, seria relevante que estudos focassem essa interação no contexto dos arranjos produtivos locais.

Um outro problema evidenciado refere-se a complexidade da informação requerida para o desenvolvimento do estudo. O tema em foco pode ser considerado complexo, de difícil compreensão aos micro e pequenos empresários participantes da amostra da pesquisa, o que pode ter dificultado o preenchimento do questionário. Esse problema foi apontado pelo presidente do APL. No entanto, as informações contidas no questionário foram revistas cuidadosamente para minimizar esse problema já esperado da dificuldade de entendimento do assunto. As informações solicitadas eram necessárias e fundamentais para a compreensão do problema de pesquisa e precisavam ser levantadas junto às empresas que compõem o APL. Por esse motivo, ao invés de enviar o questionário via e-mail para as empresas, optou-se pela entrevista pessoal, para o esclarecimento de dúvidas.

Embora houve colaboração por parte do presidente do APL na realização dessa pesquisa, foi difícil conseguir agendar as entrevistas com os gestores das empresas investigadas. Houve a insistência e um trabalho árduo para o agendamento das entrevistas, mas mesmo assim, elas aconteceram apenas nos últimos meses antes da finalização do estudo. Esse atraso retardou o início das análises.

O estudo de caso realizado tem como limitação o fator da aprendizagem, uma vez que o modelo precisa ser ainda aprimorado e futuramente validado, sendo essas ações fundamentais no desenvolvimento de modelos. Embora o modelo contribua com o estado do conhecimento atual, suas generalizações podem ser consideradas restritas em diversos aspectos sendo necessário atualizações como parte da ciência. O desenvolvimento de um modelo para aplicação necessita de melhorias, adequações e testes para a validação do mesmo. Para isso, seria necessário que o modelo fosse aplicado a um número de casos suficientes para ser conciso.

A pesquisa poderia ter sido feita com um número maior de APLs e em outros setores econômicos. A amostra consideravelmente pequena na pesquisa prejudicou análises mais amplas e, consequentemente, resultados mais expressivos e representativos. Ainda assim, o estudo foi realizado exclusivamente junto ao APL de alta tecnologia de São Carlos. Seria interessante que fosse também pesquisado o capital social e intelectual em outros setores, como por exemplo, o calçadista (Franca), moveleiro (Votuporanga), de artesanato (Birigui e Porto Ferreira) e de jóias (Limeira).

Também como sugestão de pesquisa a ser realizada, poderia ser feito um estudo sobre a inserção dos APLs no mercado internacional. Compreender as dificuldades das APLs na internacionalização e os passos dados ao longo desse processo, poderia trazer ricas contribuições para outros arranjos que tenham o interesse em iniciar essa expansão no mercado internacional.

# 7.3 Considerações finais

Fazendo-se uma reflexão sobre a teoria estudada e a pesquisa de campo realizada, algumas considerações se mostram pertinentes.

Assim, o resultado do modelo conceitual de análise do capital intelectual e social aplicado no APL de software de São Carlos revelou que é preciso que as empresas

compartilhem mais o capital intelectual e social que possuem para obterem vantagens competitivas.

Acredita-se que o APL investigado encontra-se em um estágio inicial de ciclo de vida, que os seus dirigentes devem traçar ações a serem seguidas pelas empresas em comum, pois há grandes oportunidades futuras.

A localização geográfica que o APL se encontra contribui para o desenvolvimento tecnológico, devido as instituições de apoio existentes, mão-de-obra existente, fatores advindos da identidade cultural da região, que por sua vez, contribui para o reconhecimento dos processos e produto das empresas do APL.

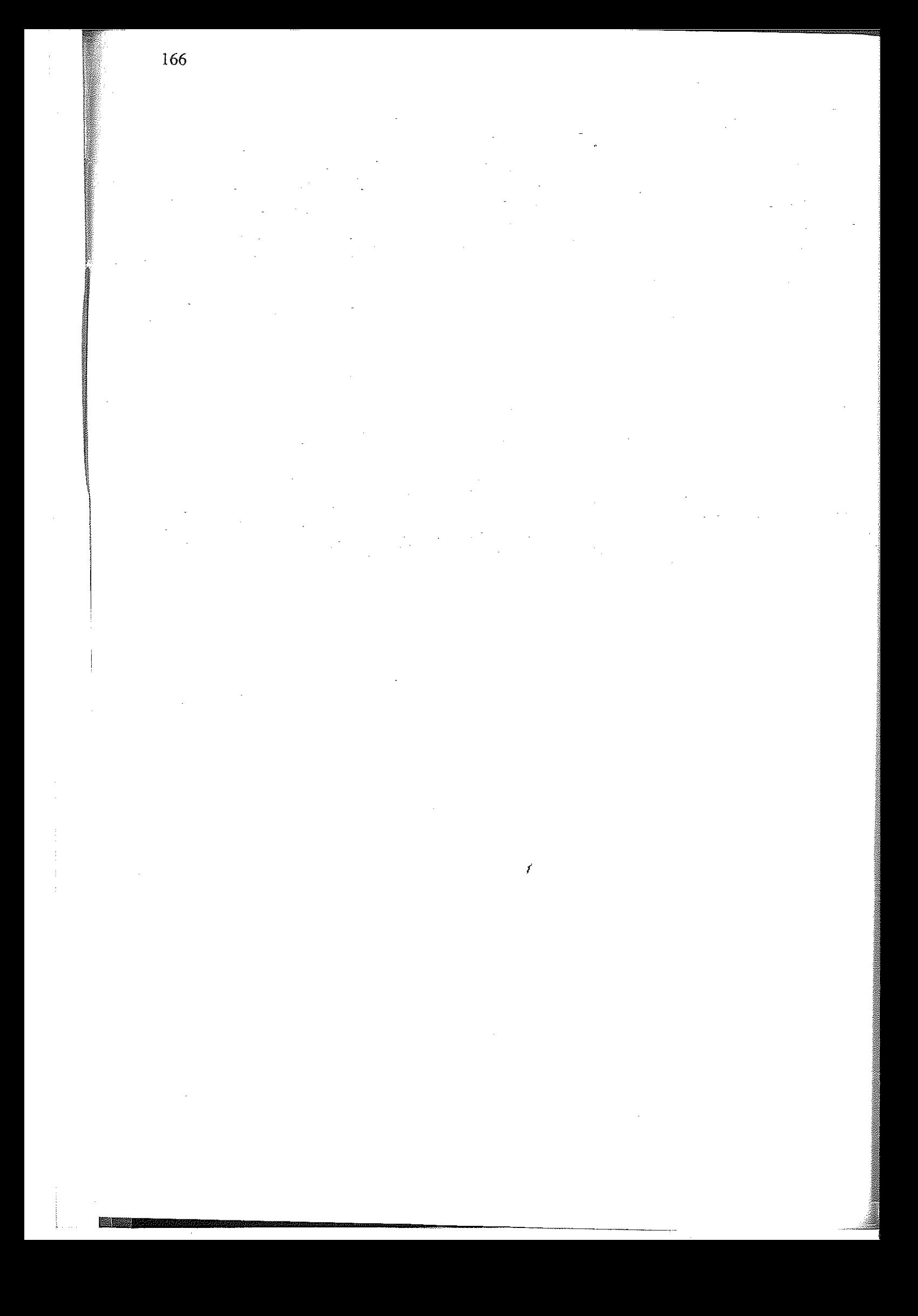

# **REFERÊNCIAS**

ABRAMOVAY, R. Conselhos Além dos Limites. Estudos Avançados, São Paulo, (Instituto de Estudos Avançados da USP) - 15 (43):121-140, dez. 2001.

ALTENBURG, T.; MEYER-STAMER, J. How to Promote Clusters: policy experiences from Latin America. World Development, v. 27, n. 9, p. 1693-1713, 1999.

AMATO NETO, J. Redes de cooperação produtiva e clusters regionais: oportunidades para as pequenas e médias empresas. São Paulo: Atlas, 2000,

BONELLI, R.; VEIGA, P. da M. A Dinâmica das Políticas Setoriais no Brasil na Década de 1990: Continuidade e Mudança. Revista Brasileira de Comércio Exterior. Rio de Janeiro: n. 75, abr-jun, 2003.

BONTIS et alii. The Knowledge Toolbox: a review of the tools available to measure and manage intangible resources. European Management Journal, London, Aug. 1999.

BONTIS, N. Assessing Knowledge Assets: A review of the models used to measure intellectual capital. International Journal of Management Reviews, v. 3, n. 1, p. 41-60, 2001.

. Intellectual Capital: An exploratory study that develops measures and models. Management Decision, v. 36, n. 2, p. 63-76, 1998.

BONTIS, N.; KEOW, W. C. C.; RICHARDSON, S. Intellectual capital and business performance in Malaysian industries. Journal of Intellectual Capital, v.l, n. 1, 2000, pp. 85-100.

BRITTO, J.; ALBUQUERQUE, E. M. Clusters Industriais na Economia Brasileira: uma análise exploratória a partir de dados da RAIS. Estudos Econômicos. São Paulo, v.32, n.1, p.71 - 102, 2002.

BROOKING, A., Intellectual Capital: Core Asset for the Third Millennium Enterprise, International. New York: Thomson Business Press, 1996.

BUENO, E. Dirección estratégica basada en conocimiento: Teoría y práctica de la nueva perspectiva, en Morcillo, P. (Coord.) Nuevas claves para la Dirección Estratégica de la Empresa. Barcelona: Ariel, 2002b.

. The Role of Social Capital in Today's Economy: Empirical vidence and proposal of a new model of intellectual capital. Paper presented at "The Transparent Enterprise. The Value of Intangibles". Madrid, p.25-26 Nov., 2002, Spain.

. E. El Capital Social en el nuevo enfoque del Capital Intelectual de las organizaciones, Revista de Psicología del Trabajo y de las Organizaciones, en prensa, 2002.

BUENO, E.; SALMADOR, M. P. The role of social capital in today's economy: Empirical evidence and proposal of a new model of intellectual capital. Journal of Intellectual Capital. v. l. 5 n. 4, 2004.

CASTILHOS, D. S. B. de. Capital Social e Políticas Públicas: Um Estudo da Linha Infraestrutura e Serviços aos Municípios do Programa Nacional de Fortalecimento da Agricultura Familiar. Dissertação submetida ao Programa de Pós-Graduação em Desenvolvimento Rural como quesito parcial para obtenção do Grau de Mestre Desenvolvimento Rural - Área de Concentração em Agricultura, Meio Ambiente e Sociedade. Porto Alegre, 2002, 173p.

CASSIOLATO, J. E.; LASTRES, H. M. M.. Arranjos e Sistemas Produtivos Locais na Brasileira. Disponivel Indústria em: <http://www.ie.ufrj.br/revista/pdfs/arranjos e sistemas produtivos locais na industria brasi leira.pdf>. Acesso em: 10 de outubro de 2004.

COLLIER, P. Social Capital and Poverty Social Capital Initiative. Working Paper n. 4, The World Bank Social Development Family Environmentally and Socially Sustainable Development Network. Nov. 1998.

COOPER, D. R.; SCHINDLER, P. S. Métodos de Pesquisa em Administração. Tradução de Luciana de Oliveira da Rocha. Consultoria, Supervisão e revisão técnica desta edição: Teniza da Silveira. 7 ed. São Paulo: Bookman, 2003.

 $\mathbf{I}$ 

CROCCO, M. A. et alii Metodologia de Identificação de Arranjos Produtivos Locais Potenciais, Belo Horizonte: UFMG/ Cedeplar, 2003. 28p. (Texto para discussão; 212).

CROCCO, M.; GALINARI, R.. Aglomerações Produtivas Locais. In: Minas Gerais do Século XXI. V.6. Cap 3. Belo Horizonte: BDMG, 2002.

DAVIS, D.; COSENZA, R. M. Business research for decision making, Boston, 1988.

DENZIN, N. K.; LINCOLN, Y. S. Strategies of Qualitative Inquiry. SAGE Publications, Califórnia, 1998.

DURSTON, J. Construyendo Capital Social Comunitário: una experiência de empoderamiento rural en Guatemala. Santiago del Chile: CEPAL: 1999.

EDVINSSON, L.; MALONE, M. S. Capital Intelectual: descobrindo o valor real de sua empresa pela identificação de seus valores internos. São Paulo: Makron Books, 1998.

FERNANDES, A. M.; BALESTRO, M.; MOTTA, A.<sup>1</sup>G. O Arranjo Produtivo Local de Software do Distrito Federal, Rio de Janeiro: REDESIST, 2004.

GIL, A. C. Como Elaborar Projetos de Pesquisa. 4 ed. São Paulo: Atlas, 2002.

GODOY, A. S. Pesquisa Qualitativa: tipos fundamentais. Revista de Administração de Empresas. São Paulo, v. 35, n. 3, p. 20-29, mai - jun, 1995.

GRANOVETTER, M. Economic Action and Social Structure. The American Journal of Sociology. v. 91, i.3, p. 481-510, 1985.

- Rival Interpretations of Market Society: civilizing, destructive or feeble? Journal of Economic Literature, v. 20 (4): p. 1463-84, 1982.

GROOTAERT, C. et alii. Measuring Social Capital. An Integrated Questionnaire. World Bank Working Paper n. 18, 1998.

HALL, B. H.; JAFFE, A. M.; TRAJTENBERG. Market Value and Patent Citations: a first look. Disponível em: <http://www.fek.su.se/home/bic/meritum/download/prel.pdf>. Acesso em: 10 de outubro de 2004.

IGLIORI, D. C. Economia dos clusters industriais e desenvolvimento. São Paulo: FAPESP, 2001.

KAPLAN, R. S.; NORTON, D. P. A Estratégia em Ação - balanced scorecard. 4. ed. Rio de Janeiro: Campus, 1997.

KAPLAN, R. S.; NORTON, D. P. Strategy Maps: Converting Intangible Assets into Tangible Outcomes. 1. ed. Rio de Janeiro: Campus, 1997.

KLEIN, D.A.; PRUSAK, L. Characterizing Intellectual Capital. Center for Business Innovation. Ernst & Young LLP Working Paper, Mar. 1994.

KLIKSBERG, B. The Role of Social and Cultural Capital in the Development Process. Latin America Studies Center, Universidad de Maryland. Publicado en la página web: <www.iadb.org/etica/ingles/index-i.htm>, 2002

LASTRES, H. M. M. E; CASSIOLATO, J. E. Glossário de Arranjos e Sistemas Produtivos e Inovativos Locais. Rede de Pesquisa em Sistemas Produtivos e Inovativos Locais, nov. 2003,  $29p.$ 

LAZZARINI, S. G.; CHADDAD, F. R., F. NEVES, M. O Conceito de Capital Social e Aplicações para Desenvolvimento e Estratégia Sustentável. Preços Agrícolas, Piracicaba, São Paulo, maio, 2000, p. 10-13.

LEITE, J. B. D.; PORSSE, M. de C. S. Competição Baseada em Competências e Aprendizagem Organizacional: em busca da vantagem competitiva. Revista de Administração Contemporânea, São Paulo. Edição Especial 2003: p. 121-141.

LELIAERT, P.; CANDRIES, W.; TILMANS, R. Identifying and Managing IC: A new classification. Journal of Intellectual Capital. Bradford, 4(2), 202, 2003.

LESSER, E.; COTHREL, J. Fast Friends: virtuality and social capital, knowledge directions, spring-summer, p. 66-79, 2001.

LIMA, J. C. A Teoria do Capital Social na Análise de Políticas Públicas. Política & Trabalho 17, p. 46-63. set. 2001.

LINDELL, S. Valuation of human capital in service companies. Estolcomo: School of Business, Stockholm University, 1996.

LYNN, B. Intellectual Capital: Key to Value-added Success in the Next Millennium, CMA Magazine. p. 10-15, Feb. 1998.

LUTHY, D. H. Intellectual Capital and its Measurement, 1998. Disponível em: <http://www3.bus.osaka-cu.ac.jp/apira/pdfs.> Acesso em: 06 jun. 2004.

MACDONALD, K. H. Organisational Transformation and Alignment: misalignment as an impediment to progress in organizational development. Information Management & Computer Security. v. 2, n. 4, p. 16-29, MCB University Press Limited, 1994

MACHADO, S. A. Dinâmica dos Arranjos Produtivos Locais: um estudo de caso em Santa Gertrudes a nova capital da cerâmica brasileira. 2003. Tese (Doutorado em Engenharia de Produção). Escola Politécnica da Universidade de São Paulo, São Paulo.

MARTI, J. M. V., Social capital benchmarking system: Profiting from social capital when building network organizations. Journal of Intellectual Capital, Vol. 5, N. 3, pp. 426 - 442, 2004

MATHEUS, L. F. Uma Análise da Identificação e da Gestão do Capital Intelectual nas Usinas Sucroalcooleiras e da Prática dos Princípios Delineadores do Conceito de Avaliação de Empresas na sua Gestão Econômica-Financeira: um estudo exploratório em dez usinas paulistas, 2003. Dissertação (Mestrado em Engenharia de Produção). Escola de Engenharia de São Carlos, Universidade de São Paulo, São Carlos.

 $\mathbf{f}$ 

MATTAR, F. N. Pesquisa de marketing. São Paulo: Atlas, 2001.

MONASTERIO, L. M. Capital Social e Grupos de Interesse: uma reflexão no âmbito da economia regional. in: XXVII Encontro anual da Associação Nacional de Pós-Graduação em Economia, 1999, Belém, 10 p.

NAHAPIET, J.; GHOSHAL, S. Social Capital, Intellectual Capital and the Organizational Advantage. Academy of Management Review, v. 23, n. 2, p. 242-66, 1998.

NONAKA, I.; TAKEUCHI, H. The Knowledge-creating company: how Japanese companies create the dynamics of innovation, New York: Oxford University Press, 1997.

ONYEIWU, S.; JONES, R. An Institutionalist Perception of Cooperative Behavior. Journal of Socio-Economics, nº 32, p. 233-248, 2003.

ORTIZ, R. Pierre Bordieu Sociologia. Tradução de Paula Montero e Alicia Auzmendi. São Paulo: Ática, 1983.

PEREIRA, J. C. R. Análise de dados qualitativos: estratégias metodológicas paras a ciências da Saúde, Humanas e Sociais. 3. ed., São Paulo: Editorá da Uiversodade de São Paulo, 156 p., 2001.

PÖYHÖNEN, A.; SMEDLUND, A. Assessing intellectual capital creation in regional clusters. Journal of Intellectual Capital. Vol. 5, N. 3, pp. 351 - 365, 2004.

PORTARIA Interministerial  $n^{\circ}$ 200. de 03.08.04. Disponível em: <http://www.desenvolvimento.gov.br/sitio/sdp/proAcao/arrProLocais/ arrProLocais.php> Acesso em: 10 out 2004.

PORTER, M. E. Cluster and the new economics of competition. Harvard Business Review, Boston, v.76, n.6, p.77-99, 1998.

PORTES, A. Social Capital: its origins and applications in modern sociology. Annual Reviews. Sociol, 24:1-24, 1998.

**PRINCIPAIS** Resultados do Setor de Informática. Disponível em: <http://www.mct.gov.br/sepin/Dsi/panresut/PrincResult.pdf> Acesso em: 20 mar 2005.

PUGA, F. P. Alternativas de Apoio a MPMES Localizadas em Arranjos Produtivos Locais. Texto de Discussão n. 99, Rio de Janeiro: BNDES, 30 p., jun., 2003.

PUTNAM, R. Comunidade e Democracia: a experiência da Itália moderna. Rio de Janeiro: FGV, 1996.

RESENDE, M. F. C.; GOMES, J. O. Competitividade e potencial de crescimento do cluster de produtores de moldes para a indústria do plástico de Joinville. Nova Economia, Belo Horizonte: vol.14 (1), p. 67-104. jan-abr, 2004.

RICHARDSON, R. J. e colaboradores. Pesquisa social: métodos e técnicas. São Paulo: Atlas, 1999.

ROBBINS, S. P. Comportamento Organizacional. Traduzido por Christina Ávila de Menezes. Rio de Janeiro: LTC, 2002.

ROBBINS, S.P. e DECENZO, D.A., Fundamentos de Administração: conceitos Essências e Aplicações. 4ª Ed., São Paulo: Prentice Hall, 2004.

RODOV, I.; LELIAERT. P. FIMIAM. Financial Method of Intangible Assets Measurement. Journal of Intellectual Capital, v. 3L, n. 3, p. 323-336, 2002.

ROSS, J. Exploring the Concept of Intellectual Capital (IC). Long Range Planning, Oxford, v. 31.n. 1, p. 150-153, Feb. 1998.

ROOS, J.; ROOS, G.; DRAGONETTI, N. C.; EDVINSSON, L. Intellectual Capital: navigation in the new business landscape, Macmillan, Houndmills, 1997.

RUAS, R.; ANTONELLO, C. S.; BOFF, L. H. Os novos horizontes da gestão: aprendizagem organizacional e competências. Porto Alegre: Bookman, 2005.

SACHS, I. Desenvolvimento: includente, sustentável, sustentado. Rio de Janeiro, Garamond, 2004.

SCHMITZ, H. Collective Efficiency and Increasing Returns. Cambridge Journal of Economics. v.23, p. 465-83, 1999.

. Collective Efficiency and Increasing Returns. IDS Working Paper n. 50, Mar. 1997.

SCHMITZ, H.; NADVI, K. Clustering and Industrialization: introduction. World Development, v. 27, n. 9, Sep. 1999.

SELLTIZ C. et alii. Métodos de Pesquisa nas Relações Sociais. Edição revista e nova tradução de Dante Moreira Leite. São Paulo: EPU, 1974.

SMITH, G. V. PARR, R. L. Valuation of Intellectual Property and Intangible Assets. Third Edition. Wiley Intellectual Property Series, John Wiley & Sons, Inc.: New York, 2000.

STEWART, T. A. Capital intelectual: a nova vantagem competitiva das empresas. Traduzido por Ana Beatriz Rodrigues e Priscila Martins Celeste. 6.ed. Rio de Janeiro: Campus, 1998.

SUZIGAN W. et alii. Aglomerações Industriais no Estado de São Paulo. Anais do 28° Encontro Nacional de Economia. Campinas: ANPEC, 2000.

. Aglomerações industriais como focos de políticas. Revista de Economia Política. V. 21, n.3 (83), n p.27-39, 2001.

. Sistemas Locais de Produção: mapeamento, tipologia e sugestões de políticas. In XXXI Encontro Nacional de Economia -- Porto Seguro, BA, 9 a 12 de dezembro de 2003, 21p.

SVEIBY, K. E. A Nova Riqueza das Organizações. Rio de Janeiro: Campus, 1998.

VAN DEN BERG, H. Models of IC Valuation: A comparative evaluation . 24th McMaster World Congress Management of Intellectual Capital and Innovation, 2003.

VICO MANÃS, A. Gestão de Tecnologia e Inovação. São Paulo: Érica, p. 40-41, 1993.

YIN, R. K. Estudo de Caso: planejamento e método. Traduzido por Daniel Grassi. 2. ed. Porto Alegre: Bookman, 2001.

# APÊNDICE A

í

j

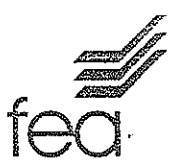

Prezado(a) Senhor(a),

Na qualidade de mestranda em Administração de Organizações da Faculdade de Economia, Administração e Contabilidade de Ribeirão Preto, da Universidade de São Paulo, conjuntamente e sob a orientação do Professor Doutor Sérgio Takahashi, lotado no Departamento de Administração desta Faculdade, estou desenvolvendo uma pesquisa no setor de software brasileiro, referente à minha pesquisa de mestrado, com o apoio da Fundação de Amparo à Pesquisa do Estado de São Paulo - FAPESP.

Esta pesquisa busca investigar a importância dos ativos intangíveis, agrupados sob o conceito de capital intelectual e do capital social para efeito de análise dos arranjos produtivos locais.

Sendo assim, venho, por meio desta consultar Vossa Senhoria sobre a sua disponibilidade para preencher o questionário anexo, visando a obtenção de informações sobre sua empresa, enquanto membro do Arranjo Produtivo Local de São Carlos.

Cabe ressaltar que esta pesquisa será objeto de estudo exclusivamente acadêmico, pretendendo-se fazer divulgação em congressos e encontros na comunidade científica nacional e internacional, bem como em publicações em periódicos direcionados ao setor. Reforça-se, portanto, que os dados que caracterizem as empresas pesquisadas serão mantidos em sigilo para maior confidencialidade dos respondentes.

Esse questionário é composto de questões fechadas, sendo apenas necessário marcar a opção desejada. A previsão para o preenchimento do mesmo é de no máximo 30 minutos.

Antecipadamente agradeço sua colaboração e me coloco desde já à disposição para maiores esclarecimentos. Me comprometo a enviar os resultados do estudo assim que ele seja concluído.

Atenciosamente,

Andréia Marques Maciel Contato: FEA-RP/USP - (16) 3602.3918 - (16) 3635.2422 e (16) 8111.1323 e-mail: andreiafearp@yahoo.com.br

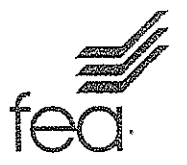

# QUESTIONÁRIO

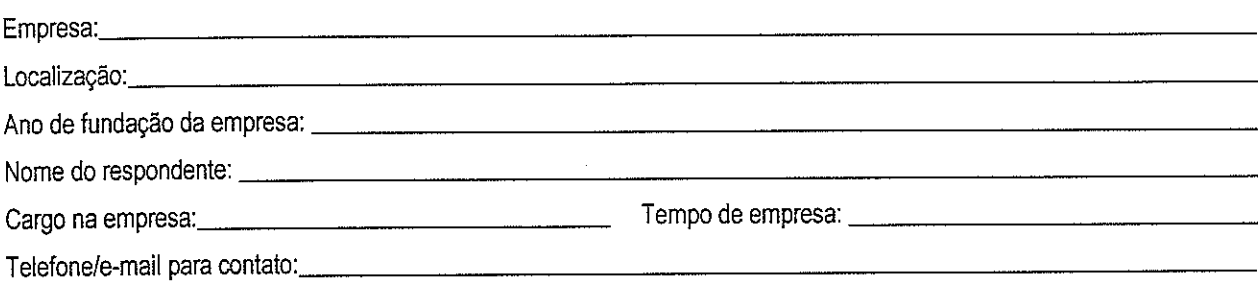

## Observações:

- Esta pesquisa tem a finalidade de investigar temas importantes dentro do contexto da gestão empresarial.  $\bullet$
- Todas as informações fornecidas serão tratadas na maior confidencialidade.  $\bullet$
- Por favor, responda com sinceridade e tenha em mente que você responde pela empresa como um todo.  $\bullet$

Muito obrigada.

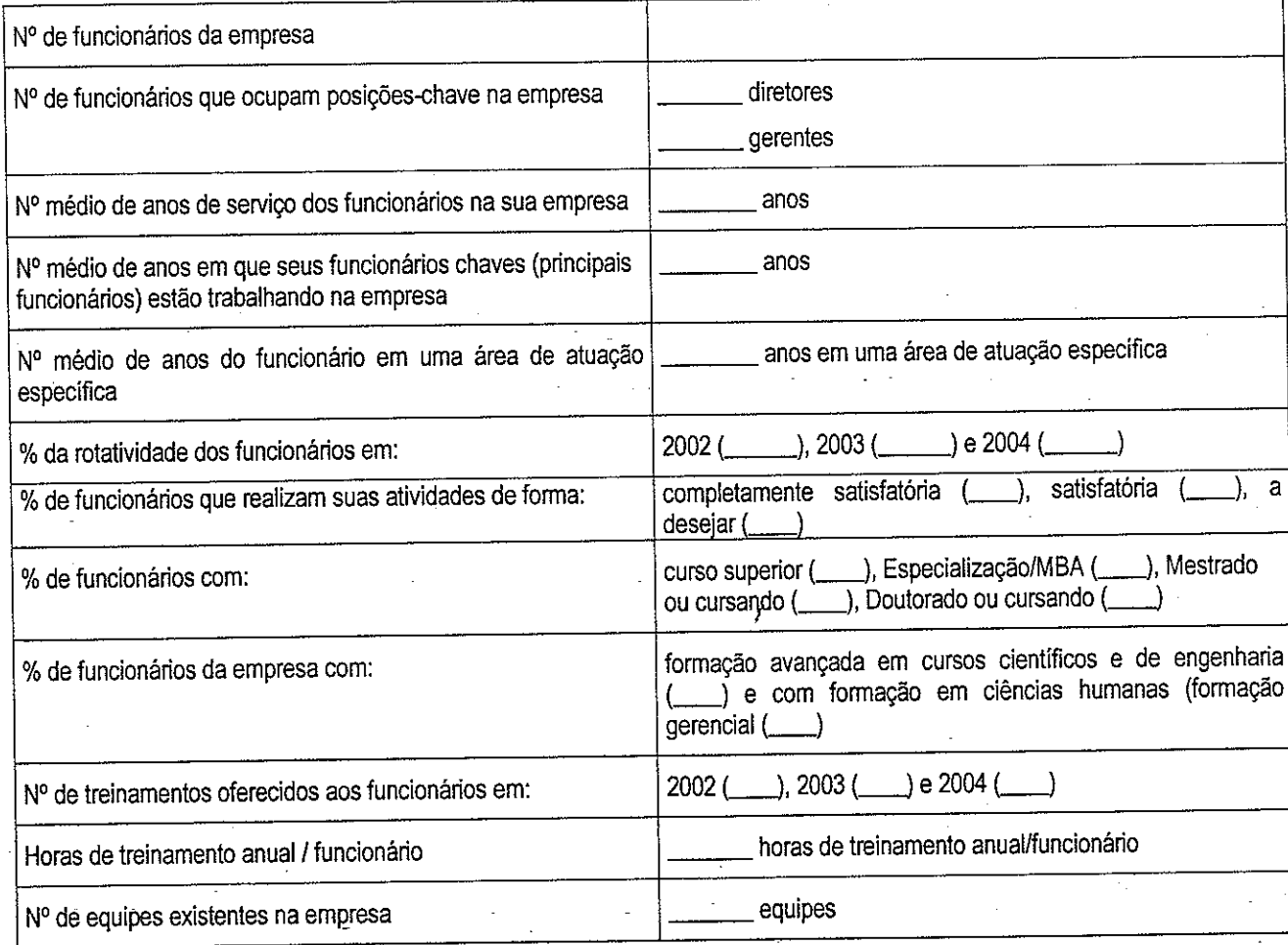

**INDICADORES - PARTE I** 

Av. Bandeirantes, 3900 – Monte Alegre - CEP: 14080-470 – Ribeirão Preto-SP<br>Fone (16) 3602-3910/Fax (16) 3633-4488<br>e-mail: andreiafearp@yahoo.com.br site:www.fearp.usp.br

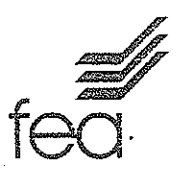

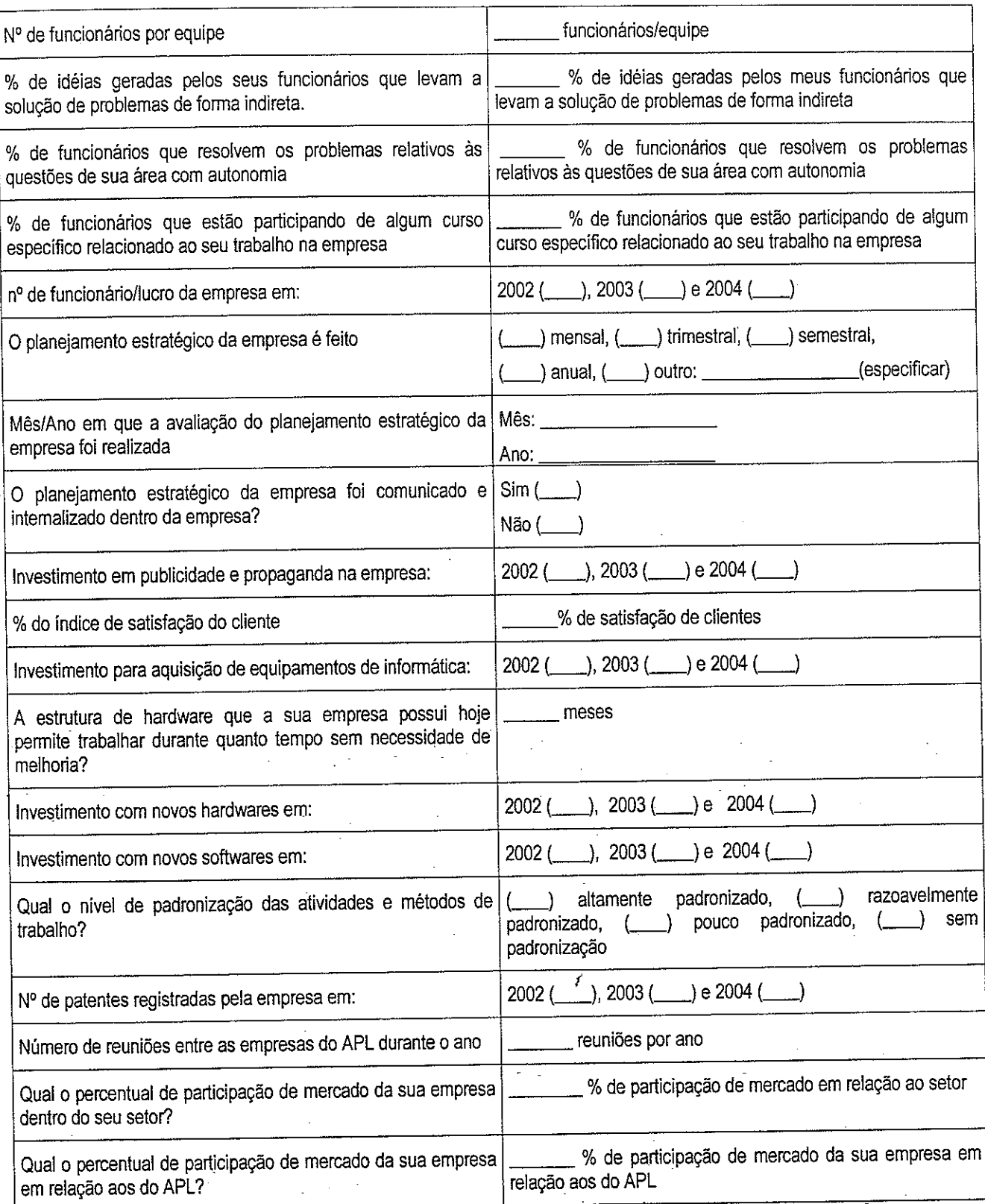

Av. Bandeirantes, 3900 - Monte Alegre - CEP: 14080-470 - Ribeirão Preto-SP<br>Fone (16) 3602-3910/Fax (16) 3633-4488<br>e-mail: andreiafearp@yahoo.com.br site:www.fearp.usp.br

 $\ddot{\phantom{a}}$ 

 $\mathbb{I}$ 

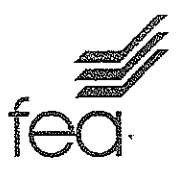

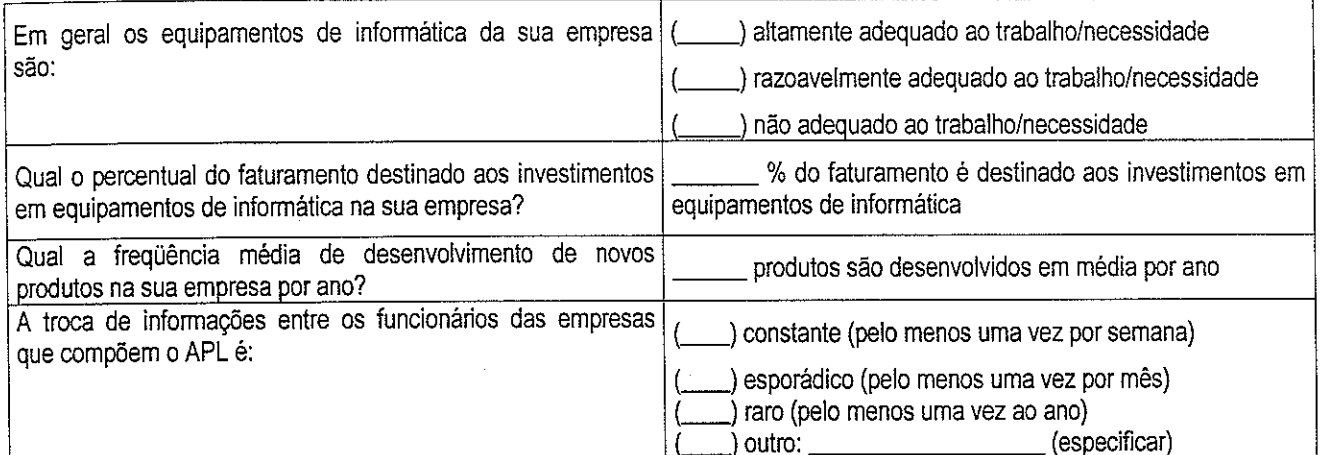

Av. Bandeirantes, 3900 - Monte Alegre - CEP: 14080-470 - Ribeirão Preto-SP<br>Fone (16) 3602-3910/Fax (16) 3633-4488<br>e-mail: andreiafearp@yahoo.com.br site:www.fearp.usp.br

l,

 $\cdot$ 

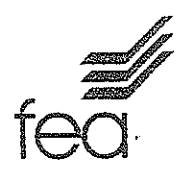

# QUESTÕES - PARTE II

# Detalhando a forma de preencher o questionário:

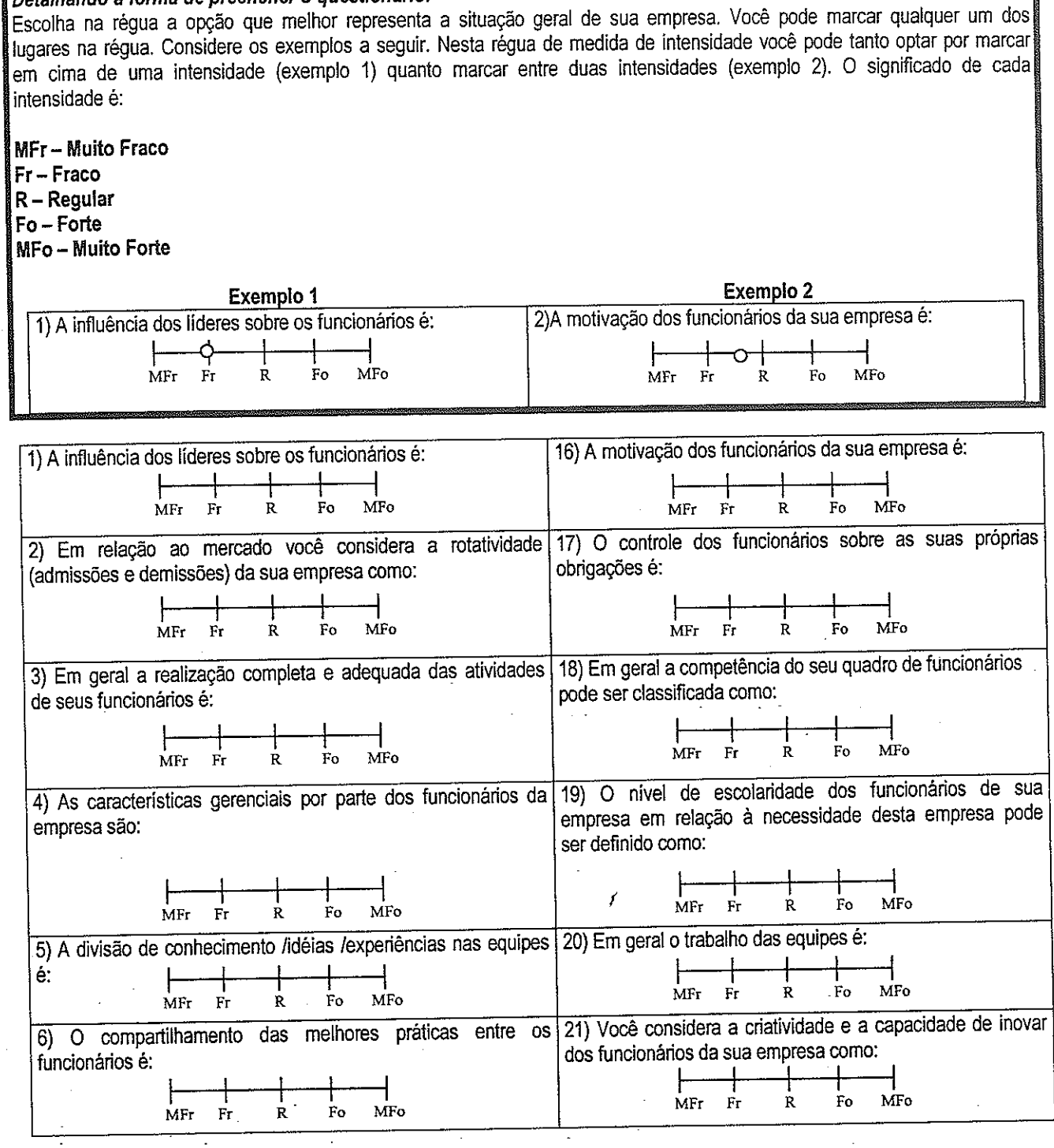

Av. Bandeirantes, 3900 - Monte Alegre - CEP: 14080-470 - Ribeirão Preto-SP<br>Fone (16) 3602-3910/Fax (16) 3633-4488<br>e-mail: andreiafearp@yahoo.com.br site:www.fearp.usp.br

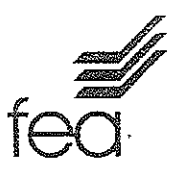

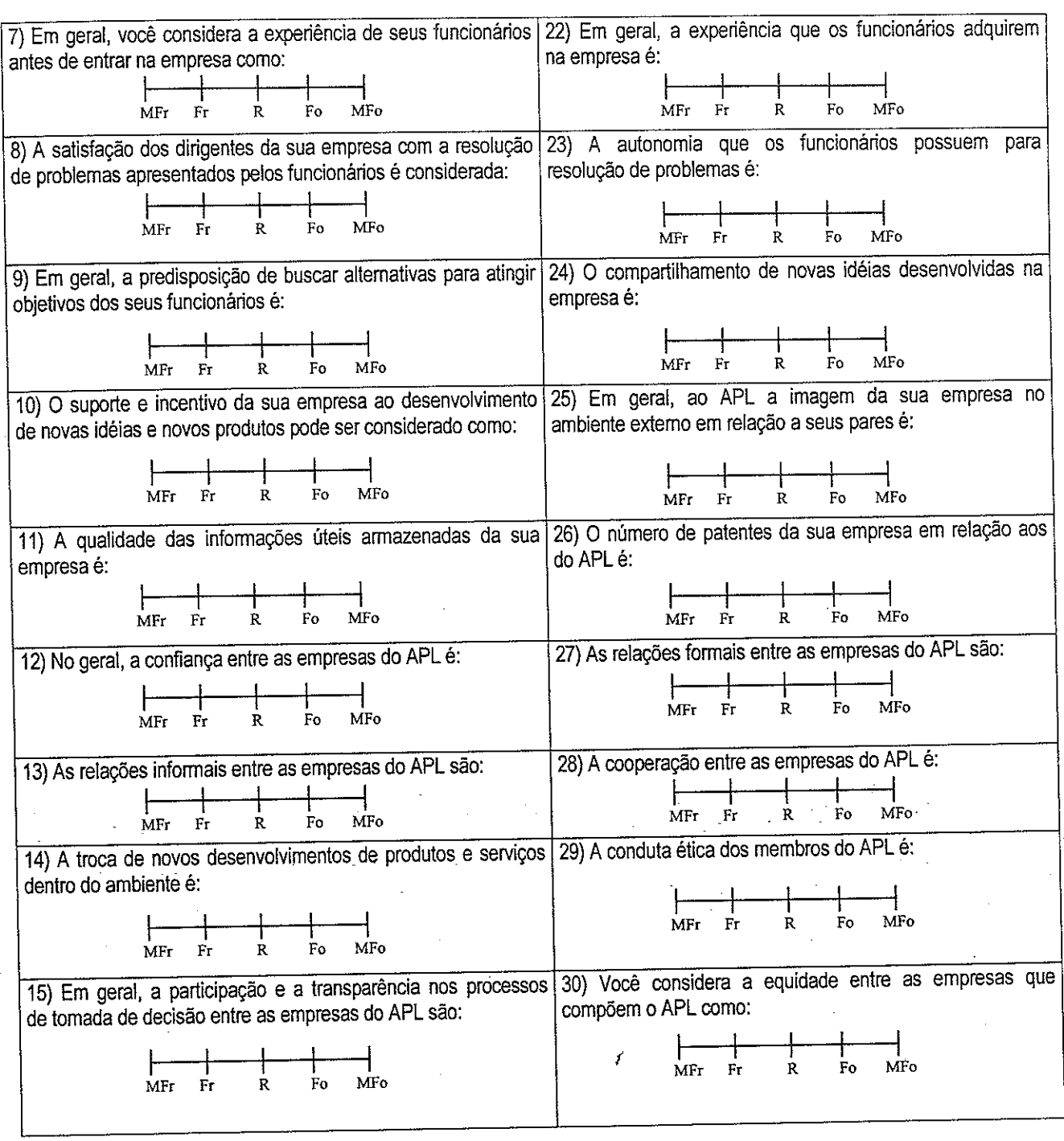

Av. Bandeirantes, 3900 – Monte Alegre - CEP: 14080-470 – Ribeirão Preto-SP<br>Fone (16) 3602-3910/Fax (16) 3633-4488<br>e-mail: andreiafearp@yahoo.com.br site:www.fearp.usp.br

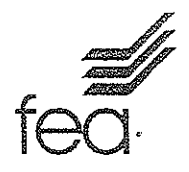

# QUESTÕES - PARTE III

Para as próximas medidas, considere: MR – Muito ruim<br>|R – Ruim S - Satisfatório  $B - B$ om MB - Muito Bom

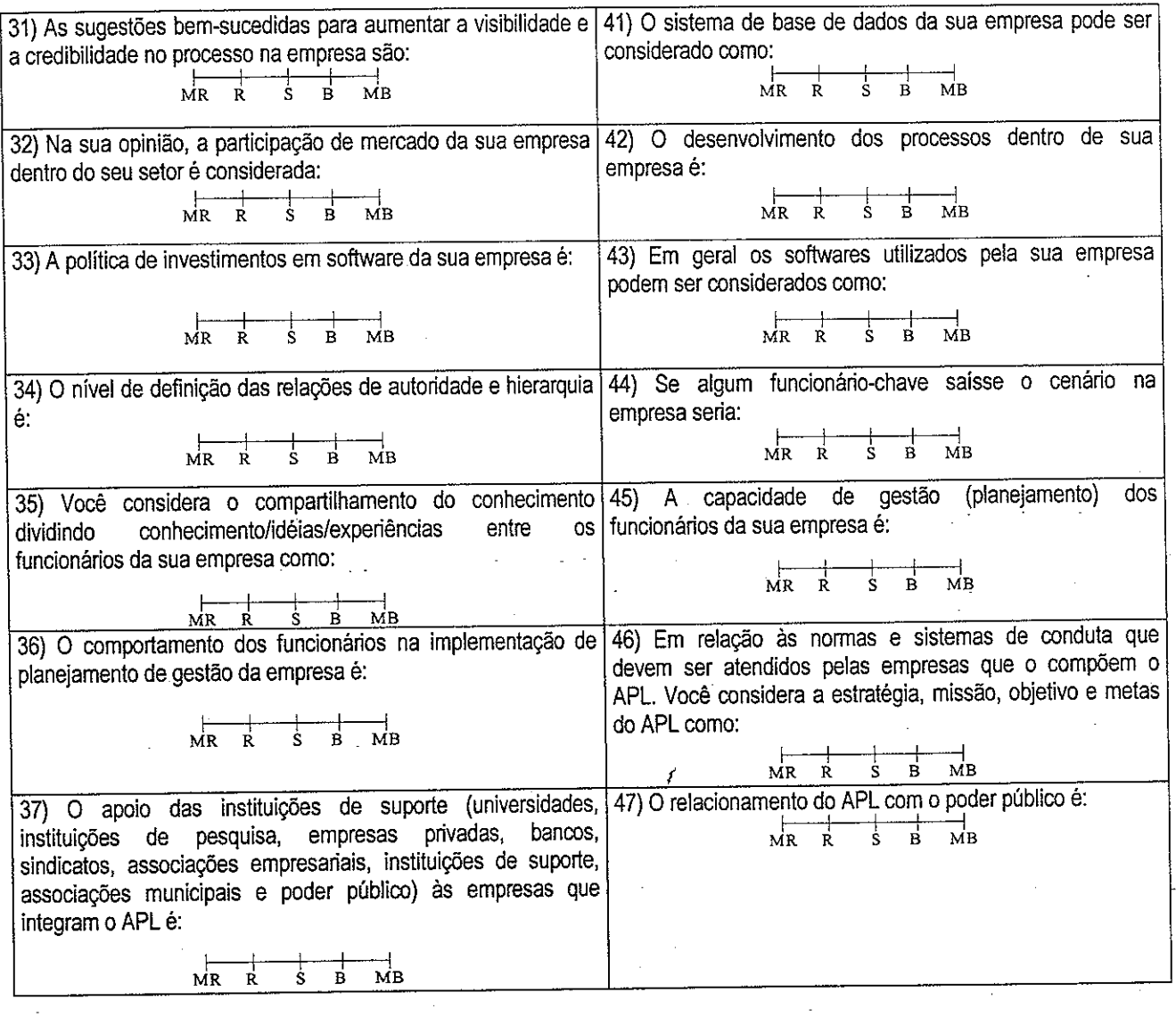

Av. Bandeirantes, 3900 – Monte Alegre - CEP: 14080-470 – Ribeirão Preto-SP<br>Fone (16) 3602-3910/Fax (16) 3633-4488<br>e-mail: andreiafearp@yahoo.com.br site:www.fearp.usp.br

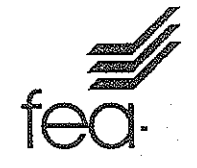

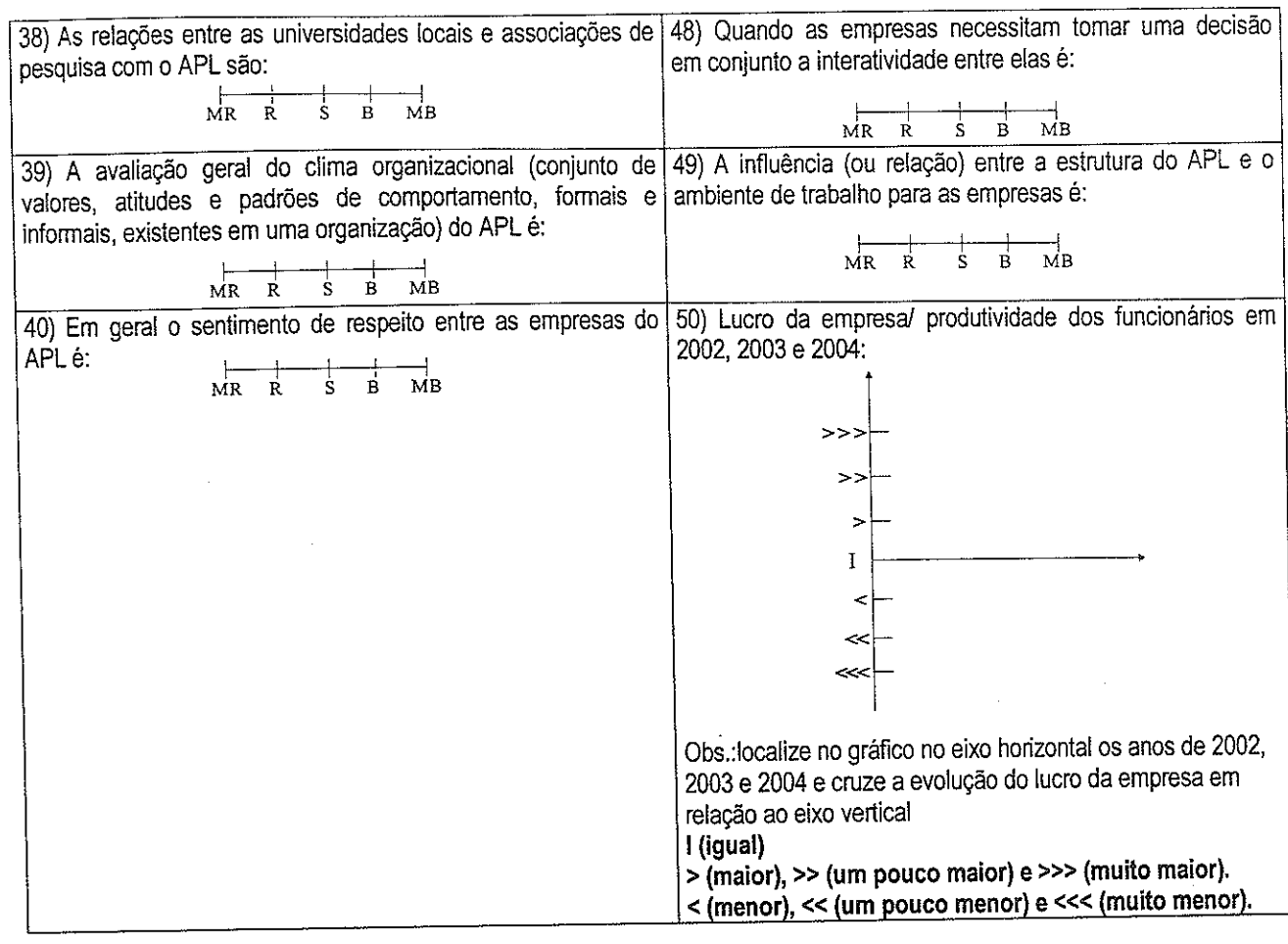

Comentários Finais - Caso tenha alguma sugestão, observação ou comentário a escrever, utilize esta parte ou o verso da folha.

Muito obrigada pela sua participação!

Caso tenha alguma dúvida ou sugestão a fazer, escreva para nós através do e-mail: andreiafearp@yahoo.com.br.

Av. Bandeirantes, 3900 - Monte Alegre - CEP: 14080-470 - Ribeirão Preto-SP Fone (16) 3602-3910/Fax (16) 3633-4488 e-mail: andreiafearp@yahoo.com.br site:www.fearp.usp.br